# POLITECHNIKA WROCŁAWSKA

### Wydział Elektroniki, Fotoniki i Mikrosystemów

### ROZPRAWA DOKTORSKA

### mgr inż. Arkadiusz Hudzikowski

### Wieloprzejściowe komórki odbiciowe do zastosowań w spektroskopii laserowej i do spektralnego poszerzania ultrakrótkich impulsów światła.

Promotor dr hab. inż. Jarosław Sotor, prof. uczelni

> Promotor pomocniczy dr inż. Karol Krzempek

Słowa kluczowe: komórki wieloprzejściowe, spektroskopia laserowa, algorytmy genetyczne, poszerzanie spektralne ultrakrótkich impulsów światła.

Wrocław 2022

Składam najserdeczniejsze podziękowania promotorowi dr. hab. inż. Jarosławowi Sotorowi, któremu zawdzięczam powstanie niniejszej rozprawy, za nieocenioną pomoc udzieloną w trakcie badań oraz cenne wskazówki. Dziękuję za merytoryczne uwagi i wsparcie promotorowi pomocniczemu dr. inż. Karolowi Krzempkowi oraz prof. Krzysztofowi Abramskiemu.

Podziękowania kieruję również w stronę Aleksandra Głuszka, współautora komórki wieloprzejściowej nowego typu, za pomoc i współpracę przy budowie sensora spektroskopowego oraz komórki do poszerzania spektralnego impulsów.

Chciałbym wyrazić moją wdzięczność też pozostałym członkom Grupy Elektroniki Laserowej i Światłowodowej, z którymi miałem wielką przyjemność współpracować.

Dziękuję prof. Frankowi Tittelowi oraz prof. Gerardowi Wysockiemu za pomoc podczas moich stażów na Rice University i Princeton University.

Badania opisane w niniejszej pracy zostały sfinansowane z następujących źródeł:

- "Ultraszybkie lasery ciała stałego z nasycalnymi absorberami na bazie nanomateriałów", Sonata Bis, NCN, UMO-2015/18/E/ST7/00296.
- "Fototermalne rezonansowe zjawiska w gazach badanie właściwości i opracowanie nowych optycznych metod detekcyjnych", NCN, HARMONIA 6, UMO-2014/14/M/ST7/00866.
- Robert Welch Foundation (Grant C-0586), NSF ERC MIRTHE award, DOE ARPA-E, (DE-0000545, DE-0000547).
- "Optymalizacja konstrukcji kompaktowych komórek wieloodbiciowych do precyzyjnej spektroskopii gazów w zakresie spektralnym trzeciego okna telekomunikacyjnego", Młoda Kadra 0402/0142/17.
- "Projekt kompaktowej komórki wieloprzejściowej do zmniejszenia częstotliwości repetycji laserów impulsowych pracujących w bliskiej podczerwieni z wykorzystaniem algorytmów genetycznych", Młoda Kadra.

# Spis treści

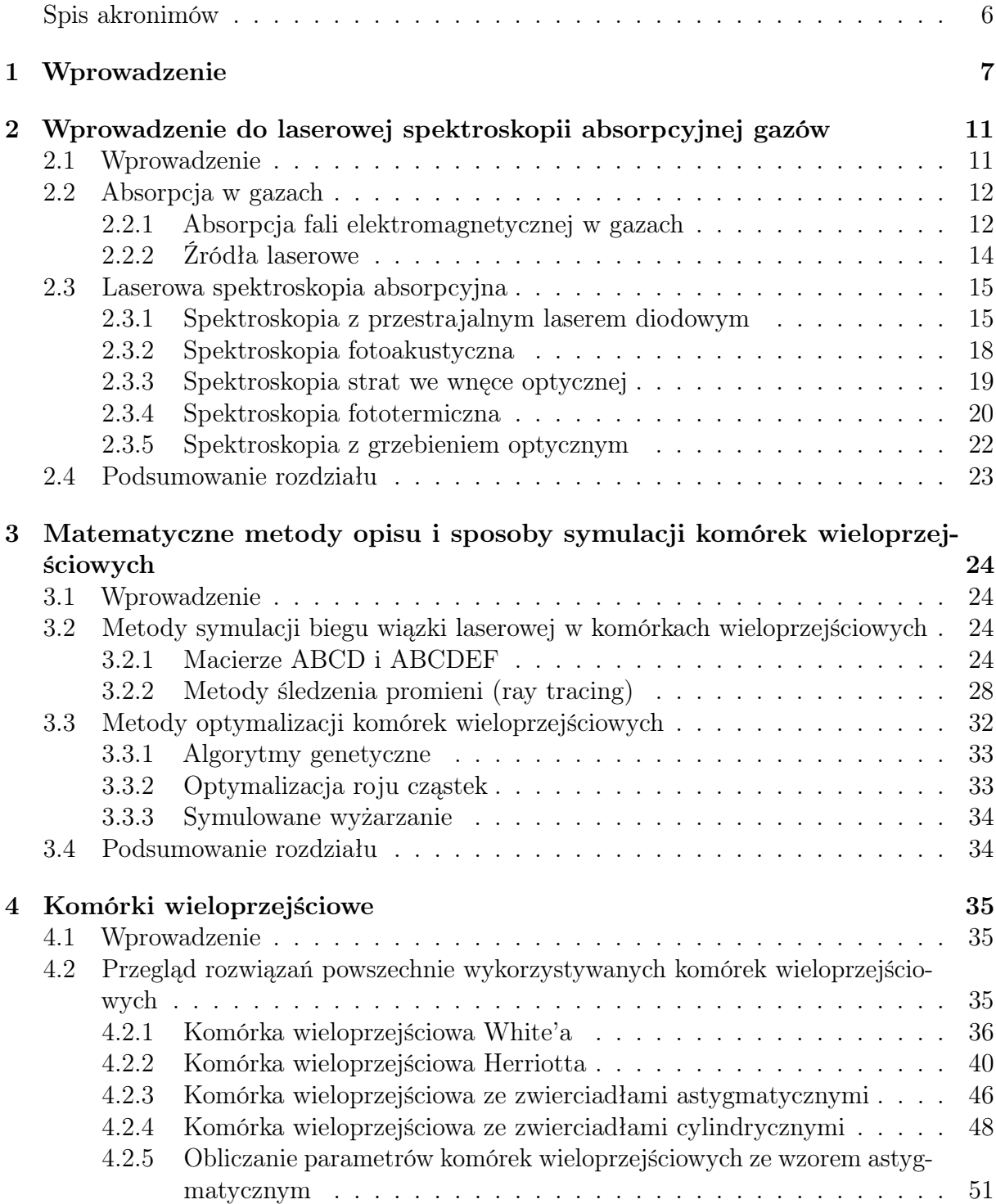

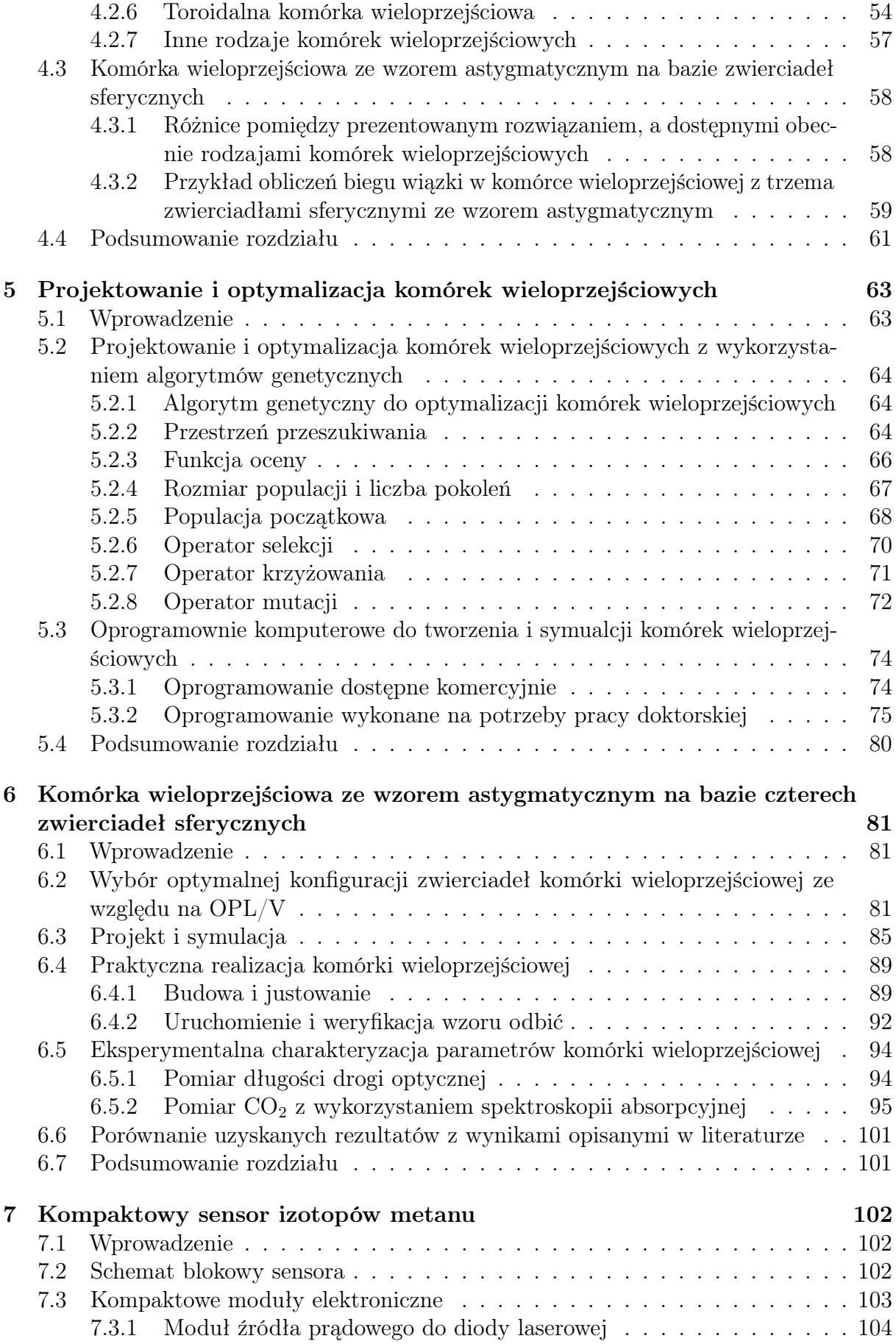

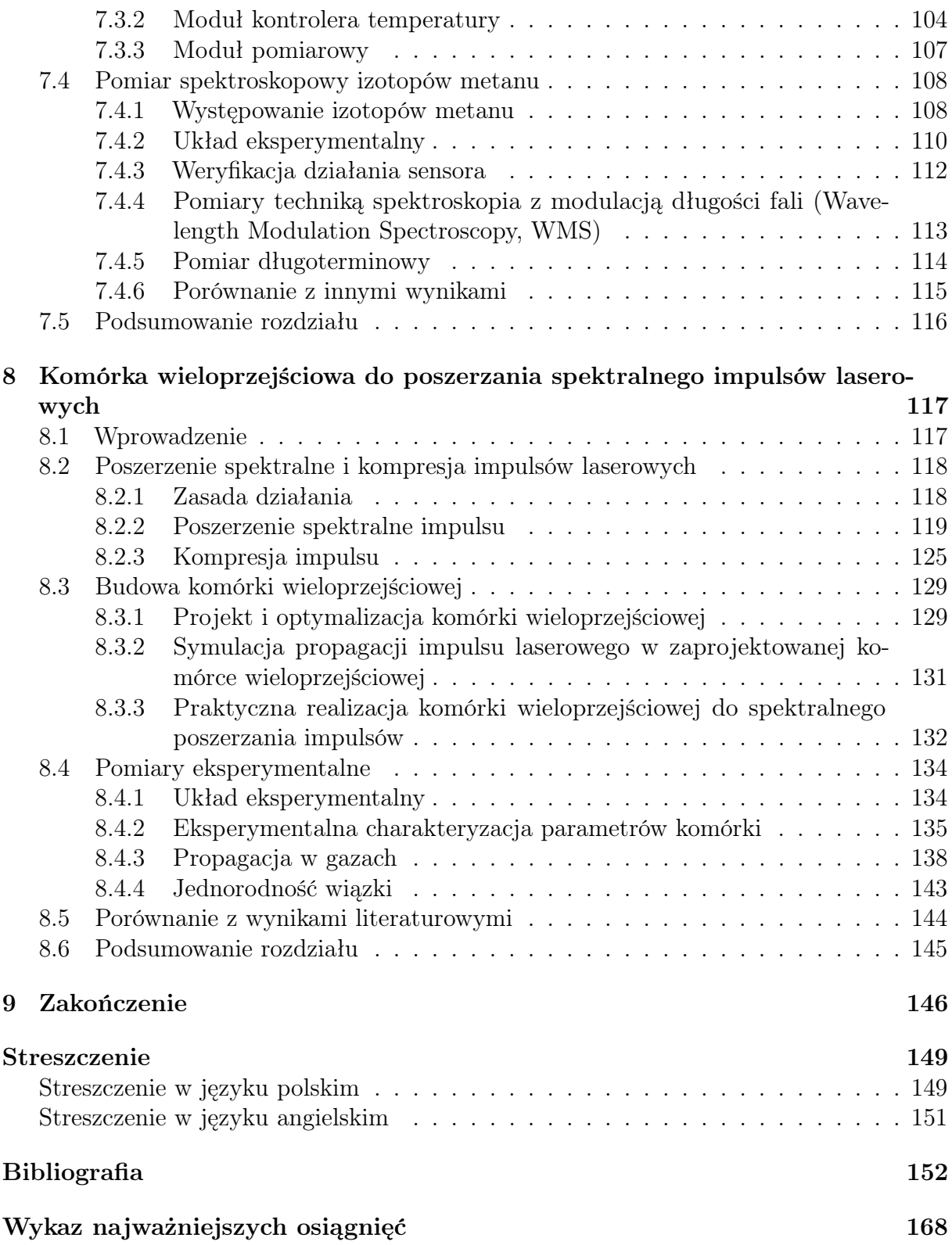

### <span id="page-5-0"></span>Spis akronimów

- <span id="page-5-11"></span>CRDS spektroskopia strat we wnęce optycznej (ang. Cavity Ring-Down Spectroscopy)
- <span id="page-5-7"></span>DAS bezpośrednia spektroskopia absorpcyjna (ang. Direct Absorption Spectroscopy)
- <span id="page-5-12"></span>DCS spektroskopia z podwójnym grzebieniem optycznym (ang. Dual-Comb Spectroscopy)
- <span id="page-5-13"></span>GA algorytm genetyczny (ang. Genetic Algorithm)
- GDD dyspersja opóźnienia grupowego (ang. Group Delay Dispersion)
- GTI interferometr Gires-Tournoisa (ang. Gires-Tournois Interferometer)
- GVD dyspersja prędkości grupowej (ang. Group Velocity Dispersion)
- <span id="page-5-5"></span>ICL międzypasmowy laser kaskadowy (ang. Interband Cascade Laser)
- <span id="page-5-8"></span>LIA woltomierz homodynowy (ang. Lock-In Amplifier)
- LOD limit detekcji (ang. Limit Of Detection)
- <span id="page-5-3"></span>MPC komórka wieloprzejściowa (ang. Multi-Pass Cell)
- <span id="page-5-2"></span>OPL długość ścieżki optycznej (ang. Optical Path Length)
- <span id="page-5-9"></span>PAS spektroskopia fotoakustyczna (ang. Photo Acoustic Spectroscopy)
- <span id="page-5-4"></span>QCL kwantowy laser kaskadowy (ang. Quantum Cascade Laser)
- <span id="page-5-10"></span>QEPAS kamertonowa spektroskopia fotoakustyczna (ang. Quartz-Enhanced Photo Acoustic Spectroscopy)
- SPM samomodulacja fazy (ang. Self-Phase Modulation)
- SSFM dwukrokowa metoda Fouriera (ang. Split-Step Fourier Method)
- <span id="page-5-6"></span>TDLAS spektroskopia absorpcyjna z przestrajalnym laserem diodowym (ang. Tunable Diode Laser Absorption Spectroscopy)
- TOF czas podróży światła (ang. Time-Of-Flight)
- <span id="page-5-1"></span>WMS spektroskopia z modulacją długości fali (Wavelength Modulation Spectroscopy)

# <span id="page-6-0"></span>Rozdział 1 Wprowadzenie

Spektroskopia jest nauką o powstawaniu i interpretacji widm, które są wynikiem oddziaływania promieniowania elektromagnetycznego na materię. Jest ona bardzo szeroką dziedziną, oferując zarówno naukowe, jak i techniczne zastosowania. Począwszy od badania fundamentalnych zjawisk zachodzących w atomach, poprzez astronomię do określania składu chemicznego gwiazd i innych ciał niebieskich po zastosowania medyczne i różnego rodzaju sensory do badania składu żywności, pomiaru wycieków niebezpiecznych substancji lub stężenia gazów cieplarnianych i określania ich źródła. Historycznie, spektroskopia wywodzi się z badania widm gazów w świetle widzialnym rozproszonym przez pryzmat. Obecnie najczęściej źródłem fali elektromagnetycznej jest laser.

W ciągu ostatnich dekad spektroskopia laserowa stała się jedną z ważniejszych dziedzin nauki i wciąż prężnie się rozwija. Wynika to z wielu zalet, jakie oferuje w badaniu widm materii. Są to między innymi wysoka precyzja i czułość pomiaru oraz duża rozdzielczość spektralna. To wszystko idzie w parze z szybkim rozwojem techniki laserowej, pozwalając na pomiar w nowych zakresach spektralnych oraz zmniejszanie gabarytu sensorów. Właśnie ta ostatnia cecha często decyduje o praktycznym wykonywaniu pomiarów poza laboratorium. W zachowaniu małych wymiarów urządzenia pomagają komórki wieloprzejściowe często wykorzystywane w spektroskopii laserowej. Są to układy zwierciadeł odbijające wielokrotnie wiązkę laserową, co pozwala na wydłużenie drogi interakcji światła z badaną materią i uzyskanie wyższej czułości pomiaru. To właśnie komórki wieloprzejściowe są głównym tematem niniejszej rozprawy doktorskiej.

Komórki wieloprzejściowe opracowano jeszcze przed wynalezieniem lasera. Ich głównym przeznaczeniem było zachowanie kompaktowych wymiarów i małej objętości układu przy maksymalnym wydłużeniu drogi propagacji światła. Głównym zastosowaniem komórek wieloprzejściowych jest absorpcyjna i dyspersyjna spektroskopia laserowa, gdzie długość drogi interakcji wiązki lasera z badaną substancją determinuje limit detekcji. Drugim obecnie ważnym celem stosowania komórek wieloprzejściowych jest realizacja poszerzania spektralnego ultrakrótkich impulsów światła, co w połączeniu z układem kompresora pozwala na dalsze skrócenie czasu trwania impulsu. Komórki wykorzystywane są tam zarówno do wydłużania drogi interakcji lasera z gazem, jak i do wielokrotnego przepuszczania

wiązki laserowej przez płytkę szklaną.

W niniejszej pracy opisano podstawowe rodzaje komórek wieloprzejściowych i metody ich projektowania. Następnie przedstawiono techniki symulacji i optymalizacji parametrów komórek z wykorzystaniem algorytmów genetycznych zaimplementowanych przez autora w oryginalnym oprogramowaniu. Zaproponowany został nowy typ komórki wieloprzejściowej, która ma zalety komórek o dużej liczbie obić i wykorzystuje zwykłe zwierciadła sferyczne. Idea polegała na wykorzystaniu przynajmniej trzech zwierciadeł sferycznych umieszczonych względem siebie w taki sposób, aby powstał astygmatyczny wzór odbić. Taka konstrukcja charakteryzuje się długą ścieżką optyczną, jednocześnie zachowując małe wymiary i objętość w porównaniu z innymi komórkami. Praca zawiera opis procesu projektowania i optymalizacji takiej komórki, a następnie jej charakteryzację i pomiar spektroskopowy CO2. Ponadto zaprojektowano kompaktowe moduły elektroniczne, które wraz ze zbudowaną komórką wieloprzejściową tworzą kompletny sensor do badania stężenia i proporcji izotopów metanu.

Metody projektowania wraz z symulacjami wykorzystano również do opracowania komórki wieloprzejściowej na potrzeby spektroskopii fototermalnej oraz wnęki do kamertonowej spektroskopii fotoakustycznej.

Za pomocą autorskiego oprogramowania stworzono również projekt komórki wieloprzejściowej dla celów poszerzania spektralnego ultrakrótkich impulsów laserowych. Ze względu na dostępność laserów o coraz większych mocach, jest to obecnie szeroko rozwijana dziedzina, a komórki wieloprzejściowe wypełnione gazem znajdują zastosowanie właśnie przy poszerzaniu spektralnym impulsów o dużych energiach. Autorskie oprogramowanie pozwala na przeprowadzenie procesu projektowania w kontrolowany sposób, uwzględniając rozmiar wiązki laserowej w każdym punkcie drogi propagacji wewnątrz komórki wieloprzejściowej i uzyskiwać w ten sposób dokładne symulacje poszerzenia spektralnego impulsów.

#### Celem pracy było:

- Opracowanie nowego rozwiązania komórki wieloprzejściowej na bazie zwierciadeł sferycznych, która pozwala uzyskać wzór astygmatyczny.
- Opracowanie oprogramowania do projektowania kompaktowych komórek wieloprzejściowych o zadanych parametrach tj. długość drogi optycznej, liczba i wymiary zwierciadeł, liczba odbić wewnątrz komórki.
- Praktyczna realizacja kompaktowej komórki wieloprzejściowej o drodze optycznej powyżej 20 metrów.
- Projekt i realizacja kompaktowego sensora izotopów metanu wraz z opracowaniem niskoszumnych modułów elektronicznych do zasilania i stabilizacji lasera oraz akwizycji sygnałów.

• Wykorzystanie opracowanego oprogramowania do projektowania komórek wieloprzejściowych do poszerzania spektralnego w gazach wraz z realizacją układu eksperymentalnego.

#### Postawiono następujące tezę:

• Zastosowanie trzech lub większej liczby zwierciadeł sferycznych pozwala na realizację kompaktowej komórki wieloprzejściowej z astygmatycznym wzorem odbić i efektywny pomiar śladowych ilości gazów.

Praca składa się z ośmiu rozdziałów, wprowadzenia i zakończenia. Rozdziały 2 – 4 zawierają teoretyczne informacje, rozdziały 5 – 8 opisują praktyczne realizacje i eksperymenty przeprowadzone przez autora.

Rozdział 2 zawiera wprowadzenie do laserowej spektroskopii absorpcyjnej gazów. Ten rodzaj spektroskopii najczęściej wykorzystuje komórki wieloprzejściowe do zwiększania długości drogi interakcji z badaną substancją i tym samym czułości pomiaru. W tym rozdziale na podstawie analizy widm absorpcyjnych różnych gazów wskazano zakresy spektralne, w których prowadzenie tego typu eksperymentów jest najefektywniejsze. Dokonano przeglądu źródeł laserowych stosowanych w spektroskopii oraz omówiono podstawowe techniki pomiarowe stosowane w laserowej spektroskopii absorpcyjnej gazów.

Rozdział 3 przedstawia metody analityczne i numeryczne wykorzystywane w projektowaniu komórek wieloprzejściowych. Zawiera wprowadzenie do formalizmu macierzy ABCD stosowanego dla zwierciadeł sferycznych, astygmatycznych i cylindrycznych, oraz opis metod bezpośredniego śledzenia promieni, które są dokładniejsze. Rozdział zakończony jest omówieniem metod optymalizacji geometrii komórek wieloprzejściowych za pomocą algorytmów metaheurystycznych.

Rozdział 4 poświęcony jest metodom zwiększenia długości interakcji promieniowania laserowego z badanym gazem za pomocą komórek wieloprzejściowych. Przedstawiono podstawowe rodzaje komórek oraz ich późniejsze, ulepszone warianty. Do każdego rodzaju wyprowadzone są równania pozwalające obliczyć wybrane parametry komórek takie jak: długość ścieżki optycznej, liczba odbić, dystans pomiędzy zwierciadłami, kąt i pozycja wiązki wejściowej. Wskazano zalety i wady dla każdego rodzaju komórki wraz z podaniem podstawowych parametrów takich jak możliwa do uzyskania długość ścieżki optycznej oraz minimalna objętość wewnętrzna. W kolejnej części autor przedstawił nowy rodzaj komórki wieloprzejściowej ze zwierciadłami sferycznymi pozwalającą utworzyć astygmatyczny wzór odbić. Zaprezentowano zasadę działania autorskiego rozwiązania komórki wieloprzejściowej oraz różnice pomiędzy dotychczas używanymi komórkami i przykładowy sposób obliczeń biegu wiązki w takiej komórce za pomocą formalizmu macierzy ABCD. Rozdział zakończony jest porównaniem różnych rodzajów praktycznie zrealizowanych komórek wieloprzejściowych opisanych w literaturze.

Rozdział 5 zawiera szczegółową analizę zastosowania algorytmów genetycznych do optymalizacji komórek wieloprzejściowych. Opisano kluczowe parametry tych algorytmów, rodzaje operatorów i przedstawiono weryfikację ich skuteczności. Kolejny podrozdział zawiera opis popularnego oprogramowania stosowanego do symulacji i optymalizacji układów optycznych oraz prezentację autorskiego oprogramowania stworzonego do projektowania komórek wieloprzejściowych.

Rozdział 6 przedstawia proces wyboru najlepszej konfiguracji geometrycznej autorskiej komórki wieloprzejściowej, następnie jej symulację i proces optymalizacji. W dalszej części przedstawiono projekt i fizyczne wykonanie takiej komórki. W rozdziale opisano również charakteryzację podstawowych parametrów wykonanej komórki wieloprzejściowej i porównano z wynikami symulacji. Między innymi zmierzono rzeczywistą długość ścieżki optycznej metodą pomiaru czasu biegu światła laserowego, a następnie dokonano pomiaru spektroskopowego CO2. Rozdział kończy porównanie uzyskanych rezultatów z wynikami opisanymi w literaturze.

Rozdział 7 zawiera opis procesu powstania kompaktowego sensora do spektroskopii absorpcyjnej na bazie opracowanej komórki wieloprzejściowej nowego typu i zaprojektowanych modułów elektronicznych. Pokazano praktyczne możliwości wykorzystania zaprezentowanego rozwiązania komórki wieloprzejściowej poza laboratorium. Dzięki dedykowanym modułom elektronicznymi zredukowano zapotrzebowanie na energię elektryczną, umożliwiając pracę bateryjną. W rozdziale tym w pierwszej części opisano poszczególne moduły elektroniczne wchodzące w skład sensora, a w drugiej przedstawiono wyniki pomiarów izotopów CH4. Rozdział zakończony jest porównaniem parametrów zbudowanego sensora z innymi badaniami opisanymi w literaturze.

Rozdział 8 poświęcony jest spektralnym poszerzaniu impulsów światła z wykorzystaniem gazów szlachetnych zamkniętych w komórce wieloprzejściowej. W rozdziale tym opisano projekt komórki wieloprzejściowej stworzonej za pomocą autorskiego oprogramowania z wykorzystaniem algorytmów genetycznych. W dalszej części przedstawiono wyniki przeprowadzonych symulacji oraz układ eksperymentalny do poszerzania i kompresji impulsów o różnych energiach, dla różnych gazów. Rozdział kończy porównywanie uzyskanych wyników z danymi literaturowymi.

### <span id="page-10-0"></span>Rozdział 2

# Wprowadzenie do laserowej spektroskopii absorpcyjnej gazów

### <span id="page-10-1"></span>2.1 Wprowadzenie

Spektroskopia to zespół metod badawczych oraz analitycznych, zajmujących się badaniem oddziaływania promieniowania elektromagnetycznego z materią, a następnie interpretacji zmierzonych w funkcji długości fali widm [\[1\]](#page-151-0). Technika laserowa umożliwia selektywny pomiar konkretnej linii widmowej badanej materii za pomocą promieniowania monochromatycznego o określonej lub przestrajalnej długości fali [\[2\]](#page-151-1) oraz pomiar wybranego zakresu widmowego z wykorzystaniem źródeł szerokopasmowych, na przykład optycznych grzebieni częstotliwości [\[3\]](#page-151-2). Pozwala to na budowę urządzeń do analizy składu molekularnego materii i pomiaru ilościowego. Jednym z przykładów jest kontrola żywności pod kątem toksycznych i szkodliwych substancji [\[4\]](#page-151-3). Innym, dużym obszarem badań jest pomiar stężeń różnych substancji w gazach, w tym w atmosferze [\[5\]](#page-151-4). W tym zakresie spektroskopia z wykorzystaniem laserów pozwala na budowę nieskomplikowanych, kompaktowych sensorów umożliwiających precyzyjne monitorowanie stężenia gazów cieplarnianych [\[6,](#page-151-5) [7\]](#page-151-6), w tym również określanie ich źródła pochodzenia [\[8\]](#page-151-7), jak i wykrywanie substancji niebezpiecznych, lub wycieków [\[9\]](#page-151-8), oraz analizę wydychanego powietrza [\[10\]](#page-151-9).

Spektroskopia laserowa gazów jest bardzo szeroką dziedziną i obejmuje wiele technik wykorzystujących różne sposoby pomiaru oddziaływania promieniowania laserowego z molekułami, takie jak absorpcja, dyspersja, fluorescencja i rozpraszanie Ramana. Rozdział ten przedstawia podstawowe techniki laserowej spektroskopii absorpcyjnej gazów, które ze względu na swoją precyzję pomiaru i stosunkowo prostą możliwość technicznej realizacji znajdują coraz więcej praktycznych zastosowań [\[11–](#page-151-10)[13\]](#page-152-0).

### <span id="page-11-0"></span>2.2 Absorpcja w gazach

### <span id="page-11-1"></span>2.2.1 Absorpcja fali elektromagnetycznej w gazach

<span id="page-11-2"></span>Absorpcja określonej długości fali elektromagnetycznej przez cząsteczki gazu powoduje pochłanianie części energii tej fali (rysunek [2.1\)](#page-11-2). Ilość pochłoniętej energii zależy od liczby

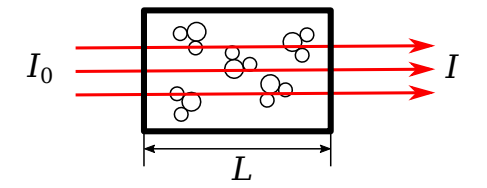

Rysunek 2.1: Propagacja monochromatycznej fali elektromagnetycznej przez próbkę z badaną molekułą.

molekuł na drodze fali elektromagnetycznej, co opisuje prawo Lamberta-Beera [\[14\]](#page-152-1):

<span id="page-11-3"></span>
$$
A = -\log \frac{I}{I_0} = \epsilon C L,\tag{2.1}
$$

gdzie  $A$  jest współczynnikiem absorpcji,  $I_0$  natężeniem promieniowania emitowanego przez źródło, I natężeniem promieniowania po przejściu przez badaną próbkę, C koncentracją badanej substancji, L długością drogi interakcji promieniowania z badaną substancją. Wykorzystując zależność przekroju czynnego na absorpcję  $\sigma$  [\[15\]](#page-152-2), molowy współczynnik absorpcji  $\epsilon$  może być opisany równaniem:

$$
\epsilon = \frac{N_A \sigma}{10^3 \ln 10},\tag{2.2}
$$

gdzie N<sup>A</sup> jest liczbą Avogadra. Przekrój czynny na absorpcję jest wielkością charakterystyczną dla danego gazu i określa prawdopodobieństwo absorpcji.

Na podstawie powyższych wzorów można określić kluczowe parametry, które wpływają na czułość pomiaru i muszą zostać wzięte pod uwagę przy projektowaniu sensora. Jednym z nich jest długość L. Im większa długość drogi interakcji promieniowania z mierzoną próbką, lub inaczej długość ścieżki optycznej (ang. Optical Path Length, [OPL\)](#page-5-2), tym większa możliwa do osiągnięcia czułość pomiaru. Komórka wieloprzejściowa (ang. Multi-Pass Cell, [MPC\)](#page-5-3) pozwala na zwiększanie tej długości z zachowaniem rozsądnych wymiarów sensora, co opisano szczegółowo w rozdziale [4.](#page-34-0) Drugim parametrem jest natężenie źródła promieniowania. Laser i detektor powinny być tak dobrane, aby wykorzystać jak największy zakres pracy detektora oraz nie powodować niepożądanych efektów, które mogłyby zakłócić pomiar (szumy, nieliniowości). Trzeci parametr to przekrój czynny na absorpcję, który zależy od widma absorpcyjnego danej molekuły w funkcji długości fali, a więc jest ściśle związany ze źródłem laserowym i detektorem.

Linie widmowe różnych molekuł znajdują się w całym paśmie promieniowania elektromagnetycznego. Absorpcja jest spowodowana trzema rodzajami przejść, które mogą

zachodzić w molekule [\[16,](#page-152-3) rodział 10]:

- przejścia rotacyjne zachodzące głównie dla mikrofal i dalekiej podczerwieni,
- przejścia wibracyjne występujące najczęściej w podczerwieni,
- przejścia elektronowe będące domeną pasma widzialnego i ultrafioletowego.

W podczerwieni przejścia wibracyjne występują łącznie z przejściami rotacyjnymi, co jest nazywane pasmem rotacyjno-wibracyjnym. W bliskiej podczerwieni występują przejścia harmoniczne o dużo niższym przekroju czynnym na absorpcje niż w przypadku przejść podstawowych w średniej podczerwieni. W zależności od metody pomiarowej, dostępnych źródeł i detektorów pomiary spektroskopowe gazów można prowadzić w zakresie spektralnym rozciągającym się od mikrofal [\[17,](#page-152-4) [18\]](#page-152-5) po ultrafiolet [\[19,](#page-152-6) [20\]](#page-152-7) i promieniowanie rentgenowskie [\[21\]](#page-152-8). Najczęściej jednak spektroskopia laserowa skupia się na pasmach średniej i bliskiej podczerwieni ze względu na lepszą dostępność źródeł, detektorów oraz wysokie wartości przekroju czynnego na absorpcję i wąskie linie widmowe w tych pasmach [\[22–](#page-152-9)[24\]](#page-152-10).

Na podstawie bazy danych HITRAN [\[25\]](#page-152-11) sporządzono wykres przekroju czynnego na absorpcję niektórych cząsteczek w średniej i bliskiej podczerwieni (rysunek [2.2\)](#page-12-0).

<span id="page-12-0"></span>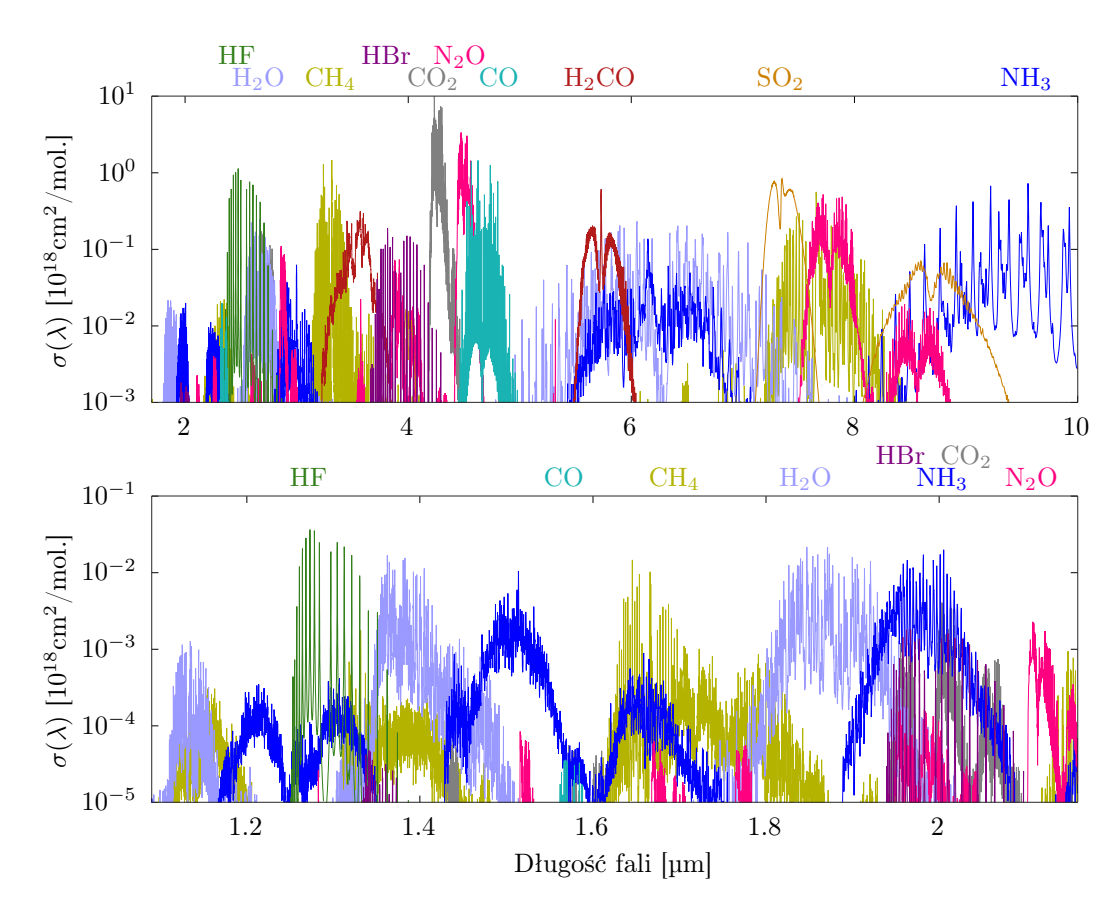

Rysunek 2.2: Przekrój czynny na absorpcję  $\sigma(\lambda)$  dla wybranych molekuł w średniej i bliskiej podczerwieni.

Wykresy na rysunku [2.2](#page-12-0) pozwalają zobrazować dynamikę zmiany przekroju czynnego na absorpcję pomiędzy pasmem średniej i bliskiej podczerwieni dla tych samych molekuł. Na przykład przejście podstawowe  $N_2O$  dla długości fali 4473 nm ma wartość przekroju czynnego na absorpcję 1478 razy większą od przejścia harmonicznego dla długości fali 2108 nm. Ostatecznie wybór linii widmowej przy projektowaniu sensora zależy również od wykorzystanej metody pomiaru, dostępności i jakości źródła laserowego oraz detektora. Dodatkowo należy rozważyć sąsiedztwo linii spektralnych innych molekuł, które mogą zakłócić pomiar. Czasem lepszym wyborem jest przejście o małej wartości przekroju czynnego na absorpcję, ale pozwalające zastosować laser i detektor o parametrach niedostępnych dla linii widmowej z najwyższym przekrojem czynnym na absorpcję. W następnych podrozdziałach przedstawiono opis źródeł laserowych wykorzystywanych w spektroskopii oraz podstawowe metody pomiarów w spektroskopii absorpcyjnej.

### <span id="page-13-0"></span>2.2.2 Źródła laserowe

W powszechnie stosowanych obecnie zakresach, a więc średniej i bliskiej podczerwieni dostępnych jest wiele rodzajów źródeł laserowych. Można podzielić je na dwie kategorie:

- generowane w wyniku bezpośredniej akcji laserowej (klasyczny laser),
- generowane poprzez konwersję częstotliwości z wykorzystaniem optyki nieliniowej (najczęściej z zakresu bliskiej podczerwieni do średniej, światła widzialnego i UV).

Ze względu na rodzaj ośrodka czynnego źródła laserowe można podzielić na:

- lasery gazowe CO,  $CO_2$ , He-Ne, Ar, Kr, N<sub>2</sub>O generujące promieniowanie od zakresu widzialnego do średniej podczerwieni w wyniku przejść rotacyjnych, wibracyjnych lub elektronowych [\[26\]](#page-152-12),
- molekularne lasery gazowe CH<sub>3</sub>OH, C<sub>2</sub>H<sub>2</sub>F<sub>2</sub>, CH<sub>3</sub>F pracujące w zakresie dalekiej podczerwieni od 40 µmdo 1 mm [\[26\]](#page-152-12),
- lasery ekscimerowe ArF, XeCl, KrF na zakres UV [\[26\]](#page-152-12),
- lasery ciekłe barwnikowe emitujące promieniowanie widzialne [\[26\]](#page-152-12),
- lasery na ciele stałym: rubinowy, Cr:ZnSe/S, Nd:YAG, Fe:ZnSe/S, Er:YAG, Ho:YAG na zakres od światła widzialnego do średniej podczerwieni [\[26\]](#page-152-12),
- lasery półprzewodnikowe, które obejmują laser diodowy, kwantowy laser kaskadowy (ang. Quantum Cascade Laser, [QCL\)](#page-5-4) i międzypasmowy laser kaskadowy (ang. Interband Cascade Laser, [ICL\)](#page-5-5). Długości fal generowanych w tych laserach zawierają się obecnie w przedziale od ultrafioletu do zakresu terahercowego [\[27,](#page-153-0) [28\]](#page-153-1),
- lasery światłowodowe, gdzie można wyróżnić domieszkowane Holmem, ZBLAN na zakres 1 − 3 µm [\[29\]](#page-153-2).

Ponadto istnieje duża grupa źródeł działających w oparciu o konwersję nieliniową w wyniku interakcji promieniowania laserowego z materią. W jej skład wchodzą źródła wykorzystujące jedną z poniższych metod konwersji:

- konwersja z bliskiej do średniej podczerwieni: generacja częstotliwości różnicowej (ang. Difference-Frequency Generation, DFG) i optyczny oscylator parametryczny (ang. Optical Parametric Oscillation OPO) z użyciem nieliniowych kryształów dwójłomnych (na przykład GaSe, CdSiP2, LiGaS2) lub poprzez dopasowanie quasi-fazowe (PPLN, OP-GaP, OP-GaAs) pozwalające uzyskać długość fali z zakresu od 2 µm do  $20 \mu m$  [\[30\]](#page-153-3),
- generowanie superkontinuum w światłowodach fluorowych.
- Mikrorezonatory (Si i Si<sub>3</sub>N<sub>4</sub>), które są kompatybilne z technologią CMOS,
- generacja drugiej harmonicznej (Second Harmonic Generation, SHG), wykorzystywana głównie dla zakresów bliskiej podczerwieni, światła widzialnego i UV.

Jeszcze innym typem źródła laserowego jest grzebień częstotliwości optycznych generujący ultrakrótkie impulsy, które są wynikiem synchronizacji modów w rezonatorze. Rysunek [2.3](#page-14-2) przedstawia graficzne przyporządkowanie poszczególnych grup źródeł laserowych.

<span id="page-14-2"></span>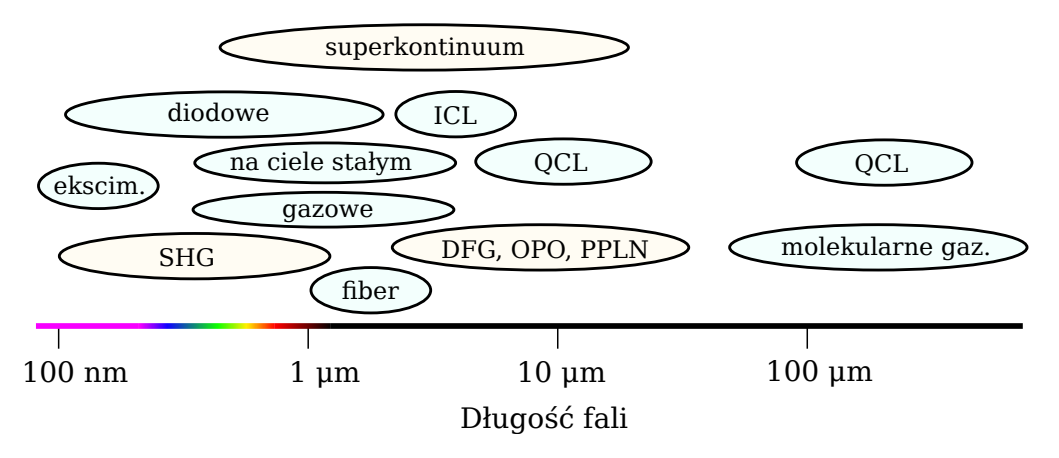

Rysunek 2.3: Zakresy pracy różnych grup źródeł laserowych wymienionych wyżej.

### <span id="page-14-0"></span>2.3 Laserowa spektroskopia absorpcyjna

### <span id="page-14-1"></span>2.3.1 Spektroskopia z przestrajalnym laserem diodowym

Zgodnie z prawem Laberta-Beera najprostszy sposób pomiaru absorpcji polega na przepuszczeniu wiązki lasera przez badaną substancję i pomiar za pomocą detektora optycznego pozostałego natężenia światła (rysunek [2.1\)](#page-11-2), przy czym długość fali laserowej powinna odpowiadać linii absorpcyjnej badanej substancji. Taki pomiar pozwala w prosty sposób określić ilość zaabsorbowanego światła, ale ma wiele ograniczeń i nie nadaje się do praktycznego zastosowania. Przede wszystkim źródło laserowe musi charakteryzować się stabilnym w czasie poziomem mocy, a detektor niskim poziomem szumów i małym dryfem, gdyż mierzone jest bezwzględne natężenie światła. Można to rozwiązać, stosując dodatkową próbkę referencyjną z neutralnym gazem lub badaną substancją o znanym stężeniu. Dzięki temu pomiar dokonywany jest już względem próbki referencyjnej i sam laser, jak i detektor nie muszą odznaczać się wysoką stabilnością. Należy wspomnieć, że ograniczenie to nie występuje w spektroskopii rozdzielczej w czasie [\[26\]](#page-152-12). Niestety wciąż nie rozwiązuje to wszystkich problemów, ponieważ wiązka lasera może również zostać zaabsorbowana poprzez zanieczyszczenia znajdujące się w badanej substancji i zniekształcić pomiar. Ponadto sam laser musi byś stabilny w dziedzinie częstotliwości, aby utrzymać długość fali na szczycie linii absorpcyjnej badanej substancji. Oba problemy można rozwiązać, stosując modulację długości fali lasera, tak aby przemiatał linię absorpcyjną. Jest to spektroskopia absorpcyjna z przestrajalnym laserem diodowym (ang. Tunable Diode Laser Absorption Spectroscopy, [TDLAS\)](#page-5-6) [\[31](#page-153-4)[–33\]](#page-153-5), w której można wyróżnić dwa sposoby pomiaru. Pierwszy sposób to bezpośrednia spektroskopia absorpcyjna (ang. Direct Absorption Spectroscopy, [DAS\)](#page-5-7), gdzie długość fali lasera modulowana jest sygnałem piłokształtnym, a sygnał z detektora jest bezpośrednim odzwierciedleniem kształtu linii absorpcyjnej. Pokazuje to rysunek [2.4.](#page-15-0) Często na sygnał z detektora nałożony jest dodatkowo sygnał piłokształtny, co wynika ze

<span id="page-15-0"></span>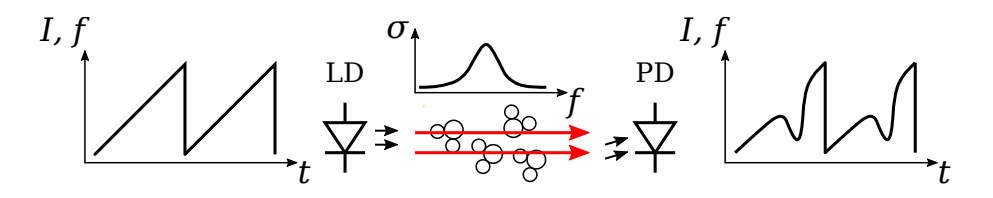

Rysunek 2.4: Idea detekcji z wykorzystaniem metody TDLAS. I,f na osiach pionowych odnosi się zarówno do prądu sterującego diodą laserową, prądu otrzymanego w detektorze, jak i intensywności, oraz częstotliwości promieniowania laserowego. LD to źródło laserowe, a PD to fotodetektor.

sposobu modulacji lasera. Diody laserowe najłatwiej przestraja się prądem, co wpływa nie tylko na długość generowanej przez laser fali elektromagnetycznej, ale również na jej natężenie. Obróbka sygnału z detektora wymaga kilku kroków i najczęściej realizowana jest w sposób cyfrowy.

Drugi sposób to spektroskopia z modulacją długości fali (Wavelength Modulation Spectroscopy, [WMS\)](#page-5-1) [\[34\]](#page-153-6), który wykorzystuje dwa sygnały modulujące – piłokształtny, do przemiatania generowanej przez laser fali elektromagnetycznej przez całą linię absorpcyjną i sinusoidalny o mniejszej amplitudzie, ale wyższej częstotliwości, który powoduje powstawanie w sygnale wyjściowym produktów harmonicznych. Częstotliwość fali elektromagnetycznej i jej natężenie w wiązce po modulacji diody laserowej sygnałem sinusoidalnym

o częstotliwości  $\omega_m$  można opisać wzorem [\[34\]](#page-153-6):

$$
v(t) = \overline{v} + \Delta v \cos(\omega_m t),
$$
  
\n
$$
I_0(t) = \overline{I_0} + i_0 \cos(\omega_m t + \psi),
$$
\n(2.3)

gdzie  $v(t)$  jest częstotliwością optyczną, a  $I_0(t)$  natężeniem wiązki laserowej w czasie t,  $\psi$  jest przesunięciem fazowym pomiędzy modulacją częstotliwości optycznej i natężenia. Wartości  $\bar{v}$  oraz  $\bar{I}_0$  oznaczają odpowiednio bazową częstotliwość fali elektromagnetycznej oraz intensywność i zmieniają się znacznie wolniej od sygnału modulującego, zgodnie z sygnałem piłokształtnym służącym do skanowania poprzez linię absorpcyjną. Wartości te są wyznaczone charakterystyką diody laserowej w funkcji przepływającego przez nią prądu elektrycznego.  $\Delta v$  oraz  $i_0$  oznaczają głębokość modulacji sinusoidalnej odpowiednio częstotliwości i natężenia promieniowania.

Taki sygnał po przejściu przez badaną próbkę trafia na detektor, a następnie na woltomierz homodynowy (ang. Lock-In Amplifier, [LIA\)](#page-5-8). Ze względu na nieliniową absorpcję w funkcji długości fali, sygnał zmodulowany falą sinusoidalną po przejściu przez badaną substancję wytwarza produkty harmoniczne, które mogą być traktowane jak pochodne linii absorpcyjnej [\[35\]](#page-153-7). Proces pomiaru metodą [WMS](#page-5-1) przedstawiono na rysunku [2.5.](#page-16-0)

<span id="page-16-0"></span>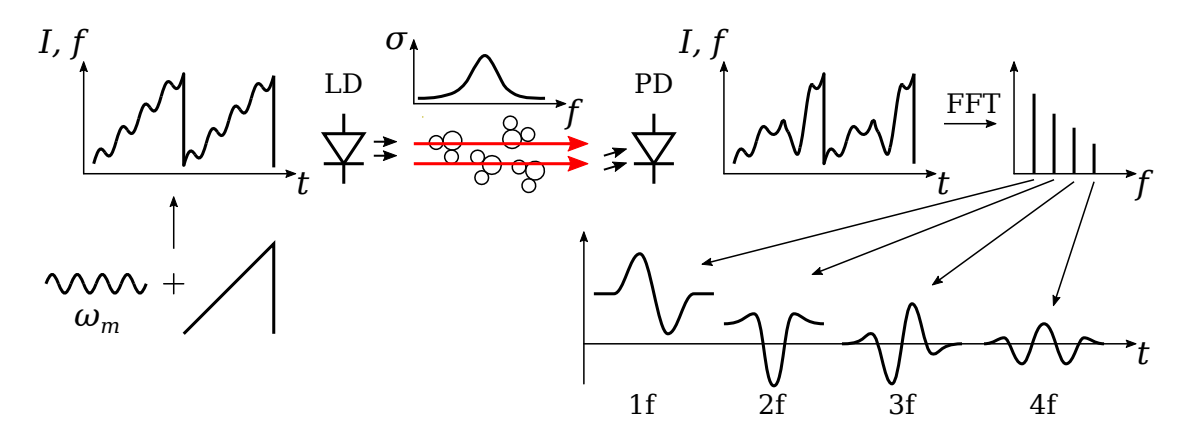

Rysunek 2.5: Spektroskopia WMS. LD - dioda laserowa, PD - fotodetektor. Zmodulowany sygnał laserowy po przejściu przez linię absorpcyjną produkuje dodatkowe składowe harmoniczne ze względu na nieliniowy charakter absorpcji. Składowe te w dziedzinie czasu mają kształt kolejnych pochodnych funkcji  $\sigma(\lambda)$ .

Najczęściej używa się drugiej (2f) lub czwartej (4f) harmonicznej do pomiaru absorpcji ze względu na ich wartość proporcjonalną do absorpcji [\[36\]](#page-153-8). Dodatkowo istnieje możliwość wykorzystania trzeciej harmonicznej (3f) do stabilizacji lasera na szczycie linii absorpcyjnej [\[37\]](#page-153-9). W takim wypadku modulacja piłokształtna zastępowana jest sygnałem sterującym generowanym przez układ stabilizacji. Jest to szczególnie atrakcyjny sposób, jeśli wymagany jest pomiar ciągły lub próbkowany z dużą szybkością. Warto nadmienić, iż ta metoda nie posiada obu wad prostego pomiaru bez żadnej modulacji. Użycie pierwszej harmonicznej (1f) pozwala ponadto znormalizować sygnał 2f, uniezależniając go między innymi od mocy wiązki laserowej [\[36,](#page-153-8) [38\]](#page-153-10).

Bezpośredni sposób pomiaru metodą [TDLAS](#page-5-6) pomimo trudniejszej obróbki sygnału cieszy się dużą popularnością [\[39\]](#page-153-11). Wynika to z jednej przewagi nad [WMS,](#page-5-1) a mianowicie możliwości bezwzględnego pomiaru absorpcji. Wartość pomiaru [WMS](#page-5-1) zależy głównie od amplitudy i częstotliwości modulacji i powinno się go wykonywać w parze z próbką referencyjną, co nie jest konieczne w przypadku pomiaru metodą bezpośrednią.

### <span id="page-17-0"></span>2.3.2 Spektroskopia fotoakustyczna

Spektroskopia fotoakustyczna (ang. Photo Acoustic Spectroscopy, [PAS\)](#page-5-9) działa na podobnej zasadzie jak [TDLAS,](#page-5-6) ale zamiast pomiaru natężenia wiązki laserowej po przejściu przez badany gaz, wykorzystuje falę akustyczną generowaną podczas absorpcji [\[40\]](#page-153-12). Atomy absorbując energię wiązki laserowej, przechodzą w stan wzbudzony. Następnie, część tej energii uwalnia się (poprzez kolizje) w postaci ciepła, co skutkuje zmianą ciśnienia i w efekcie wygenerowaniem fali akustycznej. Schemat generowania fali akustycznej w gazie za pomocą wiązki laserowej przedstawia rysunek [2.6.](#page-17-1) W porównaniu do [TDLAS](#page-5-6) sygnał

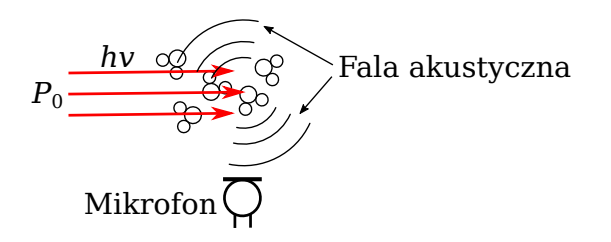

<span id="page-17-1"></span>Rysunek 2.6: Spektroskopia fotoakustyczna. W wyniku absorpcji promieniowania laserowego następuje wzbudzenie atomów, a następnie przekształcenie części energii wzbudzenia w ciepło i w konsekwencji zmianę ciśnienia gazu i wygenerowanie fali akustycznej.

akustyczny jest proporcjonalny do mocy optycznej. Z prawa Lamberta-Beera (wzór [2.1\)](#page-11-3) wynika zależność, która jest poprawna dla niewielkiej absorpcji [\[12\]](#page-152-13):

$$
S = P_0 A \sigma(\lambda) N L, \qquad (2.4)
$$

gdzie S jest sygnałem akustycznym zbieranym przez mikrofon, A jest współczynnikiem efektywności konwersji mocy, a  $P_0$  mocą optyczną źródła laserowego. Do pomiaru stężenia badanej substancji wystarczy mikrofon akustyczny. Metoda ta charakteryzuje się bardzo krótką drogą optyczną, gdyż pomiar następuje w pobliżu mikrofonu.

Zwiększenie czułości uzyskuje się poprzez użycie rezonatora kwarcowego (pracującego jak kamerton) zamiast zwykłego mikrofonu. Jest to kamertonowa spektroskopia fotoakustyczna (ang. Quartz-Enhanced Photo Acoustic Spectroscopy, [QEPAS\)](#page-5-10) [\[41\]](#page-154-0). Rezonator kwarcowy charakteryzuje się wysoką selektywnością dla jednej częstotliwości akustycznej, co pozwala ograniczyć niepożądane zakłócenia z zewnątrz. Ponadto posiada również wyższą czułość.

[PAS](#page-5-9) wykorzystuje się w połączeniu z [MPC](#page-5-3) i wnękami optycznymi w celu zwielokrotnienia czułości [\[42,](#page-154-1) [43\]](#page-154-2). Połączenie [QEPAS](#page-5-10) z wnęką optyczną pozwala na dalsze zwiększenie czułości [\[44\]](#page-154-3) i jest to wnękowa kamertonowa spektroskopia fotoakustyczna (I-QEPAS).

Spektroskopia I-QEPAS została również zrealizowana przez autora niniejszej pracy. Symulacje propagacji wiązki w kompaktowej wnęce z wykorzystaniem autorskiego oprogramowania zaprezentowanego w rozdziale [5.3.2](#page-74-0) zostały wykorzystane w pracy [\[45\]](#page-154-4), w której opisano kompaktowy sensor NO. Rysunek [2.7](#page-18-1) przedstawia przykładowe wyniki symulacji zrealizowane w tej pracy. Z wykresu wynika, że nawet niewielka zmiana kąta wiązki

<span id="page-18-1"></span>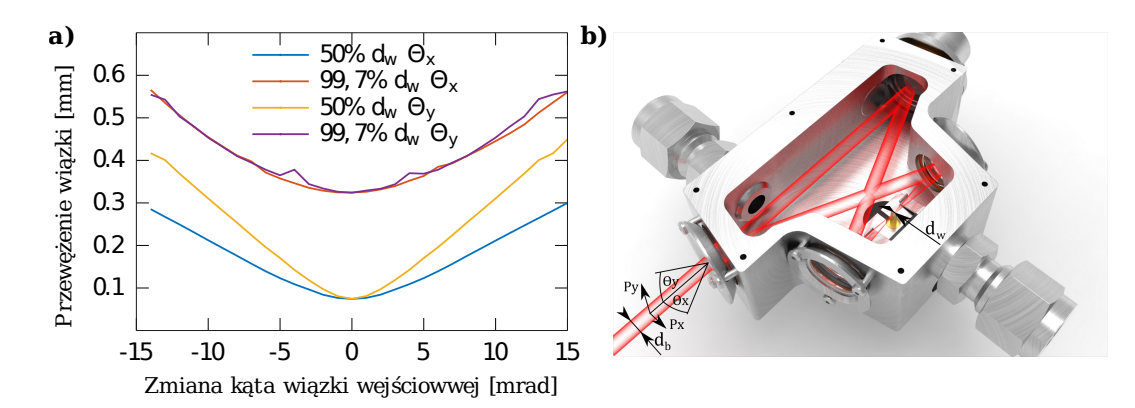

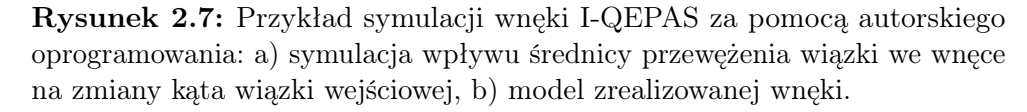

wejściowej prowadzi do znacznego zwiększenia średnicy wiązki w punkcie przewężenia, co przekłada się na osłabienie generowanej fali akustycznej i zmniejszenie czułości sensora.

### <span id="page-18-0"></span>2.3.3 Spektroskopia strat we wnęce optycznej

Innym popularnym rodzajem absorpcyjnej spektroskopii laserowej o dużej czułości jest spektroskopia strat we wnęce optycznej (ang. Cavity Ring-Down Spectroscopy, [CRDS\)](#page-5-11) [\[46,](#page-154-5) [47\]](#page-154-6). Wnęka zbudowana jest ze zwierciadeł o wysokim współczynniku odbicia. Może się ona składać z dwóch lub więcej zwierciadeł [\[48\]](#page-154-7). Przykładową budowę wnęki przedstawia rysunek [2.8.](#page-18-2)

<span id="page-18-2"></span>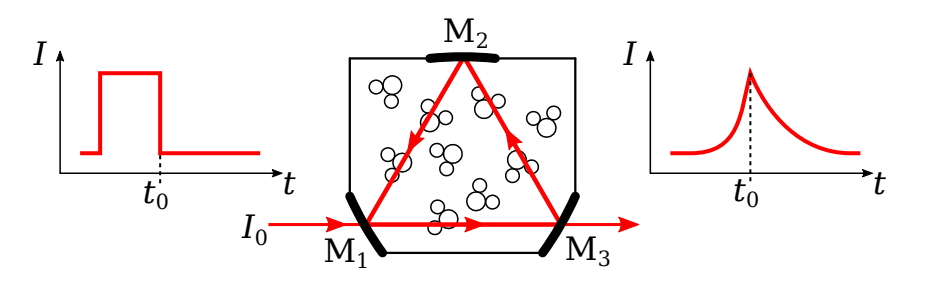

Rysunek 2.8: Budowa wnęki do [CRDS](#page-5-11) na bazie trzech zwierciadeł. Wiązka laserowa jest przepuszczana przez zwierciadło  $M_1$ . Z kolei wiązka, która wychodzi przez M<sup>3</sup> pada na detektor.

Wykorzystując zjawisko rezonansu, wiązka laserowa krąży we wnęce, magazynując energię. Następnie źródło laserowe jest wyłączane  $(t_0$  na rysunku), a zmagazynowana energia zanika po pewnym czasie zależnym od absorpcji badanego gazu. Na podstawie pomiaru czasu zaniku energii w pustej wnęce oraz wypełnionej badanym gazem można określić stężenie [\[46\]](#page-154-5). Zanik intensywności wiązki wyjściowej w pustej wnęce można opisać wzorem [\[46\]](#page-154-5):

$$
I(t) = I_0 \exp\left(\frac{-t}{\tau}\right), \quad \tau = \frac{l}{c} |\ln R|,\tag{2.5}
$$

gdzie R jest współczynnikiem odbicia zwierciadeł umieszczonych od siebie w odległości  $l$ , a c jest prędkością światła. Zanik intensywności we wnęce wypełnionej badanym gazem określa wzór [\[46\]](#page-154-5):

$$
I(t) = I_0 \exp\left(\frac{-t}{\tau} - \alpha ct\right),\tag{2.6}
$$

gdzie  $\alpha$  jest współczynnikiem absorpcji.

Spektroskopia CRDS oferuje dużą czułość, wynikającą z efektywnej długości drogi interakcji promieniowania z gazem, którą można wyrażać w kilometrach [\[49\]](#page-154-8). Największymi wadami CRDS są wysokie wymagania co do stabilności mechanicznej wnęki i współczynnika odbicia zwierciadeł.

#### <span id="page-19-0"></span>2.3.4 Spektroskopia fototermiczna

Spektroskopia fototermiczna jest techniką bardzo zbliżoną do [PAS](#page-5-9) [\[50\]](#page-154-9). Zmieniając temperaturę badanej próbki w wyniku absorpcji światła, zmienia się jej współczynnik załamania, co wynika z zależności Kroniga-Kromersa i może być zapisane w postaci równania Gladstone-Dale [\[50\]](#page-154-9):

$$
\Delta n = \frac{n-1}{T_0} \Delta T,\tag{2.7}
$$

gdzie n jest współczynnikiem załamania w temperaturze  $T_0 = 273,15$  K, a  $\Delta T$  oznacza zmianę temperatury względem  $T_0$ . Zmiana współczynnika załamania  $\Delta n$  zgodnie ze wzorem:

$$
\phi = \frac{\pi l \Delta n}{\lambda},\tag{2.8}
$$

wpływa na zmianę fazy fali elektromagnetycznej  $\phi$  o długości  $\lambda$ , gdzie l oznacza drogę optyczną w badanym gazie. Zmianę tą można zmierzyć interferometrycznie, wprowadzając drugą wiązkę laserową, będącą jednym z ramion interferometru, co pokazuje rysunek [2.9.](#page-20-0) Wiązka pobudzająca powinna mieć długość fali odpowiadającej linii widmowej badanej molekuły. Z kolei wiązka pomiarowa może charakteryzować się inną długością fali, dzięki czemu można wybrać źródło laserowe o dobrych parametrach pod kątem niskich szumów i wąskiego pasma, nie ograniczając się do konkretnej częstotliwości narzuconej przez badaną molekułę.

Ze względu na zależność czułości od [OPL](#page-5-2) pożądane jest użycie [MPC.](#page-5-3) Demonstrację spektroskopii fototermicznej z wykorzystaniem [MPC](#page-5-3) opisano w pracy [\[51\]](#page-154-10), gdzie zastoso-

<span id="page-20-0"></span>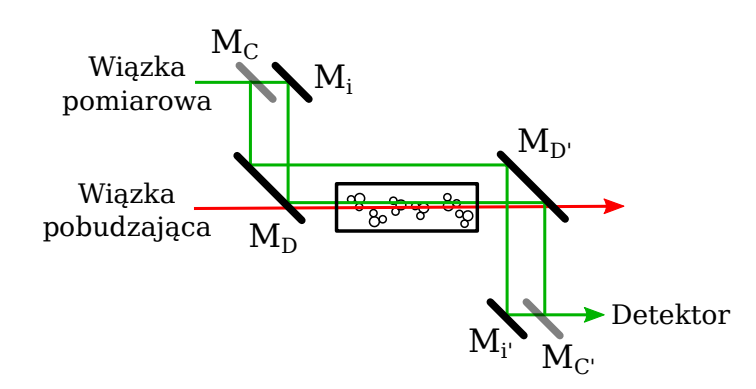

Rysunek 2.9: Spektroskopia fototermiczna. Do badanej próbki wprowadzane są dwie wiązki: pobudzająca i pomiarowa.  $M_D$  - zwierciadła dichroiczne,  $M_C$  zwierciadła dzielące,  $M_i$  - zwierciadła interferometru.

wano komórkę Herriotta. Interakcję wiązki pobudzającej i pomiarowej w MPC obliczono za pomocą symulacji z użyciem autorskiego oprogramowania zaprezentowanego w rozdziale [5.3.2.](#page-74-0) Wynik tej symulacji oraz trójwymiarową wizualizację biegu wiązek laserowych przedstawiono na rysunku [2.10.](#page-20-1) Moc wiązki pobudzającej w funkcji dystansu propagacji

<span id="page-20-1"></span>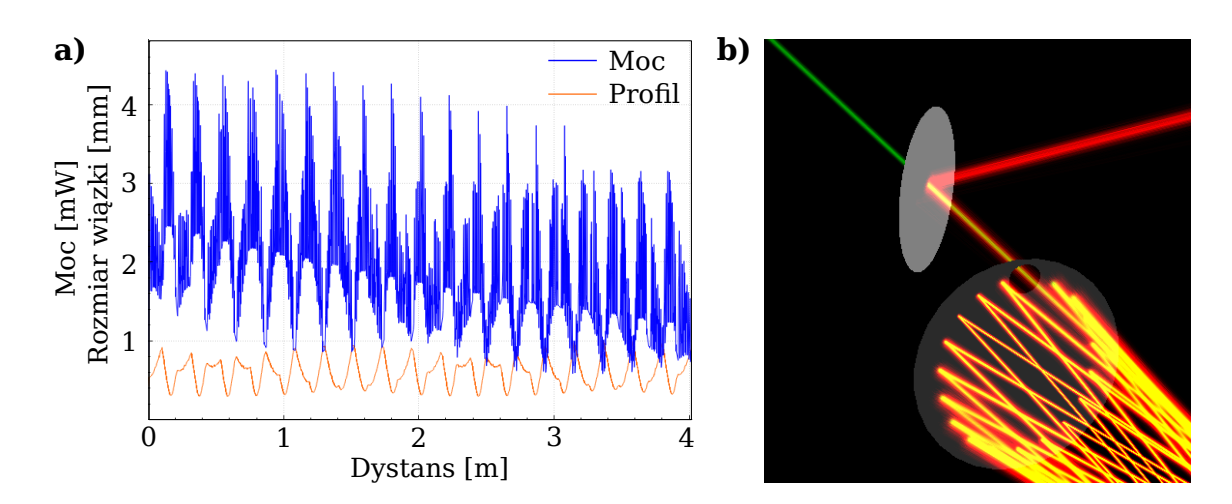

Rysunek 2.10: Symulacja odbić dwóch wiązek laserowych wewnątrz komórki wieloprzejściowej zrealizowana za pomocą autorskiego oprogramowania: a) moc wiązki pobudzającej wpływająca na wiązkę pomiarową oraz jej profil w funkcji dystansu propagacji b) zrzut ekranu aplikacji przedstawiający wizualizację symulacji dwóch wiązek.

obliczono w obrębie przekroju wiązki pomiarowej. Symulacja ta pokazuje, że podgrzewanie gazu nie zachodzi równomiernie i zależy od aktualnej średnicy wiązki pobudzającej oraz punktów, w których ta wiązka przecina się ze sobą.

### <span id="page-21-0"></span>2.3.5 Spektroskopia z grzebieniem optycznym

#### Spektroskopia z pojedynczym grzebieniem optycznym

Grzebienie optyczne [\[3\]](#page-151-2) pokrywają duże pasmo spektralne, które może obejmować widma wielu substancji. Niedawno zademonstrowano grzebień optyczny o paśmie od ultrafioletu (350 nm) po średnią podczerwień (22500 nm) [\[52\]](#page-154-11). Przez to możliwy jest jednoczesny pomiar kilku molekuł w czasie rzeczywistym za pomocą jednego źródła laserowego [\[53\]](#page-154-12). Taki grzebień składa się z milionów linii laserowych rozmieszonych w dziedzinie częstotliwości względem siebie o wartość częstotliwości ich repetycji. Detekcja następuje za pomocą spektrometru FTIR (rysunek [2.11\)](#page-21-1).

<span id="page-21-1"></span>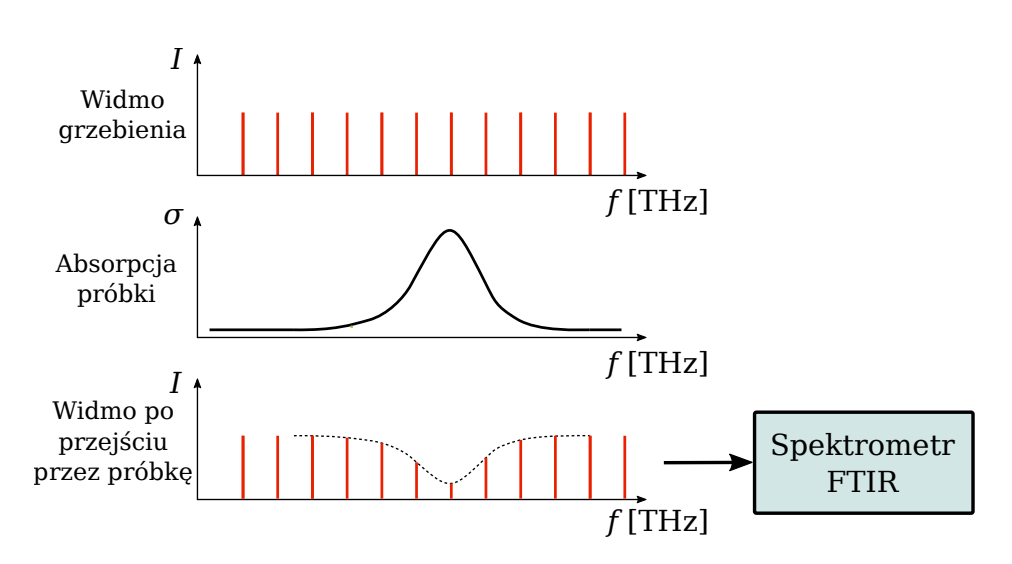

Rysunek 2.11: Absorpcja sygnału grzebienia optycznego. Detekcja następuje z wykorzystaniem spektrometru FTIR.

Skanowanie poszczególnych linii laserowych można też zrealizować za pomocą przestrajalnej wnęki o dużej dobroci [\[54\]](#page-155-0).

#### Spektroskopia z podwójnym grzebieniem optycznym

Dwa grzebienie optyczne o nieco przesuniętych częstotliwościach repetycji pozwalają w łatwy sposób przenieść częstotliwości z zakresów optycznych na zakres radiowy poprzez zdudnienie poszczególnych prążków widmowych [\[55\]](#page-155-1) (rysunek [2.12\)](#page-22-1). Częstotliwość zdudnienia jest wynikiem różnicy pomiędzy sąsiednimi prążkami grzebieni optycznych. Jest to bardzo duża zaleta, gdyż do analizy takiego spektrum nie jest wymagany FTIR lub inne metody filtracji optycznej, wymagające ruchomych elementów mechanicznych. Wystarczy zastosować odpowiednio szybki detektor pozwalający na pracę w zakresie częstotliwości zdudnień dwóch grzebieni [\[56\]](#page-155-2).

Spektroskopia z podwójnym grzebieniem optycznym (ang. Dual-Comb Spectroscopy, [DCS\)](#page-5-12) jest obecnie mocno rozwijana ze względu na szereg zalet, takich jak wymieniona wcześniej możliwość pomiaru wielu linii widmowych na raz, wysoką rozdzielczość w dziedzinie częstotliwości oraz dokładność poprzez jednoczesny wielopunktowy pomiar linii

<span id="page-22-1"></span>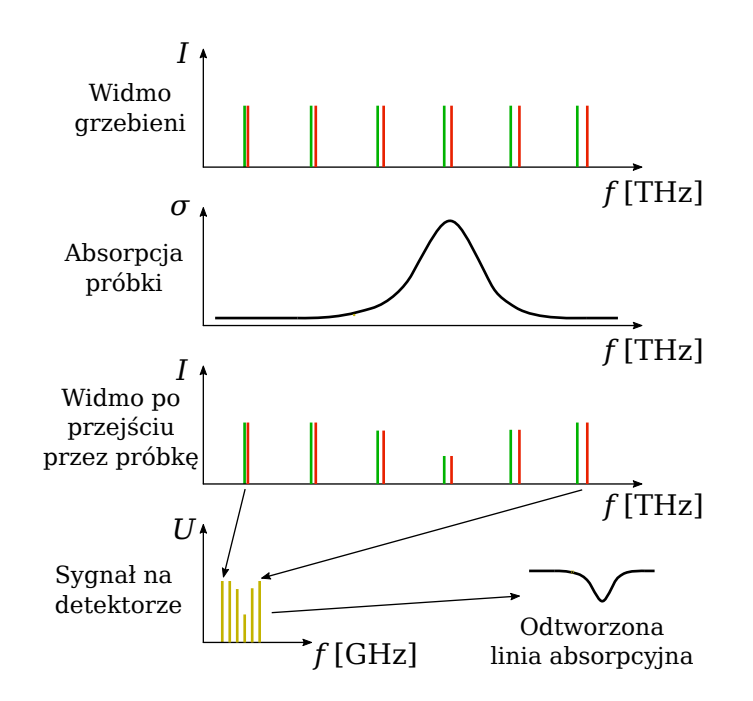

Rysunek 2.12: Idea detekcji gazów z wykorzystaniem dwóch grzebieni optycznych. Absorpcja sygnału i zdudnienie do częstotliwości radiowych.

widmowej [\[57\]](#page-155-3). Wadą jest ograniczenie Nyquista różnicy częstotliwości pomiędzy grzebieniami oraz skomplikowana stabilizacja częstotliwości repetycji dwóch grzebieni, aby były ze sobą zsynchronizowane [\[58\]](#page-155-4). Ostatnio zaprezentowano generowanie DCS o różnych częstotliwościach repetycji w jednej wnęce, które nie wymagają stabilizacji względem siebie [\[59,](#page-155-5) [60\]](#page-155-6).

### <span id="page-22-0"></span>2.4 Podsumowanie rozdziału

W rozdziale przedstawiono podstawowe informacje o oddziaływaniu promieniowania elektromagnetycznego z materią, ze szczególnym uwzględnieniem gazów. Pokazano widma absorpcyjne przykładowych molekuł w średniej i bliskiej podczerwieni oraz wyszczególniono źródła laserowe, które mogą pracować w tych zakresach. Następnie przedstawiono podstawowe techniki laserowej spektroskopii absorpcyjnej gazów, które są obecnie powszechnie stosowane. Opisano [TDLAS,](#page-5-6) [WMS,](#page-5-1) następnie [PAS,](#page-5-9) [CRDS,](#page-5-11) spektroskopię fototermalną i spektroskopię z grzebieniem optycznym.

Czułość większości z zaprezentowanych technik zależy od długości drogi interakcji wiązki laserowej z badanym gazem. Przy pomiarze śladowych stężeń molekuł wymagana [OPL](#page-5-2) może wynosić od kilkudziesięciu metrów do kilku kilometrów. Aby praktycznie zrealizować sensor, w którym [OPL](#page-5-2) jest znacznie większa niż wymiary samego sensora, należy użyć [MPC.](#page-5-3) Podstawowe rodzaje MPC oraz sposoby ich symulacji przedstawiono w następnych rozdziałach.

### <span id="page-23-0"></span>Rozdział 3

## Matematyczne metody opisu i sposoby symulacji komórek wieloprzejściowych

### <span id="page-23-1"></span>3.1 Wprowadzenie

Symulacja biegu wiązki laserowej na potrzeby projektowania [MPC](#page-5-3) wymaga przede wszystkim użycia prawa odbicia światła. Przydatna jest też informacja o kształcie i wielkości wiązki w punktach odbicia. Nie ma natomiast konieczności obliczania propagacji pola elektromagnetycznego za pomocą równań falowych. Wiązkę laserową można reprezentować za pomocą prostej lub odcinka w przestrzeni trójwymiarowej. Z kolei za pomocą płaszczyzny, sfery, torusa, reprezentowane są odpowiednio zwierciadła płaskie, sferyczne, astygmatyczne i toroidalne. W tym celu do symulacji wystarczą proste równania geometryczne przedstawione w poniższym podrozdziale. W niektórych przypadkach możliwe jest analityczne wyznaczenie geometrycznych parametrów [MPC](#page-5-3) dla zadanej OPL, co dotyczy komórki White'a, Herriotta i toroidalnej. W przypadku pozostałych typów [MPC](#page-5-3) stosowane są wzory iteracyjne. Przedstawiono metody analityczne i numeryczne wykorzystywane w projektowaniu [MPC](#page-5-3) oraz metody optymalizacji geometrii [MPC](#page-5-3) za pomocą algorytmów metaheurystycznych.

### <span id="page-23-2"></span>3.2 Metody symulacji biegu wiązki laserowej w komórkach wieloprzejściowych

### <span id="page-23-3"></span>3.2.1 Macierze ABCD i ABCDEF

#### Macierze ABCD

Macierz ABCD jest najprostszą formą geometrycznego przedstawienia elementów

optycznych oraz kształtu wiązki laserowej [\[61\]](#page-155-7):

$$
\boldsymbol{M} = \begin{bmatrix} A & B \\ C & D \end{bmatrix} . \tag{3.1}
$$

Wykorzystuje przybliżenie paraksjalne, a więc pozwala na precyzyjny opis propagacji dla małych kątów padania wiązki, która dodatkowo przechodzi w osi lub blisko osi elementu optycznego. Nie ma ścisłej granicy dla określenia "małych kątów" i dopuszczalnej odległości od osi optycznej. Granica ta zależy od akceptowalnego błędu wynikającego z przybliżenia paraksjalnego. Błąd ten należy oszacować na podstawie równań przedstawionych w dalszej części.

<span id="page-24-0"></span>Odbicie promienia od zwierciadła sferycznego można zaprezentować w sposób graficzny, wykorzystując prawo odbicia światła i porównując ze sobą kąty  $\alpha$ ,  $\theta$  oraz  $\beta$  przedstawione na rysunku [3.1.](#page-24-0) Wynikają z tego następujące zależności:

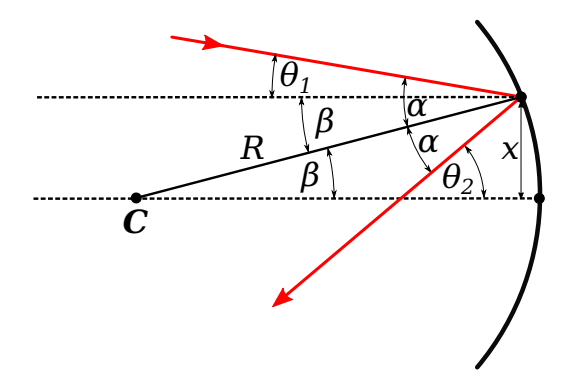

Rysunek 3.1: Odbicie wiązki od zwierciadła sferycznego. C jest środkiem sfery o promieniu R reprezentującej zwierciadło. Promień pada pod kątem  $\alpha$ do normalnej w punkcie stycznym do sfery, a następnie odbija się pod takim samym kątem wynikającym z prawa odbicia światła. Kąty  $\beta$ ,  $\theta_1$  i  $\theta_2$  zawarte są pomiędzy promieniami wiązki laserowej a osią optyczną układu.

<span id="page-24-1"></span>
$$
\theta_1 = \alpha + \beta, \qquad \theta_2 = \alpha - \beta
$$
  
\n
$$
\theta_2 = \theta_1 - 2\beta
$$
  
\n
$$
\beta \approx \sin(\beta) = \frac{x}{R}
$$
  
\n
$$
\theta_2 \approx \theta_1 - \frac{2x}{R}.
$$
\n(3.2)

gdzie  $x$  jest przesunięciem wiązki od osi zwierciadła, a  $R$  jego promieniem krzywizny. Zależność  $sin(\theta) \approx \theta$  dla małych kątów  $\theta$  jest właśnie przybliżeniem paraksjalnym. Bazując na powyższym równaniu zwierciadło sferyczne jest reprezentowane przez macierz postaci:

$$
\boldsymbol{M} = \begin{bmatrix} 1 & 0 \\ -2 & 1 \\ R & 1 \end{bmatrix},\tag{3.3}
$$

gdzie R jest promieniem krzywizny zwierciadła.

Z kolei propagacja wiązki laserowej w wolnej przestrzeni jest opisana macierzą:

$$
\boldsymbol{D} = \begin{bmatrix} 1 & L \\ 0 & 1 \end{bmatrix},\tag{3.4}
$$

gdzie L odpowiada optycznej drodze propagacji.

Poprzez mnożenie poszczególnych macierzy reprezentujących elementy składowe toru optycznego uzyskiwana jest macierz przejścia. Proste odbicie wiązki od zwierciadła sferycznego pod kątem  $\theta_1$  i odległości  $x_1$  od jego osi może być zapisane jako:

$$
\begin{bmatrix} x_2 \\ \theta_2 \end{bmatrix} = \begin{bmatrix} 1 & 0 \\ -2 & 1 \end{bmatrix} \begin{bmatrix} x_1 \\ \theta_1 \end{bmatrix} . \tag{3.5}
$$

Po przemnożeniu otrzymujemy:

$$
x_2 = x_1 \quad \text{oraz} \quad \theta_2 = \frac{-2x_1}{R} + \theta_1,\tag{3.6}
$$

co jest zgodne z poprzednio wyprowadzonym wzorem [3.2.](#page-24-1)

W ten sposób można obliczać macierze wielokrotnych przejść przez [MPC:](#page-5-3)

<span id="page-25-0"></span>
$$
\mathbf{Z}_n = (\mathbf{M}_1 \mathbf{D} \mathbf{M}_2 \mathbf{D})^n \mathbf{Z}_0, \tag{3.7}
$$

gdzie  $\mathbb{Z}_n$  jest wektorem wiązki laserowej po n obiegach w [MPC.](#page-5-3) Mnożenie macierzy przeprowadza się w odwrotnej kolejności w stosunku do propagacji wiązki laserowej przez układ optyczny, więc kolejne elementy zapisywane są w równaniu od prawej strony. Równanie [3.7](#page-25-0) należy więc rozumieć następująco: po wprowadzeniu wiązki laserowej opisanej wektorem  $\mathbf{Z}_0$  przez otwór w zwierciadle  $M_1$  pokonuje ona dystans opisany macierzą  $\mathbf{D}$ potrzebny do dotarcia do zwierciadła  $M_2$ , gdzie następuje odbicie opisane macierzą  $M_2$ . Następnie wiązka wraca, pokonując ten sam dystans  $(D)$  do zwierciadła  $M_1$ , gdzie następuje odbicie opisane macierzą  $M_1$ . Cykl ten powtarza się n razy.

#### Wiązka gaussowska

W powyższych równaniach wiązka laserowa traktowana jest jako jednowymiarowy odcinek w przestrzeni, który nie posiada grubości. Formalizm macierzy ABCD można zastosować również do reprezentacji wiązki gaussowskiej [\[62,](#page-155-8) [63\]](#page-155-9) poprzez dodanie zespolonego promienia krzywizny q(z):

$$
\frac{1}{q(z)} = \frac{1}{R(z)} + i \frac{\lambda}{\pi w^2(z)},
$$
\n(3.8)

gdzie z oznacza odległość w osi optycznej.  $R(z)$  jest promieniem krzywizny wiązki wzdłuż

osi optycznej z, a  $w(z)$  rozmiarem wiązki wzdłuż tej osi. Opisuje to zależność [\[62\]](#page-155-8):

$$
w(z) = w_0 \sqrt{1 + \frac{z}{z_R}}, \qquad z_R = \frac{\pi w_0^2}{\lambda}, \tag{3.9}
$$

gdzie  $w_0$  jest minimalnym (zogniskowanym) promieniem wiązki laserowej. Transformacja tego parametru przez macierz elementu optycznego lub macierz przejścia wygląda następująco [\[62\]](#page-155-8):

$$
q_2 = \frac{Aq_1 + B}{Cq_1 + D}.\tag{3.10}
$$

#### Rozszerzony opis macierzowy ABCDEF

Przedstawione wyżej równania sprawdzają się tylko i wyłącznie przy małych kątach  $\theta$ , gdzie dodatkowo efektywny promień krzywizny zwierciadła jest równy R. Zwiększenie kąta  $\theta$  powoduje zmianę efektywnego promienia zwierciadła w płaszczyźnie, w której ten kąt się zawiera (tangencjalnej) oraz płaszczyźnie do niej prostopadłej (sagitalnej) wprowadzając astygmatyzm. Ten właśnie efekt został wykorzystany przy opracowaniu nowego typu komórki wieloprzejściowej zaprezentowanej w rozdziale [6.](#page-80-0) Uwzględnienie go w optyce macierzowej wymaga osobnych obliczeń dla obu płaszczyzn [\[64\]](#page-155-10), co daje osobne macierze  $M_T$  i  $M_S$  odpowiednio dla płaszczyzny tangencjalnej i sagitalnej:

$$
\boldsymbol{M}_T = \begin{bmatrix} 1 & 0 \\ -2 & 1 \\ \hline R\cos\theta & 1 \end{bmatrix}, \qquad \boldsymbol{M}_S = \begin{bmatrix} 1 & 0 \\ -2\cos\theta & 1 \\ R & 1 \end{bmatrix}
$$
(3.11)

Jeżeli odległości między zwierciadłami nie są wielokrotnie większe od promieni ich krzywizny, to również kąty  $\theta$  wzrosną do tego stopnia, że użycie metody macierzy ABCD spowoduje duże rozbieżności pomiędzy obliczeniami a rzeczywistością. Rozwiązaniem jest zastosowanie rozszerzonych macierzy ABCDEF o rozmiarach 3x3 [\[65,](#page-155-11) [66\]](#page-155-12) lub 5x5 [\[67\]](#page-155-13):

$$
\mathbf{M}_{T} = \begin{bmatrix} A_{x} & B_{x} & C_{x} \\ D_{x} & E_{x} & F_{x} \\ 0 & 0 & 1 \end{bmatrix}, \qquad \mathbf{M}_{S} = \begin{bmatrix} A_{y} & B_{y} & C_{y} \\ D_{y} & E_{y} & F_{y} \\ 0 & 0 & 1 \end{bmatrix} \tag{3.12}
$$
\n
$$
\begin{bmatrix} r_{ox} \\ r'_{ox} \\ r_{ox} \\ r_{oy} \\ r'_{oy} \\ 1 \end{bmatrix} = \begin{bmatrix} A_{x} & B_{x} & 0 & 0 & E_{x} \\ C_{x} & D_{x} & 0 & 0 & F_{x} \\ 0 & 0 & A_{y} & B_{y} & E_{y} \\ 0 & 0 & C_{y} & D_{y} & F_{y} \\ 0 & 0 & 0 & 0 & 1 \end{bmatrix} \begin{bmatrix} r_{ix} \\ r'_{ix} \\ r'_{iy} \\ r'_{iy} \\ 1 \end{bmatrix}, \tag{3.13}
$$

gdzie  $r_{ix},r_{iy},r_{ox},r_{oy}$  reprezentują przesunięcie odpowiednio promienia wejściowego i wyjściowego względem osi referencyjnej w płaszczyźnie tangencjalnej, i sagitalnej. Z kolei

 $r'_{ix},r'_{iy},r'_{ox},r'_{oy}$ są kątami tych promieni w obu osiach. Macierz zwierciadła sferycznego z uwzględnieniem przesunięć i kątów w stosunku do osi referencyjnej wygląda następująco:

$$
\boldsymbol{M} = \begin{bmatrix} 1 & 0 & 0 & 0 & 2\delta_{iz} \sin(A_i) \\ \frac{-2}{R \cos(A_i)} & 1 & 0 & 0 & \frac{-2\delta_{iz} \text{ tg}(A_i)}{R} + 2(\theta_{ix} + \frac{\delta_{ix}}{R}) \\ 0 & 0 & 1 & 0 & 0 \\ 0 & 0 & \frac{-2\cos(A_i)}{R} & 1 & 2(\theta_{iy} + \frac{\delta_{iy}}{R}) \\ 0 & 0 & 0 & 0 & 1 \end{bmatrix}, \quad (3.14)
$$

gdzie  $\theta_{ix}, \theta_{iy}$  jest odchyleniem kątowym dla poszczególnych osi,  $\delta_{ix}, \delta_{iy}, \delta_{iz}$  jest przesunięciem względem każdej z referencyjnych osi, a A<sup>i</sup> kątem padania wiązki optycznej. Konstrukcja macierzy przejścia wymaga przemnożenia wszystkich macierzy elementów optycznych znajdujących się w torze, jak to opisano wcześniej (równanie [3.7\)](#page-25-0). Aby uzyskać informacje o kształcie i położeniu wiązki, należy wykonywać te działania po kolei.

Formalizm macierzy przedstawiony powyżej został zaimplementowany w autorskim oprogramowaniu przedstawionym w dalszej części rozdziału do szybkiej, ale zgrubnej symulacji układu zwierciadeł.

### <span id="page-27-0"></span>3.2.2 Metody śledzenia promieni (ray tracing)

#### Symulacja pojedynczego promienia lasera.

Dokładne odwzorowanie przebiegu wiązki w układzie optycznym jest możliwe z wykorzystaniem techniki śledzenia promieni [\[68\]](#page-155-14). Jest to bardzo prosta metoda bazująca tylko i wyłącznie na geometrii euklidesowej w przestrzeni trójwymiarowej. Promień lasera reprezentowany jest jako równanie parametryczne prostej [\(3.15\)](#page-27-1) z wektorem jednostkowym o kierunku l oraz położeniu początkowym O.

<span id="page-27-1"></span>
$$
P = O + dl,\tag{3.15}
$$

gdzie  $P$  to punkt na prostej, a d to dystans od punktu  $O$ . W przypadku symulacji odbicia od zwierciadła sferycznego należy znaleźć punkty przecięcia linii ze sferą o środku C i promieniu r (rysunek [3.2\)](#page-28-0). Wykorzystanie twierdzenia Pitagorasa pozwala na skonstruowanie równania do obliczania tych punktów w sposób efektywny [\[69\]](#page-155-15). Pierwszy trójkąt prostokątny tworzą odcinki v, t i a. Odcinek  $a = |\overline{OC}|$ , natomiast odległość v może być obliczona jako projekcja wektora  $\overrightarrow{OC}$  na oś określoną wersorem l poprzez iloczyn skalarny tych dwóch wektorów, co przedstawia poniższe równanie:

$$
v = \overrightarrow{OC} \cdot l. \tag{3.16}
$$

<span id="page-28-0"></span>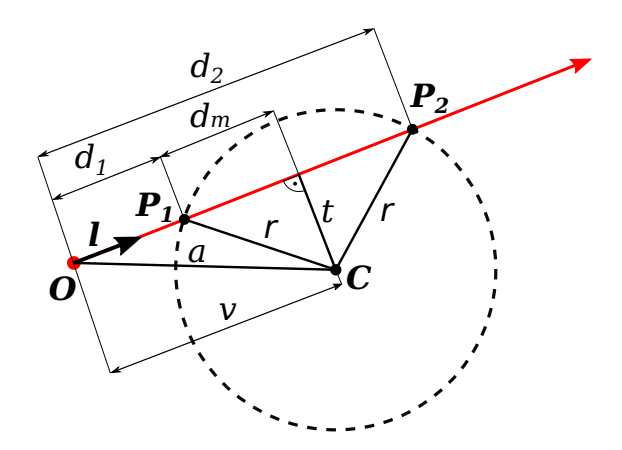

Rysunek 3.2: Przecięcie prostej ze sferą. Prosta reprezentuje wiązkę laserową, a sfera zwierciadło sferyczne.

Kolejny krok to obliczenie odcinka t z twierdzenia Pitagorasa:

<span id="page-28-1"></span>
$$
t = \sqrt{a^2 - v^2},\tag{3.17}
$$

następnie, znając r oraz t w analogiczny sposób należy obliczyć długość odcinka  $d_m$ :

<span id="page-28-2"></span>
$$
d_m = \sqrt{r^2 - t^2}.\tag{3.18}
$$

Równania [3.17](#page-28-1) oraz [3.18](#page-28-2) można uprościć do postaci:

$$
d_m = \sqrt{r^2 - a^2 + v^2},\tag{3.19}
$$

ponadto warto zauważyć, że  $a=|\overline{\textbf{OC}}|=\sqrt{\textbf{OC}}\cdot\overline{\textbf{OC}},$  co pozwala na dodatkowe uproszczenie obliczeń, ostatecznie prowadząc do równania:

$$
d_m = \sqrt{r^2 - (\overline{OC} \cdot \overline{OC}) + v^2},\tag{3.20}
$$

co pozwala obliczyć punkty przecięcia:

$$
P_1 = O + (v - d_m)l, \quad P_2 = O + (v + d_m)l. \tag{3.21}
$$

Rzeczywiste zwierciadło optyczne jest wycinkiem sfery i ostatnim etapem algorytmu jest sprawdzenie, czy jakikolwiek punkt przecięcia należy do tego wycinka, co pokazuje rysunek [3.3.](#page-29-0) Położenie środka zwierciadła może być reprezentowane poprzez wersor wektora  $\overrightarrow{CM}$ , a jego średnica (krawędź) jako kąt  $\alpha$  pomiędzy wektorami  $\overrightarrow{CM}$  oraz  $\overrightarrow{CE}$ . Aby sprawdzić, czy punkt przecięcia znajduje się na powierzchni zwierciadła, należy obliczyć kąt  $\beta,\gamma$  zawarty pomiędzy wektorami  $\overrightarrow{CM}$  i  $\overrightarrow{CP_n}$  i porównać go z kątem  $\alpha$  reprezentującym średnicę zwierciadła. Jeżeli α jest większy, to znaczy, że punkt przecięcia leży na powierzchni zwierciadła.

Projektując symulację układu złożonego z wielu zwierciadeł, należy znaleźć właściwy

<span id="page-29-0"></span>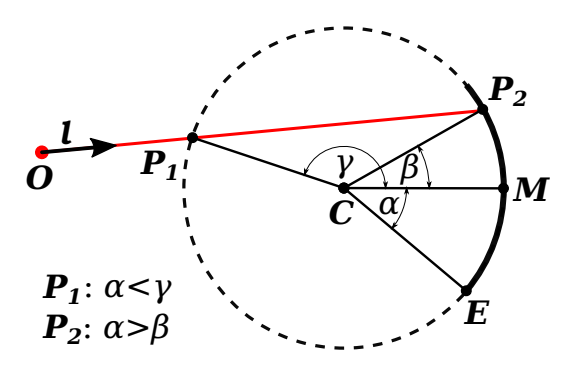

Rysunek 3.3: Przecięcie prostej z wycinkiem sfery (zwierciadłem).

punkt przecięcia poprzez znalezienie wszystkich punktów przecięcia ze zwierciadłami i wybranie najkrótszego odcinka  $|\overline{OP_n}|$ . Jest to rzeczywisty punkt, od którego następuje odbicie.

<span id="page-29-1"></span>Wykorzystując prawo odbicia światła (rysunek [3.4\)](#page-29-1), gdzie  $\theta_r = \theta_i$ , obliczony zostaje nowy kierunek promienia lasera. W tym celu należy odwrócić składową prostopadłą wektora

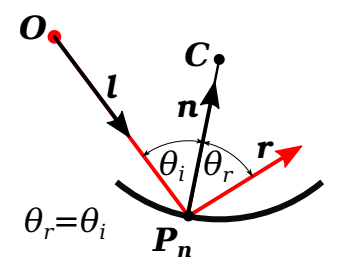

Rysunek 3.4: Prawo odbicia światła.

l do wektora normalnego sfery w punkcie odbicia. Powstają równania:

$$
l = l_{||} + l_{\perp}, \quad r = l_{||} - l_{\perp},
$$
  
\n
$$
l_{\perp} = (l \cdot n)n,
$$
  
\n
$$
l_{||} = l - l_{\perp} = l - (l \cdot n)n,
$$
  
\n
$$
r = [l - (l \cdot n)n] - (l \cdot n)n = l - 2(n \cdot l)n,
$$
\n(3.22)

gdzie,  $r$  to wektor wskazujący kierunek promienia odbitego,  $n$  - wektor normalny sfery w punkcie odbicia  $P_n$ , czyli wersor wektora  $\overrightarrow{CP_n}$ . Przedstawione powyżej równania pozwalają obliczyć odcinek wiązki optycznej do punktu odbicia ze zwierciadłem i wyznaczyć jego kierunek po dobiciu. Dalsze kroki polegają na iteracyjnym wyznaczaniu kolejnych odcinków, podstawiając punkt początkowy  $O' = P_n$  i kierunek  $l' = r$ . W ten sposób powstaje cała droga promienia lasera w symulowanym układzie zwierciadeł.

#### Symulacja rzeczywistej wiązki laserowej.

Model opisany w powyższym paragrafie pozwala na przeprowadzenie uproszczonej symulacji, która uwzględnia tylko pojedynczy, jednowymiarowy promień optyczny. Uwzględnienie kształtu wiązki wymaga bardziej złożonych obliczeń. Można w tym miejscu połączyć

metodę śledzenia promieni z macierzami ABCD i uzyskać informację o średnicy wiązki. Niestety nie pozwala ona na symulację wiązki, która tylko częściowo trafia w zwierciadło. W związku z tym do reprezentacji rzeczywistej wiązki wykorzystano dużą liczbę pojedynczych promieni rozmieszczonych przestrzennie za pomocą rozkładu Gaussa. Funkcja rozkładu Gaussa opisana jest następującym równaniem:

$$
g(x) = \frac{1}{\sigma\sqrt{2\pi}} \exp\left(\frac{-(x-\mu)^2}{2\sigma^2}\right),\tag{3.23}
$$

gdzie  $\mu$  oznacza odsunięcie od osi, a  $\sigma$  szerokość rozkładu. Wartość  $\sigma$  można obliczyć na  $\sum_{\text{p}}^{\infty}$  podstawie FWHM wiązki laserowej: FWHM =  $2\sigma\sqrt{2ln2}$ . W dwóch wymiarach funkcja rozkładu Gaussa przyjmuje postać:

$$
g(x,y) = A \exp\left(\frac{-(x-\mu_x)^2}{2\sigma_x^2} + \frac{-(y-\mu_y)^2}{2\sigma_y^2}\right),\tag{3.24}
$$

gdzie A jest amplitudą dla środka rozkładu, a więc  $x = \mu_x$  i  $y = \mu_y$ . Wygenerowanie pojedynczych promieni zgodnie z rozkładem Gaussa wymaga użycia funkcji zwracającej losową wartość zgodną z tym rozkładem o parametrach  $\mu = 0$  i  $\sigma^2 = 1$ :

$$
O_x = gaussRand() \sigma_x^2 + \mu_x, \quad O_y = gaussRand() \sigma_y^2 + \mu_y. \tag{3.25}
$$

Jednym z algorytmów szybkiego generowania rozkładu Gaussa [\[70\]](#page-155-16) jest metoda polarna Marsaglia [\[71\]](#page-156-0). Implementację algorytmu w języku C przedstawiono poniżej:

```
1 double gaussRand (void)
2 \left\{ \right.3 static double V1, V2, S;
4 static int phase = 0;
5 double X;
6
\mathbf{f} if ( phase = 0 )
8 {
9 do
10 {
11 double U1 = (double) rand () / RAND MAX;
_{12} double U2 = (double) rand () / RAND MAX;
13
V1 = 2 * U1 - 1;V2 = 2 * U2 - 1;16 S = V1 * V1 + V2 * V2;17
18 } while (S \geq 1 \mid S = 0);
19
20 X = V1 * sqrt(-2 * log(S) / S);_{21} } else
22 X = V2 * sqrt(-2 * log(S) / S);23
```
 $_{24}$  phase = 1 - phase; <sup>25</sup> return X;  $26 \,$ 

Generowanie kolejnych promieni o początku w punkcie  $O_n$  wiąże się z sekwencyjnym wywoływaniem tej funkcji dla osi x i y płaszczyzny o wektorze normalnym  $l$ . Rysunek [3.5](#page-31-1) przedstawia odwzorowanie wiązki gaussowskiej z wykorzystaniem różnej liczby jednowymiarowych promieni. W dalszej kolejności można wygenerować wiązkę o zadanej dywergencji,

<span id="page-31-1"></span>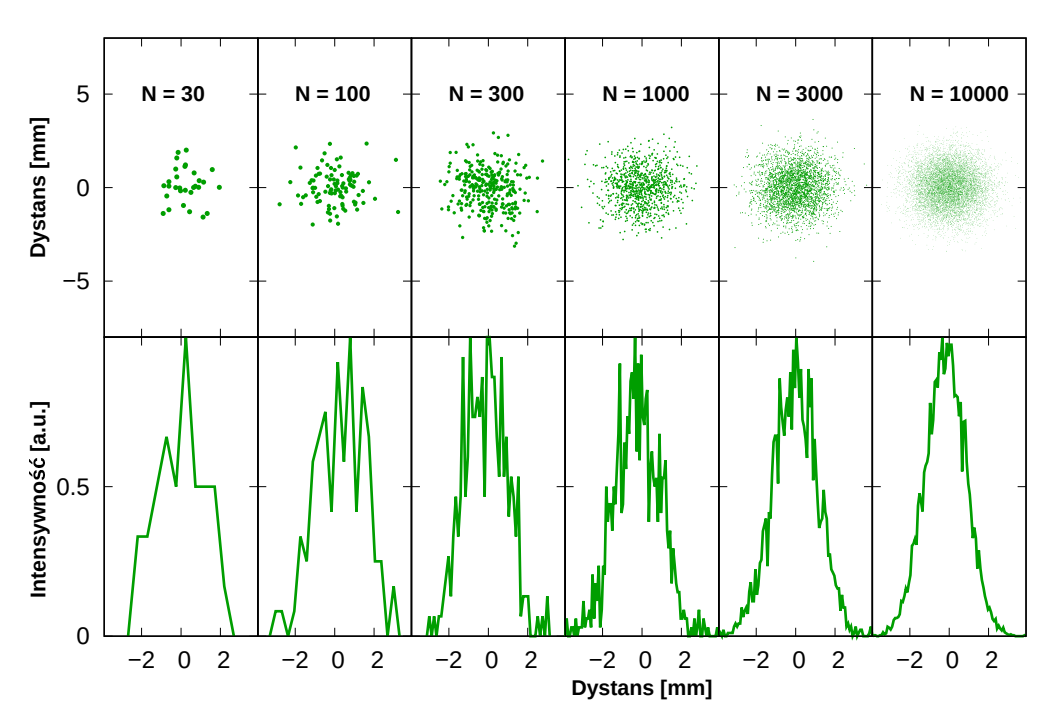

Rysunek 3.5: Symulacja wiązki gaussowskiej.

wprowadzając w określonym zakresie losową zmianę kąta wersora  $l_n$  każdego pojedynczego promienia.

### <span id="page-31-0"></span>3.3 Metody optymalizacji komórek wieloprzejściowych

Możliwość przeprowadzenia symulacji toru optycznego i wyznaczenia parametrów wiązki wyjściowej po przejściu przez [MPC](#page-5-3) pozwala badać wpływ zmian geometrii ustawienia zwierciadeł lub wiązki wejściowej bez wykonywania fizycznego eksperymentu. Przedstawienie tego procesu za pomocą równania wygląda następująco:

<span id="page-31-2"></span>
$$
y_1, y_2, \ldots y_k = symulacja(p_1, p_2, \ldots p_n),
$$
 (3.26)

gdzie  $p_1 \nldots p_n$  oznaczają parametry wejściowe (np. współrzędne położenia zwierciadeł), a  $y_1 \ldots y_k$  wyznaczone przy pomocy symulacji badane wartości (np. średnica i jakość wiązki wyjściowej). Liczby n i k oznaczają odpowiednio liczbę parametrów wejściowych i wyjściowych. Funkcja symulacja może być w najprostszym przypadku macierzą przejścia

ABCD układu optycznego lub zbiorem algorytmów bezpośredniego śledzenia promieni z dodatkowymi funkcjami obliczającymi parametry wiązki wyjściowej.

Przekształcenie symulacji do postaci funkcji z równania [3.26](#page-31-2) pozwala na zastosowanie metod optymalizacji parametrów wyjściowych poprzez zmianę parametrów wejściowych. Polega to na szukaniu najmniejszej lub największej wartości parametru lub zbioru parametrów wyjściowych będących wynikiem symulacji. Ze względu na dużą liczbę parametrów wejściowych do celów optymalizacji i brak jednoznacznie zdefiniowanych reguł wpływu tych parametrów na wynik symulacji najlepiej nadają się metody metaheurystyczne pozwalające na efektywne przeszukiwanie przestrzeni wielu parametrów [\[72,](#page-156-1) [73\]](#page-156-2). Takimi metodami są w szczególności algorytmy ewolucyjne takie jak algorytm genetyczny (ang. Genetic Algorithm, [GA\)](#page-5-13) i optymalizacja roju cząstek, które zostały wykorzystane w praktyce do optymalizacji [MPC,](#page-5-3) co opisano odpowiednio w [\[74\]](#page-156-3) i [\[75\]](#page-156-4). Inną popularną metodą należącą do tej klasy jest symulowane wyżarzanie.

### <span id="page-32-0"></span>3.3.1 Algorytmy genetyczne

Jedną z klas algorytmów optymalizacji i programowania ewolucyjnego są [GA](#page-5-13) [\[76\]](#page-156-5), inspirowane biologicznymi mechanizmami mutacji, selekcji i krzyżowania. Działanie [GA](#page-5-13) polega na stworzeniu zbioru obiektów o określonych cechach (populacji). Następnie porównaniu tych cech pod kątem rozważanego problemu i wyboru obiektów z wynikami najbliższymi optymalnym. Jest to realizowane poprzez operator selekcji. Na bazie wybranych obiektów powstają nowe, wynikające z połączenia ich cech (operator krzyżowania) oraz niewielkiej modyfikacji w sposób losowy wybranych lub wszystkich cech (operator mutacji). Proces ten powtarza się w sposób iteracyjny, tworząc kolejne pokolenia obiektów o coraz lepszych cechach. W ostatecznych rozrachunku, losowe mutacje nie prowadzą do przypadkowego przeszukiwania całej przestrzeni możliwych cech, tylko bazując na przeszłych wyszukiwaniach (selekcji), w sposób efektywny określają fragment nowego obszaru przeszukiwań [\[77\]](#page-156-6). Prowadzi to do zbieżności rozwiązań lub grupy rozwiązań po odpowiednio dużej liczbie pokoleń. Każde rozwiązanie (obiekt [GA\)](#page-5-13) jest odpowiednikiem danego, geometrycznego układu zwierciadeł i wiązki wejściowej (konfiguracji).

### <span id="page-32-1"></span>3.3.2 Optymalizacja roju cząstek

Algorytm optymalizacji roju cząstek w sposób iteracyjny przeszukuje przestrzeń rozwiązań przy pomocy tak zwanego roju cząstek. Każda z cząstek ma określoną pozycję w przestrzeni rozwiązań oraz prędkość i kierunek, w jakim się porusza. Najlepsze rozwiązania są zapamiętywane zarówno na poziomie pojedynczej cząstki, jak i całego roju. Prędkość ruchu każdej cząstki zależy od położenia aktualnie najlepszego rozwiązania globalnego oraz lokalnego, jak i prędkości w poprzednich krokach.

W zastosowaniu optymalizacji geometrii [MPC](#page-5-3) każda cząstka powinna reprezentować pojedynczą konfigurację zwierciadeł [MPC](#page-5-3) i pozycji wiązki wejściowej.

### <span id="page-33-0"></span>3.3.3 Symulowane wyżarzanie

Algorytm symulowanego wyżarzania charakteryzuje się występowaniem parametru sterującego zwanego temperaturą, który maleje w trakcie wykonywania algorytmu [\[78\]](#page-156-7). Im wyższą wartość ma ten parametr, tym większe mogą być zmiany parametrów wejściowych. Jest to podejście inspirowane zjawiskami obserwowanymi w metalurgii, gdzie im większa temperatura metalu, tym bardziej jest on plastyczny.

Działanie algorytmu odbywa się w sposób iteracyjny. Na początku wybiera się losowe rozwiązanie, a następnie jest ono w kolejnych krokach modyfikowane. Jeśli w danym kroku rozwiązanie będzie lepsze, zostanie ono wybrane do kolejnych kroków. Istotną cechą symulowanego wyżarzania jest jednak to, że z pewnym prawdopodobieństwem może być również zaakceptowane rozwiązanie gorsze, co pozwala w pewnych sytuacjach na wyjście z maksimum lokalnego.

W tej pracy do przeprowadzenia optymalizacji [MPC](#page-5-3) zaimplementowano [GA.](#page-5-13) Ze względu na działanie równoległe na wielu obiektach i element losowości pozwala on na przeszukiwanie przestrzeni konfiguracji [MPC](#page-5-3) w wielu kierunkach i znajdowanie nietypowych rozwiązań. Szczegółowy opis znajduje się w rozdziale [5.](#page-62-0)

### <span id="page-33-1"></span>3.4 Podsumowanie rozdziału

W rozdziale przedstawiono geometryczne metody symulacji [MPC,](#page-5-3) formalizm macierzy ABCD oraz bezpośrednie śledzenie promieni. Macierze ABCD pozwalają na efektywną symulację układów optycznych, gdzie cały tor optyczny może być reprezentowany za pomocą jednej macierzy przejścia. Pokazano również macierze rozszerzone, które ograniczają błędy spowodowane przybliżeniem paraksjalnym i pozwalają na symulację wiązki padającej pod dużym kątem w stosunku od osi elementu optycznego.

Bezpośrednie śledzenie promieni wymaga większej ilości obliczeń niż macierze ABCD, ale oferuje wysoką dokładność symulacji. W rozdziale opisano zasadę działania i przykład obliczeń odbicia promienia światła od zwierciadła sferycznego. Dla obu powyższych metod przedstawiono sposób symulacji rzeczywistej wiązki gaussowskiej.

Ostatni podrozdział prezentuje metody pozwalające optymalizować geometrię układów optycznych, a w szczególności [MPC.](#page-5-3) Szerszy opis optymalizacji [MPC](#page-5-3) za pomocą [GA](#page-5-13) znajduje się w rozdziale [5.](#page-62-0)

### <span id="page-34-0"></span>Rozdział 4

### Komórki wieloprzejściowe

### <span id="page-34-1"></span>4.1 Wprowadzenie

W niniejszym rozdziale omówiono metody zwiększenia długości interakcji promieniowania laserowego z badanym gazem za pomocą [MPC.](#page-5-3) Opisano podstawowe rodzaje [MPC](#page-5-3) oraz ich późniejsze, ulepszone warianty. Podano równania pozwalające obliczyć wybrane parametry tych komórek takie jak: [OPL,](#page-5-2) liczbę odbić, dystans pomiędzy zwierciadłami, kąt i pozycja wiązki wejściowej. Określono zalety i wady dla każdego rodzaju [MPC](#page-5-3) wraz z podaniem podstawowych parametrów takich jak możliwa do uzyskania [OPL](#page-5-2) oraz minimalna objętość wewnętrzna.

W kolejnej części przedstawiono nowy rodzaj autorskiej komórki wieloprzejściowej, zgłoszonej do ochrony patentowej [\[79\]](#page-156-8). Pokazano podstawową zasadę działania, różnice pomiędzy dotychczas używanymi [MPC](#page-5-3) i przykładowy sposób obliczeń biegu wiązki w takiej komórce za pomocą formalizmu macierzy ABCD.

### <span id="page-34-2"></span>4.2 Przegląd rozwiązań powszechnie wykorzystywanych komórek wieloprzejściowych

Ze względu na prawo Lamberta-Beera jedną z metod zwiększania czułości sensora jest wydłużenie drogi interakcji wiązki laserowej z badanym gazem, co oczywiście stoi w opozycji do kompaktowych wymiarów. Rozwiązaniem tego problemu jest [MPC,](#page-5-3) w której promień lasera odbija się pomiędzy zwierciadłami, uzyskując efektywną [OPL](#page-5-2) wielokrotnie większą od samych rozmiarów komórki. Historycznie pierwsze tego typu rozwiązanie zostało zaprezentowane przez A.H. Pfunda w 1939 roku [\[80\]](#page-156-9). Układ optyczny złożony z dwóch zwierciadeł sferycznych pozwalał na uzyskanie trzech odbić. Aby porównywać między sobą różne rodzaje [MPC,](#page-5-3) nie wystarczy posługiwanie się ich maksymalną [OPL,](#page-5-2) którą zawsze można wydłużyć poprzez zwiększenie rozmiarów [MPC.](#page-5-3) Lepszym parametrem jest stosunek [OPL/](#page-5-2)V, gdzie V oznacza objętość wewnętrzną [MPC.](#page-5-3) Im większy stosunek [OPL/](#page-5-2)V, tym efektywniej zoptymalizowana komórka pod kątem kompaktowych rozmiarów.

#### <span id="page-35-0"></span>4.2.1 Komórka wieloprzejściowa White'a

[MPC](#page-5-3) White'a [\[81\]](#page-156-10) jest najstarszym, wciąż powszechnie stosowanym typem komórki pozwalającym na realizację przynajmniej kilkudziesięciu odbić. Składa się z trzech zwierciadeł sferycznych o takich samych ogniskowych. Przy czym ich kształty różnią się między sobą, co przedstawia rysunek [4.1.](#page-35-1) Zwierciadła  $M_1$  i  $M_2$  pełniące funkcję obiektywów są

<span id="page-35-1"></span>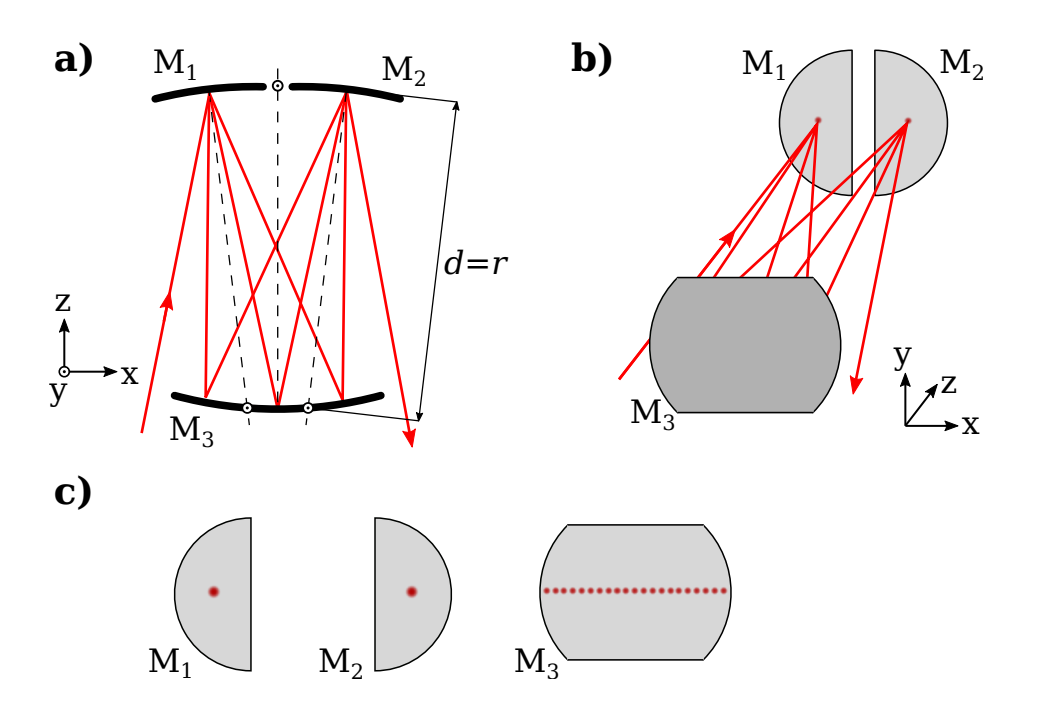

Rysunek 4.1: Komórka wieloprzejściowa White'a: a) przekrój przedstawiający bieg wiązki laserowej (czerwona linia) pomiędzy zwierciadłami  $M_1, M_2, M_3$ . Odległości środków zwierciadeł  $M_1$ ,  $M_2$  od powierzchni  $M_3$  są równe ich promieniom krzywizn, b) widok perspektywiczny, c) wzór odbić wiązki laserowej na poszczególnych zwierciadłach.

mniejsze i często stanowią połowę koła. Z kolei M<sup>3</sup> będące zwierciadłem głównym jest większe i ze względów optymalizacji wymiarów [MPC](#page-5-3) najczęściej jest obcięte z góry i z dołu tworząc kształt zbliżony do prostokąta. Takie kształty są wynikiem wzoru odbić, jaki powstaje w tym typie [MPC](#page-5-3) (rysunek [4.1c](#page-35-1)). Ułożenie poszczególnych zwierciadeł jest ściśle określone i musi spełniać poniższe wymagania. Środki promieni krzywizny  $M_1$  i  $M_2$ leżą na powierzchni  $M_3$ . Ponadto  $M_1$  i  $M_2$  są rozmieszczone względem siebie symetrycznie od środka promienia krzywizny  $M_3$ . Wiązka wejściowa, która odbija się od  $M_1$ , zgodnie z prawem odbicia światła ma taki sam kąt α względem promienia krzywizny zwierciadła wyznaczonego z tego punktu, co pokazuje rysunek [4.2.](#page-36-0) Zwierciadło  $M_1$  działa tutaj jak obiektyw skupiając wiązkę lasera z wejścia do punktu leżącego w tej samej odległości od środka promienia krzywizny tego zwierciadła, ale po przeciwnej stronie. Wiązka następnie odbija się od zwierciadła głównego  $M_3$  i kierowana jest w stronę punktu położonego symetrycznie do pierwszego odbicia względem środka promienia krzywizny zwierciadła głównego  $M_3$ . Kolejne odbicie od  $M_2$  analogicznie kieruje wiązkę do punktu symetrycznego
poprzedniego odbicia od  $M_3$  względem środka krzywizny  $M_2$ . Z tego miejsca promień wraca do pierwszego punktu odbicia na M1. Cały cykl powtarza się, tworząc nowe punkty odbić na zwierciadle głównym oraz trafiając w te same punkty na  $M_1$  i  $M_2$  naprzemiennie. Wzór odbić tworzy linię na zwierciadle głównym. Ogranicza to liczbę odbić do stosunku

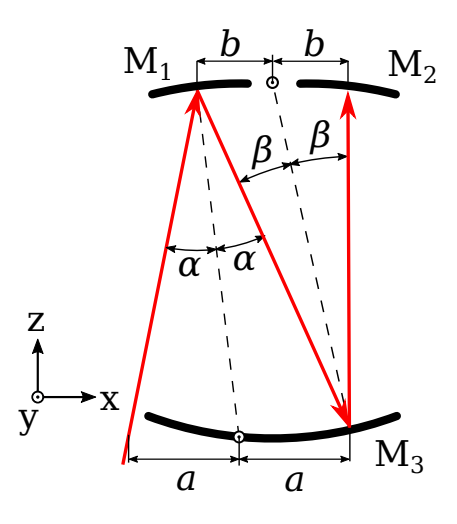

Rysunek 4.2: Początkowe odbicia promieni w [MPC](#page-5-0) White'a.

długości zwierciadła głównego i rozmiaru wiązki tak aby promienie lasera nie nakładały się na siebie. Całkowita liczba odbić wiązki laserowej wynosi:

$$
N = 4n, \quad n \in \mathbb{N}_+, \tag{4.1}
$$

gdzie N oznacza liczbę odbić, a n jest dodatnią liczbą naturalną.

MPC White'a pozwala na uzyskiwanie dużych [OPL](#page-5-1) oraz wprowadzanie wiązki o dużej aperturze, ograniczonej wymiarami zwierciadeł obiektywowych. W pracy [\[82\]](#page-156-0) zaprezentowano [MPC](#page-5-0) o [OPL](#page-5-1) wynoszącej 96 m. [MPC](#page-5-0) White'a stosowana jest też w kompaktowych konstrukcjach, gdzie [OPL](#page-5-1) wynosi do kilku metrów [\[83,](#page-156-1) [84\]](#page-156-2). W pierwszej z tych prac maksymalna [OPL](#page-5-1) wynosi 1,46 m przy objętości 330 cm<sup>3</sup>, co daje OPL/V = 0,44 cm<sup>-2</sup>.

#### Komórka wieloprzejściowa White'a z dwoma rzędami odbić

Wzór odbić może tworzyć dwa rzędy zamiast jednego, jeśli środki promieni krzywizn  $M_1$  i  $M_2$  nie będą leżały w jednej płaszczyźnie z wiązką wejściową [\[85\]](#page-156-3). Najłatwiej jest to zrealizować poprzez zmianę pozycji wiązki wejściowej o wartość h w osi prostopadłej do płaszczyzny, w której leżą środki krzywizn zwierciadeł. Położenia wszystkich zwierciadeł oraz ich kątów nie ulegają wtedy zmianie. Oczywistą korzyścią jest tutaj dwukrotne zwiększenie dystansu pomiędzy sąsiednimi odbiciami, co pozwala zmieścić więcej takich odbić bez nakładania się na siebie. Budowę takiej [MPC](#page-5-0) przedstawia rysunek [4.3.](#page-37-0) Dodatkowo zwierciadło główne może być wycięte w kształt litery "T" zapewniając miejsce dla wiązki wejściowej i wyjściowej. Ten wariant komórki nazywany jest BHWC (Bernstein-Herzberg White Cell) [\[86\]](#page-157-0) od nazwisk jego twórców [\[85\]](#page-156-3). Wariant z wiązką wychodzącą z jednej

<span id="page-37-0"></span>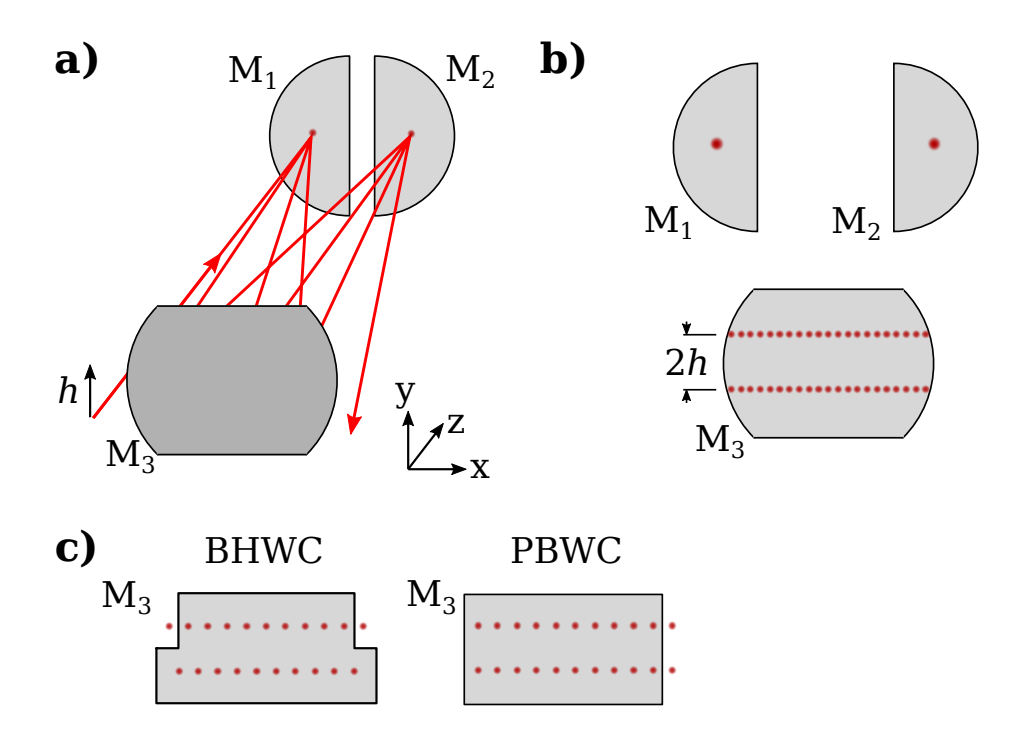

Rysunek 4.3: Wariant komórki wieloprzejściowej White'a z dwoma rzędami odbić na zwierciadle M3: a) widok perspektywiczny, b) wzór odbić na poszczególnych zwierciadłach, c) wzór odbić na zwierciadle M<sup>3</sup> w zależności od wybranego wariantu.

strony zwierciadła opisany dwie dekady później [\[87\]](#page-157-1) nazywany jest PBWC (Pickett-Bradley White Cell). W przypadku wariantu BHWC, podobnie jak dla klasycznej [MPC](#page-5-0) White'a, można uzyskać N = 4n odbić, gdzie n jest dodatnią liczbą naturalną, z kolei dla wariantu PBWC liczba odbić wynosi  $N = 4n - 2$ .

Warto nadmienić, że nakładanie się odbić na siebie ma znaczenie tylko w obrębie wiązki wyjściowej. Jeżeli poza krawędź lustra (lub otwór wyjściowy – zależnie od konstrukcji) będzie się wydostawała część wiązki z poprzednich odbić, to pojawią się interferencje, które skutecznie ograniczą parametry [MPC](#page-5-0) pod kątem spektroskopii laserowej [\[88\]](#page-157-2). Przykładową realizację przedstawia praca [\[89\]](#page-157-3) o [OPL](#page-5-1) wynoszącej 10 m i pojemności 3 dm<sup>3</sup>, co daje OPL/V = 0,33 cm<sup>−</sup><sup>2</sup> oraz praca [\[90\]](#page-157-4), gdzie maksymalna [OPL](#page-5-1) wynosi 1,2 m, a objętość to 0,5 dm<sup>3</sup>, co daje w efekcie OPL/V = 0,24 cm<sup>-2</sup>, oraz [\[91\]](#page-157-5) o maksymalnej [OPL](#page-5-1) wynoszącej 200 m, objętości 300 dm<sup>3</sup>, co daje OPL/V = 0,066 cm<sup>-2</sup>.

#### Wariant [MPC](#page-5-0) White'a z trzema i czterema zwierciadłami obiektywowymi

W pracy [\[92\]](#page-157-6) przedstawiono uogólnienie [MPC](#page-5-0) White'a, która generuje  $N_x$  odbić dla każdego z  $N_y$  rzędów. Zastosowano tutaj trzy oraz cztery zwierciadła obiektywowe  $M_1 \ldots M_4$  zamiast dwóch jak w klasycznej wersji. Odpowiednie ustawienia pozycji i kątów tych zwierciadeł pozwala na dowolne kształtowanie ilość kolumn i rzędów odbić. Dodatkowo musi być zastosowane dwuczęściowe zwierciadło główne  $M_{5a}$ ,  $M_{5b}$ , w którym obie części znajdują się względem siebie pod niewielkim kątem umożliwiającym prawidłowe kierowanie

wiązki na zwierciadła obiektywowe. Przykładowy schemat realizacji takiej [MPC](#page-5-0) pokazuje rysunek [4.4.](#page-38-0) Warto zwrócić uwagę na fakt, że część odbić nakłada się na siebie, jednak nie

<span id="page-38-0"></span>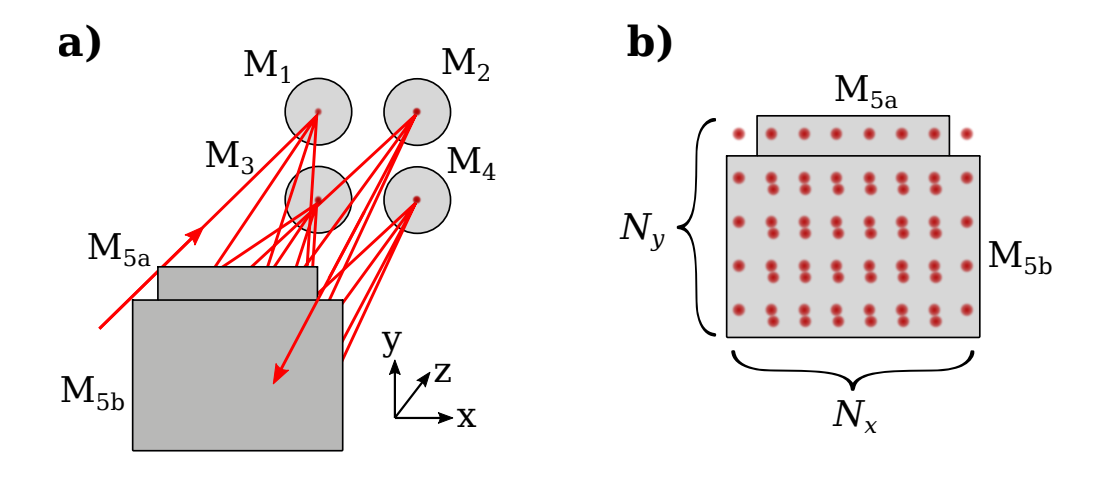

Rysunek 4.4: Wariant [MPC](#page-5-0) White'a z czterema zwierciadłami obiektywowymi.

dotyczy to okolic wiązki wyjściowej i nie stanowi problemu. Całkowita liczba odbić N dla trzech zwierciadeł obiektywowych opisana jest równaniem [\[92\]](#page-157-6):

$$
N = 2(N_x N_y - 1),
$$
\n(4.2)

z kolei dla czterech zwierciadeł obiektywowych zależnością [\[92\]](#page-157-6):

$$
N = (4N_x - 2)(N_y - 1)
$$
\n(4.3)

Dokładniejszą analizę tego wariantu można odnaleźć w pracy [\[93\]](#page-157-7). Inną realizacją wariantu z wieloma rzędami osiągnięto poprzez dodanie pryzmatów lub retroreflektorów, zamiast dodatkowych zwierciadeł obiektywowych [\[94,](#page-157-8) [95\]](#page-157-9). W pracy [\[95\]](#page-157-9) uzyskano [OPL](#page-5-1) równe 672 m, przy czym objętość [MPC](#page-5-0) nie została podana. Na postawie opisanej w pracy geometrii minimalna objętość takiej komórki może być na poziomie na 186 dm<sup>3</sup>, co daje  $OPL/V = 0.36$  cm<sup>-2</sup>.

#### Obliczanie parametrów komórki wieloprzejściowej White'a

[MPC](#page-5-0) White'a złożona z jednorzędowego wzoru odbić na zwierciadle  $M_3$  (rysunek [4.1\)](#page-35-0) wymaga niewielu obliczeń. [OPL](#page-5-1) zależy od liczby odbić i odległości pomiędzy zwierciadłem głównym i zwierciadłami obiektywowymi, co daje przybliżoną wartość:

<span id="page-38-1"></span>
$$
OPL \approx Nd,\tag{4.4}
$$

gdzie N jest liczbą odbić wiązki wewnątrz [MPC,](#page-5-0) a d odległością zwierciadeł obiektywowych od zwierciadła głównego. Odległość d musi być równa promieniom krzywizn zwierciadeł. Obliczenie dokładnej [OPL](#page-5-1) wymaga uwzględnienia rozmieszczenia środków krzywizny

zwierciadeł obiektywowych i pozycji padania wiązki na te zwierciadła, jednak jest to różnica wynosząca z reguły poniżej 1% w stosunku do równania [4.4](#page-38-1) i nie jest uwzględniana w pracach naukowych [\[81–](#page-156-4)[84\]](#page-156-2).

Dla zadanej liczby odbić N można obliczyć rozmieszczenie środków promieni krzywizn zwierciadeł obiektywowych w stosunku do osi optycznej przechodzącej przez środek zwierciadła głównego oraz pozycję wiązki wejściowej [\[93\]](#page-157-7). Dla klasycznego wariantu [MPC](#page-5-0) White'a odległość pomiędzy środkami promieni krzywizn zwierciadeł obiektywowych c jest równa odstępom pomiędzy sąsiednimi odbiciami na zwierciadle głównym. Znając średnicę zwierciadła głównego, D można policzyć żądaną odległość c dla zadanej N:

$$
c = \left\lfloor \frac{D}{N_M} \right\rfloor, \quad N_M = \frac{N}{2} - 1,\tag{4.5}
$$

gdzie  $N_M$  oznacza liczbę odbić na zwierciadle głównym. Pozycję wiązki wejściowej w osi x opisuje zależność [\[93\]](#page-157-7):

$$
x_0 = \frac{cN}{4}.\tag{4.6}
$$

Obliczanie wariantów BHWC i PBWC wygląda analogicznie, przy czym wiązka wejściowa powinna być dodatkowo przesunięta w osi y o wartość h, gdzie 2h jest odstępem pomiędzy dwoma rzędami odbić na zwierciadle głównym (rysunek [4.3\)](#page-37-0). Odległość pomiędzy sąsiednimi odbiciami wzrasta wtedy do wartości 2c, co umożliwia dwukrotne zwiększenie liczby odbić bez nakładania się ich na siebie w stosunku do klasycznej jednorzędowej [MPC](#page-5-0) White'a.

#### Główne zalety [MPC](#page-5-0) White'a:

- Duża [OPL,](#page-5-1) 672 m w pracy [\[95\]](#page-157-9), 2,5 km w pracy [\[96\]](#page-157-10).
- Łatwe justowanie.
- Może być wykorzystywana ze źródłami o dużej aperturze i dywergencji.
- Łatwa zmiana liczby odbić poprzez zmianę kątów zwierciadeł.

#### Wady [MPC](#page-5-0) White'a:

- Mała wartość współczynnika OPL/V =  $0.44 \text{ cm}^{-2}$  [\[83\]](#page-156-1).
- Zwierciadła muszą być precyzyjnie umieszczone w odległości odpowiadającej promieniowi ich krzywizny.
- Bardzo złożona konstrukcja mechaniczna w przypadku wariantu z czterema zwierciadłami obiektywowymi i skomplikowane justowanie.

## 4.2.2 Komórka wieloprzejściowa Herriotta

Komórka wieloprzejściowa Herriotta [\[97\]](#page-157-11) złożona jest z dwóch sferycznych zwierciadeł umieszczonych w jednej osi optycznej w odległości d, która w przeciwieństwie do [MPC](#page-5-0) White'a jest różna od promieni krzywizn zwierciadeł. Otwory wejściowy i wyjściowy położone są w pewnej odległości od osi optycznej i mogą znajdować się zarówno na jednym, jak i na obu zwierciadłach. Wiązka laserowa tworzy w takiej komórce eliptyczny wzór odbić, a w szczególności może tworzyć okrąg. Rysunek [4.5](#page-40-0) przedstawia schemat, wizualizację i wzór odbić [MPC.](#page-5-0)

<span id="page-40-0"></span>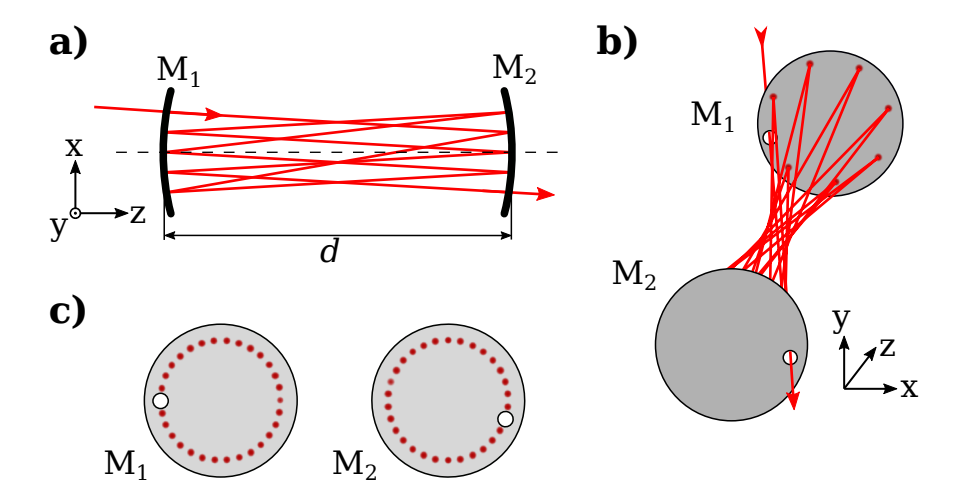

Rysunek 4.5: Komórka wieloprzejściowa Herriotta: a) schemat biegu wiązki laserowej pomiędzy zwierciadłami  $M_1$  i  $M_2$ , b) widok perspektywiczny, c) wzór odbić utworzony na powierzchni zwierciadeł.

Liczbę odbić można określić na podstawie ogniskowej zwierciadeł f i odległości między nimi d. Częstotliwość kątową pomiędzy kolejnymi obiciami a osią optyczną opisuje równanie [\[97\]](#page-157-11):

<span id="page-40-1"></span>
$$
\cos \theta = 1 - \frac{d}{2f}.\tag{4.7}
$$

Aby wiązka laserowa wróciła do punktu wyjścia musi zostać spełniony warunek:

<span id="page-40-2"></span>
$$
2\nu\theta = 2\pi,\tag{4.8}
$$

gdzie $\nu$ jest liczbą całkowitą i oznacza liczbę odbić na jednym ze zwierciadeł.  $2\nu$ wynika z naprzemiennego odbicia od dwóch zwierciadeł i razem z iloczynem  $\theta$  daje pełen obrót wokół osi optycznej.

Przekształcenie równań [4.7](#page-40-1) oraz [4.8](#page-40-2) pozwala obliczyć stosunek d/f na podstawie zadanej liczby odbić ν:

$$
\frac{d}{f} = 2 - 2\cos(\theta),
$$
\n
$$
\frac{d}{f} = 2 - 2\cos\left(\frac{2\pi}{2\nu}\right).
$$
\n(4.9)

Ponadto, aby wzór był optycznie stabilny [\[98\]](#page-157-12) (nie zwiększał odległości od osi optycznej

po kolejnych odbiciach), należy założyć:

<span id="page-41-4"></span>
$$
0 < \frac{d}{f} < 4. \tag{4.10}
$$

Uzyskanie bardziej złożonych odbić można uzyskać poprzez dodanie do równania zmiennej  $\mu$ , będącej liczbą całkowitą, taką że  $\mu \neq \nu$ :

<span id="page-41-3"></span>
$$
\frac{d}{f} = 2 - 2\cos\left(\frac{2\mu\pi}{2\nu}\right). \tag{4.11}
$$

W takim przypadku wzór odbić wykonuje  $\mu$  obrotów wokół osi optycznej i dopiero wtedy wraca do początkowego punktu.

Wzór odbić tworzy na każdym zwierciadle elipsę wokół osi optycznej układu. Położenie każdego punktu może być wyznaczone za pomocą wzoru:

<span id="page-41-1"></span>
$$
x_n = A\sin(n\theta + \alpha), \quad y_n = B\sin(n\theta + \beta), \tag{4.12}
$$

gdzie A i B oznaczają maksymalną odległość punktu odbicia na zwierciadle od osi optycznej:

$$
A^{2} = \frac{4f}{4f - d}(x_{0}^{2} + dx_{0}x_{0}' + dfx_{0}'^{2}),
$$
  
\n
$$
B^{2} = \frac{4f}{4f - d}(y_{0}^{2} + dy_{0}y_{0}' + dfy_{0}'^{2}),
$$
\n(4.13)

z kolei  $\alpha$ ,  $\beta$  wyznaczają położenie pierwszego odbicia i kształt elipsy:

<span id="page-41-2"></span>
$$
\operatorname{tg}\alpha = \frac{\sqrt{\frac{4f}{d} - 1}}{1 + 2f\frac{x_0'}{x_0}}, \qquad \operatorname{tg}\beta = \frac{\sqrt{\frac{4f}{d} - 1}}{1 + 2f\frac{y_0'}{y_0}}, \tag{4.14}
$$

<span id="page-41-0"></span>gdzie $x_0,\,y_0$ są początkowym położeniem wiązki wejściowej, a $x_0',\,y_0'$ kątami odpowiednio dla osi tangencjalnej i sagitalnej. Przedstawia to rysunek [4.6.](#page-41-0)

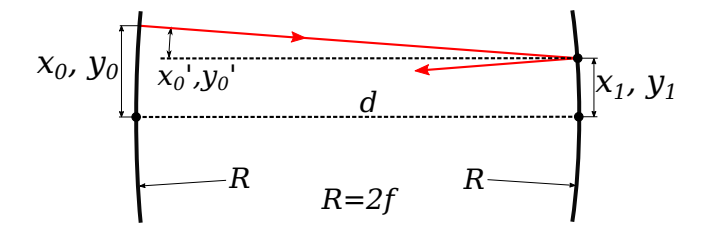

Rysunek 4.6: Wiązka wejściowa w komórce wieloprzejściowej Herriotta.

W szczególności, jeśli $A\ =\ B$ i $\alpha\ =\ \beta\pm\frac{\pi}{2}$  $\frac{\pi}{2}$  to wzór odbić tworzy okrąg. Wtedy też częstotliwość kątowa θ odpowiada kątowi pomiędzy dwoma odbiciami względem osi optycznej, przy czym należy pamiętać, że dotyczy to odbić kolejno na jednym i drugim zwierciadle. Natomiast kąt n-tego punktu wzoru odbić względem osi tangencjalnej opisuje zależność  $\phi_n = n\theta + \alpha$ . Dla wzoru odbić będącego okręgiem można wyznaczyć pozycję

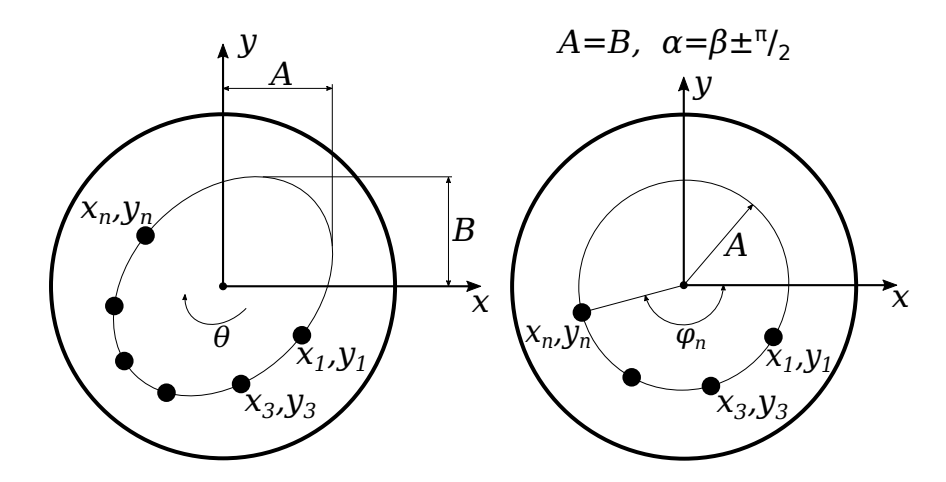

Rysunek 4.7: Wzór odbić komórki wieloprzejściowej Herriotta. W szczególnym przypadku, gdy $A=B$ i $\alpha=\beta\pm\frac{\pi}{2}$ wzór tworzy okrąg, a miejsca odbić są równo rozmieszczone względem siebie.

i kąt wiązki wejściowej przy założonej liczbie odbić. Należy skorzystać z następujących równań po przekształceniu wzorów [4.12](#page-41-1) i [4.14:](#page-41-2)

$$
A^{2} = x_{0}^{2} + y_{0}^{2},
$$
  
\n
$$
y_{0}^{2} = x_{0}^{2} \left(\frac{4f}{d} - 1\right),
$$
  
\n
$$
A^{2} = \frac{4f}{d}x_{0}^{2},
$$
  
\n
$$
x_{0}' = -\frac{2x_{0}}{d} = -\frac{A}{\sqrt{fd}},
$$
\n(4.15)

przy założeniu, że $y'_0 = 0$ i wybraniu początkowego  $x_0$ .

Obecnie [MPC](#page-5-0) Herriotta wykorzystuje się dla [OPL](#page-5-1) o wartościach do kilkudziesięciu metrów, tam gdzie wymagana jest wysoka jakość wiązki wyjściowej. W pracy [\[99\]](#page-157-13) przed-stawiono [MPC](#page-5-0) o [OPL](#page-5-1) wynoszącej 24,6 m i objętości 3,5 dm<sup>3</sup>, co daje OPL/V = 0,7 cm<sup>-2</sup>. Z kolei w pracy [\[100\]](#page-157-14) wykonana [MPC](#page-5-0) posiada [OPL](#page-5-1) równą 10,13 m i objętość 0,24 dm<sup>3</sup>, co przekłada się na OPL/V =  $4,22 \text{ cm}^{-2}$ .

#### Dokładne obliczanie parametrów komórki wieloprzejściowej Herriotta

Bieg promieni wewnątrz komórki Herriotta określają odpowiednio promień krzywizny zwierciadeł R, odległość pomiędzy lustrami d oraz pozycja i kąt wiązki wejściowej. Najprostszym sposobem określenia biegu wiązki i współrzędnych miejsc odbić od zwierciadeł jest wykorzystanie wzorów przedstawionych powyżej. Wadą tego podejścia są ograniczenia wynikające z przybliżenia parksjalnego – podobnie jak w przypadku macierzy ABCD. Skutkuje to możliwością obliczania tylko komórek o bardzo dużej odległości d pomiędzy zwierciadłami w stosunku do przesunięcia o wartość x wzoru odbić od osi optycznej.

Rozważane w poprzednim rozdziale przybliżenie paraksjalne (wzór [3.2\)](#page-24-0) określające zmianę kąta wiązki po odbiciu $\frac{-2x}{R}$ , może być również rozpatrywane jako przybliżenie pochodnej równania okręgu [\[101\]](#page-158-0), co wyraża równanie:

$$
\frac{\delta}{\delta x}(\sqrt{R^2 - x^2}) = \frac{x}{\sqrt{R^2 - x^2}},
$$
\n(4.16)

i pozwala na wyznaczenie kąta wiązki po odbiciu:

$$
\Delta\theta = \frac{-2x}{\sqrt{R^2 - x^2}}.\tag{4.17}
$$

Jest to rozwiązanie dokładne, tak samo jak w przypadku metody bezpośredniego śledzenia promieni. W przypadku przestrzeni trójwymiarowej należy uwzględnić oś y i wprowadzić równanie w postaci:

<span id="page-43-0"></span>
$$
\Delta \theta = \frac{-2x}{\sqrt{R^2 - x^2 - y^2}}.
$$
\n(4.18)

Dla szczególnego przypadku komórki wieloprzejściowej Herriotta wzór odbić na powierzchniach zwierciadeł tworzy okrąg o środku leżącym na osi zwierciadła, który może być opisany równaniem  $R_c^2 = x^2 + y^2$ , gdzie  $R_c$  jest promieniem tego okręgu. Podstawiając to pod wzór [4.18](#page-43-0) otrzymujemy efektywny promień krzywizny zwierciadła dla punktu leżącego na okręgu  $R_c$ :

$$
R_{eff} = \sqrt{R^2 - R_c^2}.\tag{4.19}
$$

Kolejnym krokiem jest obliczenie efektywnej długości pomiędzy zwierciadłami, a więc pomiędzy punktami leżącymi na okręgu  $R_c$  i prostej równoległej do osi zwierciadeł. Można to zapisać za pomocą równania:

<span id="page-43-1"></span>
$$
d_{eff} = d - 2(R - R_{eff}).
$$
\n(4.20)

Poprzez podstawienie stosunku d/f ze wzoru [4.11](#page-41-3) do równania [4.20,](#page-43-1) można otrzymać dokładne rozwiązanie dla komórki Herriotta [\[101\]](#page-158-0):

$$
2 - 2\cos\theta = \frac{d}{f} = \frac{d_{eff}}{f_{eff}} = \frac{2d_{eff}}{R_{eff}},
$$
  

$$
\frac{d_{eff}}{R_{eff}} = 1 - \cos(\theta),
$$
  

$$
d = 2(R - R_{eff}) + (1 - \cos\theta)R_{eff},
$$
  

$$
d = 2R - (\cos\theta + 1)\sqrt{R^2 - R_c^2}.
$$
 (4.21)

Po podstawieniu [4.8](#page-40-2) i [4.11](#page-41-3) ostateczna postać równania wygląda następująco:

$$
d = 2R - \left[\cos\left(\frac{2\pi}{2\nu}\right) + 1\right] \sqrt{R^2 - R_c^2}.\tag{4.22}
$$

Dysponując zwierciadłami o promieniu krzywizny R i średnicy większej niż średnica wzoru tworzącego okrąg  $2R_c$  możliwe jest obliczenie odległości pomiędzy zwierciadłami dla zadanej liczby odbić 2ν. Wygodniej jednak wykonywać obliczenia na podstawie żądanej [OPL,](#page-5-1) która w przybliżeniu wynosi:

$$
OPL \approx 2\nu d. \tag{4.23}
$$

Dokładne określenie [OPL](#page-5-1) wymaga uwzględnienia poprawki wynikającej z niezerowego kąta wiązki laserowej względem osi optycznej układu oraz krzywizny zwierciadeł [\[102\]](#page-158-1):

$$
OPL = Nd + \frac{Nx_0^2}{4f - d},
$$
\n(4.24)

gdzie N to całkowita liczba odbić równa  $2\nu$ ,  $x_0$  to dystans w osi x od osi optycznej układu, przy założeniu, że dystans w prostopadłej osi  $y_0 = 0$ , a więc  $x_0 = R_c$ . Z kolei ogniskowa  $f = R/2$ , co po podstawieniu powyższych zmiennych prowadzi do równania:

$$
OPL = 2\nu d + \frac{2\nu R_c^2}{2R - d}.
$$
\n(4.25)

Równania te pozwalają na dokładne obliczenie parametrów [MPC](#page-5-0) i położenia wiązki wejściowej, ale ograniczają się do wzorów eliptycznych. Poprzez użycie dokładnych metod numerycznych, można symulować zachowanie się wzorów dla innych parametrów. Można tutaj zastosować zmodyfikowane macierze ABCD, które obliczane są dla każdego kolejnego odbicia [\[103,](#page-158-2) [104\]](#page-158-3) lub metody śledzenia promieni [\[105\]](#page-158-4).

Dodatkowo, dla [MPC](#page-5-0) Herriotta, zakładając kąty wejściowe wiązki:

$$
x'_0 = -\frac{x_0}{R}, \qquad y'_0 = \frac{y_0}{R}, \tag{4.26}
$$

oraz ten sam otwór dla wiązki wejściowej i wyjściowej, można obliczyć dyskretne odległości pomiędzy zwierciadłami d odpowiadające kolejnym liczbom odbić, dla których zachowane są takie same pozycje i kąty wiązki wejściowej i wyjściowej [\[102\]](#page-158-1):

$$
d_N = R \left[ 1 - \cos \left( \frac{N-2}{2N} \pi \right) \right],\tag{4.27}
$$

co daje kąty wiązki wyjściowej wychodzącej przez ten sam otwór:

$$
x'_{N-1} = \frac{x_0}{R}, \qquad y'_{N-1} = \frac{y_0}{R}.
$$
\n(4.28)

#### MPC Herriotta z gęstym wzorem odbić

W pracy [\[74\]](#page-156-5) zaprezentowano wariant [MPC](#page-5-0) Herriotta z gęstym wzorem odbić, który można obliczyć tylko z użyciem techniki śledzenia promieni dającej dokładne rezultaty (pozbawionej przybliżenia paraksjalnego). Techniki te są omówione w rozdziale [3.](#page-23-0) Przybliżenie paraksjalne pozwala modelować wzór odbić będący tylko elipsą dla [MPC](#page-5-0) Herriotta

[\[105\]](#page-158-4). W praktyce dla odpowiednich ustawień taka komórka może również generować złożone wzory składające się z wielu elips. Ostatnie prace pokazują, że można osiągnąć  $OPL = 26,4$  $OPL = 26,4$  m przy objętości 280 cm<sup>3</sup> [\[106\]](#page-158-5), co daje  $OPL/V = 9,4$  cm<sup>-2</sup>. W pracach [\[107,](#page-158-6) [108\]](#page-158-7) osiągnięto 29,37 m przy objętości, którą można obliczyć na podstawie podanej informacji o rozmiarach zwierciadeł (2") i odległości między nimi (12 cm), wynoszącej 244 cm<sup>3</sup>, a więc teoretyczny współczynnik  $\text{OPL/V} = 12 \text{ cm}^{-2}$ .

#### Główne zalety [MPC](#page-5-0) Herriotta:

- Bardzo prosta konstrukcja mechaniczna.
- Łatwe justowanie.
- Łatwa zmiana liczby odbić poprzez rotację zwierciadła z otworem wyjściowym.

#### Wady [MPC](#page-5-0) Herriotta:

- Stosunkowo mała [OPL](#page-5-1) w porównaniu do objętości przy klasycznym wariancie (OPL/V = 4,2 cm<sup>−</sup><sup>2</sup> [\[100\]](#page-157-14)). Z drugiej strony wariant z gęstym wzorem odbić pozwala na uzyskanie OPL/V = 9,4 cm<sup>-2</sup> [\[106\]](#page-158-5).
- Przy dużej liczbie odbić, wrażliwość na zmianę odległości pomiędzy zwierciadłami (np. poprzez rozszerzalność termiczną materiału). Jest to szczególnie istotne dla wariantu z gęstym wzorem odbić.

# 4.2.3 Komórka wieloprzejściowa ze zwierciadłami astygmatycznymi

Jest to wariant [MPC](#page-5-0) Herrtiotta, w której używa się zwierciadeł astygmatycznych [\[109\]](#page-158-8), a więc takich, w których promienie krzywizny są różne dla osi tangencjalnej i sagitalnej. Wzór odbić tworzy wtedy figury Lissajous zamiast elipsy, co nazywane jest również wzorem astygmatycznym [\[109–](#page-158-8)[111\]](#page-158-9). Dzięki temu zabiegowi można zwiększyć pokrycie powierzchni zwierciadeł wzorem odbić bez nakładania się wiązki na siebie w okolicach otworu. Korzystając z równania [4.7](#page-40-1) i faktu, że zwierciadło astygmatyczne posiada dwie ogniskowe odpowiednio dla osi x i y można wyznaczyć częstotliwości kątowe:

$$
\cos \theta_x = 1 - \frac{d}{2f_x}, \quad \cos \theta_y = 1 - \frac{d}{2f_y}, \tag{4.29}
$$

gdzie  $f_x$  jest ogniskową osi tangencjalnej, a  $f_y$  ogniskową osi sagitalnej. Częstotliwości kątowe pozwalają wyznaczyć z kolei położenie następujących po sobie odbić na powierzchniach zwierciadeł:

<span id="page-45-0"></span> $x_n = A \sin(n\theta_x + \alpha), \quad y_n = B \sin(n\theta_y + \beta).$  (4.30)

W tego typu [MPC](#page-5-0) otwór wejściowy i wyjściowy najczęściej jest umieszczony centralnie w osi optycznej. Jest to związane z mniejszą gęstością odbić w tym obszarze oraz lepszą

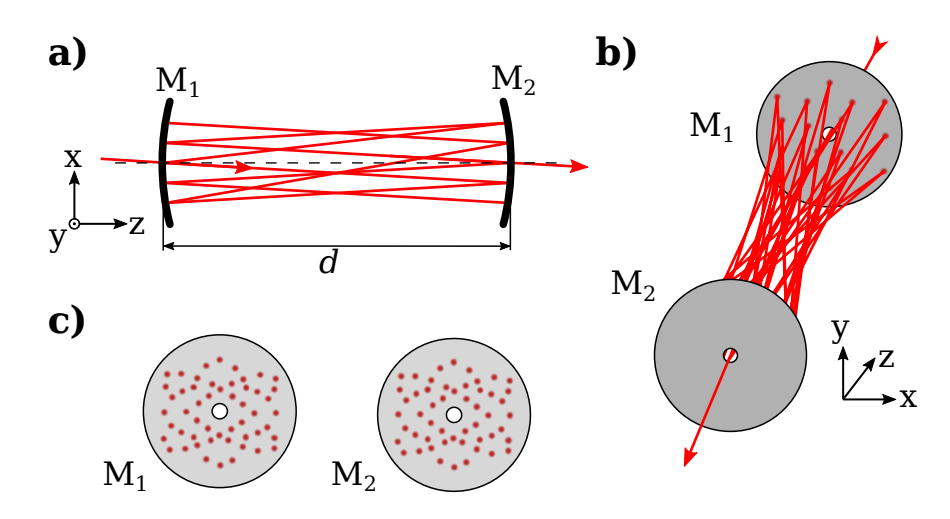

Rysunek 4.8: Komórka wieloprzejściowa ze zwierciadłami astygmatycznymi.

stabilnością wzoru. Aby utworzyć wzór zamknięty (wiązka wraca do punktu początkowego) musi zostać spełniony poniższy warunek:

<span id="page-46-0"></span>
$$
N\theta_x = M_x \pi, \quad N\theta_y = M_y \pi,\tag{4.31}
$$

gdzie N oznacza liczbę odbić, a  $M_x$ ,  $M_y$  są dodatnimi liczbami naturalnymi. Jeżeli otwór wejściowy i wyjściowy znajduje się na tym samym zwierciadle, N powinno być parzyste. Ponadto wśród liczb  $N, M_x, M_y$  nie może być wspólnych dzielników większych od 2, gdyż spowoduje to redukcję liczby obić o różnych pozycjach  $x_n$ ,  $y_n$ . Obliczenia [4.30,](#page-45-0) [4.31](#page-46-0) dla różnych N i stosunków  $f_x/f_y$  pokazuje rysunek [4.9.](#page-46-1) Obliczenia przeprowadzono dla niepa-

<span id="page-46-1"></span>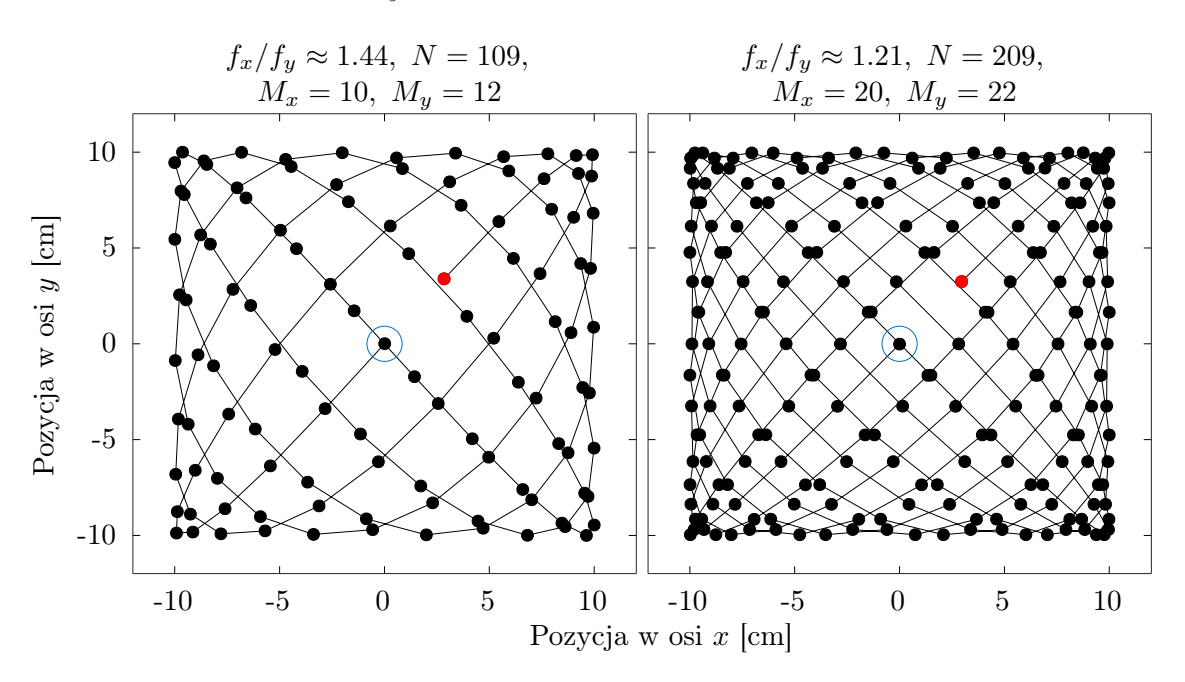

Rysunek 4.9: Wzory uzyskiwane w komórce wieloprzejściowej ze zwierciadłami astygmatycznymi. Czerwona kropka oznacza pierwsze odbicia, a niebieski okrąg – otwór wyjściowy.

rzystej liczby N, a więc dla przypadku gdy otwór wyjściowy znajduje się na przeciwległym zwierciadle. Czerwona kropka oznacza pierwsze odbicie. Obliczone punkty reprezentują wszystkie odbicia na obu zwierciadłach. W rzeczywistości, na każdym zwierciadle wzór składa się odpowiednio z połowy parzystych i połowy nieparzystych odbić.

#### Ulepszona komórka wieloprzejściowa ze zwierciadłami astygmatycznymi

Poprzez rotację jednego ze zwierciadeł wokół osi optycznej można skompensować niedokładności stosunku  $f_x/f_y$  i związanej z nimi precyzyjnie dobranej odległości d [\[112\]](#page-158-10). Poprzez eliminację tych wad, możliwe jest praktyczne zastosowanie [MPC](#page-5-0) ze zwierciadłami astygmatycznymi bez potrzeby stosowania precyzyjnych procesów ich obróbki.

Obecnie dostępne są komercyjne [MPC](#page-5-0) ze zwierciadłami astygmatycznymi firmy Aerodyne Research o maksymalnych [OPL](#page-5-1) 36 m (AMAC-36) i 76 m (AMAC-76) i objętościach odpowiednio 300 cm<sup>3</sup> i 500 cm<sup>3</sup>, co daje OPL/V = 12 cm<sup>-2</sup> i OPL/V = 15,2 cm<sup>-2</sup>.

#### Główne zalety [MPC](#page-5-0) ze zwierciadłami astygmatycznymi:

- Bardzo duża [OPL](#page-5-1) w stosunku do objętości (OPL/V = 15,2 cm<sup>−</sup><sup>2</sup> dla modelu AMAC-76 firmy Aerodyne Research [\[113\]](#page-158-11)).
- Mała liczba elementów optycznych, tylko dwa zwierciadła.

#### Wady [MPC](#page-5-0) ze zwierciadłami astygmatycznymi:

- Skomplikowany i kosztowny proces wytworzenia zwierciadeł astygmatycznych.
- Wymagana wysoka precyzja wykonania zarówno zwierciadeł jak i konstrukcji mechanicznej (częściowo tą wadę kompensuje rotacja jednego ze zwierciadeł).
- Skomplikowane justowanie.
- Zmiana liczby odbić jest możliwa poprzez zmianę odległości i rotację jednego ze zwierciadeł, ale jest ograniczona do kilku wzorów.

### 4.2.4 Komórka wieloprzejściowa ze zwierciadłami cylindrycznymi

Zwierciadła cylindryczne, podobnie jak astygmatyczne mają różne promienie krzywizny w osiach tangencjalnej i sagitalnej, przy czym jeden z nich jest nieskończony. Stosując przynajmniej jedno zwierciadło cylindryczne (drugie może być sferyczne) można uzyskać wzór odbić w postaci figur Lissajous [\[114\]](#page-159-0), tak samo jak w przypadku użycia zwierciadeł astygmatycznych. Należy jedynie zapewnić różnicę promieni krzywizny dla ortogonalnych osi. Zaletą jest tutaj to, że zwierciadła cylindryczne są znacznie łatwiejsze w wykonaniu. Jeżeli [MPC](#page-5-0) zbudowana jest z dwóch zwierciadeł cylindrycznych to powinny być one obrócone względem siebie o 90◦ (ortogonalnie) w odniesieniu do osi optycznej. Pozwala to na zachowanie skupionej wiązki. Pierwszą tego typu [MPC](#page-5-0) zaprezentowano w pracy [\[115\]](#page-159-1) i zobrazowano na rysunku [4.10.](#page-48-0) Przedstawione na rysunku zwierciadła mają kształt

<span id="page-48-0"></span>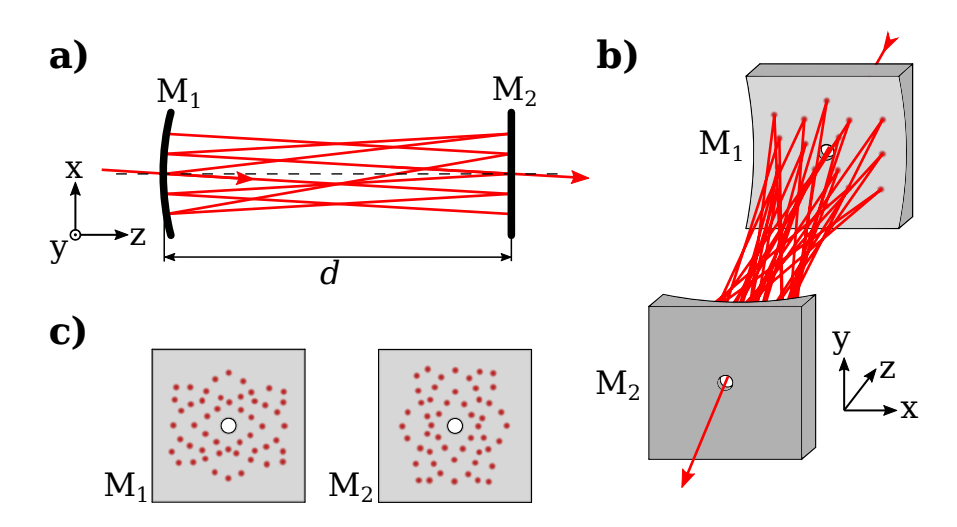

Rysunek 4.10: Komórka wieloprzejściowa ze zwierciadłami cylindrycznymi.

prostokątny, ale nie jest to regułą i często spotyka się zwierciadła okrągłe [\[116\]](#page-159-2). Obliczanie wzoru odbić dla [MPC](#page-5-0) z ortogonalnie obróconymi zwierciadłami z użyciem przybliżenia paraksjalnego przedstawia równianie [\[114\]](#page-159-0):

$$
x_{2n+1} = A \cos \theta_x \sin[(2n+1)\theta_x + \alpha],
$$
  
\n
$$
y_{2n+1} = B \sin(2n\theta_y + \beta),
$$
  
\n
$$
x_{2n} = A \sin(2n\theta_x + \alpha),
$$
  
\n
$$
y_{2n} = B \cos \theta_y \sin[(2n-1)\theta_y + \beta], \quad n \ge 1,
$$
\n(4.32)

gdzie  $x_{2n+1}, y_{2n+1}$  są współrzędnymi wzoru odbić zwierciadła  $M_1$ , a  $x_{2n}, y_{2n}$  zwierciadła M2. Częstotliwości kątowe dla obu osi wynoszą odpowiednio:

$$
\cos(2\theta_x) = 1 - \frac{d}{f_x}, \quad \cos(2\theta_y) = 1 - \frac{d}{f_y}, \tag{4.33}
$$

gdzie  $f_x$  odnosi się do ogniskowej zwierciadła  $M_2$  w osi  $x$ , a  $f_y$  do ogniskowej  $M_1$  w osi  $y$ . Warunki zapewniające stabilność wiązki w takiej [MPC](#page-5-0) są następujące:

$$
0 < d < 2f_x, \quad 0 < d < 2f_y. \tag{4.34}
$$

Podobnie jak w przypadku [MPC](#page-5-0) ze zwierciadłami astygmatycznymi, zwierciadła cylindryczne muszą być precyzyjnie wykonane, a promienie ich krzywizn dobrane do danego wzoru odbić. Z tego względu rozwiązanie z prostopadle obróconymi zwierciadłami nie jest obecnie stosowane.

#### Ulepszona [MPC](#page-5-0) ze zwierciadłami cylindrycznymi.

Analogicznie jak dla [MPC](#page-5-0) ze zwierciadłami astygmatycznymi, można rozważyć konstrukcję z rotacją jednego ze zwierciadeł względem osi optycznej [\[114\]](#page-159-0). W tym przypadku chodzi o nieortogonalne umieszczenie zwierciadeł względem siebie (kąt różny od 90◦ ).

Utworzona w ten sposób [MPC](#page-5-0) ma kilka przewag w stosunku do klasycznej, ortogonalnej konstrukcji. Jedną z nich jest mniejsza wrażliwość na tolerancję wykonania zwierciadeł (ich ogniskowych), podobnie jak ma to miejsce dla [MPC](#page-5-0) ze zwierciadłami astygmatycznymi. Oznacza to, że stosunek pomiędzy promieniami krzywizny obu zwierciadeł nie musi być zachowany z wysoką precyzją, gdyż poprzez rotację jednego ze zwierciadeł w osi optycznej, stosunek ten ulega zmianie i może być ustawiony podczas justowania [MPC,](#page-5-0) a nie na etapie produkcji zwierciadeł. Wynika z tego kolejna zaleta – możliwość stosowania dwóch takich samych zwierciadeł (o tych samych ogniskowych). Dopiero poprzez obrót jednego z nich tworzy się kombinacja ich ogniskowych dla poszczególnych osi, prowadząc do uzyskania żądanego stosunku promieni ich krzywizny w prostopadłych osiach.

Podobne obliczenia wzoru odbić dla wariantu z dodatkową rotacją (kąt między zwierciadłami inny niż 90◦ ) wymagają uwzględnienia sprzężenia obu promieni krzywizny i najłatwiej posługiwać się formalizmem macierzy ABCD z dołączoną macierzą rotacji. Jednak dla szczególnego przypadku, gdy oba zwierciadła mają te same promienie krzywizny, rozwiązanie analityczne jest znacznie prostsze i dla rotacji  $\delta$  można je przedstawić za pomocą poniższych równań wyprowadzonych w pracy [\[114\]](#page-159-0):

$$
\tau = \frac{\delta}{2}, \quad \epsilon = -\left(\frac{d}{2f}\right)^2 \sin(4\tau),
$$
  
\n
$$
F = 2\left(\frac{d}{f}\cos^2\tau - 1\right)^2 - \left(\frac{d}{f}\right)^2 \cos^2\tau,
$$
  
\n
$$
G = 2\left(\frac{d}{f}\sin^2\tau - 1\right)^2 - \left(\frac{d}{f}\right)^2 \sin^2\tau,
$$
  
\n
$$
\xi = \frac{1}{2}(G - F)\left(-1 + \sqrt{1 - \frac{4\epsilon^2}{(G - F)^2}}\right),
$$
  
\n
$$
\cos(2\theta_x) = \frac{F - \xi}{2}, \quad \cos(2\theta_y) = \frac{G + \xi}{2}.
$$
\n(4.35)

Rotacja zwierciadeł względem siebie pozwala na dużą zmianę stosunków częstotliwości kątowych  $\theta_x$ ,  $\theta_y$  i uzyskiwanie dowolnych kombinacji wzorów odbić przy jednoczesnej manipulacji odległością d.

MPC ze zwierciadłami cylindrycznymi pozwala uzyskiwać gęsty wzór odbić i tym samym dużą [OPL](#page-5-1) przy kompaktowych wymiarach. W pracy [\[116\]](#page-159-2) zaprezentowano [MPC](#page-5-0) o [OPL](#page-5-1) = 50,31 m ze zwierciadłami o średnicy 40 mm umieszczonymi w odległości 88,9 mm. Minimalną teoretyczną objętość takiej [MPC](#page-5-0) można oszacować na 112 cm<sup>3</sup>, co dałoby stosunek [OPL/](#page-5-1)V= 44,9 cm<sup>−</sup><sup>2</sup> . Ostatnie prace ze zrealizowanymi pomiarami spektroskopowymi na bazie zwierciadeł cylindrycznych prezentują [MPC](#page-5-0) o [OPL](#page-5-1) = 22 m przy  $V = 550$  cm<sup>3</sup> [\[117\]](#page-159-3) oraz [OPL](#page-5-1) = 9,8 m przy objętości 130 cm<sup>3</sup> [\[118\]](#page-159-4). Daje to [OPL/](#page-5-1)V odpowiednio 4 cm<sup>-2</sup>  $i \, 7.5 \, \mathrm{cm}^{-2}.$ 

#### Główne zalety [MPC](#page-5-0) ze zwierciadłami cylindrycznymi:

- Stosunkowo duża [OPL](#page-5-1) w stosunku do objętości (OPL/V = 7,5 cm<sup>-2</sup> [\[118\]](#page-159-4)).
- Prosta konstrukcja mechaniczna.
- Zmiana odbić możliwa w dużym zakresie, wymaga jednak skomplikowanego justowania.

#### Wady [MPC](#page-5-0) ze zwierciadłami cylindrycznymi:

- Wiązka nie jest ponownie skupiana w obu osiach na poszczególnych zwierciadłach. To wymusza stosowanie zwierciadeł o dwukrotnie mniejszych ogniskowych, niż dla [MPC](#page-5-0) ze zwierciadłami astygmatycznymi, aby spełnić kryterium podane w równaniu [4.10.](#page-41-4)
- Proces wykonywania zwierciadeł cylindrycznych nie daje tak wysokiej jakości powierzchni jak przy zwierciadłach sferycznych, co może prowadzić do rozpraszania wiązki przy każdym odbiciu i zwiększenia pasożytniczych sygnałów interferencyjnych.
- Skomplikowane justowanie.
- Duża wrażliwość na zmianę kąta między zwierciadłami.

# <span id="page-50-1"></span>4.2.5 Obliczanie parametrów komórek wieloprzejściowych ze wzorem astygmatycznym

MPC ze wzorem astygmatycznym można uzyskać za pomocą zwierciadeł astygmatycznych lub cylindrycznych. Metody obliczania liczby odbić oraz kąta wejściowego i wyjściowego wiązki są podobne. Jedynym obecnie opisanym sposobem obliczania biegu wiązki tworzącej w [MPC](#page-5-0) wzór astygmatyczny jest użycie metod numerycznych.

Formalizm macierzy ABCD pozwala na przeliczenie pozycji wiązki po n odbiciach. Można w ten sposób łatwo badać wpływ różnych parametrów na zmianę pozycji wiązki wyjściowej, takich jak rotacja zwierciadła, pochylenie lub zmiana odległości. W szczególności możliwość zredukowania obliczeń wielu odbić do jednej macierzy poprzez wymnożenie poszczególnych macierzy pozwala na wykonywanie efektywnych obliczeniowo symulacji wpływu zmiany parametrów wiązki wejściowej na wiązkę wyjściową.

Macierz odbicia od zwierciadła astygmatycznego opisująca jednocześnie osie tangencjalną i sagitalną wygląda następująco [\[112\]](#page-158-10):

<span id="page-50-0"></span>
$$
\boldsymbol{M}_{A} = \begin{bmatrix} 1 & 0 & 0 & 0 \\ \frac{-2}{R_a} & 1 & 0 & 0 \\ 0 & 0 & 1 & 0 \\ 0 & 0 & \frac{-2}{R_b} & 1 \end{bmatrix},
$$
(4.36)

gdzie  $R_a$  i  $R_b$  są promieniami krzywizn w osiach tangencjalnej i sagitalnej.

Z kolei propagacja wiązki laserowej pomiędzy zwierciadłami jest opisana macierzą:

$$
\mathbf{D} = \begin{bmatrix} 1 & d & 0 & 0 \\ 0 & 1 & 0 & 0 \\ 0 & 0 & 1 & d \\ 0 & 0 & 0 & 1 \end{bmatrix},
$$
(4.37)

gdzie d oznacza dystans pomiędzy zwierciadłami. Powyższe macierze są w istocie dwukrotnie powielonymi macierzami ABCD (wzór [3.3](#page-24-1) i [3.4\)](#page-25-0). Dzięki takiej konstrukcji można przeprowadzić operację rotacji względem osi optycznej, używając do tego następującej macierzy:

$$
\boldsymbol{T} = \begin{bmatrix} \cos \theta_t & 0 & \sin \theta_t & 0 \\ 0 & \cos \theta_t & 0 & \sin \theta_t \\ -\sin \theta_t & 0 & \cos \theta_t & 0 \\ 0 & -\sin \theta_t & 0 & \cos \theta_t \end{bmatrix},
$$
(4.38)

gdzie  $\theta_t$  oznacza kąt rotacji.

Poprzez wymnożenie macierzy odbić od zwierciadeł i macierzy propagacji otrzymuje się macierz jednego obiegu wiązki wewnątrz [MPC:](#page-5-0)

<span id="page-51-0"></span>
$$
\mathbf{C} = \mathbf{M}_A(R_a, R_b) \mathbf{D}(d) \mathbf{M}_A(R_a, R_b) \mathbf{D}(d), \tag{4.39}
$$

dla danych promieni  $R_a$  i  $R_b$  oraz odległości d. Pozycję wiązki wyjściowej po n obiegach wewnątrz [MPC](#page-5-0) można uzyskać mnożąc przez siebie macierz C n razy oraz macierz wejściową, co przedstawia poniższe równanie:

<span id="page-51-1"></span>
$$
\mathbf{Z}_n = \mathbf{C}^n \mathbf{Z}_0,\tag{4.40}
$$

gdzie  $\mathbf{Z}_n$  oznacza wektor wiązki wyjściowej, a  $\mathbf{Z}_0$  wektor wiązki wejściowej. Wektor ten opisany jest w następujący sposób:

$$
\mathbf{Z} = \begin{bmatrix} x \\ x' \\ y \\ y' \end{bmatrix}, \tag{4.41}
$$

gdzie  $x, y$  oznaczają pozycję wiązki, a  $x', y'$  jej kąty w osiach tangencjalnej i sagitalnej. Powyższe równania można skonstruować też z uwzględnieniem macierzy rotacji. Macierz

zwierciadła, które zostało obrócone, oblicza się w następujący sposób:

$$
\mathbf{R}'(R_a, R_b) = \mathbf{T}(-\theta_t)\mathbf{R}(R_a, R_b)\mathbf{T}(\theta_t).
$$
 (4.42)

Uzyskaną macierz  $R'$  podstawia się następnie do wzoru [4.39](#page-51-0) w miejsce odpowiadającej jej macierzy R opisującej obrócone zwierciadło.

Podobnie wygląda opis [MPC](#page-5-0) ze zwierciadłami cylindrycznymi. Promień w jednej osi jest wtedy nieskończony, przez co otrzymujemy wyrażenie  $\frac{-2}{R} = 0$ . Dla zwierciadeł z rotacją 90◦ względem siebie ich macierze wyglądają następująco:

$$
\boldsymbol{M}_1 = \begin{bmatrix} 1 & 0 & 0 & 0 \\ -2 & 1 & 0 & 0 \\ 0 & 0 & 1 & 0 \\ 0 & 0 & 0 & 1 \end{bmatrix}, \quad \boldsymbol{M}_2 = \begin{bmatrix} 1 & 0 & 0 & 0 \\ 0 & 1 & 0 & 0 \\ 0 & 0 & 1 & 0 \\ 0 & 0 & \frac{-2}{R_2} & 1 \end{bmatrix} . \tag{4.43}
$$

Z kolei jeden obieg promienia można zapisać za pomocą poniższego mnożenia macierzy:

$$
\boldsymbol{C} = \boldsymbol{M}_1(R_1)\boldsymbol{D}(d)\boldsymbol{M}_2(R_2)\boldsymbol{D}(d), \qquad (4.44)
$$

lub wykorzystując wcześniejsze równanie [4.39](#page-51-0) i macierz zwierciadła astygmatycznego [4.36:](#page-50-0)

$$
\boldsymbol{C} = \boldsymbol{M}_{A}(R_a, \infty) \boldsymbol{D}(d) \boldsymbol{M}_{A}(\infty, R_b) \boldsymbol{D}(d), \qquad (4.45)
$$

Powyższa metoda jest efektywna obliczeniowo, ale należy mieć na uwadze błędy spowodowane przybliżeniem paraksjalnym. W celu wyznaczenia dokładnego położenia wiązki po n odbiciach należy skonstruować iteracyjne równania opierające się na bezpośrednim śledzeniu promieni. Dla zwierciadeł sferycznych opis odbicia promienia od płaszczyzny zwierciadła bazuje na wyznaczeniu punktu przecięcia prostej ze sferą, co przedstawiono w poprzednim rozdziale w równaniach [3.16](#page-27-0) - [3.21,](#page-28-0) natomiast dla zwierciadeł astygmatycznych jest to punkt przecięcia prostej z torusem. Równanie torusa umieszczonego symetrycznie względem osi tangencjalnej (oznaczonej jako z) wygląda następująco [\[119\]](#page-159-5):

$$
(x2 + y2 + z2 + R2 - r2)2 = 4R2(x2 + y2),
$$
\n(4.46)

gdzie x, y, z są współrzędnymi przestrzeni, r oznacza promień w osi tangencjalnej, a R promień w osi sagitalnej. Podstawiając równanie parametryczne prostej, można utworzyć równanie czwartego stopnia, które może mieć do czterech rozwiązań. Jest to znacznie bardziej skomplikowany proces niż obliczanie punktów przecięcia prostej ze sferą [\[120\]](#page-159-6), stąd też formalizm macierzy ABCD, pomimo przybliżenia paraksjalnego, jest użyteczną metodą podczas symulacji odbić od zwierciadeł innych niż sferyczne lub płaskie.

Dokładne metody analityczne pozwalające ściśle powiązać wszystkie parametry [MPC](#page-5-0) ze wzorem astygmatycznym, tak jak dla [MPC](#page-5-0) Herriotta ze wzorem eliptycznym nie są obecnie znane. Wymaga to tworzenia symulacji biegu promieni oraz algorytmów przeszukujących dostępne rozwiązania wraz z ich optymalizacją. Przykładem takiego algorytmu jest algorytm genetyczny opisany w następnym rozdziale wraz z implementacją w autorskim oprogramowaniu.

# 4.2.6 Toroidalna komórka wieloprzejściowa

Stosunkowo nowym rodzajem [MPC](#page-5-0) jest komórka ze zwierciadłem toroidalnym [\[121,](#page-159-7) [122\]](#page-159-8), choć wcześniejszy opis można znaleźć w pracach [\[123,](#page-159-9) [124\]](#page-159-10) w oparciu o wycinek sfery, lub w formie pierścienia [\[125\]](#page-159-11). We współczesnych konstrukcjach zwierciadło tworzy powierzchnię toroidalną, do środka której wprowadza się wiązkę laserową, co pokazuje rysunek [4.11.](#page-53-0) Jest to zupełnie inna koncepcja od zaprezentowanych wcześniej rozwiązań.

<span id="page-53-0"></span>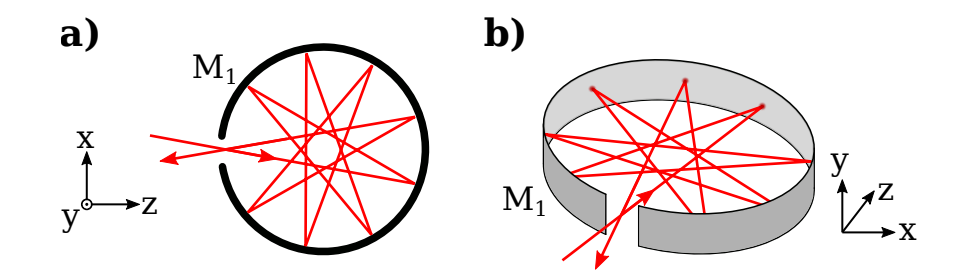

Rysunek 4.11: Komórka wieloprzejściowa ze zwierciadłem toroidalnym.

Tutaj samo zwierciadło tworzy całą komórkę. Dzięki temu konstrukcja jest mechanicznie stabilna i nie wymaga justowania samej [MPC.](#page-5-0) Dodatkowo efektywne wykorzystanie powierzchni zwierciadła wzorem odbić pozwala uzyskać dużą [OPL](#page-5-1) przy kompaktowych wymiarach.

Kąt wiązki wejściowej opisuje równanie:

<span id="page-53-1"></span>
$$
\phi = \pi \frac{p - 2q}{2p},\tag{4.47}
$$

gdzie  $\phi$  jest kątem wpisanym zawartym pomiędzy wiązką a promieniem okręgu tworzącego zwierciadło, p oznacza liczbę odbić, a q gęstość ścieżki wiązki laserowej - przeskok o daną liczbę wierzchołków pomiędzy kolejnymi odbiciami. Obie liczby są symbolem Schläfliego wielokąta gwiaździstego {p/q} [\[126\]](#page-159-12) i powinny być względem siebie pierwsze (nie posiadać dzielników większych od 2). Dodatkowo  $q \geq 1$ , ale w praktyce im wyższa możliwa wartość  $q$ dająca najmniejszą wartość kąta  $\phi$  dla danego p, tym mniejsze będą kąty odbicia i dłuższa ścieżka pomiędzy odbiciami (najdłuższa cięciwa pomiędzy punktami odbicia). Mniejsze kąty odbicia oznaczają mniejszy astygmatyzm wiązki. Przy zwierciadle będącym wycinkiem sfery, astygmatyzm szybko narasta. Można go w pełni skompensować używając powierzchni toroidalnej, o następującym stosunku promieni krzywizn tangencjalnej i sagitalnej:

$$
\frac{R_s}{R_t} = \cos^2 \phi. \tag{4.48}
$$

Przy dużej liczbie odbić wymagana jest jednak duża precyzja wprowadzenia wiązki laserowej. Dla przykładu kąt  $\phi = 2.4^{\circ}$  odpowiada 150 odbiciom, natomiast  $\phi = 2.384^{\circ}$  generuje już 302 odbicia [\[127\]](#page-159-13). Ponadto długość ścieżki wiązki laserowej pomiędzy kolejnymi odbiciami jest większa niż promień krzywizny zwierciadła, a więc nie jest spełniony warunek dla [MPC](#page-5-0) ze zwierciadłami sferycznymi (wzór [4.10\)](#page-41-4). W pracy [\[128\]](#page-160-0) rozwiązano ten problem. Komórka ta złożona jest z wielu sferycznych zwierciadeł, które mają większe promienie krzywizny niż pierścień komórki. Dzięki temu [MPC](#page-5-0) spełnia warunek stabilności wiązki:

$$
R > \frac{d}{2}.\tag{4.49}
$$

Niestety komplikuje to jeszcze bardziej proces wytworzenia takiej [MPC.](#page-5-0) Natomiast dużą zaletą tej [MPC](#page-5-0) są kompaktowe rozmiary przy [OPL](#page-5-1) = 9,9 m. Objętość komórki to 140 cm<sup>3</sup>, co przekłada się na OPL/V = 7 cm<sup>-2</sup>.

#### Toroidalna [MPC](#page-5-0) z dwoma i więcej rzędami odbić

Nałożenie na siebie dwóch zwierciadeł umożliwia tworzenie wzoru odbić w dwóch rzędach [\[127\]](#page-159-13). Zaprezentowana [MPC](#page-5-0) składa się z dwóch pierścieni będącymi wycinkami sfery i posiada osobne otwory dla wiązki wejściowej i wyjściowej. Kąt wejściowy można obliczyć w podobny sposób, uwzględniając korektę:

$$
\kappa = \frac{\phi}{\phi_0} \approx 1 - \frac{c^2}{R^2} \frac{2p \sin(2\theta_0)}{(4p - 1)\theta_0},
$$
\n(4.50)

gdzie  $\phi_0$  jest kątem wejściowym obliczonym dla jednorzędowej [MPC,](#page-5-0) natomiast c jest odległością pomiędzy środkiem promienia krzywizny zwierciadła a płaszczyzną wzoru odbić. Dodatkowo środki promieni krzywizn obu zwierciadeł powinny być oddalone od siebie o 2c' zgodnie ze wzorem:

$$
c' = c \cos \phi. \tag{4.51}
$$

MPC z większą liczbą rzędów została zaprezentowana w pracy [\[129\]](#page-160-1) i wykorzystuje tylko jedno zwierciadło toroidalne. Wiązka jest wprowadzana niewspółosiowo. Do obliczeń wzoru odbić użyto metody bezpośredniego śledzenia promieni, aby nie wprowadzać przybliżenia paraksjalnego.

Uzyskano w praktycznych testach OPL = 8,3 m przy objętości 71 cm<sup>3</sup> dla dwóch rzędów i 10 m przy objętości 110  $\mathrm{cm}^3$ dla trzech rzędów, co daje $\mathrm{OPL/V}$  $\mathrm{OPL/V}$  $\mathrm{OPL/V}$ odpowiednio 11,7 cm<sup>−</sup><sup>2</sup> i 9,1 cm<sup>−</sup><sup>2</sup> . Teoretyczna wartość wynikająca z symulacji wyniosła 28 cm<sup>−</sup><sup>2</sup> .

# Obliczanie parametrów jednorzędowej toroidalnej [MPC](#page-5-0) na podstawie zadanej [OPL](#page-5-1)

Jednorzędowa toroidalna [MPC](#page-5-0) jest najłatwiejsza do zaprojektowania, gdyż jedyne parametry, jakie brane są pod uwagę to średnica pierścienia i kąt wejściowy wiązki. Bazując na równaniu [4.47,](#page-53-1) można powiązać ze sobą kąt wejściowy wiązki ϕ, liczbę odbić p i kształt biegu promieni (przeskok o q wierzchołków). [OPL](#page-5-1) takiej [MPC](#page-5-0) będzie wynosiło:

$$
OPL = 2R\cos(\phi)p,\tag{4.52}
$$

gdzie R jest promieniem [MPC.](#page-5-0)

Zakładając najmniejszy możliwy kąt wejściowy dla danego p, a więc największą wartość  $q$ mniejszą niż $\frac{p}{2},$ można obliczyć maksymalną [OPL](#page-5-1) dla danej długości fali $\lambda$ i promienia $R$ [MPC.](#page-5-0) Ze względu na mały kąt wejściowy można użyć przybliżenia  $2R \approx d = 2R \cos(\phi)$ , co daje w efekcie równanie [\[128\]](#page-160-0):

$$
OPL = 2pR = \frac{(2\pi R)^{3/2}}{2C\sqrt{\lambda}},
$$
\n(4.53)

gdzie C jest współczynnikiem określającym odstęp pomiędzy sąsiednimi odbiciami i powinien mieć wartość większą niż  $\pi$ , aby uniknąć interferencji. Przekształcając powyższe wzory, otrzymujemy proste równania pozwalające obliczyć promień pierścienia [MPC](#page-5-0) i kąt wejściowy wiązki na podstawie żądanej [OPL:](#page-5-1)

$$
R = \frac{(OPL \cdot C\sqrt{\lambda})^{2/3}}{\sqrt[3]{2}\pi}, \quad p = \frac{OPL}{2R},
$$
  

$$
\phi = \begin{cases} \frac{\pi}{p} & \text{dla} \quad p = 2k + 2 : k \in \mathbb{N}_+ \\ \frac{\pi}{2p} & \text{dla} \quad p = 2k + 1 : k \in \mathbb{N}_+ \end{cases}
$$
(4.54)

Ostatnie równanie powstało na podstawie wzoru [4.47](#page-53-1) przy założeniu największego możliwego  $q$ , a więc  $q = \lfloor \frac{p-1}{2} \rfloor$  $\frac{-1}{2}$ ]. Wciąż należy pamiętać, że wartości  $p$  i  $q$  powinny być względem siebie pierwsze, co jest łatwe do spełnienia dla dużej liczby odbić.

Przedstawione równania pozwalają na dobór odpowiedniego zagęszczenia wzoru odbić poprzez zmianę parametru C.

#### Główne zalety toroidalnej [MPC:](#page-5-0)

- Bardzo duża [OPL](#page-5-1) w stosunku do objętości (OPL/V = 11,7 cm<sup>-2</sup> [\[129\]](#page-160-1)).
- Solidna konstrukcja mechaniczna.
- Prosta zmiana liczby odbić w dużym zakresie poprzez zmianę kąta wejściowej wiązki laserowej.

#### Wady [MPC](#page-5-0) ze zwierciadłami cylindrycznymi:

- Skomplikowany proces technologiczny wykonania zwierciadła toroidalnego w formie pierścienia.
- Niespełniony warunek stabilności wiązki przy zwierciadłach toroidalnych i sferycznych ograniczający liczbę odbić.

• Bardzo duża wrażliwość na zmianę kąta wiązki wejściowej przy dużej liczbie odbić.

## 4.2.7 Inne rodzaje komórek wieloprzejściowych

Powyżej przedstawione [MPC](#page-5-0) są podstawowymi rodzajami komórek używanymi w spektroskopii laserowej. Istnieje również wiele wariantów i udoskonaleń.

Jednym z nich jest [MPC](#page-5-0) na zwierciadłach sferycznych, ale z jednym zwierciadłem przeciętym w połowie i stanowi konfigurację pośrednią pomiędzy [MPC](#page-5-0) White'a i Herriotta [\[130\]](#page-160-2). Dwie połówki zwierciadła mogą być pozycjonowane niezależnie i poprzez zmianę ich kątów można uzyskać wzór złożony z przesuniętych elips. Pozwala to na tworzenie gęstego wzoru odbić, kosztem większej komplikacji mechanicznej systemu.

<span id="page-56-0"></span>Inne podejście zastosowano w patencie [\[131\]](#page-160-3), gdzie pomiędzy zwierciadła sferyczne wstawione są płaskie zwierciadła, łamiąc drogę optyczną na kilka części (rysunek [4.12\)](#page-56-0). Z

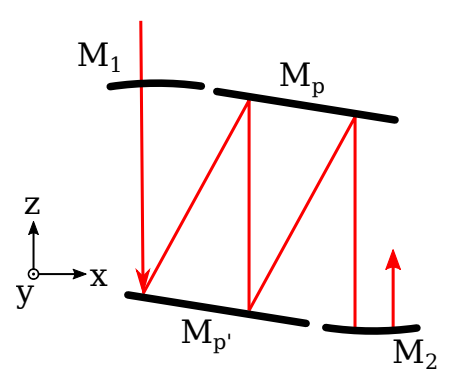

Rysunek 4.12: MPC Herriotta ze złamaną drogą optyczną.

matematycznego punktu widzenia jest to klasyczna [MPC](#page-5-0) Herriotta, która jest bardziej kompaktowa ze względu na zbliżony do kwadratu kształt. Część ścieżki optycznej wykorzystuje dwukrotnie tą samą przestrzeń, przez co można w pewnym stopniu zmniejszyć objętość takiej [MPC](#page-5-0) przy zachowaniu tej samej [OPL.](#page-5-1) Wadą jest tutaj wielokrotnie wyższa liczba odbić ze względu na zwierciadła płaskie, przez co wzrastają straty własne [MPC,](#page-5-0) a dodatkowo zwiększeniu mogą ulec interferencje poprzez rozpraszanie wiązki przy każdym odbiciu.

Kompletnym uogólnieniem wielorzędowej toroidalnej [MPC](#page-5-0) jest pełna sfera odbijająca światło. W pracy [\[132\]](#page-160-4) zaprezentowano praktyczną realizację takiej komórki. Sfera została lekko zdeformowana, powodując quasi-chaotyczne odbijanie się wiązki, jednocześnie bez szybkiego zwiększania jej dywergencji. [OPL](#page-5-1) dla różnych kątów wejściowych mierzono eksperymentalnie poprzez czas podróży światła (ang. Time-Of-Flight, [TOF\)](#page-5-2). Uzyskano 6 m [OPL](#page-5-1) przy objętości 68 cm<sup>3</sup>, co daje OPL/V = 8,8 cm<sup>-2</sup>.

# <span id="page-57-1"></span>4.3 Komórka wieloprzejściowa ze wzorem astygmatycznym na bazie zwierciadeł sferycznych

W ramach doktoratu opracowano nowy rodzaj komórki wieloprzejściowej, składającej się z trzech lub większej liczby zwierciadeł sferycznych, na których wiązka laserowa tworzy astygmatyczny wzór odbić. Dzięki temu możliwe jest pokrycie powierzchni zwierciadeł większą liczbą odbić niż ma to miejsce w innych komórkach bazujących na zwierciadłach sferycznych. Zdecydowaną przewagą zwierciadeł sferycznych nad astygmatycznymi i cylindrycznymi jest znacznie prostszy proces produkcyjny i lepsza jakość powierzchni. Zaproponowana MPC łączy zalety komórek z gęstym wzorem odbić i komórek ze zwierciadłami sferycznymi. Dodatkowo większa liczba zwierciadeł pozwala uzyskać bardziej kompaktowe wymiary, co zostało opatentowane dla zwierciadeł płaskich [\[131\]](#page-160-3).

# 4.3.1 Różnice pomiędzy prezentowanym rozwiązaniem, a dostępnymi obecnie rodzajami komórek wieloprzejściowych

Obecnie znanych jest wiele rodzajów [MPC](#page-5-0) złożonych z więcej niż 2 zwierciadeł sferycznych [\[130\]](#page-160-2). Należy do nich również najstarszy typ, [MPC](#page-5-0) White'a [\[81\]](#page-156-4) oraz jej warianty [\[85,](#page-156-3) [87,](#page-157-1) [92\]](#page-157-6). Podstawową różnicą w proponowanym rozwiązaniu jest sposób biegu wiązki pomiędzy zwierciadłami i związana z nim geometria [MPC.](#page-5-0) Różnicę w budowie przedstawia rysunek [4.13.](#page-58-0) MPC White'a posiada symetrycznie umieszczone zwierciadła obiektywowe  $M_1$  i  $M_2$ , które dodatkowo są oddalone od zwierciadła głównego  $M_3$  o długość równą ich promieniowi krzywizny. Taka konfiguracja powoduje powrót wiązki w ten sam punkt na powierzchni M<sup>1</sup> lub M2, co zostało opisane bardziej szczegółowo w rozdziale [2.](#page-10-0) Wiązkę wprowadza się tak, aby trafiała w środek  $M_1$ . Proponowane w tej pracy rozwiązanie nie wykorzystuje zwierciadeł w roli obiektywów i odległość pomiędzy poszczególnymi zwierciadłami może być różna od promieni ich krzywizny, wystarczy aby spełniała warunek stabilności wiązki (dla zwierciadeł o tej samej ogniskowej, warunek ten opisuje wzór [4.10\)](#page-41-4). Wiązka wprowadzana jest również niewspółosiowo i podobnie jak w przypadku komórek innych niż [MPC](#page-5-0) White'a, wiązka przechodzi przez otwór w jednym ze zwierciadeł i trafia w punkt położony w pobliżu krawędzi drugiego zwierciadła M<sup>3</sup> (rysunek [4.13b](#page-58-0)). Z kolei różnica pomiędzy tymi [MPC,](#page-5-0) a prezentowanym rozwiązaniem wynika z nierównoległego umieszczenia zwierciadeł względem siebie. Stąd też wiązka nie wraca na pierwsze zwierciadło, ale trafia na kolejne, trzecie zwierciadło (M2). Umieszczenie zwierciadła pod kątem w układzie optycznym powoduje zmianę jego ogniskowych w osiach tangencjalnej  $(f_u)$ i sagitalnej  $(f_x)$ :

<span id="page-57-0"></span>
$$
f_x = -\frac{R\cos\alpha}{2}, \quad f_y = -\frac{R}{2\cos\alpha}, \tag{4.55}
$$

gdzie R jest promieniem zwierciadła,  $\alpha$  kątem osi zwierciadła do płaszczyzny sagitalnej. W efekcie tworzy się astygmatyczny wzór odbić na zwierciadłach sferycznych.

<span id="page-58-0"></span>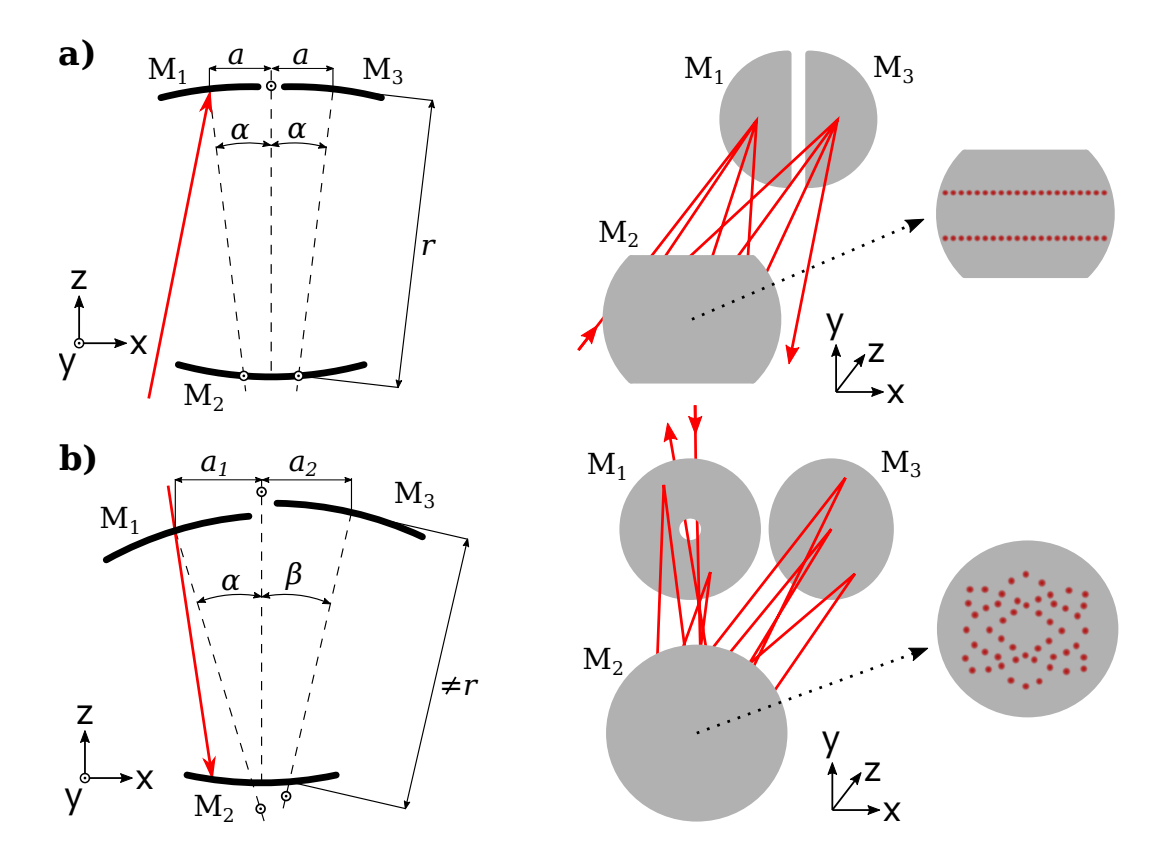

Rysunek 4.13: Porównanie komórki wieloprzejściowej White'a (a) z opracowaną komórką wieloprzejściową nowego typu na zwierciadłach sferycznych ze wzorem astygmatycznym (b).

# 4.3.2 Przykład obliczeń biegu wiązki w komórce wieloprzejściowej z trzema zwierciadłami sferycznymi ze wzorem astygmatycznym

Jest to przykład obliczeń nowego typu [MPC](#page-5-0) prezentowanej w tej pracy. Opis [MPC](#page-5-0) złożonej ze zwierciadeł sferycznych ze wzorem astygmatycznym za pomocą formalizmu macierzy ABCD przebiega podobnie do opisu [MPC](#page-5-0) ze zwierciadłami astygmatycznymi i cylindrycznymi. Zgodnie z równaniem [3.11](#page-26-0) i [4.55](#page-57-0) odchylenie jednego ze zwierciadeł daje ten sam efekt co użycie zwierciadła astygmatycznego. Mianowicie, promienie w osiach tangencjalnej i sagitalnej nie będą sobie równe. Odchylenie zwierciadła powoduje również zmianę kierunku odbitej wiązki laserowej. Aby zapewnić stabilność tego typu wnęki, należy dołożyć trzecie zwierciadło, które zawraca bieg wiązki. Przedstawia to rysunek [4.14.](#page-59-0) Punkty A, B, C są środkami powierzchni zwierciadeł. Łamana ABC tworząca tę geometrię składa się z dwóch odcinków o długościach  $|AB| = d_1$ oraz  $|BC| = d_2$ . Kąt pomiędzy odcinkami wynosi 2 $\theta_2$ . Oś optyczna zwierciadła o środku w punkcie A pokrywa się z wektorem  $\overrightarrow{AB}$ . Oś optyczna zwierciadła o środku w punkcie C pokrywa się z wektorem  $\overrightarrow{BC}$ . Oś optyczna zwierciadła o środku w punkcie B pokrywa się z dwusieczną kąta pomiędzy odcinkami AB i BC i wynosi  $\theta_2$  w stosunku do wektora  $\overrightarrow{AB}$ . W tym przypadku do opisu propagacji wiązki

<span id="page-59-0"></span>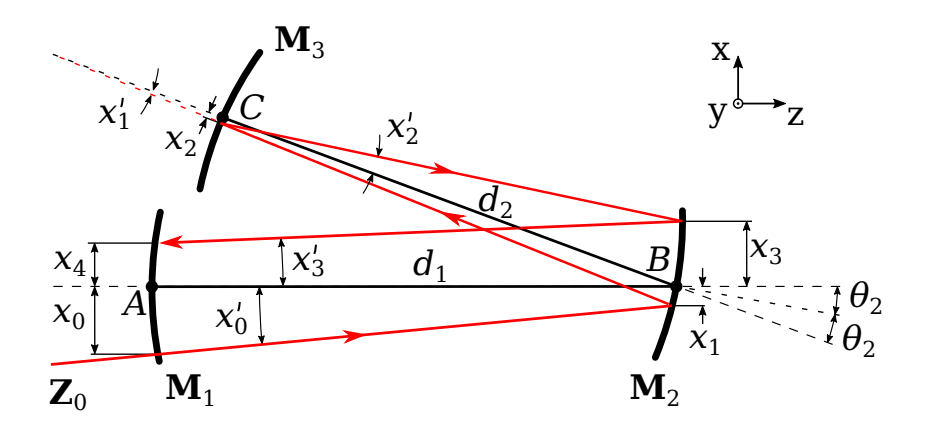

Rysunek 4.14: Odbicie wiązki laserowej od zwierciadła sferycznego.

laserowej można użyć macierzy 4x4, jak do opisu [MPC](#page-5-0) ze zwierciadłami astygmatycznymi (podrozdział [4.2.5\)](#page-50-1).

W przypadku układów złożonych z równolegle umieszczonych względem siebie zwierciadeł oś referencyjna stosowana w formalizmie macierzy ABCD pokrywa się z osiami zwierciadeł. Z kolei w przypadku układu złożonego z trzech zwierciadeł jak na rysunku [4.14](#page-59-0) powstają dwie osie referencyjne. Po odbiciu od zwierciadła opisanego macierzą  $M_2$  następuje zmiana osi referencyjnej z pokrywającej się z odcinkiem AB na pokrywającą się z odcinkiem BC. Biorąc pod uwagę fakt, że zwierciadła opisane macierzami  $M_1$  i  $M_3$  mają swoje osie zbieżne z lokalnymi osiami referencyjnymi, cały układ zwierciadeł jest z punktu widzenia formalizmu macierzy ABDC traktowany jako współosiowy. Stąd też nie trzeba zwiększać wymiarów macierzy i uwzględniać przesunięć elementów optycznych względem osi optycznej. Należy natomiast pamiętać o tym przy przeliczaniu bezwzględnych wartości parametrów wiązki laserowej, gdzie zarówno pozycja, jak i kąt w wektorze  $\mathbb{Z}_n$  są określone względem lokalnej osi referencyjnej.

Na rysunku [4.14](#page-59-0) oznaczono, w których miejscach znajdują się poszczególne odcinki, zwierciadła opisane macierzami  $M_1...M_3$  oraz zaznaczono odległości i kąty. Macierz opisująca pełny obieg wiązki przez wszystkie zwierciadła w komórce wieloprzejściowej wygląda następująco:

$$
C = M_1 D_1 M_2 D_2 M_3 D_2 M_2 D_1. \t\t(4.56)
$$

Poszczególne macierze można opisać w następujący sposób:

$$
\boldsymbol{D}_1 = \begin{bmatrix} 1 & d_1 & 0 & 0 \\ 0 & 1 & 0 & 0 \\ 0 & 0 & 1 & d_1 \\ 0 & 0 & 0 & 1 \end{bmatrix}, \qquad \boldsymbol{D}_2 = \begin{bmatrix} 1 & d_2 & 0 & 0 \\ 0 & 1 & 0 & 0 \\ 0 & 0 & 1 & d_2 \\ 0 & 0 & 0 & 1 \end{bmatrix}, \tag{4.57}
$$

$$
\boldsymbol{M}_{n} = \begin{bmatrix} 1 & 0 & 0 & 0 \\ \frac{-2}{R_{n}cos\theta_{n}} & 1 & 0 & 0 \\ 0 & 0 & 1 & 0 \\ 0 & 0 & \frac{-2cos\theta_{n}}{R_{n}} & 1 \end{bmatrix} \quad \text{d} \mathbf{a} \ n = 1...3, \qquad (4.58)
$$

gdzie  $\cos \theta_1$  i  $\cos \theta_3$  wynoszą 1 ze względu na pokrywanie się osi zwierciadeł z osiami referencyjnymi. Kolejne wektory  $Z_1, Z_2...Z_4$  opisują pozycję i kąt wiązki laserowej po każdym odbiciu. Warto zwrócić uwagę, że macierze  $M_n$  są równoważne macierzom dla zwierciadeł astygmatycznych (wzór [4.36\)](#page-50-0), a wykorzystywane są tylko popularne zwierciadła sferyczne.

Ilość obiegów wiązki k oraz odległość pomiędzy poszczególnymi zwierciadłami definiują całkowitą długość ścieżki optycznej komórki wieloprzejściowej. W powyższym przykładzie wzór ten wygląda następująco:

$$
OPL \approx k(d_1 d_2 d_1). \tag{4.59}
$$

Macierz opisująca geometrię powyższej komórki wieloprzejściowej po k obiegach jest określona wzorem [4.40,](#page-51-1) przy czym zachowując numerację kolejnych wektorów Z po każdym odbiciu, ścisły zapis jest następujący:

$$
\mathbf{Z}_{4k} = \mathbf{C}^k \mathbf{Z}_0. \tag{4.60}
$$

Powyższe równania można rozszerzać do układów złożonych z większej liczby zwierciadeł, pamiętając o zachowaniu odpowiedniej geometrii ich ułożenia. Oś każdego zwierciadła o środku w punkcie łączącym dwa odcinki łamanej ABC . . . powinna pokrywać się z dwusieczną kąta utworzonego przez te odcinki.

Zapis ten jest o wiele prostszy w porównaniu z zapisem algorytmu bezpośredniego śledzenia promieni, ale należy pamiętać, że opiera się na przybliżeniu paraksjalnym. Ponadto wymaga zachowania odpowiedniej geometrii lub użycia macierzy o większych wymiarach uwzględniających dodatkowe przesunięcia i odchylenia.

# 4.4 Podsumowanie rozdziału

Absorpcyjna spektroskopia laserowa wykorzystuje różne techniki do pomiaru stężeń gazów i w większości przypadków czułość poszczególnych technik jest uzależniona od długości drogi pomiarowej. [MPC](#page-5-0) pozwalają w takim przypadku uzyskać bardzo długą [OPL](#page-5-1) zachowując przy tym małe wymiary geometryczne i niewielką objętość. Opisano podstawowe rodzaje [MPC,](#page-5-0) które są wykorzystywane w spektroskopii oraz ich ulepszone wersje. Pokazano też analityczne obliczenia parametrów [MPC](#page-5-0) White'a, Herriotta i toroidalnej dla zadanej [OPL](#page-5-1) oraz wzory iteracyjne macierzy ABCD dla [MPC](#page-5-0) ze zwierciadłami astygmatycznymi i cylindrycznymi.

Obecnie wszystkie podstawowe typy komórek są stosowane w praktyce. [MPC](#page-5-0) White'a i Herriotta ze względu na prostotę użycia, justowania i jakość wiązki wyjściowej, [MPC](#page-5-0) astygmatyczne i toroidalne ze względu na bardzo długie [OPL](#page-5-1) w stosunku do wymiarów i objętości, [MPC](#page-5-0) cylindryczne i sferyczne z gęstym wzorem odbić jako tańsza alternatywa [MPC](#page-5-0) ze zwierciadłami astygmatycznymi. Dziedzina ta wciąż się rozwija, obfitując w coraz bardziej kompaktowe rozwiązania z długimi [OPL.](#page-5-1) W szczególności w ostatnim czasie można zauważyć rozwój [MPC](#page-5-0) toroidalnych oraz ze zwierciadłami sferycznymi, oferującymi gęsty wzór odbić. Zaproponowano nowy typ [MPC](#page-5-0) oparty o zwierciadła sferyczne, będący głównym przedmiotem badań tej pracy. Został on szczegółowo opisany w zakresie projektowania i optymalizacji parametrów w rozdziale [6.](#page-80-0)

Jako podsumowanie rozdziału poniżej zamieszono tabelę porównawczą podstawowych typów [MPC](#page-5-0) z uwzględnieniem [OPL](#page-5-1) i najlepszego stosunku [OPL](#page-5-1) do objętości prezentowanych w literaturze. Na końcu tabeli umieszczono parametry komórki zrealizowanej w tej pracy (rozdział [6\)](#page-80-0). Kolumnę z najdłuższą [OPL](#page-5-1) należy traktować raczej jako wskazówkę, jaki typ [MPC](#page-5-0) jest stosowany w danym przedziale długości i nie odzwierciedla to maksymalnych teoretycznych możliwości każdego typu, gdyż jest to parametr skalowalny w wymiarze geometrycznym i taki limit nie istnieje.

| Typ MPC                  | Najdłuższa OPL              | Najlepszy stosunek OPL/V                                                          |
|--------------------------|-----------------------------|-----------------------------------------------------------------------------------|
| White                    | $2,5$ km [96]               | $\frac{146 \text{ cm}}{330 \text{ cm}^3} = 0.44 \text{ cm}^{-2} \text{ [83]}$     |
| Herriott                 | $24,6 \,\mathrm{m}$ [99]    | $\frac{1013 \text{ cm}}{240 \text{ cm}^3} = 4,22 \text{ cm}^{-2} [100]$           |
| Herriott z gęstym wzorem | $29,37 \; \mathrm{m}$ [107] | $\frac{2640 \text{ cm}}{280 \text{ cm}^3} = 9.4 \text{ cm}^{-2} [106]$            |
| Zw. astygmatyczne        | 76 <sub>m</sub>             | $\frac{7600 \text{ cm}}{500 \text{ cm}^3} = 15,2 \text{ cm}^{-2} [113]$           |
| Zw. cylindryczne         | $50,31 \text{ m}$ [116]     | $\frac{980 \text{ cm}}{130 \text{ cm}^3} = 7.5 \text{ cm}^{-2} [118]$             |
| Toroidalna               | $10 \text{ m}$ [129]        | $\frac{830 \text{ cm}}{71 \text{ cm}^3} = 11{,}7 \text{ cm}^{-2} [129]$           |
| Nowy typ, 4 zw.          | $23,8 \text{ m}$ [133]      | $\frac{2380 \text{ cm}}{80 \text{ cm}^3} = 29{,}75 \text{ cm}^{-2} \text{ [133]}$ |

Tabela 4.1: Porównanie różnych typów [MPC](#page-5-0) na podstawie ich praktycznych realizacji.

# Rozdział 5

# Projektowanie i optymalizacja komórek wieloprzejściowych

# 5.1 Wprowadzenie

Projektowanie [MPC](#page-5-0) z gęstym wzorem odbić na zwierciadłach [\[134\]](#page-160-6) lub prezentowanej w tej pracy [MPC](#page-5-0) nowego typu nie jest możliwe z użyciem metod analitycznych tak jak w przypadku klasycznych komórek Herriotta, White'a, lub toroidalnych. Możliwość wykonania symulacji [MPC](#page-5-0) ułatwia ten proces, gdyż nie wymaga przeprowadzania rzeczywistych eksperymentów. Wciąż jednak "ręczne" dobieranie parametrów geometrycznych komórki może być żmudnym zadaniem. Zastosowanie metod optymalizacji pozwala przerzucić to zadanie z projektanta na komputer i znacznie je przyspieszyć.

W rozdziale szczegółowo przeanalizowano zastosowanie algorytmów genetycznych do optymalizacji [MPC.](#page-5-0) Opisano kluczowe parametry tych algorytmów, rodzaje operatorów i poddano weryfikacji ich skuteczność. Wszystkie wyniki powstały na podstawie symulacji MPC nowego typu na bazie trzech zwierciadeł sferycznych, którą autor zaprezentował w podrozdziale [4.3.](#page-57-1)

Kolejny podrozdział opisuje popularne oprogramowanie stosowane do symulacji i optymalizacji układów optycznych oraz prezentuje autorskie oprogramowanie stworzone do projektowania [MPC.](#page-5-0)

# 5.2 Projektowanie i optymalizacja komórek wieloprzejściowych z wykorzystaniem algorytmów genetycznych

# 5.2.1 Algorytm genetyczny do optymalizacji komórek wieloprzejściowych

Klasyczne [GA](#page-5-3) operują na ciągach binarnych, na których stosuje się operatory genetyczne [\[135\]](#page-160-7). W takiej reprezentacji każdy bit jest traktowany na równi z innymi, niezależnie od przestrzeni rozwiązywanego problemu. Wygenerowanie komórki wieloprzejściowej za pomocą [GA](#page-5-3) wymaga stworzenia populacji wielu konfiguracji ułożenia zwierciadeł względem siebie oraz położenia i kąta padania wiązki laserowej wraz z otworem wejściowym. Każda taka konfiguracja reprezentuje jedną komórkę wieloprzejściową – obiekt [GA.](#page-5-3) Naturalnym opisem parametrów danej konfiguracji jest reprezentacja zmiennoprzecinkowa. [GA](#page-5-3) wraz z operatorami można zmodyfikować w taki sposób, aby operował bezpośrednio na liczbach zmiennoprzecinkowych, co przybliża go do przestrzeni rozwiązywanego problemu [\[136,](#page-160-8) [137\]](#page-160-9).

### 5.2.2 Przestrzeń przeszukiwania

Przestrzeń przeszukiwania dla komórki wieloprzejściowej oznacza wszystkie możliwe położenia i kąty zwierciadeł względem siebie, pozycję i rozmiar otworu wejściowego oraz pozycję i kąty wiązki wejściowej. Punkt takiej przestrzeni dla komórki o n zwierciadłach można opisać wektorem:

$$
\boldsymbol{s} = \left(\underbrace{x_1 + y_1 + z_1 + \theta_1 + \theta_1'}_{n_t} + \dots + z_n + \theta_n + \theta_n' + \underbrace{x_b + y_b + z_b + \theta_b + \theta_b'}_{n_t} + \underbrace{x_h + y_h + s_h}_{n_t}\right),\tag{5.1}
$$

gdzie $x_i, y_i, z_i$ są pozycją zwierciadła  $i$ dla  $i \in [1, n]$ , a $\theta_i$ ,  $\theta'_i$ jego kątami nachylenia odpowiednio w osiach  $x$  i  $y$ . Z kolei  $x_b$ ,  $y_b$ ,  $z_b$ ,  $\theta_b$ ,  $\theta'_b$  opisują pozycję i kąty wiązki wejściowej. Ostatnie trzy parametry  $x_h, y_h, s_h$  reprezentują pozycję otworu wejściowo-wyjściowego na płaszczyźnie zwierciadła i jego średnicę. W przypadku osobnych otworów dla wiązki wejściowej i wyjściowej należy uwzględnić dodatkowe trzy parametry. Całkowita długość wektora s dla [MPC](#page-5-0) z jednym otworem wynosi  $n_t = 5n + 8$ , gdzie n to liczba zwierciadeł składających się na [MPC,](#page-5-0) pozostałe 8 parametrów opisuje wiązkę wejściową i otwór. Przestrzeń przeszukiwania jest zatem  $n_t$  wymiarową przestrzenią liczb rzeczywistych. Jeżeli nie nałoży się żadnych ograniczeń na położenie i kąty poszczególnych elementów optycznych, innymi słowy, przestrzeń dozwolonych konfiguracji będzie nieskończona, to zdecydowana większość stworzonej tak populacji nie będzie dawała szans na nawet jedno odbicie od zwierciadła. W związku z tym, że [GA](#page-5-3) musi operować na skończonym zbiorze

obiektów w populacji i działać w skończonym czasie, należy zdecydowanie zawęzić obszar przeszukiwania. Im węższe kryteria, na przykład w postaci ograniczeń geometrycznych nałożonych na zwierciadła, tym mniejsza jest wymagana populacja obiektów, a więc niezbędne zasoby i moc obliczeniowa komputera. Z kolei zwiększając obszar poszukiwań, rośnie ekspozycja na wybór nietypowej konfiguracji zwierciadeł, która może prowadzić do uzyskania lepszych rezultatów niż komórka o pierwotnej geometrii założonej przez jej projektanta. Określenie obszaru poszukiwań jest kompromisem pomiędzy wysiłkiem projektanta włożonym we wstępne przygotowanie geometrii komórki a potrzebną mocą i czasem obliczeń. Rysunek [5.1](#page-64-0) przedstawia w sposób uproszczony różnicę w wyborze tolerancji kryteriów geometrycznych – szerokości geometrycznej przestrzeni konfiguracji przy generowaniu populacji początkowej. Ze względu na reprezentację w postaci liczb

<span id="page-64-0"></span>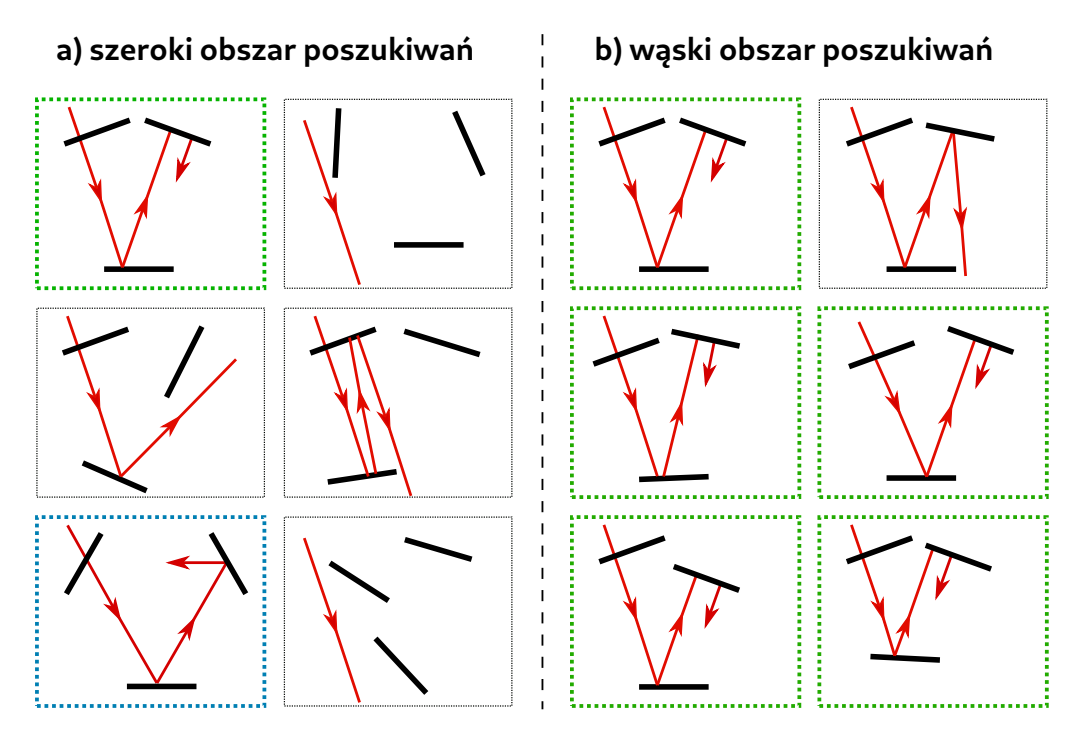

Rysunek 5.1: Wybór obszaru przestrzeni przeszukiwania podczas generacji populacji obiektów poprzez nałożenie ograniczeń geometrycznych: a) szeroki obszar generuje wiele bezużytecznych konfiguracji, ale może też prowadzić do odkrycia nietypowej konfiguracji, b) wąski obszar generuje podobne rozwiązania, przez co [GA](#page-5-3) może operować na mniejszej populacji i szybko uzyskuje zbieżność.

rzeczywistych, drugim parametrem określającym wielkość przestrzeni przeszukiwania jest rozdzielczość wymiarów i kątów, z jaką określany jest wynik obliczeń, oraz związany z tym minimalny krok mutacji. Wybór rozdzielczości powinien odpowiadać rzeczywistej konstrukcji komórki wieloprzejściowej z uwzględnieniem jej ograniczeń mechanicznych. Zakładając powyższe kryteria, liczba możliwych kombinacji jest określona wzorem:

$$
k = \prod_{i=1}^{n_t} \frac{V_i}{\delta_i},\tag{5.2}
$$

gdzie  $V_i$  to dopuszczalny zakres zmian parametru, a  $\delta_i$  to rozdzielczość, z jaką ten parametr może być zmieniany. Warto zwrócić uwagę na fakt, że [GA](#page-5-3) z szerokim obszarem przeszukiwania, bez dodatkowych ograniczeń będzie miał tendencję do redukcji liczby zwierciadeł. Mniejsza liczba zwierciadeł to mniejszy wymiar wektora przestrzeni, co pozwala na znalezienie rozwiązania z prawdopodobieństwem $\,V_{x,y,z,\theta,\theta'}^{\,5}\,$ razy wyższym dla każdego zredukowanego zwierciadła. Dla odpowiednio dużej populacji nie ma to znaczenia, gdyż ostatecznie konfiguracje z większą ilością zwierciadeł będą wypierać te z mniejszą, ze względu na dłuższą ścieżkę optyczną, ale początkowy rozwój będzie mocno zakłócony, przez większość rozwiązań stanowiących układ z mniejszą niż docelową liczbą zwierciadeł. Aby temu zapobiec, należy uwzględnić dodatkowy krok w algorytmie, który odrzuca z populacji rozwiązania z inną niż wymagana liczbą zwierciadeł.

Liczbę wymiarów przestrzeni przeszukiwania można zredukować o 3, ustawiając pozycję jednego ze zwierciadeł lub wiązki jako punkt odniesienia. Dodatkowo można powiązać pozycję otworu wejściowego z pozycją wiązki wejściowej, tak aby zawsze trafiała w środek otworu, co daje redukcję o kolejne dwa wymiary. Dalsza redukcja wymiarów wymaga już poczynienia dodatkowych założeń, np. ze względów technicznych łatwiej jest wykonać komórkę, w której wszystkie zwierciadła są na tej samej wysokości i ich osie zawierają się w jednej płaszczyźnie. Wtedy z wektora należy odrzucić wszystkie parametry  $y_n$ i $\theta'_n.$ Kolejnym założeniem może być ustalenie pozycji i średnicy otworu wejściowego. Ostatecznie punkt w przestrzeni przeszukiwania przyjmie postać:

$$
\boldsymbol{s} = (\underbrace{\theta_1 + x_2 + y_2 + z_2 + \theta_2 + \dots + z_n}_{n_t} + \underbrace{\theta_h + \theta'_b}_{n_t}).
$$
\n(5.3)

Liczba wymiarów przestrzeni przeszukiwania redukuje się do:

$$
n_t = 4(n-1) + 3.\t\t(5.4)
$$

## 5.2.3 Funkcja oceny

Najbardziej istotnymi parametrami komórki wieloprzejściowej są długość drogi optycznej L oraz szumy powodowane interferencją wiązki wyjściowej z niepożądanymi odbiciami [\[138,](#page-160-10) [139\]](#page-160-11), co można opisać ogólnym parametrem Q, który przyjmuje wartość 0, jeżeli cała wiązka przechodzi z wejścia na wyjście, bez wycieków i interferencji. W związku z tym należy określić funkcję  $y = eval(L, Q)$ , która pozwoli ocenić każdą konfigurację i porównać ją z innymi. W przypadku gdy komórka powinna mieć określoną długość drogi optycznej  $L_p$ , funkcję można opisać wzorem:

<span id="page-65-0"></span>
$$
y = eval(L, Q) = abs(L_p - L)f_L + Qf_Q,
$$
\n(5.5)

gdzie  $f_L$ ,  $f_Q$  są współczynnikami określającymi istotność danego parametru. Im mniejsza wartość y, tym lepsza konfiguracja. Zgodnie z terminologią [GA](#page-5-3)  $f_L$ ,  $f_Q$  można nazwać

współczynnikami kary. W ten sposób do funkcji eval można dodać kolejne parametry, np. określające stabilność termiczną,  $M^2$  wiązki wyjściowej itd. tworząc konfigurację komórki wieloprzejściowej według ściśle określonych reguł.

Obliczenie L, Q i opcjonalnych dodatkowych parametrów wymaga wykonania symulacji na każdym obiekcie – konfiguracji zwierciadeł. Zastosowanie metody śledzenia promieni z wiązką gaussowską pozwala wyznaczyć oba te parametry. W przypadku badania stabilności termicznej należy wykonać dodatkowe symulacje dla pojedynczego obiektu z uwzględnieniem materiału zastosowanego do budowy [MPC](#page-5-0) i jego rozszerzalności termicznej, co wpływa na zmiany geometryczne pozycji zwierciadeł. Wpływ zmian termicznych można zawrzeć w parametrze Q na poziomie symulacji lub skonstruować specjalną funkcję oceny:

$$
y = eval(\mathbf{L}, \mathbf{Q}) = abs[L_p - avg(\mathbf{L})]f_L + max(\mathbf{Q})f_Q + [max(\mathbf{L}) - min(\mathbf{L})]f_T,
$$
 (5.6)

gdzie  $\mathbf{L} = (L_{Tmin}, L_{Tmax}, L_{Tnom}), \mathbf{Q} = (Q_{Tmin}, Q_{Tmax}, Q_{Tnom})$  są wektorami wyników kilku symulacji dla określonego przez projektanta zakresu temperatur, a  $f_T$  dodatkowym współczynnikiem kary, który pozwala gorzej ocenić w populacji obiekty, dla których L przyjmuje inne wartości w zależności od temperatury.

## 5.2.4 Rozmiar populacji i liczba pokoleń

Dla zdefiniowanej konfiguracji można zbadać różne ustawienia [GA,](#page-5-3) porównać zbieżność i finalny wynik minimalizacji w postaci wartości funkcji eval(). Jednym z takich ustawień jest rozmiar populacji. Dla następujących założeń: pożądana [OPL](#page-5-1)  $L_p = 20$  m, średnia wartość mutacji  $\delta = 0.5$  mm, 0,5 mrad, współczynniki  $f_L = 1$ ,  $f_Q = 10^4$  funkcji  $eval(L, Q)$  [\(5.5\)](#page-65-0) wykonano obliczenia dla różnej wielkości populacji, co przedstawia rysunek [5.2.](#page-66-0) Obliczenia

<span id="page-66-0"></span>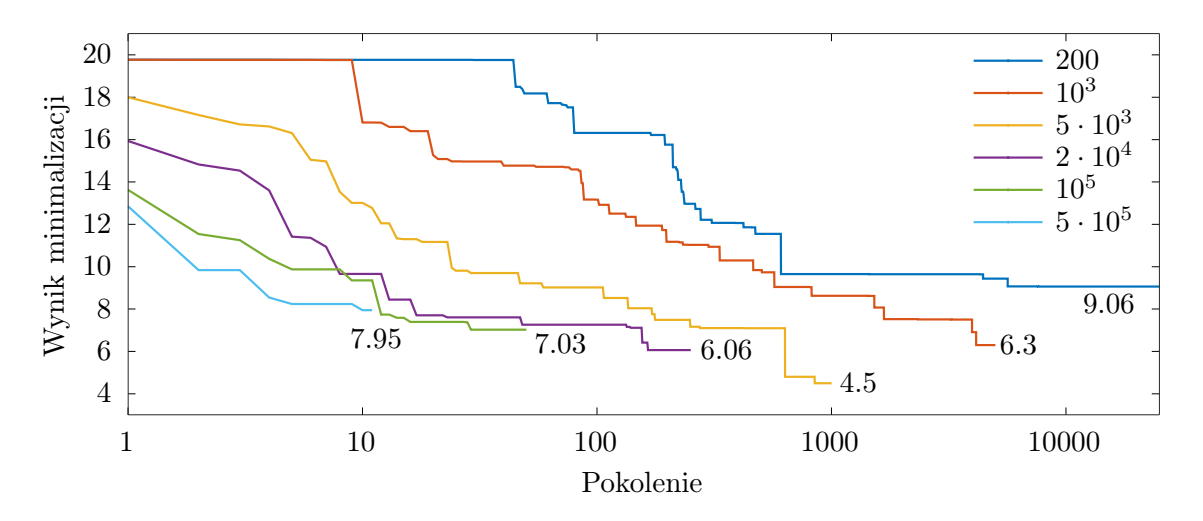

Rysunek 5.2: Porównanie zbieżności w zależności od rozmiaru populacji  $(\text{od } 200 \text{ do } 5 \cdot 10^5)$ i liczby pokoleń. Finalny wynik minimalizacji każdego uruchomienia odpowiada tej samej liczbie wykonanych operacji symulacji (iloczyn populacji i liczby pokoleń jest taki sam).

wykonano w użyciem [GA](#page-5-3) zaimplementowanego w autorskim oprogramowaniu. Oczywiste jest, że im większa populacja, tym szybciej algorytm uzyskuje zbieżność. Natomiast można zaobserwować, że wynik minimalizacji dla tej samej liczby operacji (populacja x liczba pokoleń) zmienia się o mniej niż 100% przy zmianie stosunku populacji do liczby pokoleń o ponad 6 rzędów wielkości. Optymalny stosunek uzyskano dla populacji równej 5000 oraz liczbie pokoleń równej 1000.

Ustawienia [GA](#page-5-3) wpływają na różnorodność populacji i jej średnią ocenę. Rysunek [5.3](#page-67-0) pokazuje różnicę średniej oceny dla populacji o rozmiarze 5000 i 100k. Porównano również 5 najlepszych obiektów pod kątem [OPL](#page-5-1) dla populacji 5000 i 100k.

<span id="page-67-0"></span>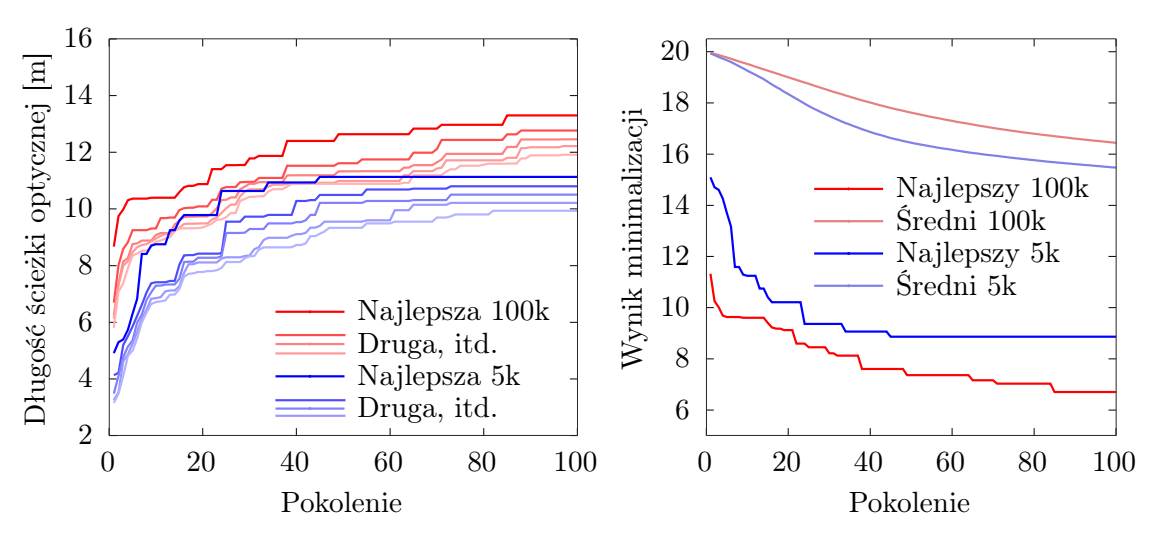

Rysunek 5.3: Rozkład OPL i wyników minimalizacji dla poszczególnych pokoleń [GA.](#page-5-3) Lewy wykres przedstawia [OPL](#page-5-1) dla 5 najlepszych obiektów w danej populacji. Prawy wykres pokazuje wynik funkcji oceny eval() dla najlepszego obiektu oraz średnią z całej populacji.

Przedstawione wykresy pozwalają wyciągnąć wniosek, że liczniejsza populacja daje większą różnorodność wyników minimalizacji, co wpływa na większy obszar przeszukiwania i możliwość znalezienia nowych konfiguracji.

## 5.2.5 Populacja początkowa

Ze względu na losowy charakter działania algorytmu, przed porównaniem określono minimalny rozmiar populacji oraz minimalną liczbę pokoleń, przy której końcowy wynik mieści się w  $\sigma < 2$ . Rysunek [5.4](#page-68-0) przedstawia wielokrotne uruchomienie tej samej konfiguracji wstępnej dla populacji 5000, współczynniku mutacji 1 mm i liczbie pokoleń 100. Populacja początkowa za każdym razem została wygenerowana losowo w obrębie konfiguracji wstępnej w zakresie zmian  $\delta = 1$  mm. Algorytm za każdym razem kończy działanie przy średniej wartości funkcji celu  $\mu = 10,1773$  z odchyleniem standardowym  $\sigma = 1,2063$ .

Następnym krokiem było sprawdzenie zachowania się algorytmu dla różnych ustawień początkowych zwierciadeł przy dwóch różnych rozmiarach populacji. Algorytm uruchomiono wielokrotnie dla trzech zwierciadeł, za każdym razem z większą zmianą położenia

<span id="page-68-0"></span>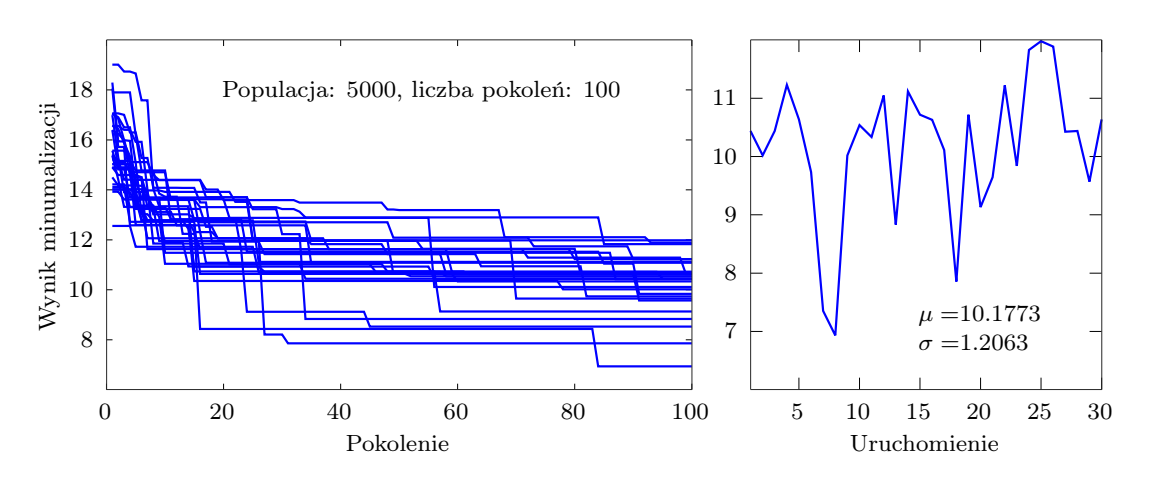

Rysunek 5.4: Algorytm genetyczny uruchomiony wielokrotnie dla tej samej konfiguracji wstępnej dla populacji 5000, współczynniku mutacji 1 mm i liczbie pokoleń 100.

poszczególnych zwierciadeł w stosunku do konfiguracji wstępnej (2 mm < δ < 10 mm). Tym razem współczynnik mutacji został ustawiony na 0,5 mm. Rysunek [5.5](#page-68-1) przedstawia wyniki dla populacji 5000 oraz 100000. W pierwszym przypadku zbieżność po 100 pokoleniach jest podobna do siebie, w granicach  $\sigma = 0.92$ , ze średnią wartością  $\mu = 9.29$ , różnica występuje w początkowych pokoleniach. Dla dużych zmian początkowego ustawienia algorytm traci zbieżność przy populacji 5000. W przypadku populacji 100000 wyniki zbliżają się do siebie już po 30. pokoleniu.

<span id="page-68-1"></span>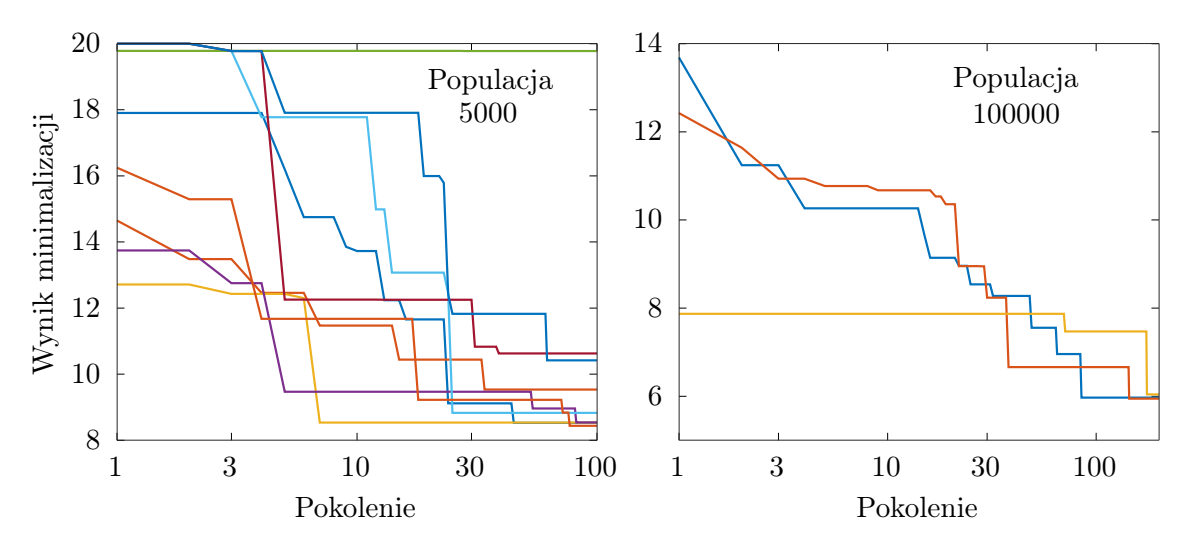

Rysunek 5.5: Algorytm genetyczny uruchomiony wielokrotnie z losowymi zmianami konfiguracji wstępnej.

## 5.2.6 Operator selekcji

Operator selekcji ma za zadanie wybrać z całej populacji obiekty o najlepszych cechach [\[140\]](#page-160-12).

Klasycznym operatorem selekcji jest metoda ruletki [\[135\]](#page-160-7), w której algorytm wybiera z populacji obiekty losowo, ale z różnym prawdopodobieństwem, zależnym od wyniku funkcji oceny eval. W przypadku minimalizacji funkcji celu prawdopodobieństwo wylosowania jest odwrotnie proporcjonalne do wartości tej funkcji:

$$
P(x) = \frac{1}{eval(x)}.\t(5.7)
$$

Może to prowadzić do sytuacji, w której najlepszy wynik (w przypadku [MPC](#page-5-0) konfiguracja o najlepszych parametrach) nie zostanie wylosowany do kolejnego pokolenia, stąd też warto zachowywać najlepsze rozwiązanie i przenieść go do kolejnego pokolenia bez losowania.

W przypadku dużego zakresu dynamicznego wyników funkcji celu eval() algorytm ruletki będzie z początku mocno faworyzował tylko najlepsze rozwiązania ze względu na niewielkie prawdopodobieństwo wylosowania obiektu o dużej wartości funkcji celu. Z czasem większa część populacji kopiuje najlepsze rozwiązania i zawęża obszar przeszukiwań. Dynamikę wartości funkcji celu można zmniejszyć poprzez obliczenie prawdopodobieństw jako logarytmów jej wartości:

$$
P(x) = \frac{1}{\log_2(eval(x))}.\tag{5.8}
$$

Dzięki tej operacji zwiększono początkowy obszar przeszukiwań poprzez dopuszczenie większej ilości rozwiązań do kolejnego pokolenia [\[141\]](#page-160-13). Różnicę dla początkowych i późniejszych pokoleń przedstawiono na rysunku [5.6.](#page-69-0)

<span id="page-69-0"></span>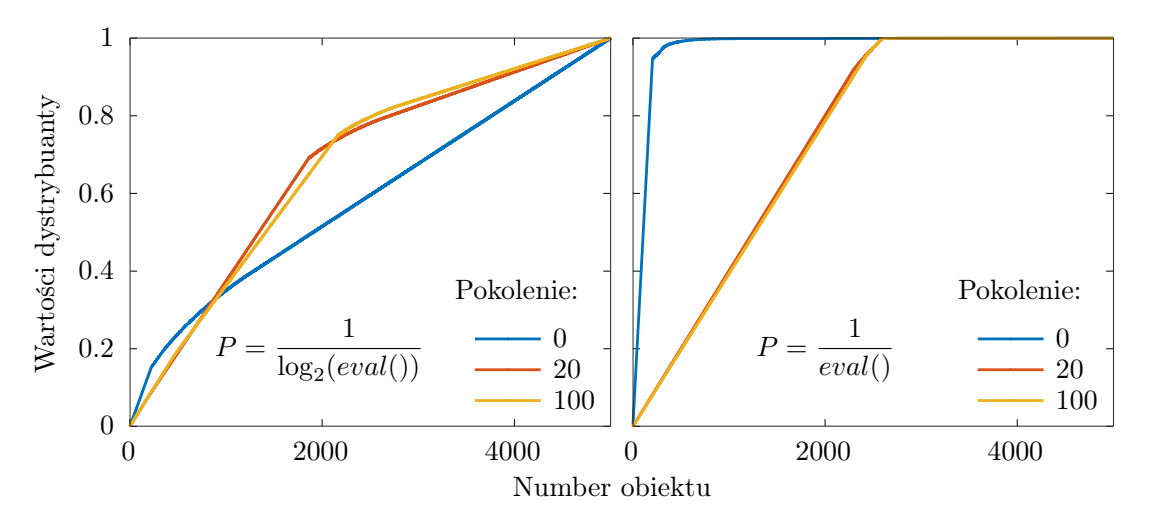

Rysunek 5.6: Porównanie dystrybuant dla różnych typów określania prawdopodobieństwa selekcji. Można zauważyć, że dla funkcji na wykresie z prawej strony w początkowych pokoleniach faworyzowane są tylko najlepsze wyniki, co znacznie zawęża obszar przeszukiwania.

<span id="page-70-0"></span>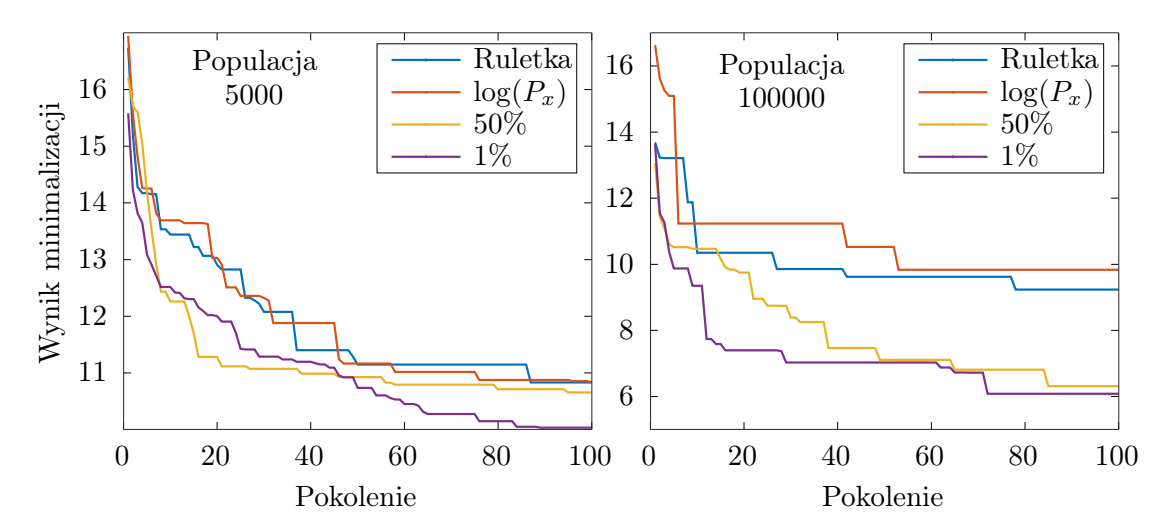

Porównanie kilku typów selekcji przedstawiono na rysunku [5.7.](#page-70-0) Oprócz metody ruletki

Rysunek 5.7: Porównanie różnych funkcji selekcji. Wykresy sporządzono na podstawie średniej z 10 uruchomień dla populacji 5000 oraz średniej z 3 uruchomień dla populacji 100000. Lepsze rezultaty optymalizacji uzyskiwane są dla bezpośredniej selekcji najlepszych wyników funkcji oceny.

porównano też selekcję bezpośrednią na podstawie posortowania wyników funkcji eval(). W pierwszym przypadku nowe pokolenie jest tworzone na podstawie 50% populacji, przy czym lepsza część populacji również przechodzi do kolejnego pokolenia. W drugim przypadku wybierany jest tylko 1% najlepszych wyników. Nie pojawia się tu element losowości przy wyborze obiektów przechodzących do kolejnego pokolenia i za każdym razem kopiowane są najlepsze rozwiązania.

## 5.2.7 Operator krzyżowania

Krzyżowanie umożliwia wymianę parametrów pomiędzy obiektami. Podstawowym, klasycznym typem jest krzyżowanie proste, w efekcie którego powstają dwa wektory potomków:

$$
\mathbf{x}_1 = (x_1, x_2, \dots, x_n) \quad \mathbf{x}_2 = (x'_1, x'_2, \dots, x'_n), \n\mathbf{y}_1 = (x_1, x_2, \dots, x_{n/2}, x'_{n/2+1}, \dots, x'_n), \n\mathbf{y}_2 = (x'_1, x'_2, \dots, x'_{n/2}, x_{n/2+1}, \dots, x_n),
$$
\n(5.9)

gdzie x1, x<sup>2</sup> są wektorami rodziców. Występują różne wariacje krzyżowania prostego, na przykład krzyżowanie wielopunktowe [\[142\]](#page-161-0), gdzie podział występuje nie tylko w połowie, lub krzyżowanie jednorodne, gdzie parametry mieszane są na przemian oraz różne warianty pomiędzy [\[143,](#page-161-1) [144\]](#page-161-2). Występują też krzyżowania z większą liczbą rodziców [\[145\]](#page-161-3).

Ze względu na reprezentację zmiennoprzecinkową oraz ograniczenia zakresu przestrzeni przeszukiwania lepszym rozwiązaniem okazuje się krzyżowanie arytmetyczne [\[146\]](#page-161-4) opisane wzorem:

$$
\mathbf{y}_1 = a\mathbf{x}_1 + (1 - a)\mathbf{x}_2, \n\mathbf{y}_2 = a\mathbf{x}_2 + (1 - a)\mathbf{x}_1,
$$
\n(5.10)

gdzie a jest losową wartością z przedziału [0,1]. Dzięki takiemu rozwiązaniu utworzone obiekty znajdują się w dozwolonym zakresie wartości parametrów.

Dla [MPC](#page-5-0) zbadano zbieżność przy zastosowaniu krzyżowania prostego, arytmetycznego oraz jego braku (współczynnik krzyżowania = 0 [\[78\]](#page-156-6)). Rysunek [5.8](#page-71-0) przedstawia wyniki dla populacji 5000 oraz 100000 przy uśrednieniu wielu uruchomień. Przy małej populacji

<span id="page-71-0"></span>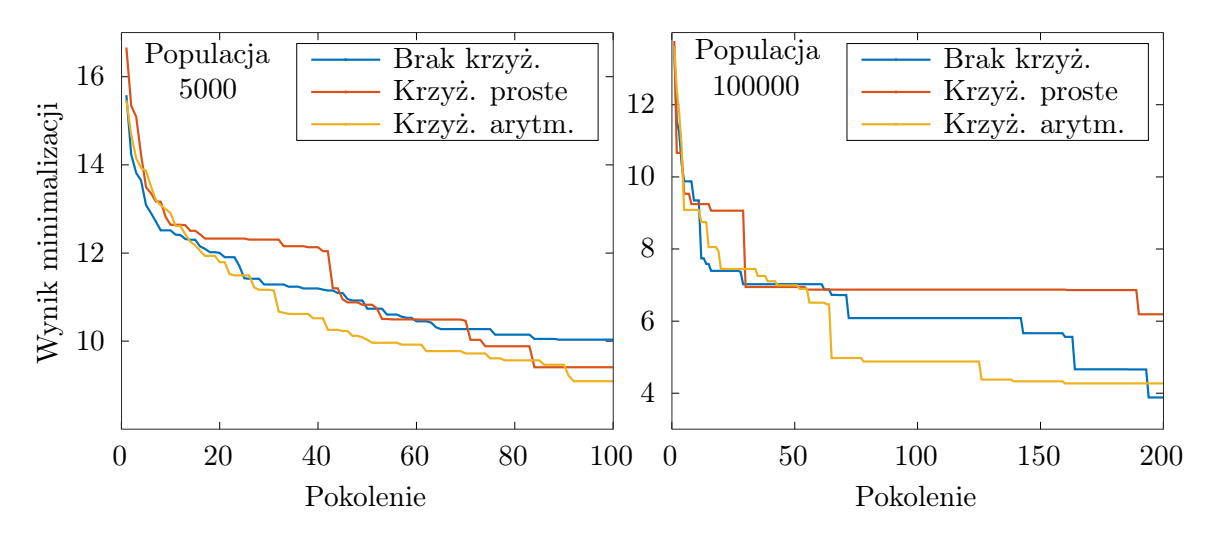

Rysunek 5.8: Porównanie różnych metod krzyżowania oraz braku tego operatora. Operator krzyżowania ma niewielki wpływ na zbieżność algorytmu w zastosowaniu optymalizacji [MPC.](#page-5-0)

operator arytmetyczny daje nieznacznie lepsze rezultaty, z kolei przy dużej populacji i liczbie pokoleń brak krzyżowania uzyskuje przewagę. Różnice są jednak nieznaczne i można wyciągnąć wniosek, że operator krzyżowania nie ma istotnego wpływu na zbieżność algorytmu w przypadku optymalizacji geometrii [MPC.](#page-5-0)

### 5.2.8 Operator mutacji

Użycie tego operatora wymusza przeszukiwanie przestrzeni w lokalnym obszarze, poprzez wprowadzenie drobnej zmiany parametru obiektu (na przykład niewielkiej zmiany położenia zwierciadła w MPC). Zmiany można wprowadzać pojedynczo do losowo wybranego parametru [\[135\]](#page-160-7) lub do wszystkich parametrów naraz. Proces zmiany parametru można opisać wzorem:

$$
\mathbf{x} = (x_1, x_2, \dots, x_k, \dots, x_n), \n x'_k = x_k + \Delta, \n \mathbf{x'} = (x_1, x_2, \dots, x'_k, \dots, x_n),
$$
\n(5.11)

gdzie  $x_k$  jest losowo wybranym parametrem do zmiany, a  $\Delta$  losową zmianą wartości w ustalonym zakresie. Zakres zmian może pozostać stały lub zmieniać się w kolejnych pokoleniach, lub dla kolejnych obiektów [\[147\]](#page-161-5). W celu dokładnego dostrajania do lokalnego optimum stosuje się metodę zmniejszania zakresu mutacji dla późniejszych pokoleń.

Aby lepiej zobrazować charakter przestrzeni przeszukiwania, można zbadać jej fragment
dla pewnego zakresu wybranych parametrów. Ze względu na jej rozmiary, w większości przypadków przeszukanie fragmentu obszaru nie da żadnych odbić, dlatego jako punkt bazowy ustawiono konfigurację 3 zwierciadeł o długości ścieżki optycznej 11 m. Rysunek [5.9](#page-72-0) przedstawia fragment przestrzeni przeszukiwania dla zmiany kątów wiązki wejściowej $\theta_b,\,\theta'_b$ w granicach ±0,1 radianów. Zastosowano funkcję oceny eval (wzór [5.5\)](#page-65-0) o współczynnikach  $f_L=1,\,f_Q=10000.$  Dodatkowo, aby lepiej przedstawić dynamikę na rysunku, wartości są wynikiem operacji  $y = \frac{1}{\ln(e)}$  $\frac{1}{\ln(eval)}$ , w związku z tym im wyższa wartość, tym lepiej. Żółta

<span id="page-72-0"></span>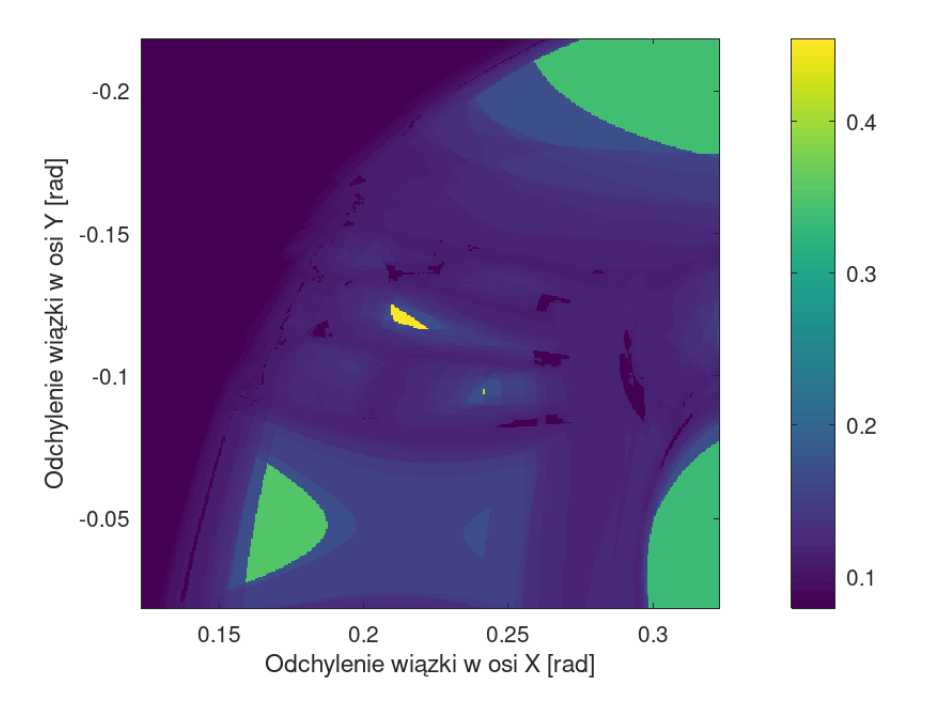

Rysunek 5.9: Wynik oceny fragmentu przestrzeni przeszukiwania.

wyspa na środku odpowiada najlepszej konfiguracji, widać też pojedynczy punkt z bardzo dobrym rozwiązaniem, ale tolerancja kątów wiązki laserowej wynosi tylko ±0,005 rad. Dalsze przeszukiwanie z większą liczbą wymiarów przestrzeni prowadzi do wniosku, że jest to przekrój większego obszaru znajdującego się w przestrzeni pozostałych parametrów. Dlatego proces mutacji musi występować równomiernie dla wszystkich parametrów. Lewy górny róg rysunku odpowiada wiązce trafiającej poza zwierciadło. Widoczna jest też krawędź zwierciadła (zmiana koloru na jaśniejszy). Dobór zakresu mutacji wpływa na całkowitą zbieżność populacji, co pokazuje rysunek [5.10.](#page-73-0) Przy bardzo małym zakresie, algorytm nie ma możliwości ucieczki z minimum lokalnego, przez co obszar przeszukiwania zawęża się w dużej mierze do konfiguracji znalezionych w początkowych pokoleniach. Z kolei dla dużych zmian mutacji, algorytm często pomija minima lokalne.

<span id="page-73-0"></span>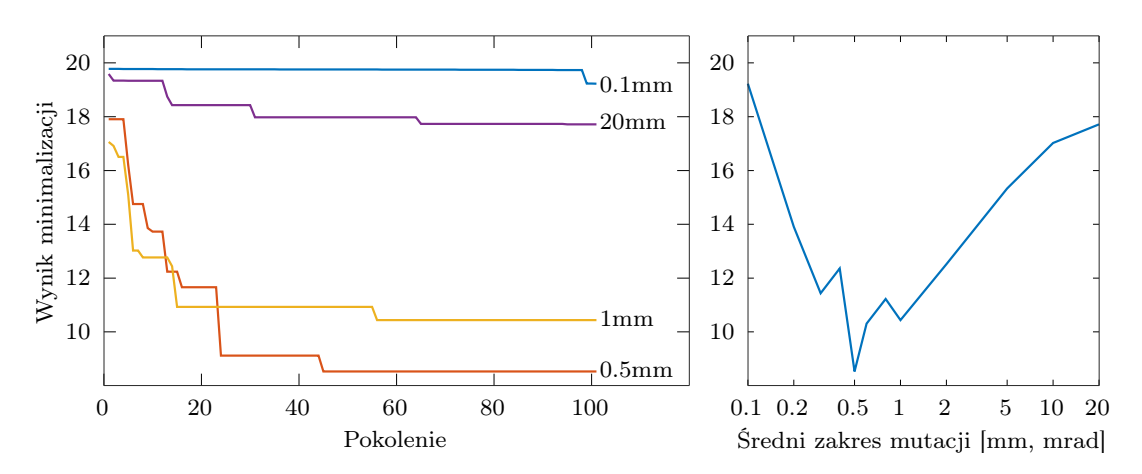

Rysunek 5.10: Porównanie różnych zakresów zmian  $\delta$  mutacji. Funkcja  $eval()$ po 100 pokoleniach przyjmuje najmniejsze wartości dla  $\delta = 0.5$  mm.

## 5.3 Oprogramownie komputerowe do tworzenia i symualcji komórek wieloprzejściowych

#### 5.3.1 Oprogramowanie dostępne komercyjnie

Na rynku dostępnych jest wiele programów komputerowych pozwalających na symulację elementów i układów optycznych [\[148,](#page-161-0) [149\]](#page-161-1). Poniżej przedstawiono kilka najbardziej popularnych pod kątem symulacji układów optycznych z wiązką laserową.

#### Zemax OpticStudio

Pozwala na projektowanie złożonych układów optycznych. Do symulacji wykorzystuje optykę macierzową, śledzenie promieni lub propagację pola elektrycznego w przestrzeni. W przypadku symulacji wiązki gaussowskiej metodą śledzenia promieni wykorzystane są dodatkowe kroki, pozwalające efektywnie wykonywać obliczenia.

Oprogramowanie posiada bogatą bazę elementów optycznych oraz wiele narzędzi do analizy oraz optymalizacji układów optycznych. Dodatkowo pozwala na pisanie własnych skryptów w językach C#, C++, Matlab i Python dzięki ZOS-API, co można wykorzystać na przykład do implementacji [GA.](#page-5-0)

#### Synopsys CODE V

Jest to najbardziej rozbudowane oprogramowanie z prezentowanych tutaj. Pozwala na kompleksową symulację i analizę różnego rodzaju układów optycznych. Wykorzystuje [GA](#page-5-0) i algorytm symulowanego wyżarzania do wspomagania procesu projektowania. Zawiera dużą bibliotekę elementów i gotowych modułów optycznych.

#### Lambda OSLO i TracePro

OSLO (ang. Optics Software for Layout and Optimization) służy głównie do projektowania soczewek. Z kolei TracePro służy do analizy i optymalizacji całych układów

optycznych. Najczęściej wykorzystywany do projektowania i analizy systemów oświetleniowych, instrumentów optycznych, układów LED, światłowodów, układów optycznych do tkanek, LIDAR i systemów dezynfekcji UV. Oba programy korzystają z dokładnej metody śledzenia promieni. Połączenie obu pozwala na kompleksowe projektowanie układów optycznych wraz z ich elementami. Ponadto pozwala na importowanie projektów CAD.

#### Photon Engineering FRED

Oprogramowanie służące do symulacji dowolnych układów optomechanicznych metodą śledzenia promieni. Pozwala na analizę i tworzenie prototypów układów z koherentnymi i niekoherentnymi źródłami światła. Współpracuje z oprogramowaniem CAD.

#### 3DOptix

Darmowe oprogramowanie po zarejestrowaniu się na stronie producenta, działające w przeglądarce internetowej. Pozwala na symulację układów optycznych, w tym z elementami nieliniowymi. Służy głównie do tworzenia prototypów laboratoryjnych układów eksperymentalnych.

Wymienione wyżej oprogramowania, poza ostatnim, są płatne, z kolei 3DOptix nie pozwala na pisanie własnych skryptów i przeprowadzania optymalizacji. Ponadto języki skryptowe w tych środowiskach mają ograniczone możliwości. W związku z tym autor zdecydował się napisać własne oprogramowanie, zoptymalizowane pod kątem projektowania [MPC.](#page-5-1)

#### 5.3.2 Oprogramowanie wykonane na potrzeby pracy doktorskiej

Oprogramowanie na potrzeby pracy doktorskiej zostało napisane w języku C++ z użyciem bibliotek Qt i OpenGL. Wysoka efektywność kodu pozwoliła na symulację w czasie rzeczywistym lub z niewielkim opóźnieniem, zależnym od liczby elementów optycznych, iteracji i liczby promieni składających się na wiązkę. Dzięki temu można płynnie zmieniać poszczególne parametry elementów optycznych lub wiązki laserowej i obserwować zmiany. Jest to bardzo wygodne w trakcie projektowania układu optycznego, gdyż można justować poszczególne elementy optyczne w podobny sposób jak w rzeczywistym układzie eksperymentalnym.

#### Śledzenie promieni

W celu zapewnienia jak najwyższej precyzji symulacji skorzystano z bezpośredniego śledzenia promieni, które nie jest obarczone przybliżeniem paraksjalnym. Uwzględniając fakt, że oprogramowanie wykorzystywane będzie do projektowania [MPC](#page-5-1) na zwierciadłach sferycznych, zdecydowano się na dokładne rozwiązania za pomocą równań przecięcia prostej ze sferą, co zostało opisane w sekcji [3.2.2.](#page-27-0) Metoda intersect() bazuje na równaniach [3.16](#page-27-1) - [3.21](#page-28-0) do wyznaczenia punktu przecięcia zwierciadła sferycznego z promieniem laserowym

i zwraca dystans do tego punktu. Metoda ta, wykorzystując polimorfizm języka C++, posiada również definicje pozwalające obliczać punkty przecięcia z innego typu elementami optycznymi, takimi jak zwierciadła płaskie i płytki przepuszczające. Dzięki temu fragment kodu odpowiedzialny za wykrywanie prawidłowego odbicia od któregoś z elementów optycznych użytych w symulacji jest bardzo prosty i wygląda następująco:

```
double minDistance = INFINITY;
2
3 for (auto & & opticEl : optElements) // sprawdz kazdy element optyczny
    \{\sigma distance = opticEl.intersect (ray); //oblicz punkt przeciecia
6
\sigma if (distance \langle minDistance) //sprawdz czy najkrotszy
8 {
9 minDistance = distance; //zapisz najkrotszy dystans
10 reflOpticEl = \&opticEl; //zapisz wskaznik elementu optycznego
11 }
12
13 }
```
Pętla for przechodzi przez każdy element optyczny zawarty w wektorze obiektów optElements, następnie metoda intersect zwraca dystans pomiędzy początkiem promienia laserowego ray, a punktem przecięcia z aktualnie badanym elementem optycznym. Po wykonaniu wszystkich iteracji pętli zmienna reflOpticEl przechowuje wskaźnik do elementu optycznego, do którego obliczony dystans jest najmniejszy. Jeżeli dany promień laserowy nie trafia w żaden element optyczny, to zmienna minDistance przechowuje wartość INFINITY. Kolejnym krokiem jest wykonanie odbicia:

```
\textbf{if} \text{ } (\text{minDistance} < \text{INFINITE}) \text{ } // \text{sprawdz } \text{czy} \text{ } \text{zachodzi} \text{ } \text{ } \text{obicie}\{\text{reflOpticEl} \rightarrow \text{reflect}(\text{ray}); //odbij promien laserowy
       \} else
5 {
6 break ;
       7 }
```
Powyższe fragmenty kodu znajdują się wewnątrz pętli, iterującej kolejne odbicia, aż do ustawionego limitu lub braku odbicia. Całość jest zawarta w pętli, która przechodzi kolejno przez każdy promień laserowy ray w tablicy reprezentującej całą wiązkę:

```
for (auto & kxray : beam) // prezidz przez kazdy promien w wiazce)2 \{\frac{3}{3} int iteration = iterations;
4 while (iteration -\text{-})
5 {
6 . . .
7 . . .
      \}9 }
```
Wektor beam jest zbiorem promieni laserowych (ray), o różnych punktach początkowych zgodnych z rozkładem Gaussa, co symuluje rzeczywistą wiązkę laserową o danej średnicy oraz różnych kierunkach określających dywergencję wiązki. Algorytm generowania rozkładu Gaussa również został przedstawiony w sekcji [3.2.2.](#page-27-0)

#### Algorytm genetyczny

[GA](#page-5-0) operuje na konfiguracjach [MPC,](#page-5-1) to znaczy obiektach pattern złożonych z wektora elementów optycznych optElements oraz wiązki laserowej beam. Poszczególne operatory genetyczne dokonują operacji na tych obiektach. Dozwolone operacje i ich zakres jest definiowany przez użytkownika oprogramowania w oknie ustawień. Operator mutacji może wprowadzać zmiany geometryczne do poszczególnych elementów optycznych oraz wiązki laserowej. Fragment metody odpowiedzialnej za mutację z prawdopodobieństwem wynoszącym 1.0 i logarytmiczną wielkością zmian w zależności od zajmowanej pozycji w wektorze wygląda następująco:

```
for (auto \&\&pat : patternList)2 \{\text{if } (\text{rand }() > \text{RAND MAX}/2 \&\{x\} > 1 )randomize ( \&pat , rndFactor * logf(2+j ) ;
5 \qquad \text{j+=selectionFactor};
6 }
1 void Genetic :: randomize (Pattern *pat, float factor)
2 {
3 if ( ui–>xCheck−>isChecked ( ) )
       pat \rightarrow randX (factor);
5 i f ( ui−>yCheck−>i sChecked ( ) )
6 pat\rightarrowrandY (factor);
       7 . . .
       8 . . .
9 }
```
Wektor patternList przed powyższą operacją mutacji powinien być posortowany od najlepszych konfiguracji do najgorszych. Jest to realizowane przy okazji wywołania operatora selekcji. Ze względu na długość i poziom złożoności, kod operatora selekcji nie jest prezentowany w tej pracy. W tym wypadku użytkownik również ma możliwość wyboru jednego z dostępnych operatorów selekcji (przedstawionych w sekcji [5.2.6\)](#page-69-0). Ostatnim z operatorów genetycznych zawartym w prezentowanym oprogramowaniu jest krzyżowanie. Przykładowa metoda krzyżowana arytmetycznego wygląda następująco:

```
void Genetic :: arithmCross (Pattern *patC1, Pattern *patC2, Pattern &patP1,
      Pattern \&patP2, float a)
2 \{\text{for} (int i=0; i < patC1->mirrorParams.count (); i++)
4 {
        Vector 3 p1 = patP1 . mirror Params . at (i) . center;
6 Vector 3 p2 = patP2.mirrorParams. at (i).center;patC1\rightarrow mirrorParams [i ]. center = p1*(1-a) + p2*a;
```

```
patC2\rightarrow mirrorParams [i ]. center = p2*(1-a) + p1*a;
9
p1 = patP1.mirrorParams . at (i) . norm;p2 = patP2.mirrorParams . at (i) . norm;p_1 patC1−>mirrorParams [i]. norm = p1*(1-a) + p2*a;
patC2\rightarrow mirrorParams[i].norm = p2*(1-a) + p1*a;14 patC1→mirrorParams [i ] . norm . normalise ();
15 patC2→mirrorParams [i]. norm. normalise ();
16 }
17 \qquad \qquad \bullet \bullet \bullet18 \qquad \qquad \bullet \bullet \bullet19 }
```
gdzie obiekty patC1, patC2 są obiektami utworzonymi na podstawie krzyżowania obiektów patP1, patP2 ze współczynnikiem a.

#### Interfejs użytkownika

Aplikacja wyświetla okno widoku trójwymiarowego [MPC](#page-5-1) wraz z widokiem wiązki laserowej oraz okno z widokiem wzoru odbić na poszczególnych zwierciadłach i innych elementach optycznych. Dostępny jest też panel głównych ustawień, panel z listą elementów optycznych oraz panel operacji optymalizacji lub przemiatania. Rysunek [5.11](#page-78-0) przedstawia przykładowy widok aplikacji. Główny panel pozwala na ustawienia parametrów źródeł laserowych, liczby iteracji i ekspansji termicznej [MPC.](#page-5-1) Źródło laserowe ma regulowaną pozycję, kąty, rozmiar w osi tangencjalnej i sagitalnej, dywergencję, długość fali i moc. Panel z listą elementów optycznych daje dostęp do parametrów każdego z nich. Dla zwierciadeł można ustawić pozycję, kąty nachylenia w osi X i Y, średnicę zwierciadła, współczynnik odbicia i opcjonalny otwór (rozmiar i pozycja). Dla zwierciadeł sferycznych dochodzi jeszcze promień krzywizny. Dodatkowo można wywołać panel składający się z dwóch zakładek: przemiatania Sweep i optymalizacji GA. Pierwszy z nich pozwala na wyznaczenie charakterystyki na podstawie zmiany jednego z parametrów. Parametrem tym może być też pozycja ekranu (elementu służącego do obserwacji przekroju wiązki), co pozwala na wyznaczenie szerokości wiązki w funkcji pokonanego dystansu. Drugi panel zawiera opcje ustawień [GA,](#page-5-0) takie jak rozmiar populacji, liczba pokoleń, współczynnik mutacji, rodzaj mutacji, parametry podlegające mutacji, parametry funkcji oceny (współczynniki kary), wybór funkcji selekcji, wybór krzyżowania. Z prawej strony prezentowany jest wykres wartości funkcji oceny dla kolejnych pokoleń oraz lista najlepszych konfiguracji [MPC.](#page-5-1) Górny pasek aplikacji pozwala na wczytywanie i zapisywanie konfiguracji, tworzenie nowych obiektów optycznych, uruchamianie optymalizacji i przemiatania oraz modyfikacje ustawień programu.

#### Projektowanie komórki wieloprzejściowej

Wykonanie projektu [MPC](#page-5-1) za pomocą prezentowanej aplikacji sprowadza się do kilku kroków. Pierwszym z nich jest utworzenie i wstępne rozmieszczenie określonej liczby zwierciadeł. Kolejnym krokiem jest umieszczenie otworu wejściowej i wyjściowego (lub tylko

#### 5.3. Oprogramownie komputerowe do tworzenia i symualcji komórek wieloprzejściowych

<span id="page-78-0"></span>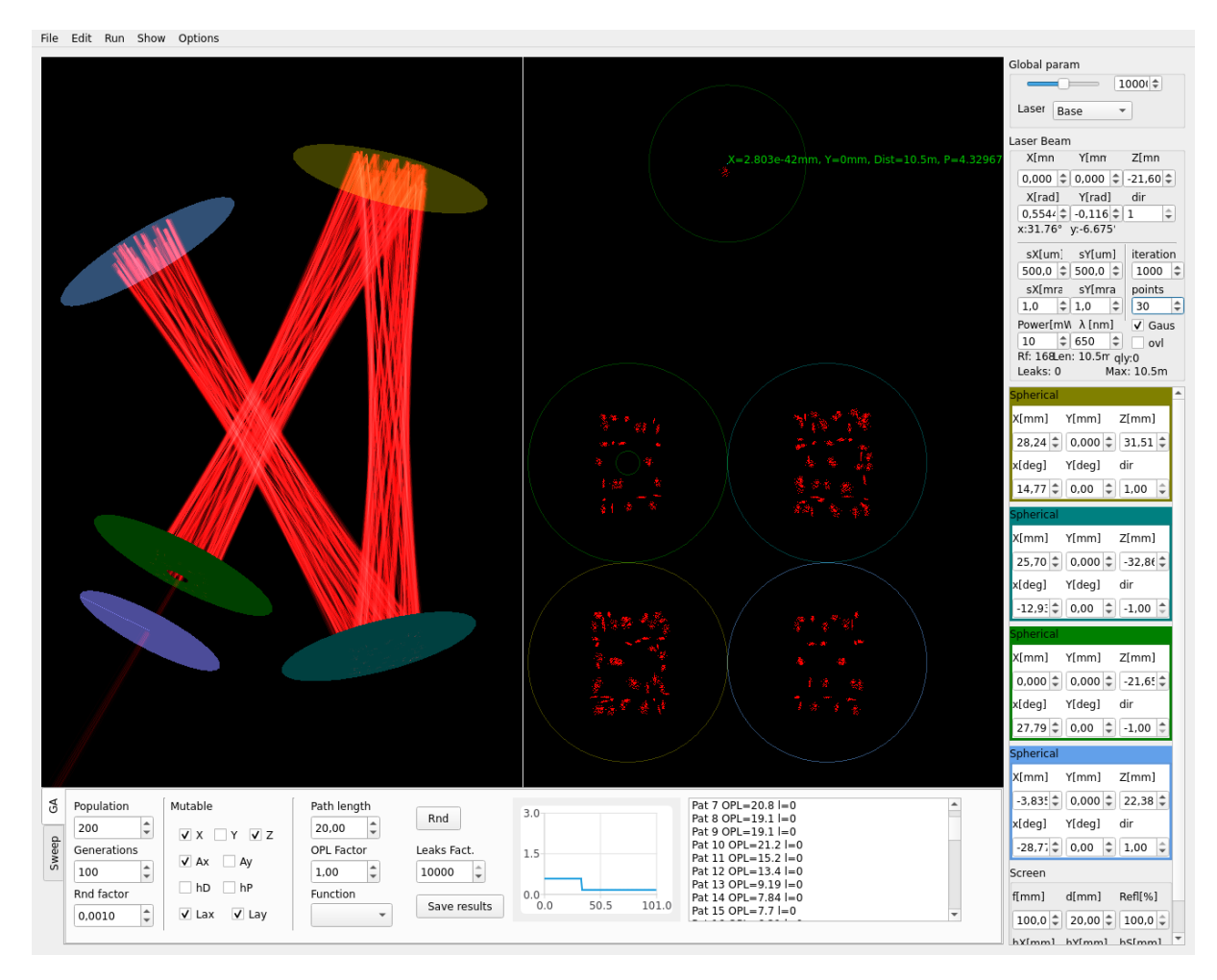

Rysunek 5.11: Zrzut ekranu aplikacji.

jednego, jeśli wejście i wyjście ma być w tym samym miejscu) oraz utworzenie i umieszczenie wiązki laserowej w obrębie tego pierwszego. Do obserwacji parametrów wiązki wyjściowej należy za zwierciadłem z otworem wyjściowym umieścić dodatkowy element optyczny zwany ekranem, który pozwala obserwować kształt wiązki i analizować podstawowe parametry, w tym interferencje z innymi odbiciami. Następnym krokiem może być wstępne justowanie całego układu poprzez zmianę pozycji i kątów poszczególnych elementów i zbadanie zachowania się wiązki laserowej lub od razu przejście do optymalizacji za pomocą [GA.](#page-5-0) Po wykonaniu optymalizacji program wyświetla listę najlepszych rezultatów, które można przeglądać, modyfikować, zapisać lub uruchomić ponowną optymalizację na bazie danego wyniku. [MPC](#page-5-1) może być optymalizowana pod kątem dowolnych parametrów, takich jak [OPL,](#page-5-2) jakość wiązki, stabilność termiczna, wymiary zewnętrzne itd., lub kilku parametrów naraz ze współczynnikami wagi danego parametru.

#### Wykorzystanie oprogramowania do symulacji propagacji wiązki w sensorze I-QEPAS i spektroskopii fototermicznej

Ze względu na swoje możliwości oprogramowanie zostało użyte również do innych eksperymentów. W pracy [\[45\]](#page-154-0) opisującej wnękową, fotoakustyczną spektroskopię kamertonową

autor wykonał symulacje wnęki optycznej pod kątem maksymalnego przewężenia wiązki laserowej w zależności od pozycji i parametrów wiązki wejściowej (podrozdział [2.3.2\)](#page-17-0).

W pracy [\[51\]](#page-154-1) opisującej spektroskopię fototermiczną autor wykonał symulację propagacji dwóch wiązek laserowych w [MPC,](#page-5-1) w tym symulację charakterystyki przewężenia pobudzającej wiązki laserowej w funkcji odległości dla [MPC](#page-5-1) Herriotta (podrozdział [2.3.4\)](#page-19-0). Na podstawie tych danych obliczono lokalną zmianę współczynnika załamania badanego gazu, co dało informację o zmianie fazy sygnału pomiarowego.

## 5.4 Podsumowanie rozdziału

W rozdziale pokazano [GA](#page-5-0) w zastosowaniach optymalizacji geometrycznej [MPC,](#page-5-1) wraz z opisem kluczowych parametrów i metod oraz weryfikacją ich skuteczności. Opisano również popularne oprogramowanie stosowane do symulacji i optymalizacji układów optycznych oraz zaprezentowano autorskie oprogramowanie stworzone specjalnie do projektowania i optymalizacji [MPC.](#page-5-1)

Wszystkie symulacje przeprowadzone dla różnych ustawień parametrów i operatorów [GA](#page-5-0) w tym rozdziale, uruchomiono na autorskim oprogramowaniu opisanym wyżej. Zastosowano w nich [MPC](#page-5-1) nowego typu składającą się z trzech zwierciadeł sferycznych. Na podstawie rezultatów tych symulacji wybrano optymalne ustawienia [GA](#page-5-0) do zaprojektowania [MPC](#page-5-1) złożonej z czterech zwierciadeł sferycznych, opisanej w kolejnym rozdziale.

## Rozdział 6

# Komórka wieloprzejściowa ze wzorem astygmatycznym na bazie czterech zwierciadeł sferycznych

## 6.1 Wprowadzenie

Obecnie w konstrukcji sensorów bazujących na absorpcyjnej spektroskopii laserowej dąży się do miniaturyzacji i zmniejszenia wagi urządzeń [\[6,](#page-151-0) [128\]](#page-160-0). Wiele konstrukcji [MPC](#page-5-1) optymalizuje się pod tym kątem [\[106,](#page-158-0) [131\]](#page-160-1). Zaprezentowana w poniższym rozdziale komórka na bazie czterech zwierciadeł sferycznych ze wzorem astygmatycznym również cechuje się kompaktowymi wymiarami i wykorzystuje powszechnie dostępne zwierciadła sferyczne. Rozdział ten przedstawia proces wyboru najlepszej konfiguracji geometrycznej [MPC,](#page-5-1) następnie symulację i proces optymalizacji. W dalszej części pokazany jest projekt i fizyczne wykonanie [MPC](#page-5-1) na bazie czterech zwierciadeł sferycznych. Wyznaczone na drodze symulacji komputerowych parametry komórki zostały zweryfikowane eksperymentalnie. Zmierzono rzeczywistą [OPL](#page-5-2) metodą pomiaru czasu biegu światła laserowego, a następnie dokonano pomiaru spektroskopowego CO2. Uzyskane wyniki porównano z danymi literaturowymi. Wyniki zamieszczone w tym rozdziale zostały opublikowane przez autora w pracy [\[133\]](#page-160-2).

## 6.2 Wybór optymalnej konfiguracji zwierciadeł komórki wieloprzejściowej ze względu na OPL/V

Komórka wieloprzejściowa złożona z więcej niż dwóch zwierciadeł charakteryzuje się dodatkowymi stopniami swobody wyznaczania biegu wiązki w swoim wnętrzu. W przypadku dwóch zwierciadeł wiązka zawsze musi odbijać się na przemian od jednego i drugiego lustra. Można to zapisać za pomocą ciągu  $M_1 \rightarrow M_2 \rightarrow M_1$ . Również komórka White'a składająca się z trzech zwierciadeł, ze względu na sposób działania, umożliwia tylko jedną kombinację biegu promieni (rysunek [4.13a](#page-58-0) w rozdziale [4\)](#page-34-0). Wiązka odbija się na przemian od zwierciadła głównego  $M_2$  i jednego ze zwierciadeł skupiających  $M_1, M_3$ , co skutkuje ciągiem  $M_1 \to M_2 \to M_3 \to M_2 \to M_1$ .

Prezentowane tutaj rozwiązanie komórki wieloprzejściowej z wykorzystaniem zwierciadeł sferycznych ze wzorem astygmatycznym nie musi wyróżniać funkcji żadnego ze zwierciadeł, tak jak ma to miejsce w komórce White'a. Jako że wszystkie lustra są sobie równoważne, rozwiązanie to dopuszcza drugą kombinację biegu promieni, mianowicie  $M_1 \rightarrow M_2 \rightarrow M_3 \rightarrow M_1$ , w którym wiązka krąży od jednego lustra do drugiego, bez zawracania, co pokazuje rysunek [6.1.](#page-81-0) Warto zwrócić uwagę na ilość odbić na każdym ze

<span id="page-81-0"></span>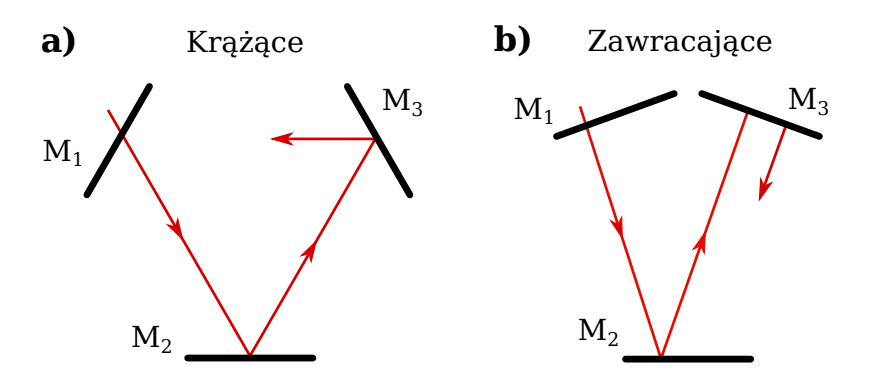

Rysunek 6.1: Dwie możliwe konfiguracje dla trzech zwierciadeł

zwierciadeł dla przytoczonych kombinacji. Kombinacja z wiązką krążącą będzie miała tą samą liczbę odbić od każdego ze zwierciadeł. Natomiast konfiguracja z zawracaniem do wykonania pełnego biegu wiązki wykorzystuje dwukrotnie zwierciadło M2. Jest to istotne z punktu widzenia umiejscowienia otworów wejściowego i wyjściowego. Jeżeli [MPC](#page-5-1) posiada tylko jeden wspólny otwór, to zawsze będzie dotyczył zwierciadła z mniejszą liczbą odbić, z kolei w przypadku dwóch otworów warto umiejscowić je na zwierciadłach  $M_1$  i  $M_3$ , tak aby zminimalizować ryzyko interferencji wiązki wyjściowej z sąsiadującymi odbiciami.

W przypadku 4 zwierciadeł liczba możliwych kombinacji rośnie, zarówno tych z zawracaniem jak i krążących. Dla 5 i więcej zwierciadeł można użyć symbolu Schläfliego  $\{p/q\}$ do opisu wielokątów gwiaździstych odzwierciedlających bieg wiązki laserowej i wyznaczenia kątów padania na zwierciadła, tak jak w przypadku komórek toroidalnych (wzór [4.47\)](#page-53-0). Rysunek [6.2](#page-82-0) pokazuje przykładowe kombinacje dla 4 i więcej zwierciadeł.

Każda z tych konfiguracji różni się wieloma parametrami, takimi jak możliwa do osiągnięcia długość ścieżki optycznej, minimalna potrzebna objętość wewnętrzna, złożoność mechaniczna, kąt padania wiązki, stabilność termiczna oraz wymiary zewnętrzne i kształt. Wybór optymalnej konfiguracji do zbudowania kompaktowej komórki wieloprzejściowej wymaga porównania w obrębie wyżej wymienionych parametrów.

Do obliczenia możliwej do osiągnięcia [OPL](#page-5-2) założono, że zwierciadło wejściowe (z otworem) dla każdej kombinacji biegu wiązki może mieć taką samą ilość odbić, czyli tworzyć wzór na powierzchni o tej samej gęstości. Dzięki temu jedynym parametrem, który wpływa na możliwą do osiągnięcia długość optyczną, jest jeden cykl biegu promieni (cykl [OPL\)](#page-5-2), a więc droga, po której wiązka wraca do zwierciadła wejściowego (które jest jednocześnie

<span id="page-82-0"></span>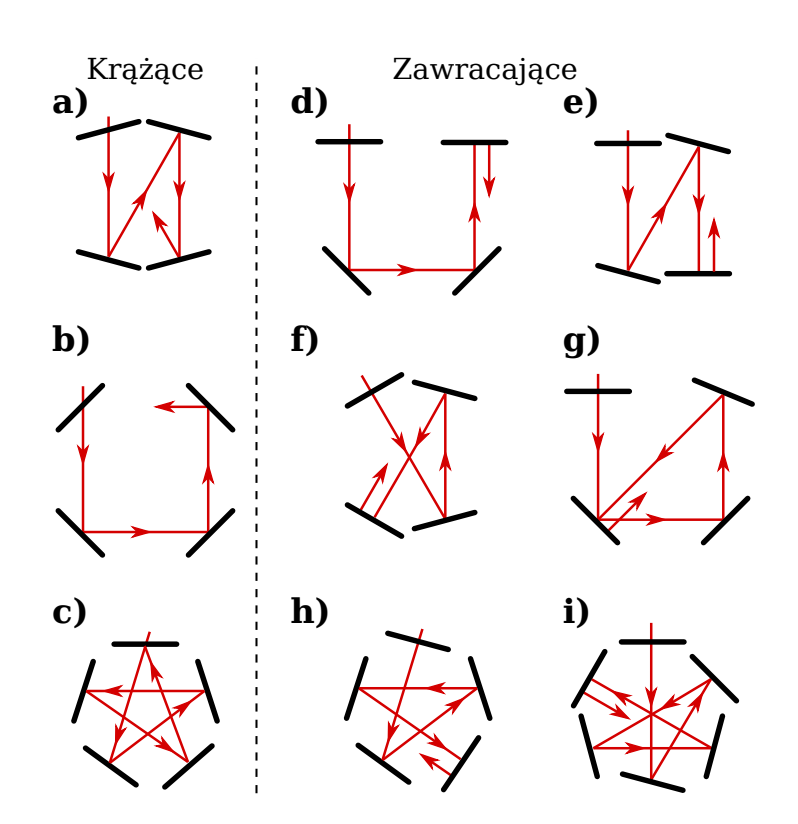

Rysunek 6.2: Przykładowe kombinacje konfiguracji dla 4 - 6 zwierciadeł.

zwierciadłem wyjściowym). Wynik obliczeń zależy w głównej mierze od typu kombinacji, te z zawracaniem charakteryzują się dłuższą [OPL](#page-5-2) dla jednego cyklu. Drugim istotnym czynnikiem jest liczba luster, ich większa liczba umożliwia uzyskanie dłuższej [OPL](#page-5-2) na cykl.

Aby ułatwić wybór optymalnej konfiguracji układu zwierciadeł, należy wziąć pod uwagę kolejny parametr – minimalną objętość wewnętrzną komórki. Dla każdej konfiguracji skonstruowano bryłę złożoną z walców, których podstawami są poszczególne lustra (rysunek [6.3\)](#page-82-1). Walce odzwierciedlają w ten sposób bieg promieni i tworzą przestrzeń nie-

<span id="page-82-1"></span>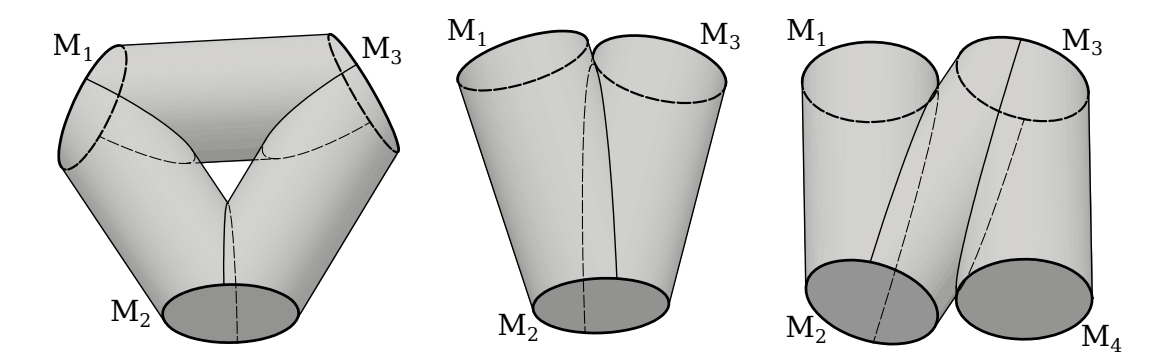

Rysunek 6.3: Bryły złożone z walców o podstawach ze zwierciadeł, reprezentujące [MPC](#page-5-1) o minimalnej potrzebnej objętości.

zbędną do prawidłowej pracy komórki. Jest to uproszczony sposób wyznaczenia minimalnej potrzebnej objętości, bez uwzględnienia samego kształtu wzorów odbić i zwężeń wiązki pomiędzy zwierciadłami. W ten uproszczony sposób można porównać poszczególne konfiguracje względem siebie. Mając już informacje o możliwej do osiągnięcia [OPL](#page-5-2) i minimalnej objętości, można obliczyć ich stosunek  $OPL/V$  i uzyskać obiektywną miarę jakości danej konfiguracji. Kolejnym, dość istotnym parametrem jest kąt odbicia wiązki od zwierciadła. Im ten kąt jest większy, tym większy pojawia się astygmatyzm. Sam astygmatyzm jest niezbędny do utworzenia gęstego wzoru odbić, jednakże zbyt duży powoduje szybką degradację wiązki.

Do wstępnego oszacowania parametrów poszczególnych konfiguracji skonstruowano bryły reprezentujące [MPC](#page-5-1) o zwierciadłach oddalonych od siebie o ∼50 mm i średnicy 25 mm. Na podstawie pomiaru [OPL](#page-5-2) jednego zamkniętego cyklu biegu wiązki oraz objętości bryły sporządzono tabelę [6.1.](#page-83-0) Konfiguracje z wiązką krążącą mają zdecydowanie gorszy stosunek  $OPL/V$ , co wynika z mniejszej liczby odbić dla jednego cyklu biegu wiązki. Dodatkowo można zauważyć, że stosunek  $OPL/V$  zwiększa się wraz z ilością

| Konfiguracja MPC                            | Objętość $\mathrm{[cm^3]}$ | Cykl OPL [cm] | $OPL/V$ [cm <sup>-2</sup> ] |
|---------------------------------------------|----------------------------|---------------|-----------------------------|
| 2 zw. astygmatyczne                         | 24,5                       | $\sim10$      | 0,407                       |
| $3 \text{ zw. kražaca (6.1a)}$              | 50,2                       | 15            | 0,299                       |
| $3 \text{ zw. zawracająca } (6.1b)$         | 38,3                       | 20            | 0,523                       |
| $4 \text{ zw. kražąca } (6.2a)$             | 56,8                       | 21,46         | 0,378                       |
| $4 \text{ zw. kražąca } (6.2b)$             | 59,0                       | 20            | 0,339                       |
| $5 \text{ zw. kražaca } (6.2c)$             | 51,1                       | 25            | 0,489                       |
| 4 zw. zawracająca (6.2d)                    | 53,8                       | 30            | 0,558                       |
| $4 \text{ zw. zawracająca } (6.2e)$         | 55,3                       | 31,46         | 0,569                       |
| $4 \text{ zw. zawracająca} (6.2f)$          | 50,3                       | 32,92         | 0,654                       |
| $4 \text{ zw. zawracająca } (6.2 \text{g})$ | 72,1                       | 44,14         | 0,613                       |
| $5 \text{ zw. zawracająca } (6.2h)$         | 50,4                       | 40,13         | 0,796                       |
| 6 zw. zawracająca (6.2i)                    | 58,4                       | 53            | 0,908                       |

<span id="page-83-0"></span>Tabela 6.1: Porównanie różnych konfiguracji [MPC](#page-5-1) złożonych z 3 - 6 zwierciadeł.

zwierciadeł, ze względu na coraz większą część wspólną przestrzeni, którą przecina wiązka. Z drugiej strony, większa liczba zwierciadeł podnosi stopień skomplikowania konstrukcji, jak i późniejszego justowania takiej [MPC.](#page-5-1) Jako kompromis, do dalszej analizy wybrano konfigurację z czterema zwierciadłami. Tutaj do dyspozycji jest kilka wariantów biegu wiązki i ze względu na najlepsze przewidywane OPL/V wybrano wariant z rysunku [6.2f](#page-82-0).

### 6.3 Projekt i symulacja

<span id="page-84-0"></span>Projekt [MPC](#page-5-1) z wykorzystaniem zwierciadeł sferycznych ze wzorem astygmatycznym oparto na wariancie [6.2f](#page-82-0) przedstawionym w poprzednim podrozdziale. Na jego bazie przygotowano wstępne konfiguracje z użyciem zwierciadeł o średnicach D 0,5", 1", 2" i ogniskowych F z zakresu 25 mm, 50 mm. Dla każdej konfiguracji ustawiono wstępną geometrię, tak aby optymalizacja za pomocą [GA](#page-5-0) przebiegała w obrębie jednego wariantu. Zwierciadła zostały umieszczone w taki sposób, że każde kolejne zwierciadło odbijające wiązkę znajduje się w odległości od poprzedniego równej promieniowi krzywizny, z kolei zwierciadła, pomiędzy którymi nie przebiega bezpośrednio wiązka, zostały umieszczone jak najbliżej siebie. Przedstawia to rysunek [6.4.](#page-84-0) Następnie dla każdej konfiguracji uruchomiono trzykrotnie

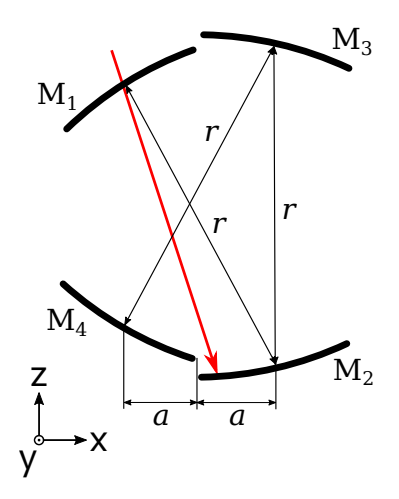

Rysunek 6.4: Geometria konfiguracji [MPC](#page-5-1) przygotowanej na potrzeby przeprowadzenia symulacji i optymalizacji z użyciem [GA.](#page-5-0) Odległość pomiędzy kolejnymi zwierciadłami (zgodnie z odbiciami wiązki) jest równa promieniom krzywizn zwierciadeł r. Odległość a odpowiada połowie średnicy zwierciadeł.

[GA](#page-5-0) z lekko zmienionymi odległościami pomiędzy zwierciadłami  $(\pm 10\%)$ . Populacja początkowa wynosiła 50000 obiektów, średnia mutacja 0.5 mm i 0,5-mrad. Zastosowano operator selekcji wybierający 1% najlepszych konfiguracji (podrozdział [5.2.6\)](#page-69-0). Prawdopodobieństwo krzyżowania ustawiono na 0. Algorytm wykonywał się 100 pokoleń. W konfiguracjach ze zwierciadłami o średnicy 0,5" zastosowano centralnie umieszczony otwór o średnicy 2,5 mm w jednym ze zwierciadeł. W konfiguracjach z większymi zwierciadłami średnica otworu wyniosła 3 mm, co dało większą swobodę wyboru rozwiązań, w których wiązka wyjściowa posiada duży astygmatyzm lub jest lekko rozproszona. W przypadku zwierciadeł o średnicy 0,5" otwór większy niż 2,5 mm zajmuje znaczną część powierzchni samego zwierciadła, co drastycznie wpływa na ilość możliwych odbić i związaną z tym maksymalną [OPL.](#page-5-2) Z kolei otwór mniejszy niż 2,5 mm uniemożliwia znalezienie rozwiązania, w którym wiązka wyjściowa nie jest skupiona, lub zmusza do użycia wiązki wejściowej o bardzo małej średnicy, kosztem większej dywergencji. W prezentowanych przykładach średnicę wejściowej wiązki laserowej ustawiono na 2 mm, a dywergencję na 1 mrad, co odzwierciedla

parametry rzeczywistej wiązki, jaką uzyskano za kolimatorem światłowodowym w układzie doświadczalnym przedstawionym w dalszych podrozdziałach. Tabela [6.2](#page-85-0) przedstawia uśrednione wyniki dla poszczególnych konfiguracji.

| Konfiguracja | D              | F                        | Šrednia OPL | Średnia V   | OPL/V          |
|--------------|----------------|--------------------------|-------------|-------------|----------------|
|              | [#]            | $\left  \rm{mm} \right $ | m           | $\rm[cm^3]$ | $\rm[cm^{-2}]$ |
| $K_1$        | 0,5            | 25                       | 6,23        | 17,38       | 35,8           |
| $K_2$        | 0,5            | 50                       | 13,67       | 25,77       | 53             |
| $K_3$        |                | 25                       | 22,08       | 50,98       | 43,3           |
| $K_4$        |                | 50                       | 64,7        | 97,95       | 66             |
| $K_5$        | $\overline{2}$ | 50                       | 110,38      | 504,11      | 21,9           |

<span id="page-85-0"></span>Tabela 6.2: Porównanie konfiguracji [MPC](#page-5-1) dla zwierciadeł o różnych średnicach i ogniskowych.

Konfiguracje  $K_1$  i  $K_2$  składają się z małych zwierciadeł o średnicy 0,5". Ogranicza to mocno powierzchnię wzoru, przez co ogólna liczba odbić jest niska. Stąd też dla podobnych wymiarów geometrycznych [MPC](#page-5-1) złożona ze zwierciadeł o średnicy 1" daje znacznie dłuższą [OPL.](#page-5-2) Z kolei porównując podobne pod względem geometrii konfiguracje  $K_4$  i  $K_5$  można zauważyć, że wzrost [OPL](#page-5-2) nie idzie w parze z bardzo dużym zwiększeniem objętości spowodowanym zwierciadłami o średnicy 2". Najlepszy stosunek [OPL/](#page-5-2)V posiada konfiguracja  $K_4$  i wynosi on aż 66 cm<sup>−2</sup>, co jest wartością znacznie większą od teoretycznie obliczonej w rozdziale [4](#page-34-0) wartości 44,9 cm<sup>−</sup><sup>2</sup> dla [MPC](#page-5-1) ze zwierciadłami cylindrycznymi zaprezentowanej w pracy [\[116\]](#page-159-0). Jest to też ponad dwukrotnie więcej niż dla teoretycznie obliczonej wartości 28 cm<sup>−</sup><sup>2</sup> dla [MPC](#page-5-1) toroidalnej przedstawionej w pracy [\[129\]](#page-160-3).

Na podstawie trzech ostatnich konfiguracji  $K_3 - K_5$  przeprowadzono symulację absorpcji dwutlenku węgla zawartego w powietrzu atmosferycznym dla podobnych [OPL,](#page-5-2) co pokazuje rysunek [6.5.](#page-86-0) Symulacje wykonano dla linii 2004 nm przy ciśnieniach 1 i 0,5 bara. Zmniejszenie ciśnienia pozwala zawęzić linię absorpcyjną, co ma duże znaczenie, jeżeli w pobliżu linii znajdują się linie innych molekuł, mogące wpłynąć na błędne określenie wartości zerowej absorpcji. Należy wziąć pod uwagę fakt, że stężenie gazów cieplarnianych ciągle wzrasta (średnio 2,3 ppm na rok [\[150\]](#page-161-2)) i sensor zaprojektowany na pomiar aktualnych wartości może stać się bezużyteczny po kilku latach.

Do pomiarów spektroskopowych dwutlenku węgla zawartego w atmosferze najlepiej wybrać [OPL](#page-5-2) z przedziału 10 - 40 m tak, aby z jednej strony uzyskać jak największą czułość, a z drugiej nie spowodować dużych błędów pomiaru związanych z wysokim tłumieniem sygnału (poprzez absorpcję), a w skrajnym przypadku nasycenia sensora. Przez nasycenie rozumiane jest tu silne wytłumienie natężenia wiązki laserowej, przy którym sygnał na detektorze lub w dalszej części toru akwizycji jest na poziomie szumu. W praktyce dla uzyskania dokładnych pomiarów absorpcja nie powinna przekraczać 30%, w szczególności wykorzystując technikę WMS, która dla wartości absorpcji powyżej 5% wymaga złożonych obliczeń [\[151,](#page-161-3) [152\]](#page-161-4). Bazując na powyższej analizie, do dalszych prac

<span id="page-86-0"></span>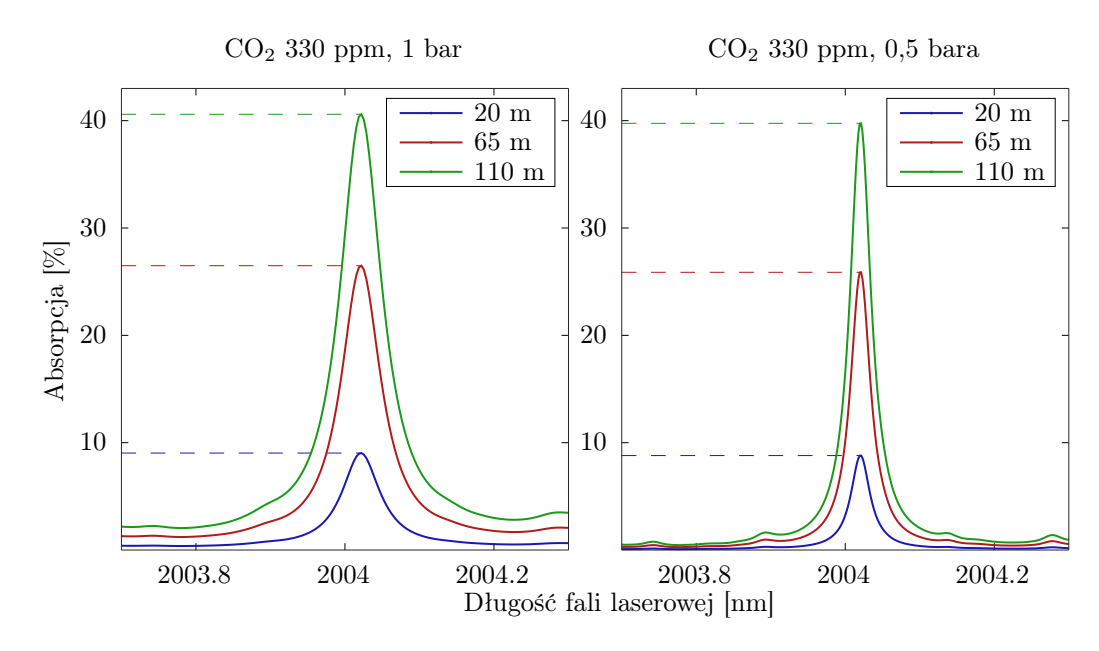

**Rysunek 6.5:** Symulacja absorpcji  $CO<sub>2</sub>$  zawartego w powietrzu atmosferycznym dla różnych długości [OPL](#page-5-2) przy ciśnieniach 1 bar i 0,5 bara. Dane ze składem powietrza atmosferycznego pochodzą z bazy HITRAN [\[25\]](#page-152-0).

wybrano konfigurację K<sup>3</sup> dającą średnio 22 m. Ponownie uruchomiono optymalizację [GA,](#page-5-0) gdzie za konfigurację początkową wybrano jedną z poprzednio uzyskanych jako wynik optymalizacji. Obszar przeszukiwania został jeszcze bardziej zawężony w obrębie tej geometrii i podobnego wzoru odbić. Finalnie na podstawie podobnych parametrów algorytmu, a więc populacji początkowej 50000, liczbie pokoleń 50 oraz średniej mutacji 0,3 mm i 0,1 mrad otrzymano geometrię pozwalającą uzyskać [OPL](#page-5-2) = 23,8 m. Parametry wiązki wejściowej pozostały takie jak poprzednio, czyli szerokość 2 mm i dywergencja 1 mrad. Natomiast do funkcji oceny dodano dodatkowy parametr określający stabilność termiczną [MPC,](#page-5-1) który faworyzował rozwiązania zachowujące stabilność w granicach zakładanych zmian temperatury zewnętrznej w zakresie <sup>±</sup>10◦C. Na podstawie uzyskanej geometrii, zaprojektowano rzeczywisty model [MPC](#page-5-1) z wykorzystaniem standardowych zwierciadeł sferycznych pokrytych srebrem (CM254-025-P01 firmy Thorlabs). Rysunek [6.6](#page-87-0) przedstawia wymiary zaprojektowanej [MPC.](#page-5-1) Na podstawie finalnej geometrii uruchomiono jeszcze raz [GA,](#page-5-0) ale z możliwością zmiany tylko i wyłącznie kąta wiązki wejściowej. W ten sposób uzyskano dodatkowe wartości [OPL,](#page-5-2) bez zmiany geometrii samej [MPC.](#page-5-1) Otrzymano między innymi wzory o 306 i 450 odbiciach, co odpowiada wartościom [OPL](#page-5-2) odpowiednio 16 m i 23,8 m. Kąty wiązki wejściowej, w odniesieniu do zwierciadła z otworem, to odpowiednio  $\alpha_x = 8.6^{\circ}, \ \alpha_z = 9.2^{\circ}$  i  $\beta_x = 7.5^{\circ}, \ \beta_z = 7.4^{\circ},$  gdzie kąty  $\alpha$  dotyczą [OPL](#page-5-2) = 16 m, a kąty  $\beta$  [OPL](#page-5-2) = 23,8 m. Rysunek [6.7](#page-87-1) pokazuje wzory odbić dla poszczególnych zwierciadeł dla [OPL](#page-5-2) o wartościach 16 m i 23,8 m. Jest to znacząca przewaga nad [MPC](#page-5-1) ze zwierciadłami astygmatycznymi, gdzie do zmiany liczby odbić wymagana jest również inna geometria ułożenia zwierciadeł (odległość, kąt). Z drugiej strony zmiana liczby odbić nie jest aż tak łatwa, jak w przypadku klasycznych [MPC](#page-5-1) Herriotta lub toroidalnych, ale jest to cecha przydatna w badaniach laboratoryjnych. W przypadku [MPC](#page-5-1) przeznaczonych do budowy

Rozdział 6. Komórka wieloprzejściowa ze wzorem astygmatycznym na bazie czterech zwierciadeł sferycznych

<span id="page-87-0"></span>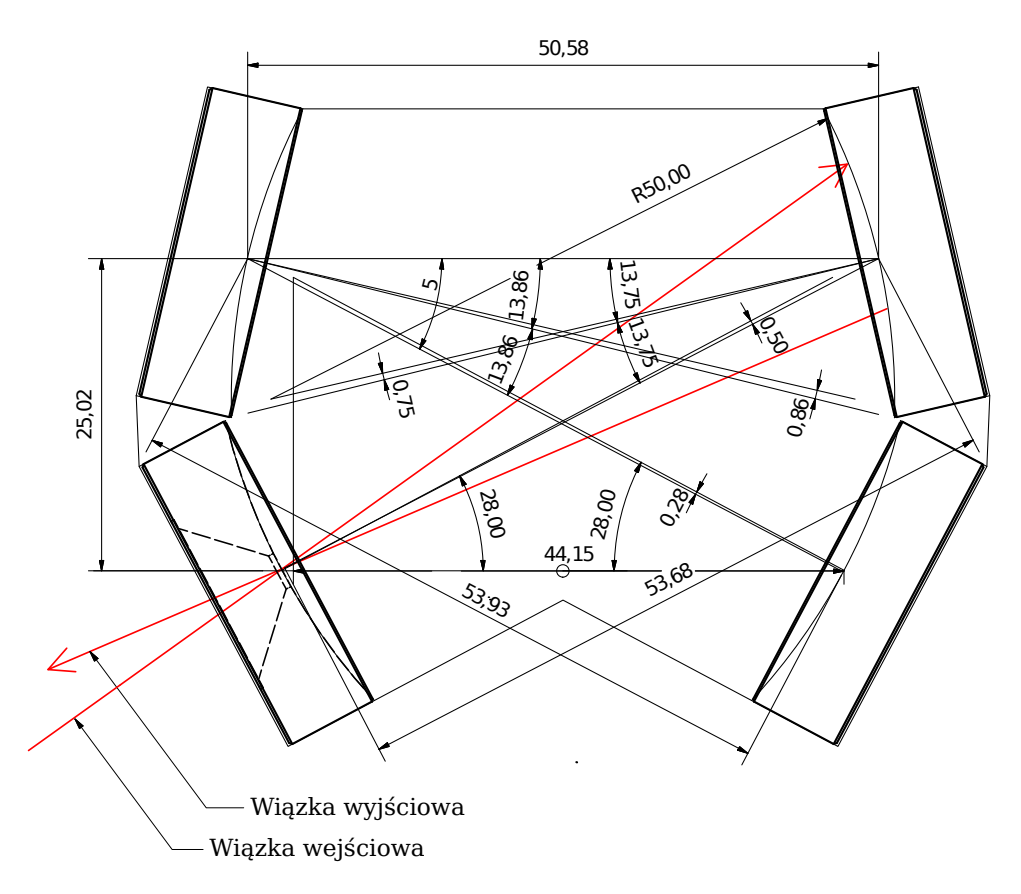

Rysunek 6.6: Projekt CAD [MPC](#page-5-1) z 1" zwierciadłami zrealizowany na podstawie optymalizacji przeprowadzonej z wykorzystaniem opracowanego oprogramowania.

<span id="page-87-1"></span>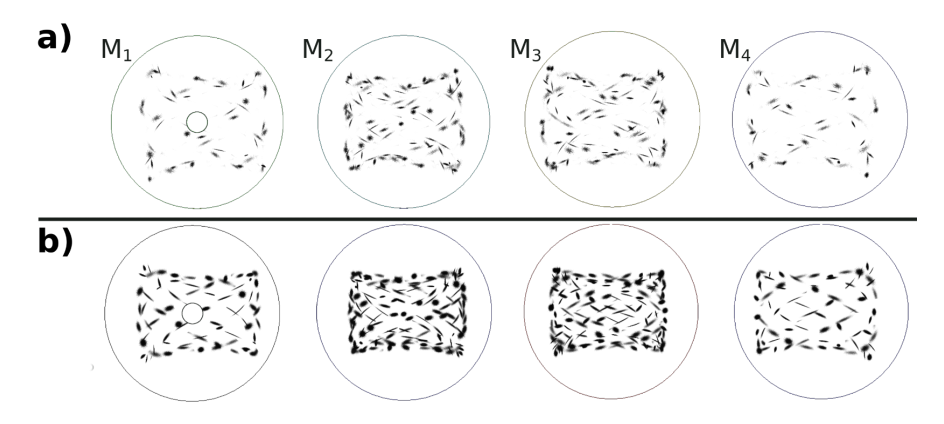

Rysunek 6.7: Wzory odbić na poszczególnych zwierciadłach dla [OPL:](#page-5-2) a) 16 m, b) 23,8 m.

kompaktowych sensorów bardziej praktyczna jest możliwość uzyskania dwóch lub kilku różnych długości [OPL](#page-5-2) poprzez wprowadzanie wiązki pod innym kątem. Dzięki temu za pomocą dwóch laserów można zbudować sensor na dwa zakresy lub nawet dwa różne gazy, które wymagają innych optymalnych [OPL.](#page-5-2) Użycie więcej niż jednego źródła laserowego pozwala na wyeliminowanie ruchomych elementów elektromechanicznych, które musiałyby zostać zastosowane do zmiany [OPL](#page-5-2) [MPC](#page-5-1) Herriotta lub White'a. Zmniejsza to zarówno

awaryjność, jak i wrażliwość na wstrząsy i wibracje.

## 6.4 Praktyczna realizacja komórki wieloprzejściowej

### 6.4.1 Budowa i justowanie

MPC na bazie czterech zwierciadeł sferycznych o maksymalnej [OPL](#page-5-2) = 23,8 m wykonano w dwóch wersjach. Pierwszą zrealizowano jako w pełni regulowaną, używając uchwytów kinematycznych, drugą, kompaktową, bez możliwości regulacji.

#### Regulowana [MPC](#page-5-1)

Dzięki umieszczeniu zwierciadeł w uchwytach kinematycznych możliwe było testowanie różnych geometrii i porównanie z symulacjami, a także sprawdzenie zgodności zakresu tolerancji wymiarów z wynikami otrzymanymi w symulacjach. Rysunek [6.8](#page-88-0) pokazuje wykonaną [MPC.](#page-5-1)

<span id="page-88-0"></span>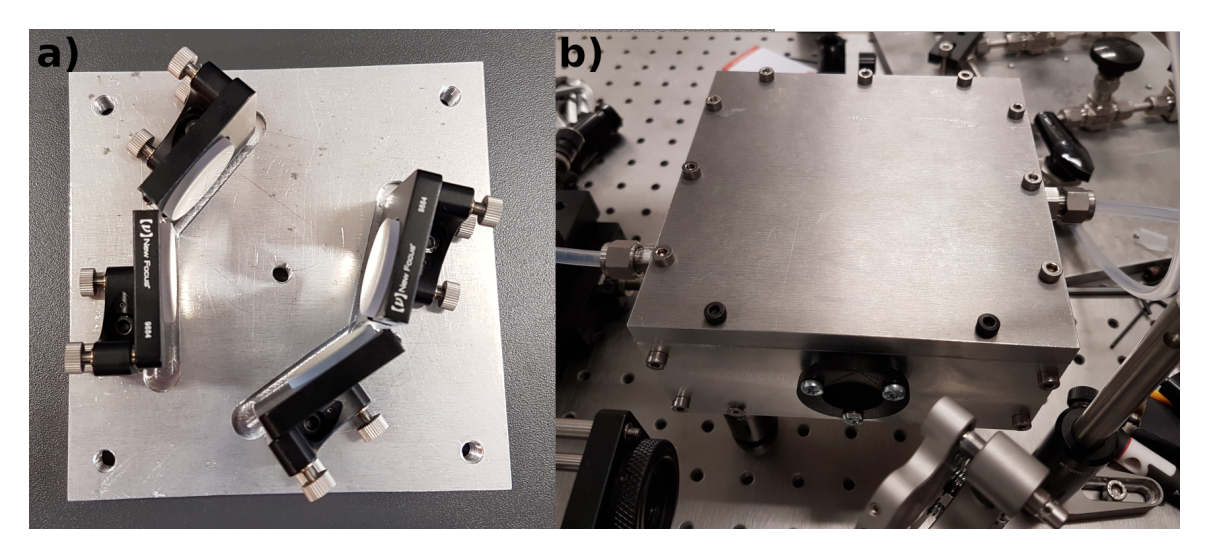

Rysunek 6.8: MPC na bazie czterech zwierciadeł sferycznych z możliwością regulacji pozycji i kątów. Wykonana na podstawie wyniku optymalizacji z użyciem [GA.](#page-5-0) Rysunek przedstawia: a) aluminiową podstawę z zamocowanymi zwierciadłami w uchwytach kinematycznych, b) obudowaną i uszczelnioną [MPC](#page-5-1) z okienkiem do wprowadzania i wyprowadzania wiązki laserowej i przyłączami do wprowadzania i odpompowywania mierzonego gazu.

Do wstępnego wyjustowania [MPC](#page-5-1) na bazie uchwytów kinematycznych wycięto specjalną maskę w arkuszu stalowym w postaci wielokąta, którego krawędzie odpowiadają krawędziom zwierciadeł. Wierzchołki wielokąta zostały obliczone w stworzonej do symulacji aplikacji komputerowej. Po wstawieniu maski do wnętrza [MPC](#page-5-1) zwierciadła zostały wypozycjonowane za pomocą uchwytów kinematycznych tak, aby przylegały krawędziami do maski. Następnie na każde zwierciadło wycięte zostały dodatkowe maski posiadające otwory w miejscach pierwszych odbić wiązki laserowej, wyznaczone na podstawie symulacji biegu wiązki laserowej wewnątrz [MPC.](#page-5-1) Pozwoliło to na precyzyjne wyjustowanie

<span id="page-89-0"></span>zwierciadeł po wprowadzeniu wiązki laserowej. Rysunek [6.9](#page-89-0) przedstawia wykonane maski. Maskę nr 1 (rysunek [6.9b](#page-89-0), grawer na masce) umieszcza się na zwierciadle  $M_1$ , następnie

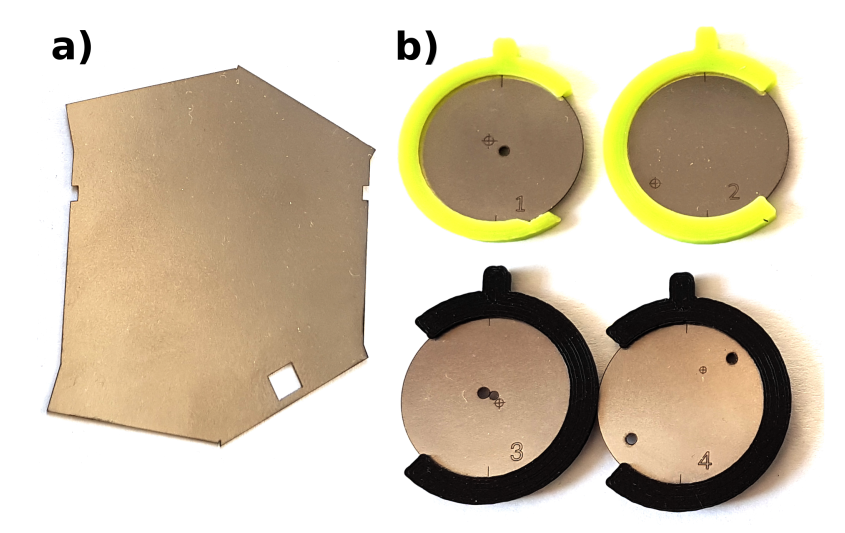

Rysunek 6.9: Maski stalowe przeznaczone do justowania [MPC:](#page-5-1) a) maska do ustawienia wstępnej geometrii zwierciadeł, b) maski do precyzyjnego justowania.

wiązkę laserową wprowadza się tak, aby przeszła przez otwór w masce. Kolejną maskę nr 2 umieszcza się na zwierciadle  $M_2$  itd. Wiązka laserowa powinna trafić w wygrawerowany celownik. Następnie maskę nr 2 należy ściągnąć, tak aby wiązka mogła odbić się od zwierciadła i trafić w otwór na środku maski nr 3 umieszczonej na zwierciadle M3. W tym momencie nie należy już zmieniać kąta wiązki wejściowej. W masce nr 2 nie wykonano otworów ze względu na fakt, że kolejne odbicie na tym zwierciadle znajduje się bardzo blisko pierwszego, co spowodowałoby nakładające się na siebie otwory w masce, które utrudniłyby poprawne wprowadzenie wiązki.

Dalsze etapy justowania sprowadzają się tylko do regulacji kątów zwierciadeł. Należy zacząć od zwierciadła M2, aż do momentu, kiedy wiązka swobodnie wejdzie środkowym otworem maski nr 3 i wyjdzie otworem po lewej stronie, trafiając w całości na zwierciadło  $M_4$ . W tym momencie regulując kąty zwierciadła  $M_3$  należy trafić wiązką w prawy, górny otwór maski nr 4. Kolejny krok to regulacja kątów zwierciadła M<sup>4</sup> tak, aby wiązka z powrotem trafiła w maskę nr 3, w środek wygrawerowanego celownika. W tym momencie wyregulowane są już trzy zwierciadła i po zdjęciu maski nr 3 wiązka powinna, odbijając się kolejno od zwierciadeł  $M_3$  i  $M_2$ , trafić w celownik umieszczony na pierwszej masce. Dodatkową weryfikację dla kolejnych odbić umożliwia maska nr 4. Po usunięciu maski nr 1 i zostawieniu tylko maski nr 4 wiązka powinna trafić w jej otwór w lewej dolnej stronie (drugie odbicie od M4), a następnie, po kolejnym przebiegu, trafić w celownik w pobliżu otworu w górnej prawej stronie. Na tym etapie [MPC](#page-5-1) jest już zjustowana i gotowa do pracy.

#### Kompaktowa [MPC](#page-5-1)

Kompaktowa [MPC](#page-5-1) posiada taki sam układ zwierciadeł jak wersja regulowana, ale charakteryzuje się zarówno małymi wymiarami zewnętrznymi, jak i objętością wewnętrzną. Wykonano ją w procesie obróbki CNC z jednego bloku aluminium, zapewniającego odpowiednią geometrię ułożenia zwierciadeł bez konieczności regulacji ich kątów. Jednak ze względu na tolerancję wykonania grubości zwierciadeł, ścianki przeznaczone do przyklejenia tylnych powierzchni zwierciadeł zostały cofnięte o 0.1 mm i w procesie justowania użyto cienkich blaszek do regulacji tej odległości. Wcześniejszymi symulacjami określono, z jaką tolerancją wymiarów i kątów musi być wykonana [MPC.](#page-5-1) Tolerancja wymiarów w osiach x, y, z wynosi odpowiednio  $\pm 50 \ \mu \text{m}$ ,  $\pm 100 \ \mu \text{m}$  i  $\pm 10 \ \mu \text{m}$ , natomiast kątów umieszczenia zwierciadeł w osiach tangencjalnej $\pm 0.2^\circ$ i sagitalnej $\pm 0.4^\circ.$  [MPC](#page-5-1) wykonana z bloku aluminium charakteryzuje się bardzo małą objętością wewnętrzną wynoszącą tylko 80 cm $^3$ , co przy [OPL](#page-5-2) wynoszącym 23,8 m daje stosunek [OPL/](#page-5-2)V = 29,75 i jest to najwyższa wartość z przedstawionych dotychczas podstawowych typów [MPC](#page-5-1) zrealizowanych praktycznie [\[113,](#page-158-1) [118,](#page-159-1) [129\]](#page-160-3). Rysunek [6.10](#page-90-0) pokazuje wykonaną [MPC.](#page-5-1)

<span id="page-90-0"></span>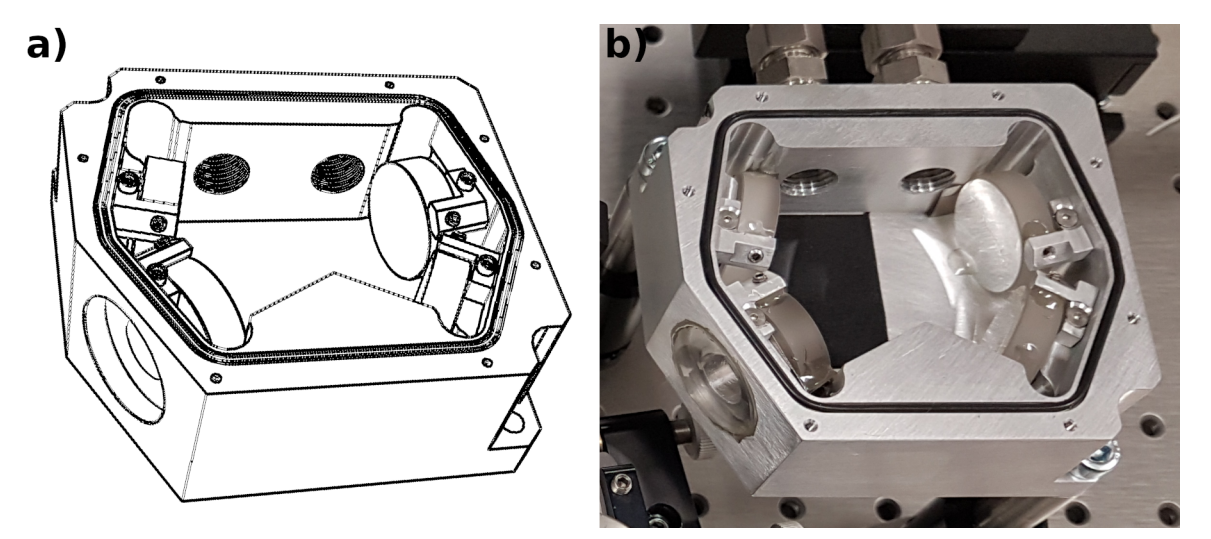

Rysunek 6.10: MPC na bazie czterech zwierciadeł sferycznych w kompaktowej obudowie o objętości wewnętrznej 80 cm<sup>3</sup> . Rysunek przedstawia: a) szkic z programu CAD, b) [MPC](#page-5-1) wykonaną z bloku aluminiowego frezowanego techniką obróbki CNC.

Kompaktowa wersja [MPC](#page-5-1) nie wymaga tak skomplikowanego justowania, jak wersja regulowana, gdyż wszystkie wymiary i kąty zostały zapewnione poprzez precyzyjną obróbkę techniką CNC. Jak wspomniano wcześniej, ścianki [MPC,](#page-5-1) do których przylegają zwierciadła, zostały cofnięte o 0,1 mm w stosunku od obliczonych wartości. Grubość zwierciadła jest podana z tolerancją ±0,2 mm, co jest wartością 20-krotnie wyższą od wymaganej do uzyskania poprawnego wzoru. Do precyzyjnego wypozycjonowania zwierciadeł wykorzystano cienkie stalowe arkusze przyklejane do tylnej części zwierciadła aż do osiągnięcia odpowiedniej pozycji przedniej powierzchni. Za pomocą masek nakładanych na zwierciadła ustawiono odpowiedni kąt wiązki wejściowej, a następnie sprawdzono, czy wiązka tworzy poprawny wzór odbić. Po takiej, wstępnej weryfikacji, zwierciadła zostały przyklejone na stałe klejem epoksydowym o niskim skurczu.

Dalszą część eksperymentów w tym rozdziale przeprowadzono dla regulowanej wersji [MPC,](#page-5-1) ze względu na łatwą zmianę geometrii zwierciadeł. Kompaktową [MPC](#page-5-1) wykorzystano

z kolei do budowy kompletnego sensora przedstawionego w rozdziale [7.](#page-101-0)

#### <span id="page-91-1"></span>6.4.2 Uruchomienie i weryfikacja wzoru odbić

Schemat układu eksperymentalnego pozwalającego uruchomić wykonaną [MPC](#page-5-1) i sprawdzić podstawowe parametry przedstawia rysunek [6.11.](#page-91-0) Układ składa się ze skonstruowa-

<span id="page-91-0"></span>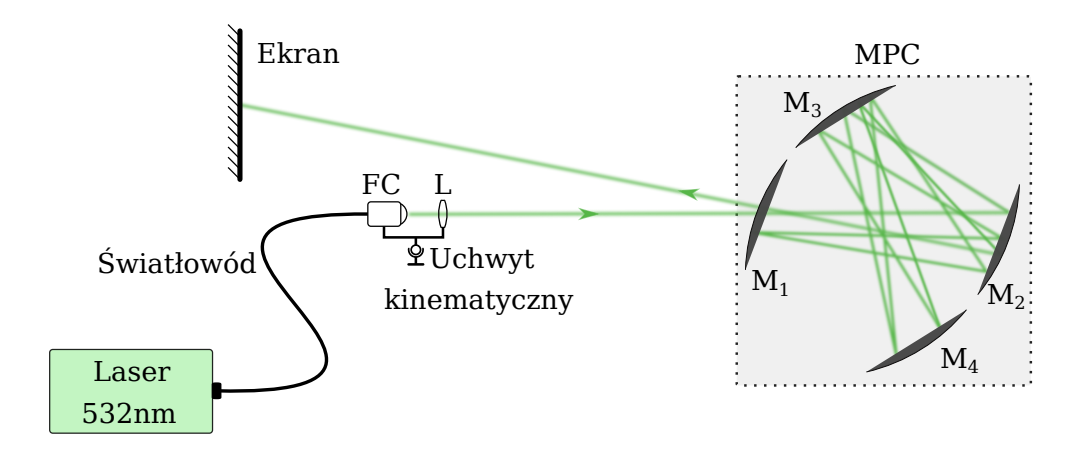

Rysunek 6.11: Schemat układu eksperymentalnego do weryfikacji wzoru odbić w [MPC.](#page-5-1) FC - kolimator światłowodowy, L- soczewka skupiająca.

nej [MPC,](#page-5-1) światłowodu zakończonego kolimatorem i soczewką skupiającą umieszczonych w uchwycie kinematycznym, oraz ekranu. Światłowód pozwala na zmianę źródła laserowego, bez konieczności ponownego justowania układu. Do wizualnej inspekcji użyto zielonego wskaźnika laserowego o mocy 5 mW i długości fali 532 nm. Kolimator światłowodowy i zwierciadło skupiające formuje odpowiednią wiązkę wejściową. Umieszczenie ich w uchwycie kinematycznym pozwala na łatwą zmianę kąta wiązki wejściowej. Światło po wyjściu z [MPC](#page-5-1) trafia na biały ekran, który pozwala na zobrazowanie kształtu wiązki i wycieków fragmentów wiązki z innych odbić w pobliżu otworu w zwierciadle.

Wiązkę wejściową wprowadzono pod dwoma kątami $\alpha_x=8.6^{\circ},\,\alpha_z=9.2^{\circ}$ oraz $\beta_x=0$ 7,5°,  $\beta_z = 7,4$ ° w stosunku do osi pierwszego zwierciadła  $(M_1)$ . Zostały one wyznaczone za pomocą [GA](#page-5-0) i powinny dawać różne wzory odbić z [OPL](#page-5-2) o wartościach odpowiednio 16 m i 23,8 m. Porównanie uzyskanego wzoru odbić w testowanej [MPC](#page-5-1) oraz na zwierciadle  $M_4$  dla [OPL](#page-5-2) = 23,8 m i odpowiadających im symulacji przedstawiono na rysunku [6.12.](#page-92-0) Symulacja wiernie odwzorowuje rzeczywisty wzór odbić z uwzględnieniem kształtu wiązki, niestety dynamika jasności pomiędzy początkowymi a końcowymi odbiciami utrudnia obserwację pełnego wzoru. Wizualna weryfikacja poprawności wzoru odbić i odpowiadającej mu otrzymanej [OPL](#page-5-2) jest tym trudniejsza, im więcej występuje odbić. Ze względu na współczynnik odbicia mniejszy od 100% wiązka traci swoją moc zgodnie ze wzorem:

<span id="page-91-2"></span>
$$
P_o = (P_i R_{coef})^N,\tag{6.1}
$$

gdzie  $P_i$  to moc wejściowa,  $R_{\text{coeff}}$  współczynnik odbicia (1 = 100%), N liczba odbić,  $P_o$ 

<span id="page-92-0"></span>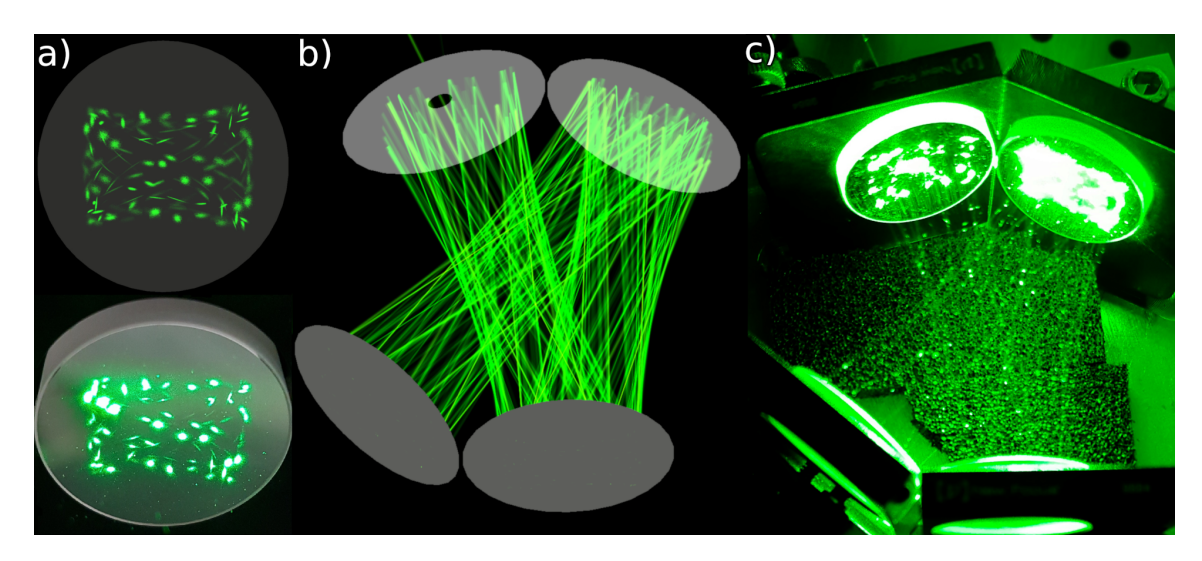

Rysunek 6.12: Porównanie symulacji wykonanej w opracowanym oprogramowaniu z rzeczywistym układem: a) wzór odbić na zwierciadle M<sup>4</sup> (symulacja u góry), b) symulacja biegu wiązki w [MPC,](#page-5-1) c) rzeczywisty bieg wiązki w [MPC](#page-5-1) w układzie eksperymentalnym.

moc wyjściowa. Dla srebrnych zwierciadeł o typowym współczynniku odbicia 99% dla długości fali 532 nm moc wyjściowa po 450 odbiciach wynosi 1% mocy wejściowej, co jest przyczyną dużej dynamiki w jasności obserwowanej na rysunku [6.12.](#page-92-0)

Dodatkowo możliwe jest porównanie obrazu uzyskanego na ekranie umieszczonym za wyjściem [MPC](#page-5-1) z symulacją wiązki o takich samych parametrach (szerokość, dywergencja). Rysunek [6.13](#page-92-1) przedstawia porównanie dla wiązki gaussowskiej o średnicy 4 mm, dzięki czemu wyraźnie widoczne są również wycieki od innych, wcześniejszych odbić. Ze względu

<span id="page-92-1"></span>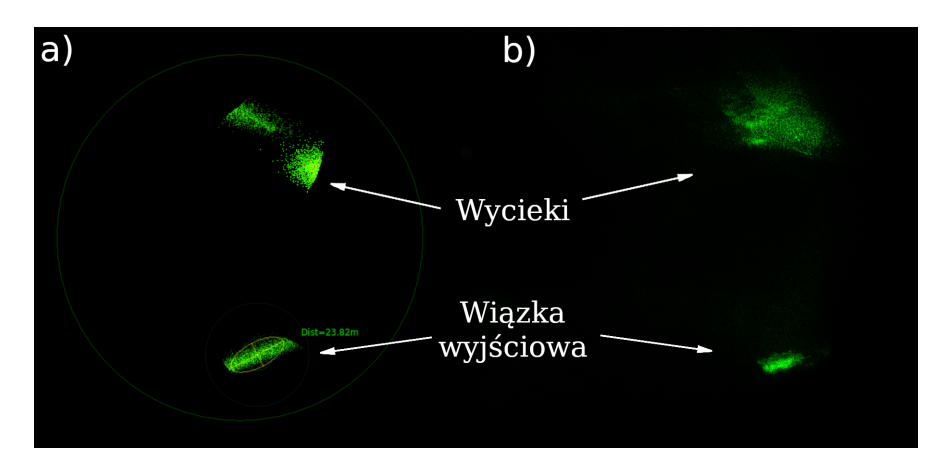

Rysunek 6.13: Obraz wiązki wyjściowej: a) symulacja, b) rzeczywisty obraz na ekranie.

na występujący astygmatyzm wiązka wyjściowa jest mocno spłaszczona. Nie jest to problem w przypadku spektroskopii absorpcyjnej, natomiast może ograniczać zastosowania takiej konfiguracji [MPC](#page-5-1) w dziedzinach, gdzie wymagana jest wiązka o znacznie lepszych parametrach geometrycznych.

## 6.5 Eksperymentalna charakteryzacja parametrów komórki wieloprzejściowej

### 6.5.1 Pomiar długości drogi optycznej

Ze względu na duże podobieństwo uzyskiwanych wzorów dla różnych [OPL](#page-5-2) pomocna jest dodatkowa weryfikacja jednoznacznie określająca [OPL](#page-5-2) dla danej konfiguracji [MPC](#page-5-1) i kąta wiązki wejściowej. [TOF](#page-5-3) pozwala obliczyć całkowitą drogę, jaką pokonała wiązka wewnątrz [MPC](#page-5-1) poprzez pomiar różnicy czasu pomiędzy impulsem światła wchodzącym do [MPC](#page-5-1) a wychodzącym zgodnie ze wzorem:

$$
L = c_0 t,\tag{6.2}
$$

gdzie $L$ oznacza długość drogi przebytej przez światło, $c_0 = 299702547 \frac{m}{s}$ jest prędkością światła w powietrzu pod ciśnieniem atmosferycznym, a t to zmierzony czas propagacji impulsu. Rysunek [6.14](#page-93-0) pokazuje schemat pomiarowy eksperymentu przygotowanego dla prezentowanej [MPC.](#page-5-1) Wiązkę wejściową wprowadzono w ten sam sposób jak przy teście

<span id="page-93-0"></span>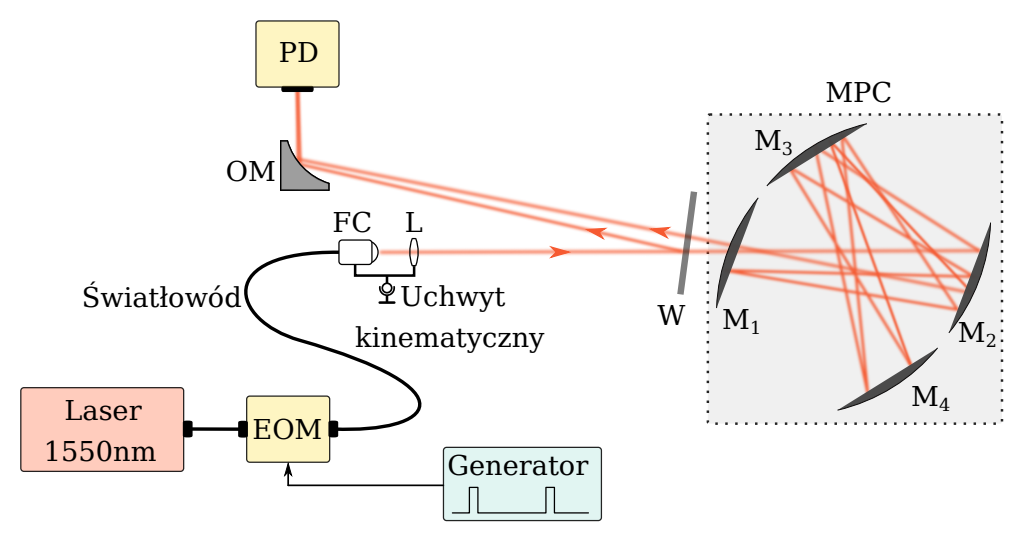

Rysunek 6.14: Schemat układu eksperymentalnego do pomiaru TOF. EOM modulator elektrooptyczny, W - szkiełko BK7, FC - kolimator światłowodowy, L - soczewka skupiająca, OM - zwierciadło paraboliczne, PD - fotodetektor.

wizualnym [\(6.4.2\)](#page-91-1) pod dwoma kątami  $\alpha$  oraz  $\beta$ , które zgodnie z symulacją powinny pozwolić na uzyskanie [OPL](#page-5-2) o wartościach odpowiednio 16 m i 23,8 m. Użyto lasera półprzewodnikowego o długości fali 1550 nm, wraz z modulatorem elektrooptycznym, który pozwala modulować intensywność wiązki. Modulator elektrooptyczny był sterowany generatorem wytwarzającym impulsy o długości pojedynczych nanosekund i odpowiednio długim czasie repetycji, tak aby jednoznacznie określić TOF w [MPC.](#page-5-1) Przed wejściem do [MPC](#page-5-1) umieszczono szkiełko BK7, które odbijało część wiązki w stronę detektora o szybkim czasie odpowiedzi (FGA04 InGaAs o paśmie 2 GHz). Reszta wiązki po przejściu przez [MPC](#page-5-1) również trafiała w ten sam detektor, dzięki czemu mierząc różnicę czasu pomiędzy impulsem

odbitym od szkiełka BK7 a przechodzącym przez [MPC,](#page-5-1) możliwe było określenie [OPL.](#page-5-2) Użycie tego samego detektora pozwoliło wyeliminować wpływ czasu propagacji sygnału elektrycznego pomiędzy detektorem i oscyloskopem. Rysunek [6.15](#page-94-0) przedstawia wynik pomiaru dla [OPL](#page-5-2) o wartościach 16 m i 23,8 m. Sygnał zmierzono oscyloskopem Keysight

<span id="page-94-0"></span>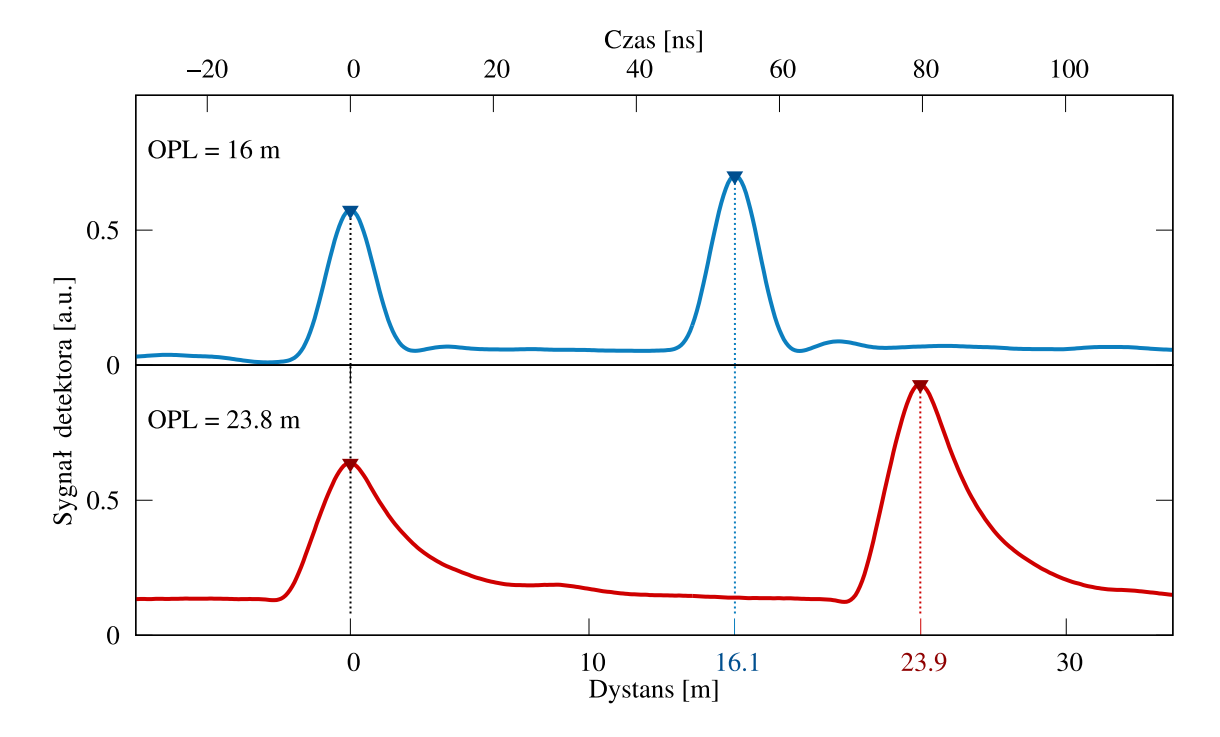

Rysunek 6.15: Wynik pomiaru TOF dla dwóch [OPL](#page-5-2) wynoszących 16 m (górny wykres) i 23,8 m (dolny wykres). Na wykresie umieszczono zarówno skalę czasową, jak i odpowiadającą jej skalę odległości.

o paśmie analogowym 350 MHz i częstotliwości próbkowania 2 GHz, co daje maksymalny błąd pomiarowy czasu przelotu 0,5 ns przekładający się na 15 cm odległości przebytej przez światło. Otrzymano 54 ns (OPL = 16 m) i 80 ns (OPL = 23,8 m), co odpowiada odległościom 16,1 m i 23,9 m. Wynik ten mieści się w tolerancji pomiaru wynoszącej ±15 cm i daje pozytywną weryfikację rzeczywistego układu względem symulacji.

Pomiar TOF pozwala również zaobserwować niepożądane wycieki wiązki spowodowane odbiciami w pobliżu otworu wyjściowego zwierciadła i poprzez pomiar różnicy czasu wyznaczyć, które odbicie powoduje wyciek. Wyciek objawia się pojawieniem dodatkowego impulsu w sygnale detektora. Ze względu na pomiar w czasie rzeczywistym, można na bieżąco korygować położenia wiązki wejściowej lub zwierciadeł tak, aby wyeliminować niepożądane wycieki i zmaksymalizować natężenie właściwej wiązki wyjściowej.

#### 6.5.2 Pomiar  $CO<sub>2</sub>$  z wykorzystaniem spektroskopii absorpcyjnej

W celu potwierdzenia możliwości praktycznego wykorzystania opracowanej komórki wykonano pomiary spektroskopowe. Wybrano do pomiaru jeden z gazów cieplarnianych, a mianowicie CO2. Wykorzystano dwie techniki pomiarowe z grupy TDLAS. Pierwszą

z nich jest [DAS,](#page-5-4) niewymagająca kalibracji za pomocą próbki referencyjnej i pozwalająca na jednoznaczne porównanie z wynikami teoretycznymi z bazy HITRAN. Pomiar bezpośredni wymaga jednak toru pomiarowego o niskich szumach 1/f oraz złożonych algorytmów do obróbki sygnału w celu osiągnięcia dużej czułości [\[153\]](#page-161-5). Drugą techniką jest WMS, pozwalającą na zwiększenie zakresu dynamicznego pomiaru poprzez wyeliminowanie składowej stałej z sygnału detektora oraz pomiar w zakresie częstotliwości poza wpływem szumu 1/f. Dla tego samego układu pomiarowego technika WMS może pozwolić na uzyskanie wyższej czułości [\[154\]](#page-161-6).

#### Pomiar bezpośredniej spektroskopii absorpcyjnej

Pomiar DAS dla różnych stężeń CO<sub>2</sub> zrealizowano z użyciem diody laserowej o długości fali 2004 nm (EP2004-0-DM firmy Eblana Photonics) oraz detektora o wysokiej czułości (PDA10DT-EC, Thorlabs). Schemat układu pomiarowego przedstawia rysunek [6.16.](#page-95-0) Długość fali 2004 nm odpowiada przejściu CO<sub>2</sub> o największym przekroju czynnym na

<span id="page-95-0"></span>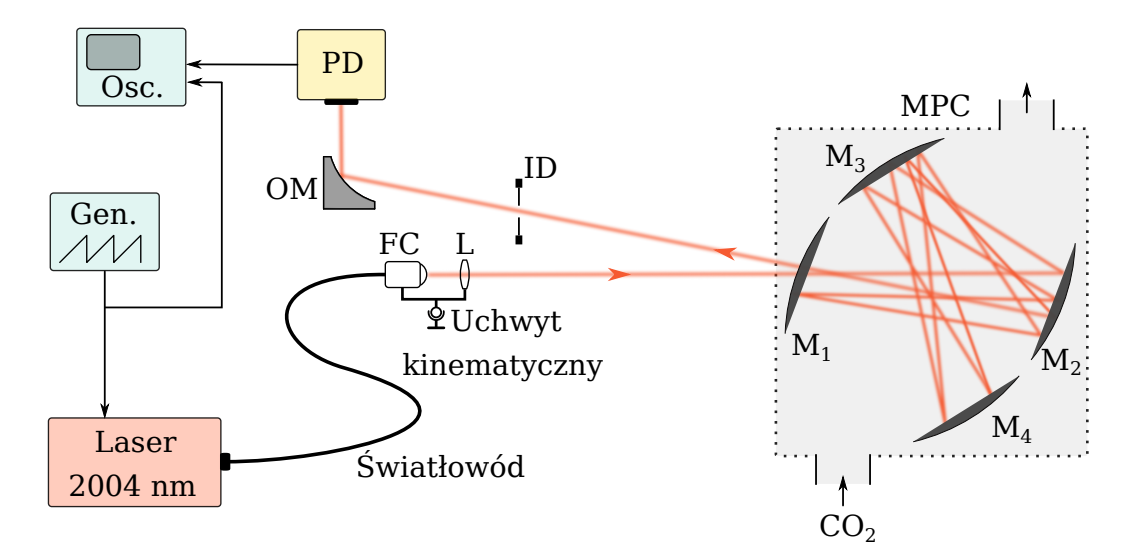

Rysunek 6.16: Schemat układu pomiarowego bezpośredniej spektroskopii absorpcyjnej CO2. FC - kolimator światłowodowy, L - soczewka skupiająca, OM - zwierciadło paraboliczne, PD - fotodetektor, Gen. - generator, Osc. oscyloskop.

absorpcję w bliskiej podczerwieni.

Zastosowanie kolimatora światłowodowego formującego wiązkę wejściową do [MPC](#page-5-1) pozwoliło na łatwą wymianę źródła laserowego za pomocą zmiany światłowodu, bez konieczności ponownego justowania całego układu. Jedynym elementem wymagającym regulacji w torze wejściowym pozostała soczewka skupiająca, która ze względu na aberrację chromatyczną wymaga ustawienia dla nowej długości fali światła (2004 nm). Tor wiązki wyjściowej wymagał zamiany detektora oraz wstawienia diafragmy ograniczającej niepożądany sygnał, pochodzący z rozpraszania wiązki wewnątrz [MPC](#page-5-1) oraz od okna na wejściu [MPC.](#page-5-1)

Diodę laserową zmodulowano sygnałem piłokształtnym o częstotliwości 100 Hz i amplitudzie 200 mV. Sygnał ten został również użyty jako wyzwalanie w oscyloskopie. Na drugi kanał oscyloskopu trafił sygnał z detektora. Częstotliwość próbkowania ustawiono na 800 kHz.

MPC wypełniono czystym azotem pod ciśnieniem 400 Tr (0,533 bara) i wykonano pomiary dla konfiguracji [OPL](#page-5-2) wynoszącej 16 m, uzyskując w ten sposób sygnał referencyjny. Następnie pomiary powtórzono dla mieszanin  $CO<sub>2</sub>$  i azotu pod tym samym ciśnieniem. Mieszanina zawierała CO<sup>2</sup> o stężeniach 200 ppm i 1000 ppm.

Te same pomiary wykonano dla drugiej konfiguracji [OPL](#page-5-2) wynoszącej 23,8 m. Kolejność wykonywania pomiarów pozwoliła zachować takie same ustawienia elementów optycznych dla każdej z konfiguracji, przez co na parametry sygnału wpływ miał tylko gaz znajdujący się wewnątrz [MPC.](#page-5-1) Rysunek [6.17](#page-96-0) przedstawia sygnały otrzymane bezpośrednio z detektora za pomocą oscyloskopu. Uzyskany sygnał został poddany obróbce matematycznej

<span id="page-96-0"></span>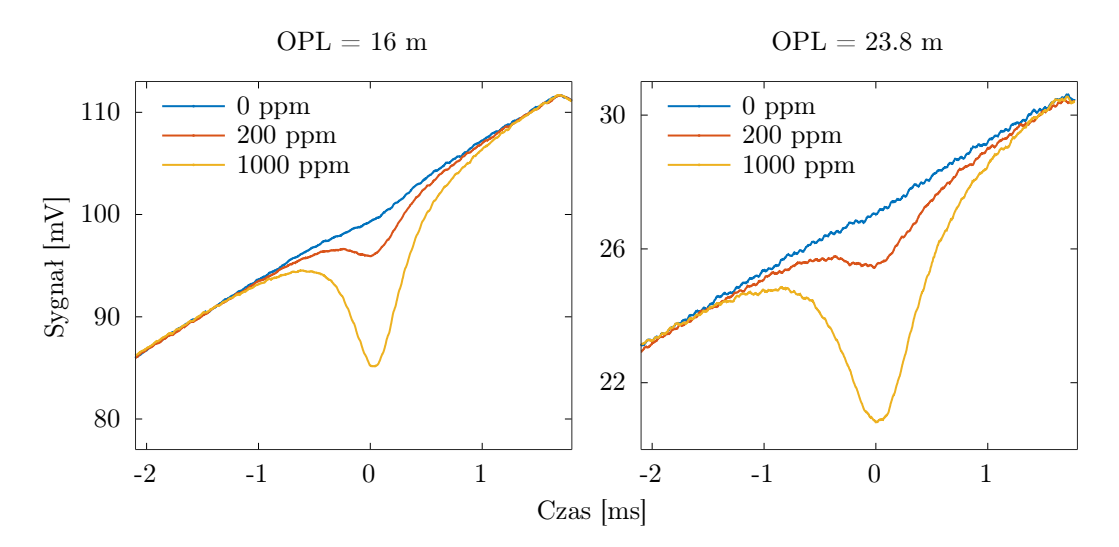

Rysunek 6.17: Bezpośredni sygnał z detektora zarejestrowany oscyloskopem. Pomiarów dokonano dla różnych stężeń CO<sub>2</sub> w azocie. Wykorzystano dwie konfiguracje o wartościach [OPL](#page-5-2) wynoszących 16 m i 23,8 m.

do postaci funkcji absorpcji od długości fali. Od sygnału referencyjnego odjęto sygnały z pomiarami stężeń 200 ppm i 1000 ppm. Następnie przeskalowano oś czasu tak, aby odpowiadała długości fali. Rysunek [6.18](#page-97-0) pokazuje porównanie sygnałów po obróbce dla dwóch konfiguracji [OPL](#page-5-2) z sygnałem z bazy HITRAN dla stężenia 200 ppm  $CO<sub>2</sub>$ . Na podstawie różnicy sygnałów zmierzonego i teoretycznego wyznaczono średnie odchylenie standardowe, które wyniosło odpowiednio  $1\sigma = 0.09\%$  dla [OPL](#page-5-2) wynoszącej 16 m i  $1\sigma = 0.2\%$  dla 23.8 m. Wartości procentowe odnoszą się bezpośrednio do absorpcji. Duże szumy w przypadku pomiaru dla [OPL](#page-5-2) = 23,8 m są konsekwencją słabego sygnału optycznego docierającego do detektora. Dioda laserowa użyta w eksperymencie dysponowała mocą optyczną o wartości 2 mW. Współczynnik odbicia zastosowanych zwierciadeł dla fali o długości 2004 nm i kąta padania 12◦ wynosi według dokumentacji 98,6%, co powoduje redukcję mocy wiązki laserowej do 26,8 µW oraz 3,5 µW zgodnie z wcześniej zaprezentowanym wzorem [6.1](#page-91-2) dla [OPL](#page-5-2)

Rozdział 6. Komórka wieloprzejściowa ze wzorem astygmatycznym na bazie czterech zwierciadeł sferycznych

<span id="page-97-0"></span>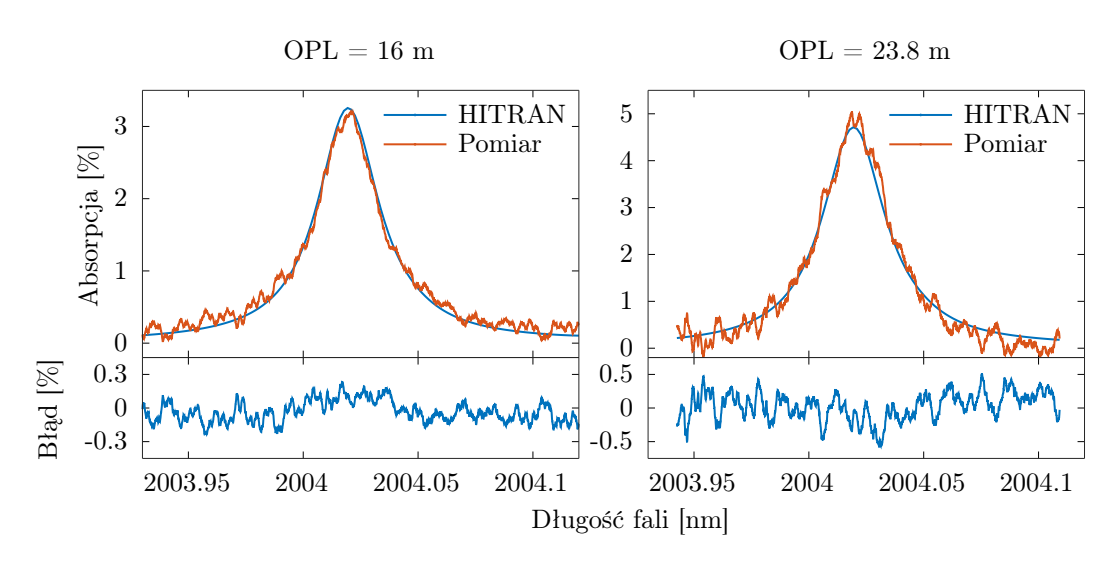

Rysunek 6.18: Pomiar DAS dla  $CO<sub>2</sub>$  o stężeniu 200 ppm w azocie pod ciśnieniem 400 Tr i porównanie z sygnałem teoretycznym z bazy HITRAN dla dwóch różnych [OPL.](#page-5-2) Dolne części wykresów przedstawiają różnicę pomiędzy sygnałem zmierzonym i teoretycznym.

wynoszących odpowiednio 16 m i 23,8 m. Z wykresów na rysunku [6.17](#page-96-0) można odczytać rzeczywiste wartości napięć zmierzonych sygnałów. Różnice są mniejsze, niż wynikałoby to z podanego współczynnika odbicia zwierciadeł, na co wpływ mogło mieć ustawienie toru pomiarowego i diafragmy. Limit detekcji (ang. Limit Of Detection, [LOD\)](#page-5-5) można oszacować na podstawie równania [\[155\]](#page-162-0):

$$
LOD = LOB + 1,645\sigma,\tag{6.3}
$$

gdzie LOB (ang. Limit Of Blank) oznacza wartość sygnału tła i dla powyższego pomiaru jest ona zerowa, a  $\sigma$  jest wyskalowana w wielkości stężenia. Dla [OPL](#page-5-2) 16 m i 23,8 m LOD wynosi odpowiednio 5,8 ppm i 8 ppm. Pomiar zastosowaną metodą DAS pozwolił zweryfikować poprawność działania [MPC](#page-5-1) poprzez porównanie absorpcji z symulacją HITRAN, natomiast ze względu na szumy toru pomiarowego zaobserwowano pogorszenie LOD po zwiększeniu [OPL.](#page-5-2) Aby potwierdzić powyższy wniosek odnośnie źródła szumów, w szczególności szumu 1/f na powyższe wyniki wykonano pomiary techniką WMS.

#### Spektroskopia CO<sub>2</sub> zrealizowana w technice WMS

Pomiar techniką WMS nie wymagał zmian w torze optycznym. Modyfikacji uległ natomiast tor elektroniczny. Sygnał modulujący składał się z sygnału piłokształtnego o częstotliwości 2 Hz i amplitudzie 200 mV oraz sygnału sinusoidalnego o częstotliwości 2 kHz i amplitudzie 50 mV. Za detektorem umieszczono [LIA,](#page-5-6) na który podano sygnał odniesienia o częstotliwości dwukrotnie większej (4 kHz) od sygnału modulującego zsynchronizowanego z nim fazowo. Na potrzeby zbudowania kompaktowego sensora spektroskopowego cały tor pomiarowy i sterujący diodą laserową został wykonany jako jeden moduł pomiarowy z 16-bitowymi przetwornikami analogowo cyfrowymi i cyfrowo analogowymi. W module

<span id="page-98-0"></span>tym przetwarzanie i generowanie sygnałów odbywa się na drodze cyfrowej. Dokładny opis przedstawiono w podrozdziale [7.3.3.](#page-106-0) Uproszczony schemat układu eksperymentalnego przedstawiono na rysunku [6.19.](#page-98-0) Pomiar przeprowadzono dla czystego azotu oraz mieszaniny

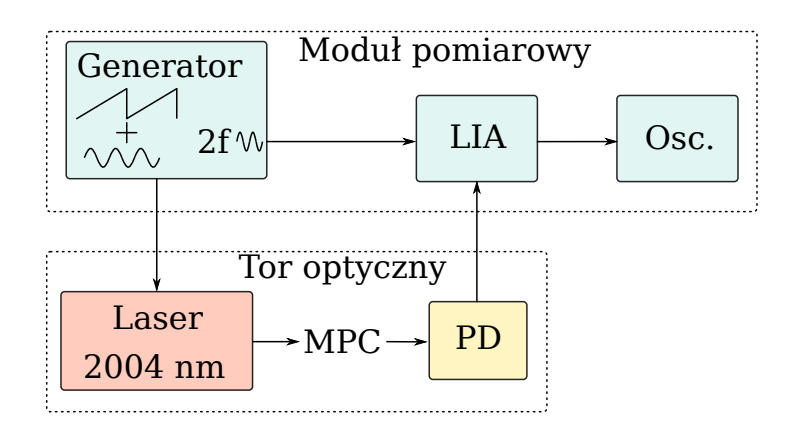

Rysunek 6.19: Uproszczony schemat układu pomiarowego WMS.

200 ppm CO<sup>2</sup> w azocie. Oba pomiary przeprowadzono z gazami pod ciśnieniem 400 Tr dla konfiguracji o [OPL](#page-5-2) wynoszącej 23,8 m. Sygnał drugiej harmonicznej (2f) otrzymano za pomocą LIA. Rysunek [6.20](#page-98-1) przedstawia pojedynczy oraz uśredniony sygnał 2f dla czystego azotu i 200 ppm CO2. Pojedynczy przebieg jest wynikiem jednego skanu za pomocą sygnału

<span id="page-98-1"></span>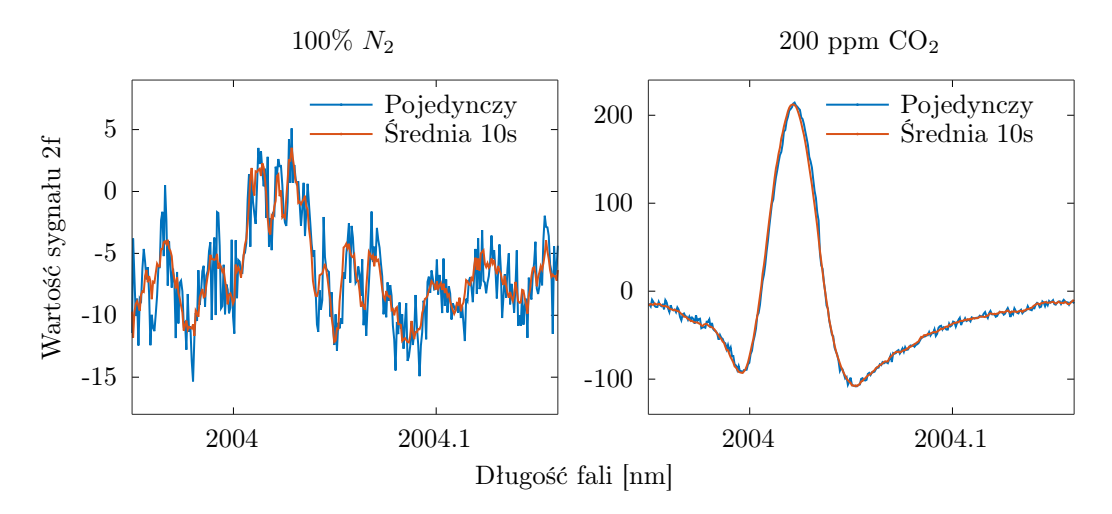

Rysunek 6.20: Pomiar WMS czystego azotu i mieszaniny 200 ppm CO<sup>2</sup> w azocie.

piłokształtnego, natomiast uśredniony składa się z 20 takich skanów trwających łącznie 10 s. Uśrednienie sygnału pozwala na ograniczenie szumów toru pomiarowego, pozostawiając głównie szum związany z interferencją wiązki wewnątrz [MPC.](#page-5-1) Prążki interferencyjne są szczególnie widoczne przy pomiarze czystego azotu. Pomiar czystego azotu jest zakłócony dwutlenkiem węgla znajdującym się w powietrzu o stężeniu około 400 ppm, co wynika z konstrukcji toru pomiarowego, w którym odległość pomiędzy kolimatorem a wejściem [MPC](#page-5-1) oraz [MPC](#page-5-1) a detektorem wynosi 0,6 m. Tą odległość wiązka laserowa pokonuje

w powietrzu atmosferycznym, co przekłada się na zawyżenie wyniku pomiaru o około 10 ppm widoczne na pierwszym wykresie na rysunku [6.20.](#page-98-1) W przypadku pomiaru czystego azotu metodą DAS jest to ledwo widoczne na wykresie i wymaga odpowiedniej obróbki sygnału, aby wydobyć właściwą wartość stężenia.

Bazując na wartości szczytowej 2f, obliczono absorpcję, a następnie na podstawie wielu skanów przez linię absorpcyjną zrealizowano pomiar długoterminowy. Obliczono również dewiację Allana. Wyniki przedstawia rysunek [6.21.](#page-99-0) Na podstawie wykresu dewiacji

<span id="page-99-0"></span>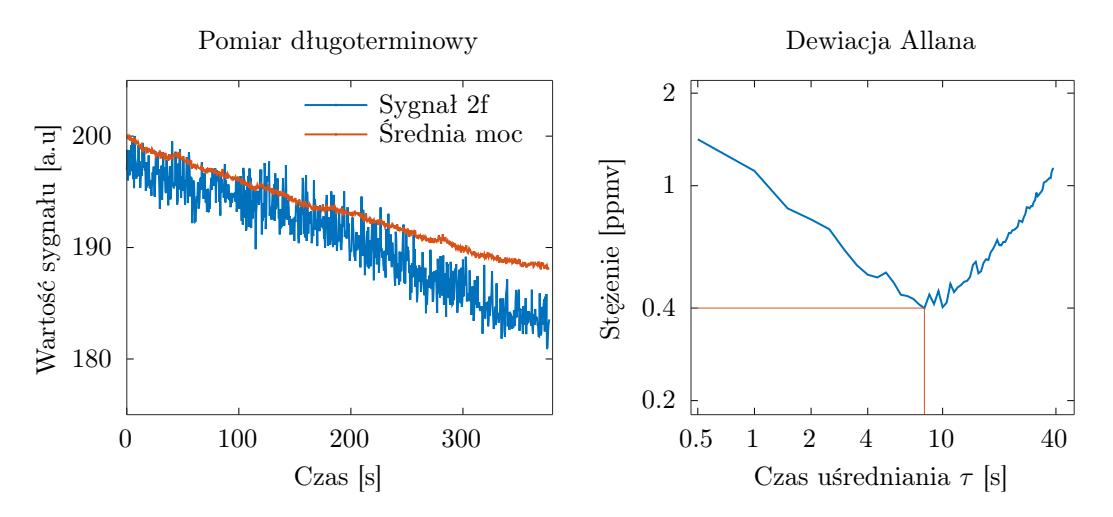

Rysunek 6.21: Pomiar długoterminowy. Wartość sygnału 2f spada wraz z mocą wiązki padającej na detektor, co widać na wykresie po lewej stronie. Prawa strona rysunku przedstawia dewiację Allana.

Allana można obliczyć LOD na poziomie 0,4 ppm dla czasu uśredniania wynoszącym 8 s, co potwierdza duży wpływ szumów toru pomiarowego na wyniki uzyskane w wykonanych w poprzednim podrozdziale pomiarach metodą DAS, bez uśredniania sygnału. Jest to oczywiście związane z ograniczeniami zastosowanego toru pomiarowego i braku uśredniania, a nie samą metodą DAS, która poprzez dobranie wysokiej jakości komponentów i odpowiedniego przetwarzania sygnałów daje bardzo dobre rezultaty, co opisano w rozdziale [2.](#page-10-0)

Pomiar samej wartości 2f jest wrażliwy na zmianę mocy sygnału mierzonego, co można zaobserwować na wykresie po lewej stronie (rysunek [6.21\)](#page-99-0), gdzie wartość 2f spada, pomimo utrzymywania stałego stężenia CO<sup>2</sup> w [MPC.](#page-5-1) Wartość sygnału 2f można normalizować do sygnału 1f lub do mocy sygnału, co poprawia stabilność pomiarów długoterminowych. Dalszy wzrost czułości wymaga zastosowania dodatkowych technik zmniejszających szumy interferencyjne [\[88,](#page-157-0) [156,](#page-162-1) [157\]](#page-162-2), które są związane już z jakością [MPC.](#page-5-1)

## 6.6 Porównanie uzyskanych rezultatów z wynikami opisanymi w literaturze

Wynik ten można porównać do innych pomiarów zrealizowanych z wykorzystaniem [MPC](#page-5-1) o podobnych wymiarach i [OPL.](#page-5-2) W pracy [\[158\]](#page-162-3) zbudowano sensor z kompaktową [MPC](#page-5-1) o [OPL](#page-5-2) wynoszącej 6 m. Pomiar CO<sub>2</sub> o stężeniu 424 ppm na długości fali 2004 nm wykonano techniką WMS i uzyskano LOD na poziomie 0,96 ppm dla czasu uśredniania 1 s i 0,1 ppm dla czasu 65 s. Daje to niepewność pomiaru 0,3% dla czasu 1 s. Dla porównania prezentowana w tej pracy [MPC](#page-5-1) charakteryzuje się LOD 1,1 ppm i niepewnością 0,55% dla takiego samego czasu, co jest wartością porównywalną.

Praca [\[159\]](#page-162-4) zawiera opis sensora z [MPC](#page-5-1) Herriotta o [OPL](#page-5-2) wynoszącej około 30 m i objętości 800 cm<sup>3</sup>. Długość fali lasera do pomiaru  $\rm CO_2$  wyniosła 1574,4 nm. W tym wypadku również użyto techniki WMS. LOD dla czasu 5 s wyniósł 5,5 ppm dla stężenia w powietrzu atmosferycznym (około 400 ppm), co pozwala na obliczenie niepewności pomiaru na poziomie 1,4%. Prezentowana [MPC](#page-5-1) dla czasu uśredniania 5 s charakteryzuje się LOD na poziomie 0,5 ppm i niepewności 0,25%. Warto jednak zwrócić uwagę, że pomiar w pracy [\[159\]](#page-162-4) odbywał się na długości fali, która nie jest optymalna dla CO<sub>2</sub> i wynikało to z faktu, że sensor był przeznaczony do pomiaru czterech różnych gazów.

W pracy [\[160\]](#page-162-5) osiągnięto LOD równe 4,18 ppm dla czasu uśredniania 88 s i stężenia 76 ppm. Do tego celu posłużyła [MPC](#page-5-1) Herriotta o [OPL](#page-5-2) 2,86 m i objętości 400 cm<sup>3</sup> . Ze względu na małą [OPL](#page-5-2) sensor potrafi mierzyć stężenia do kilku %, do czego został zaprojektowany. Dla czasu uśredniania 10 s LOD wynosi około 12 ppm (dla porównania 0,4 ppm w prezentowanej tutaj [MPC\)](#page-5-1). Niestety autorzy pracy nie wykonali pomiarów dewiacji Allana dla wysokich stężeń, co uniemożliwia określenie rzeczywistej niepewności pomiaru przy optymalnych warunkach pracy sensora.

Rezultaty przedstawione w tym rozdziale są zbliżone do wyników prezentowanych w literaturze, co potwierdza poprawne działanie [MPC.](#page-5-1) Ze względu na inne źródła laserowe, detektory i różne zakresy spektralne sensorów w poszczególnych pracach nie jest możliwe bezpośrednie porównanie parametrów zastosowanych MPC.

### 6.7 Podsumowanie rozdziału

W rozdziale tym zaprezentowano proces projektowania, budowy oraz uruchamiania [MPC](#page-5-1) nowego typu na bazie czterech zwierciadeł sferycznych ze wzorem astygmatycznym. Wybrano najlepszą konfigurację i zoptymalizowano za pomocą [GA.](#page-5-0) Fizycznie wykonano dwie wersje [MPC,](#page-5-1) jedną ze zwierciadłami umieszczonymi w uchwytach kinematycznych oraz drugą, kompaktową wykonaną w jednym bloku aluminium. Następnie przeprowadzono pomiary weryfikujące poprawność działania [MPC](#page-5-1) oraz zmierzono rzeczywistą długość optyczną metodą pomiaru czasu biegu światła laserowego. Dokonano pomiaru spektroskopowego CO<sup>2</sup> i porównano z wynikami literaturowymi.

## <span id="page-101-0"></span>Rozdział 7

## Kompaktowy sensor izotopów metanu

## 7.1 Wprowadzenie

Poniższy rozdział przedstawia proces powstania kompaktowego sensora do spektroskopii absorpcyjnej na bazie opracowanej [MPC](#page-5-1) i zaprojektowanych modułów elektronicznych. Celem budowy sensora była weryfikacja możliwości wykorzystania opracowanej MPC w zastosowaniu pozalaboratoryjnym. Wraz z dedykowanymi modułami elektronicznymi zapotrzebowanie na energię elektryczną zredukowano do poziomu poniżej 20 W, co z powodzeniem pozwala na pracę bateryjną. W rozdziale tym w pierwszej części opisano poszczególne moduły elektroniczne wchodzące w skład sensora, a w drugiej przedstawiono wyniki pomiarów izotopów CH4.

### 7.2 Schemat blokowy sensora

Kompletny sensor do pomiarów stężeń metodą absorpcyjnej spektroskopii laserowej składa się z wielu bloków. Można w nich wydzielić tor optyczny złożony ze źródła laserowego, [MPC](#page-5-1) oraz detektora. Laser wymaga zasilania prądem o odpowiedniej wartości wraz z dodatkową modulacją tego prądu, za co odpowiedzialne jest sterowalne źródło prądowe. Ponadto, aby utrzymać pożądaną długość fali, laser musi być stabilizowany termicznie, co jest realizowane kontrolerem temperatury. Za odczyt wartości z detektora i sterowanie źródłem prądowym odpowiedzialny jest moduł pomiarowy. Schemat blokowy kompletnego sensora przedstawia rysunek [7.1.](#page-102-0)

Wszystkie moduły elektroniczne widoczne na schemacie blokowym zostały zaprojektowane przez autora, co było podyktowane zmniejszeniem zarówno wymiarów jak i zapotrzebowania na energię. Jedyne komercyjnie dostępne elementy to laser i fotodetektor.

<span id="page-102-0"></span>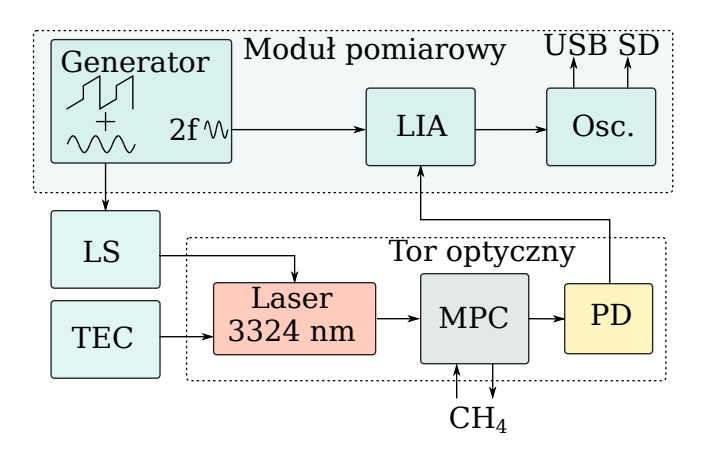

Rysunek 7.1: Schemat blokowy sensora. LS - zasilanie lasera, TEC - kontroler temperatury, LIA - woltomierz homodynowy, Osc. - oscylogram wyświetlany na ekranie modułu, dodatkowo transmitowany przez USB i zapisywany na karcie SD, PD - fotodetektor.

## 7.3 Kompaktowe moduły elektroniczne

Zaprezentowane w tej pracy moduły zostały wykonane głównie z użyciem elementów SMD o rozmiarze 0402, co pozwoliło uzyskać niewielkie wymiary przy wciąż możliwym montażu ręcznym. Podczas projektowania główny nacisk został położony na uzyskanie wysokiej stabilności i niskich szumów odpowiednio prądu wyjściowego i temperatury dla modułów sterujących laserem oraz niskich szumów toru akwizycji sygnału modułu pomiarowego. Rysunek [7.2](#page-102-1) przedstawia wizualizację poszczególnych modułów.

<span id="page-102-1"></span>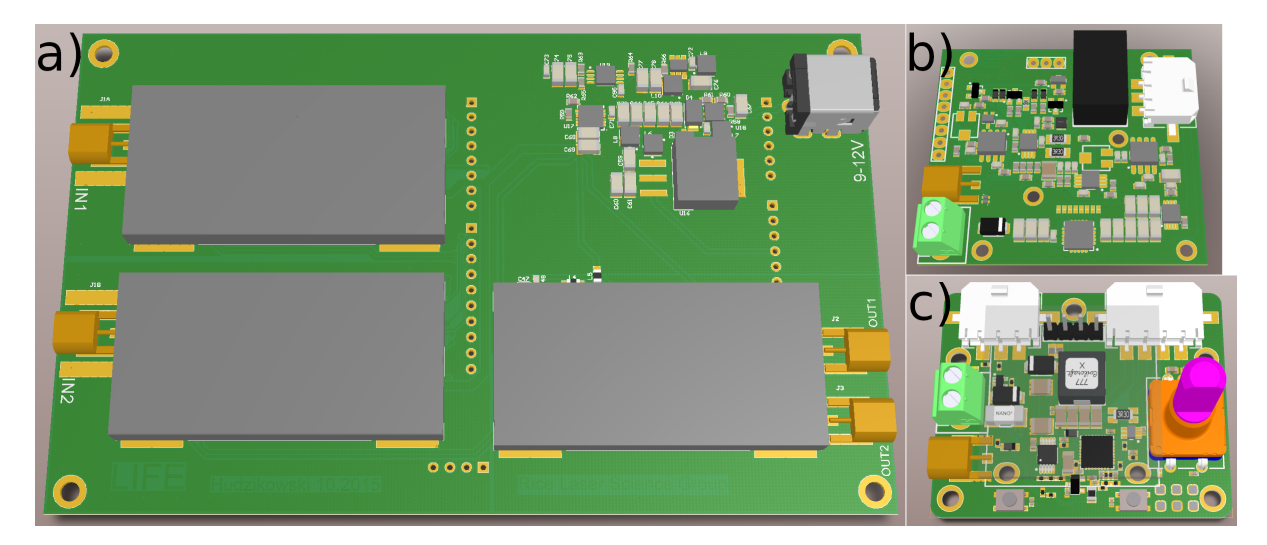

Rysunek 7.2: Wizualizacja 3D modułów elektronicznych: a) moduł generatora i akwizycji z przetwarzaniem sygnałów, b) moduł źródła prądowego do diody laserowej, c) moduł kontrolera temperatury.

#### 7.3.1 Moduł źródła prądowego do diody laserowej

Dioda laserowa w opracowanym sensorze zasilana była prądem do 300 mA. Dodatkowo, aby umożliwić przestrajanie długości fali diody, wymagana jest modulacja tego prądu. Schemat blokowy modułu źródła prądowego przedstawia rysunek [7.3.](#page-103-0) Nastawa prądu

<span id="page-103-0"></span>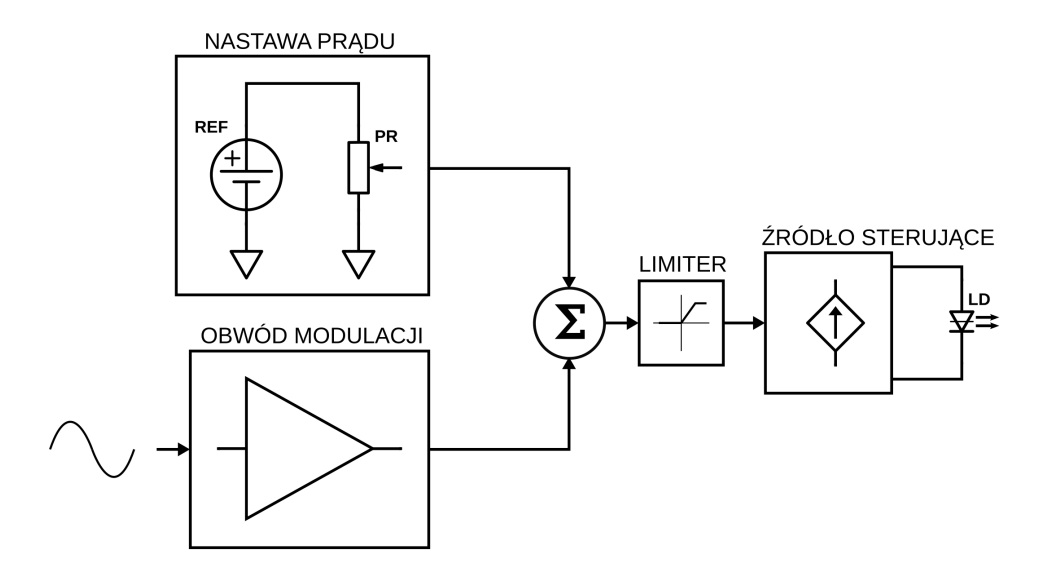

Rysunek 7.3: Schemat blokowy modułu źródła prądowego. REF - źródło napięcia odniesienia, PR - potencjometr wieloobrotowy (nastawa prądu za pomocą napięcia), LD - dioda laserowa.

składa się z precyzyjnego i niskoszumnego źródła napięcia odniesienia, oraz potencjometru wieloobrotowego do regulacji wartości potencjału, który odpowiada prądowi zasilającemu diodę laserową. Potencjał ten jest sumowany z sygnałem modulacji zewnętrznej, a następnie trafia na regulowany limiter, który wyznacza maksymalny dopuszczalny prąd zasilający diodę laserową. Ostatnim członem jest źródło prądowe sterowane napięciem, które dostarcza prąd w zakresie 0 - 300 mA.

#### 7.3.2 Moduł kontrolera temperatury

Kontroler temperatury zapewnia stałe warunki termiczne struktury diody laserowej poprzez wysterowanie ogniwa Peltiera zintegrowanego w tej samej obudowie. Pomiar temperatury realizowany jest najczęściej z użyciem termistora o ujemnym współczynniku temperaturowym rezystancji - NTC (ang. Negative Temperature Coefficient). Element ten znajduje się blisko struktury diody laserowej w najczęściej spotykanych obudowach. Moduł kontrolera temperatury składa się z obwodu pomiaru rezystancji termistora, układu wykonawczego do sterowania ogniwem Peltiera i cyfrowego algorytmu stabilizacji temperatury. Schemat blokowy został przedstawiony na rysunku [7.4.](#page-104-0) Pomiar rezystancji zrealizowano za pomocą klasycznego mostka Wheatstona [\[161\]](#page-162-6). Termistor RT tworzy wraz z rezystorem R2 pierwszy dzielnik napięcia (rysunek [7.5\)](#page-104-1). Rezystory R1,R3 tworzą drugi dzielnik referencyjny. Zamiast standardowego pomiaru różnicowego jak w mostku Wheatstona,

<span id="page-104-0"></span>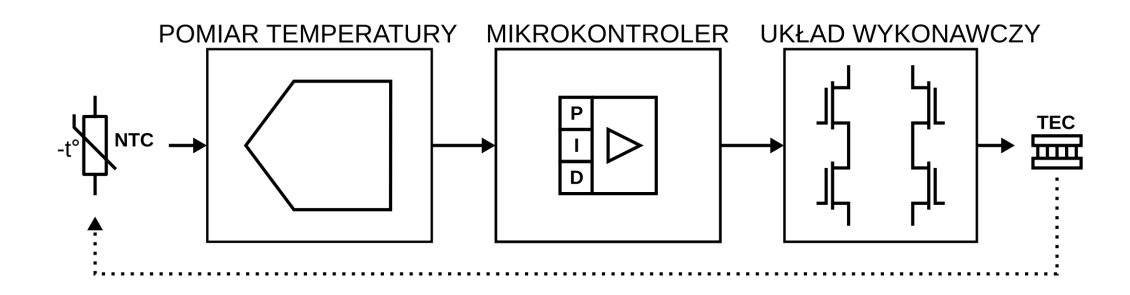

Rysunek 7.4: Schemat blokowy modułu kontrolera temperatury. NTC- termistor, TEC - ogniwo peltiera, P, I, D - człony regulatora PID.

<span id="page-104-1"></span>wykorzystane są tutaj dwa kanały przetwornika analogowo-cyfrowego. Wartość rezystancji

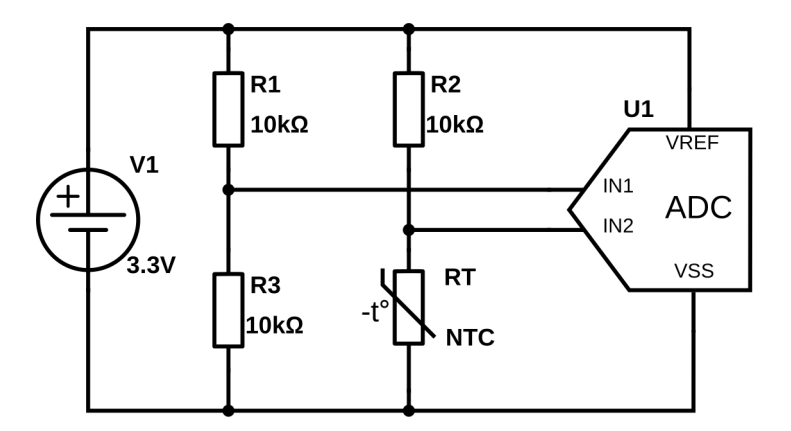

Rysunek 7.5: Obwód pomiaru temperatury struktury diody laserowej. V1 - Źródło napięcia odniesienia, R1...R3 - rezystory wzorcowe, RT - termistor, U1 - przetwornik analogowo-cyfrowy.

jest obliczana za pomocą zależności:

<span id="page-104-2"></span>
$$
R_{NTC} = \frac{R_2 U_D}{2 - U_D}, \quad \text{gdzie} \quad U_D = \frac{U_{IN1}}{U_{IN2}},\tag{7.1}
$$

gdzie  $U_{IN1}, U_{IN2}$  są napięciami na wejściach przetwornika analogowo-cyfrowego.

Znając rezystancję termistora, można obliczyć jego aktualną temperaturę korzystając z równania:

<span id="page-104-3"></span>
$$
T_{NTC} = \frac{\beta}{ln(\frac{R_{NTC}}{R_i})}, \quad \text{gdzie} \quad R_i = R_{T_0} e^{-\beta/T_0}, \tag{7.2}
$$

gdzie $\beta$  - współczynnik termistora,  $R_{T_0}$  - wartość rezystancji dla temperatury  $T_0 = 25^{\circ}C = 1$ 298,15K. Aby ograniczyć zużycie zasobów mikrokontrolera, można zrezygnować z każdorazowego obliczania rezystancji i temperatury, a do stabilizacji wykorzystać bezpośrednio wartość  $U_D$ . W tym celu należy odwrócić równania [7.1](#page-104-2) i [7.2](#page-104-3) i obliczyć żądaną wartość  $U_D$ na podstawie zadanej temperatury (równanie [7.3\)](#page-105-0). Te obliczenia są wykonywane jednorazowo podczas zmiany temperatury zadanej i nie mają wpływu na szybkość działania pętli

stabilizacji temperatury.

<span id="page-105-0"></span>
$$
R_{SET} = R_{T_0} e^{-\beta \left(\frac{1}{T_0} - \frac{1}{T_{SET}}\right)}, \quad \text{następnie} \quad U_{D_{SET}} = \frac{R_{SET}}{2(R_{SET} + R_2)}.\tag{7.3}
$$

Akwizycja sygnału przeprowadzona jest za pomocą wbudowanego w mikrokontroler przetwornika analogowo-cyfrowego o rozdzielczości 12 bitów. Pomiar temperatury może być wykonywany względnie wolno, co kilka milisekund. Szybkość wbudowanego przetwornika wynosi 2,4 MSa/s (Mega Sample / sekundę), co pozwoliło na użycie nadpróbkowania sygnału  $[162]$  i zwiększenie rozdzielczości o  $n = 6$  bitów, zgodnie ze wzorem [7.4,](#page-105-1) co dało łącznie 18 bitów. Na każdy pomiar przypadło  $N_s = 4096$  próbek sygnału, co daje jeden pomiar na około 1,7 ms.

<span id="page-105-1"></span>
$$
N_s = 2^{2n}.\tag{7.4}
$$

Stabilizacja temperatury odbywa się za pomocą cyfrowego regulatora PID [\[163\]](#page-162-8) zrealizowanego na mikrokontrolerze z rdzeniem ARM Cortex-M4 zgodnie z równaniem:

$$
V_o(t) = K_p e + \frac{1}{\tau_i} \int e dt + \tau_d \frac{de}{dt},\qquad(7.5)
$$

gdzie  $V_o(t)$  jest sygnałem wyjściowym (sterującym), e sygnałem błędu,  $K_p$  wzmocnieniem członu proporcjonalnego,  $\tau_i$  stałą czasową członu całkującego,  $\tau_d$  stałą czasową członu różniczkującego.

Zarówno algorytm PID, funkcje obliczające temperaturę, startujące oraz obsługujące interfejs użytkownika (enkoder, wyświetlacz, przyciski) zostały napisane w języku C. Sam algorytm PID posiada dodatkowe warunki ograniczające zakresy zmiennych, co zapewnia szybki czas ustalania i niezawodne działanie w każdych warunkach. Fragment kodu przedstawiono poniżej:

```
_1 pidP = Uset – Ud;
_2 pidD = (pidP - oldVal);
3 oldVal = pidP;
 4
5 \text{ if } (\text{ out} < \text{ pwmMax} \&\& \text{ out } > \text{ pwmMin})6 pidI \models pidP;
  if (pidI > pidIMax)pidI = pidIMax;9 \text{ if } (\text{pidI} < \text{pidIMin})10 pi d I = pidIMin ;
11
_{12} out = (pidP*pP + pidI*pI + pidD*pD);
13
14 if ( out > pwmMax)
_{15} out = pwmMax;
16 else if ( out \langle pwmMin)
_{17} out = pwmMin;
```
Wartości pP, pI oraz pD są nastawami parametrów regulatora PID odpowiednio dla  $K_p$ ,  $\tau_i$ ,  $\tau_d$ , które można wprowadzić ręcznie lub zastosować algorytm automatycznego strojenia.

<span id="page-106-1"></span>Układ wykonawczy do sterowania ogniwem Peltiera został maksymalnie zminiaturyzowany i jest połączeniem mostka H i przetwornicy impulsowej. Uproszczony schemat ideowy przedstawia rysunek [7.6.](#page-106-1) Tranzystory Q1, Q2, dławik L1 i kondensator C1 tworzą

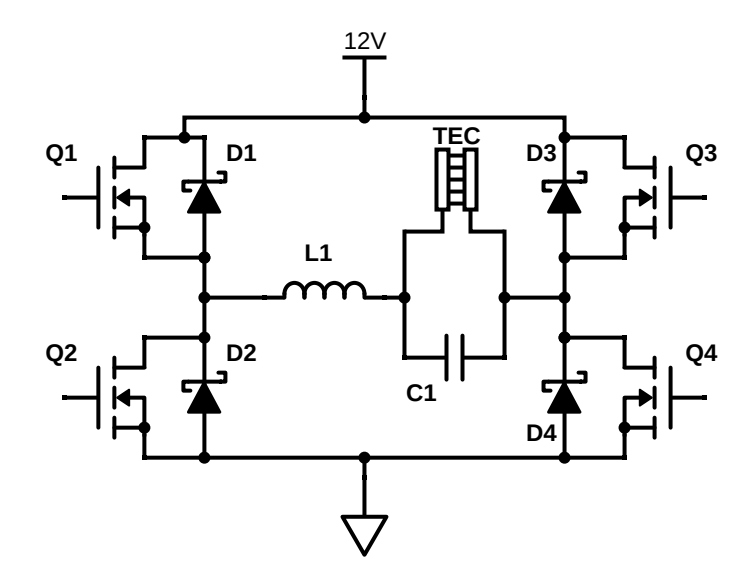

Rysunek 7.6: Układ wykonawczy do sterowania ogniwem Peltiera. TEC ogniwo Peltiera, L1 - dławik przetwornicy, C1 - kondensator przetwornicy, Q1..Q4 - tranzystory kluczujące, D1..D4 - diody zabezpieczające.

układ przetwornicy impulsowej obniżającej napięcie. Włączenie tranzystora Q3 lub Q4 zamyka obwód odpowiednio do dodatniej szyny zasilania lub do masy, umożliwiając w ten sposób pracę bipolarną i w zależności od potrzeby chłodzenie lub grzanie struktury diody ogniwem Peltiera.

Moduł pozwolił utrzymać nastawioną temperaturę w granicach 0,002◦C, co jest porównywalne z komercyjnie dostępnymi kontrolerami temperatury.

#### <span id="page-106-0"></span>7.3.3 Moduł pomiarowy

Wykonywanie pomiarów spektroskopowych techniką [DAS](#page-5-4) polega na przestrajaniu prądu diody laserowej, tak aby generowana długość fali skanowała linię absorpcyjną badanego gazu, a następnie akwizycji sygnału na detektorze z wysoką rozdzielczością i obróbce cyfrowej. Z kolei pomiar spektroskopowy techniką [WMS](#page-5-7) polega na nałożeniu na prąd diody dodatkowej modulacji falą sinusoidalną o niskiej amplitudzie, a następnie akwizycji sygnału na detektorze z wykorzystaniem [LIA.](#page-5-6) Obie techniki zostały dokładniej opisane w rozdziale [2.](#page-10-0)

Moduł pomiarowy, w którego skład wchodzi tor generatora i akwizycji z przetwarzaniem sygnałów, zaprojektowano w taki sposób, aby umożliwić przeprowadzenie pomiaru za pomocą obu tych technik. Mając na uwadze miniaturyzację całości, część elektroniczna została uproszczona do minimum. Synteza sygnałów (rampy i fali sinusoidalnej) odbywa się

całkowicie cyfrowo. Również [LIA](#page-5-6) został zaimplementowany w programie mikrokontrolera. Cały moduł składa się więc z toru przetwornika cyfrowo-analogowego i toru przetwornika analogowo-cyfrowego. Bez znacznego zwiększania wymiarów, umieszczono po dwa takie tory w urządzeniu, co zaowocowało zwiększeniem jego funkcjonalności. Dwa tory generatora umożliwiają niezależne sterowanie dwoma źródłami laserowymi, co w połączeniu z dwoma torami akwizycji daje możliwość wykonywania jednocześnie czterech różnych pomiarów. Zostało to wykorzystane przez autora w praktyce przy jednoczesnej detekcji NO i NO<sup>2</sup> wraz z odpowiadającymi pomiarami komórek referencyjnych [\[164\]](#page-162-9) oraz [\[165\]](#page-162-10). Schemat blokowy przedstawiony został na rysunku [7.7.](#page-107-0)

<span id="page-107-0"></span>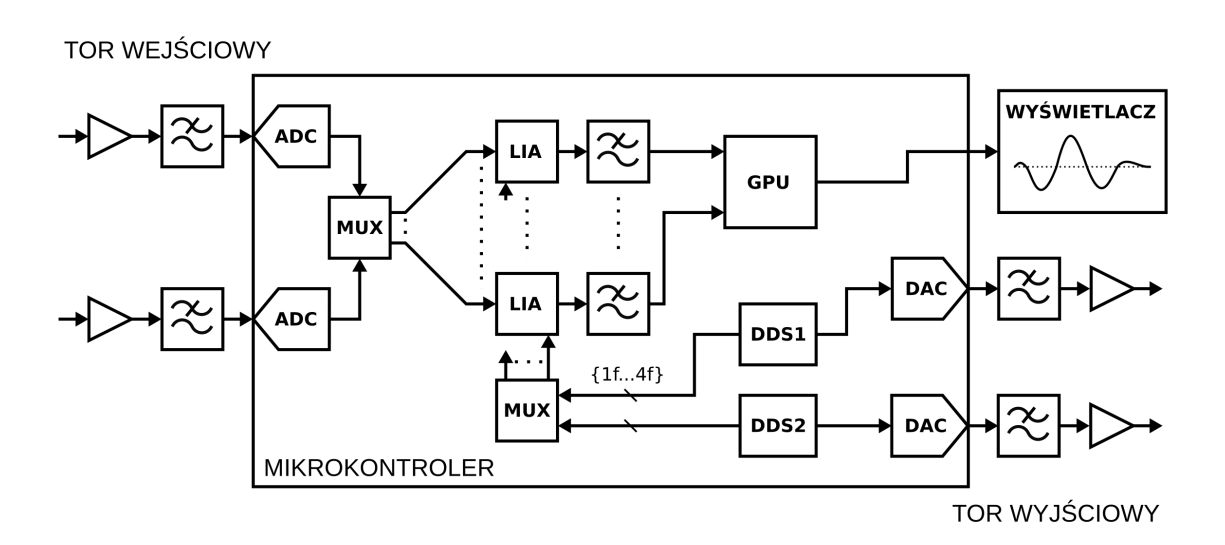

Rysunek 7.7: Schemat blokowy modułu generatora i akwizycji z przetwarzaniem sygnałów. ADC - przetwornik analogowo-cyfrowy, MUX - multiplekser, LIA - woltomierz homodynowy, GPU - moduł przetwarzania grafiki, DDSx moduł cyfrowej syntezy sygnałów, DAC - przetwornik cyfrowo-analogowy.

### 7.4 Pomiar spektroskopowy izotopów metanu

Pomiar izotopów danej cząsteczki pozwala określić źródło jej pochodzenia [\[166\]](#page-163-0). Ma to duże znaczenie w przypadku gazów cieplarnianych, które są produkowane zarówno w procesach naturalnych (np. mokradła, bydło) jak i wytwarzane sztucznie (np. spalanie biomasy). Poprzez pomiar stosunku stężenia dwóch lub więcej izotopów danego gazu w atmosferze można określić procentowy udział gazów pochodzących z różnych źródeł.

#### 7.4.1 Występowanie izotopów metanu

Proporcje naturalnie występujących izotopów metanu przedstawia tabela [7.1.](#page-108-0) Najpowszechniej występującym izotopem jest <sup>12</sup>CH<sub>4</sub>. Obecny jest w 98,8% metanu zawartego
| Izotop                         | Proporcja            | Izotop                   | Proporcja             |
|--------------------------------|----------------------|--------------------------|-----------------------|
| ${}^{12}\text{CH}_4$           | $9,88 \cdot 10^{-1}$ | ${}^{13}CH_2D_2$         | $1,62 \cdot 10^{-9}$  |
| ${}^{13}\text{CH}_4$           | $1,11 \cdot 10^{-2}$ | $^{12}$ CHD <sub>3</sub> | $1,49 \cdot 10^{-11}$ |
| ${}^{12}\text{CH}_3\text{D}$   | $6,16 \cdot 10^{-4}$ | $^{13}$ CHD <sub>3</sub> | $1,68 \cdot 10^{-13}$ |
| ${}^{13}CH_3D$                 | $6,92 \cdot 10^{-6}$ | ${}^{12}CD_4$            | $5,82 \cdot 10^{-16}$ |
| ${}^{12}\text{CH}_2\text{D}_2$ | $1,44 \cdot 10^{-7}$ | ${}^{13}CD_4$            | $6,54 \cdot 10^{-18}$ |

Tabela 7.1: Proporcje naturalnie występujących izotopów metanu [\[167\]](#page-163-0).

w powietrzu atmosferycznym. Drugim w kolejności izotopem jest <sup>13</sup>CH<sup>4</sup> o prawie stukrotnie mniejszym stężeniu. Zawartość kolejnych izotopów spada wykładniczo, co ogranicza pomiary metodami spektroskopii absorpcyjnej do trzech występujących w największym stężeniu [\[167\]](#page-163-0). Znając proporcje izotopów:

$$
^{13}R = \frac{^{13}C}{^{12}C},\tag{7.6}
$$

można obliczyć sygnaturę izotopową:

$$
\delta^{13}C = \left(\frac{^{13}R_p}{^{13}R_s} - 1\right),\tag{7.7}
$$

gdzie  $^{13}R_p$  oznacza stosunek izotopów próbki badanej, a  $^{13}R_s$  próbki standardowej. Analogiczne równanie ma zastosowanie dla deuteru:

$$
\delta \mathbf{D} = \left(\frac{^2 R_p}{^2 R_s} - 1\right), \quad ^2 R = \frac{\mathbf{D}}{\mathbf{H}}.\tag{7.8}
$$

<span id="page-108-0"></span>Na podstawie powyższych sygnatur izotopów metanu można określić źródło pochodzenia gazu. Tabela [7.2](#page-108-0) przedstawia kilka sygnatur w zależności od źródła pochodzenia metanu.

| Źródło pochodzenia | $\delta^{13}\mathrm{C}~[\%$ o $]$ | $\delta \mathbf{D}$ [‰] |
|--------------------|-----------------------------------|-------------------------|
| Gaz ziemny         | $-43 \pm 7$                       | $-128 \pm 20$           |
| Mokradła           | $-60 \pm 5$                       | $-320 \pm 20$           |
| Bydło              | $-60 \pm 10$                      | $-300 \pm 10$           |
| Pola ryżowe        | $-63 \pm 12$                      | $-320 \pm 30$           |
| Wysypiska śmieci   | $-50 \pm 2$                       | $-310 \pm 10$           |
| Kopalnie węgla     | $-36 \pm 7$                       | $-140 \pm 20$           |
| Spalanie biomasy   | $-24 \pm 3$                       | $-225 \pm 30$           |
|                    |                                   |                         |

Tabela 7.2: Sygnatury izotopowe metanu w zależności od źródła pochodzenia gazu [\[168\]](#page-163-1).

W poniższym eksperymencie skupiono się na izotopach <sup>13</sup>CH<sub>4</sub> i <sup>12</sup>CH<sub>4</sub>, które pozwalają określić sygnaturę  $\delta^{13}$ C. Pomiar dwóch izotopów wymaga skanowania linii absorpcyjnych na różnych długościach fali [\[169\]](#page-163-2). Aby nie używać do tego celu dwóch źródeł laserowych, wybrano linie, które leżą jak najbliżej siebie i mają porównywalną absorpcję dla standardowych wartości stężeń w atmosferze. Rysunek [7.8](#page-109-0) przedstawia symulację absorpcji izotopów metanu dla zakresu 3007,6 cm<sup>−</sup><sup>1</sup> - 3008,8 cm<sup>−</sup><sup>1</sup> na podstawie bazy HITRAN.

<span id="page-109-0"></span>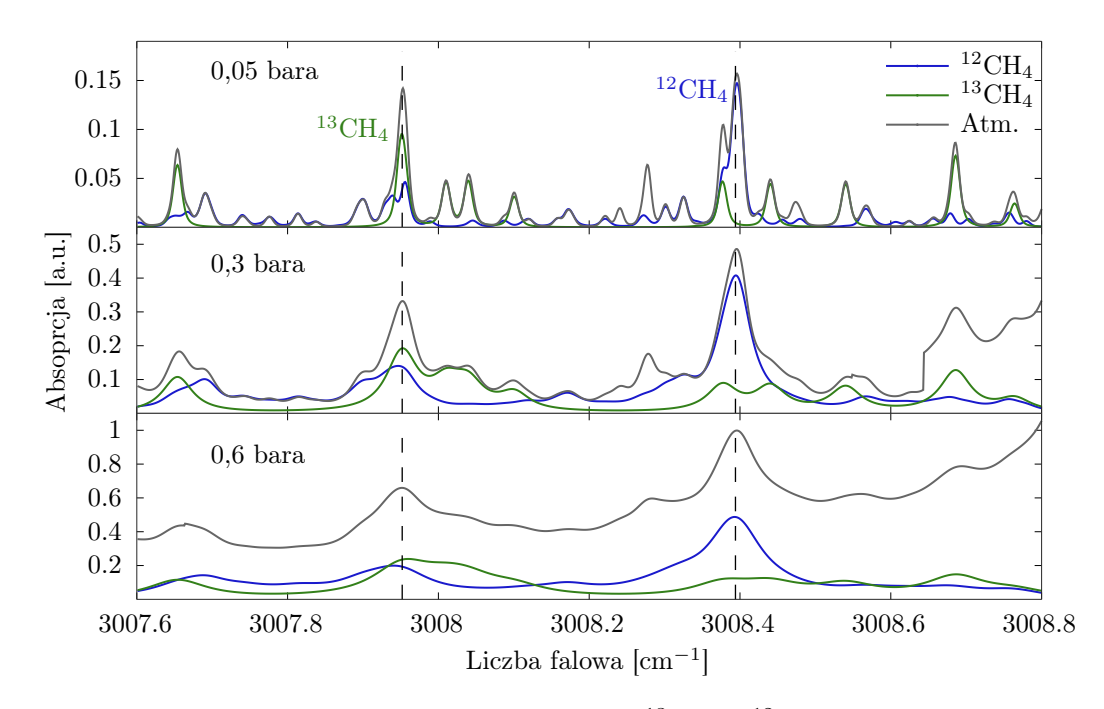

**Rysunek 7.8:** Wykres absorpcji izotopów  $^{13}$ CH<sub>4</sub> i  $^{12}$ CH<sub>4</sub> o stężeniu 2 ppm i powietrza atmosferycznego (Atm.) dla różnych ciśnień. Dla niskich ciśnień możliwa jest dobra separacja linii absorpcyjnych.

Do demonstracji zbudowanego sensora wykorzystano pomiar izotopów metanu  $^{12}CH_4$ i <sup>13</sup>CH<sup>4</sup> dla linii absorpcyjnych odpowiednio 3324,04 nm (3008,39 cm<sup>−</sup><sup>1</sup> ) i 3324,52 nm (3007,95 cm<sup>−</sup><sup>1</sup> ). Dla ciśnienia 0,05 bara separacja linii widmowych izotopów jest bardzo dobra, ale sama absorpcja jest wtedy mała, co wymagałoby stosowania [MPC](#page-5-0) o dużej [OPL,](#page-5-1) jak na przykład w pracy [\[169\]](#page-163-2). Przy ciśnieniu 0,3 bara wartości absorpcji dla liczb falowych 3007,95 cm<sup>−</sup><sup>1</sup> i 3008,39 cm<sup>−</sup><sup>1</sup> są w przybliżeniu liniową kombinacją obu izotopów i można za pomocą prostych obliczeń uzyskać informację zarówno o ich stężeniu, jak i stosunku. Z kolei dla ciśnienia 0,6 bara lub wyższego pomiar zakłóca dodatkowo absorpcja pary wodnej w powietrzu atmosferycznym. Jako kompromis wybrano pomiar pod ciśnieniem 0,3 bara do dalszych eksperymentów.

### 7.4.2 Układ eksperymentalny

Kompletny układ pomiarowy złożono z kompaktowej [MPC](#page-5-0) przedstawionej w rozdziale [6](#page-80-0) oraz modułów elektronicznych opisanych powyżej. Schemat układu pomiarowego przedstawia rysunek [7.9.](#page-110-0)

<span id="page-110-0"></span>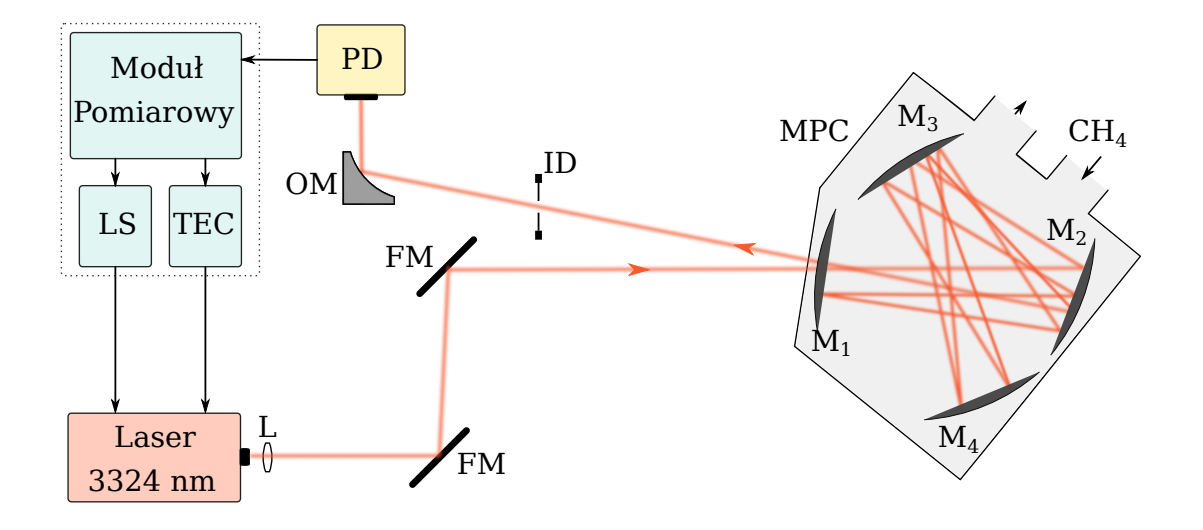

Rysunek 7.9: Schemat układu eksperymentalnego do pomiaru izotopów metanu. LS - źródło zasilania lasera, TEC - kontroler temperatury, FM zwierciadło płaskie, ID - diafragma, OM - zwierciadło paraboliczne, PD fotodetektor, L - soczewka skupiająca.

Do pomiaru izotopów CH<sup>4</sup> jako źródło wykorzystano laser półprzewodnikowy [ICL](#page-5-2) firmy nanoplus o długości fali przestrajalnej w zakresie 3300 - 3380 nm i mocy 0,8 mW. Do detekcji sygnału użyto detektora o dużej czułości firmy Vigo. Laser zasilany jest niskoszumnym źródłem prądowym i stabilizowany termicznie kontrolerem temperatury, które przedstawiono w poprzednim podrozdziale. Źródło prądowe modulowane jest generatorem wbudowanym w moduł sterujący, który również zajmuje się akwizycją i przetwarzaniem sygnałów z detektora. Przetworzony sygnał wyświetlany jest na ekranie modułu, transmitowany przez port USB do komputera oraz zapisywany na karcie SD. Dwie ostatnie funkcjonalności pozwalają na pracę zarówno laboratoryjną z ciągłym podglądem i zapisem sygnału na komputerze oraz na pracę w terenie i zapisem wyników na karcie SD.

Uruchomiony układ eksperymentalny sensora przedstawia rysunek [7.10.](#page-111-0) Do celów justowania w układzie znajduje się również tor z czerwonym wskaźnikiem laserowym.

<span id="page-111-0"></span>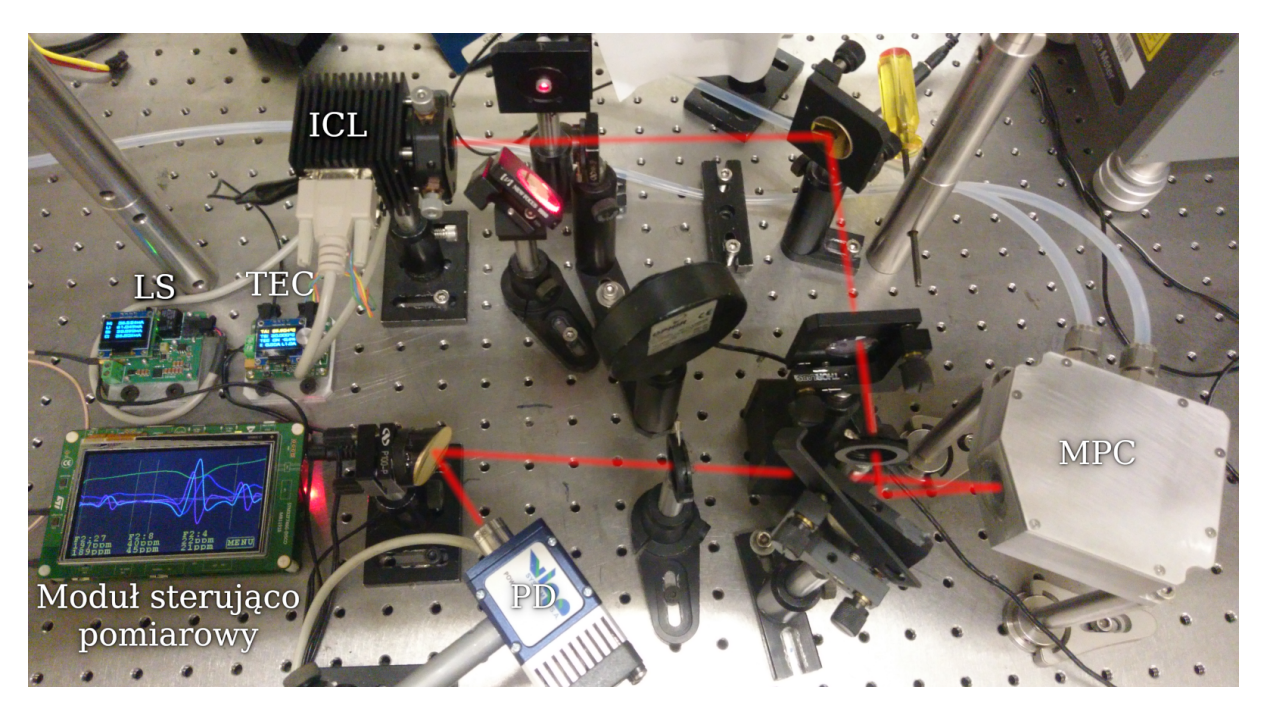

Rysunek 7.10: Układ eksperymentalny sensora. LS - zasilanie lasera, TEC kontroler temperatury, PD - fotodetektor, ICL - źródło laserowe ICL. Czerwona linia pokazuje bieg wiązki lasera.

### 7.4.3 Weryfikacja działania sensora

Poprawność działania sensora została zweryfikowana poprzez pomiar spektroskopowy metanu o stężeniu 200 ppm techniką [DAS](#page-5-3) pod ciśnieniem 0,3 bara, a następnie porównanie go z symulacją HITRAN. Pomiar linii absorpcyjnych znajdujących się blisko siebie pozwolił na użycie jednego lasera i modulowanie go za pomocą sygnału piłokształtnego, który przestraja jego długość fali poprzez obie linie. Do wstępnych pomiarów zastosowano sygnał symetryczny, zamiast jednostronnego sygnału piłokształtnego. Ten typ modulacji stosuje się w celu uniknięcia skokowej zmiany prądu zasilania lasera, która może wpływać niekorzystnie na jego stabilność termiczną. Uzyskany w ten sposób rekord danych zawiera również lustrzane względem czasu wyniki pomiarów wymagające dodatkowych operacji podczas akwizycji, co jednak nie jest problemem dla mikrokontrolera użytego w wykonanym module pomiarowym. W prezentowanym układzie sprawdzono oba rozwiązania i nie zaobserwowano różnic w uzyskanych wynikach pomiarów. Rysunek [7.11](#page-112-0) przedstawia surowy sygnał napięciowy otrzymany na detektorze dla pomiaru czystego azotu oraz metanu. Po wstępnej obróbce sygnał porównano z symulacją izotopów metanu z bazy HITRAN, co pokazuje rysunek [7.12.](#page-112-1) Uzyskane widmo absorpcyjne dobrze odzwierciedla kształt linii dla symulacji poszczególnych izotopów. Tak jak wspomniano wcześniej, uzyskanie informacji o stężeniu obu izotopów wymaga rozwiązania dodatkowego układu równań, gdyż linie te częściowo nachodzą na siebie i uzyskiwana absorpcja jest ich liniową kombinacją. Pomiar techniką [DAS](#page-5-3) miał jednak za zadanie zweryfikować poprawność działania sensora i dalsza obróbka sygnału została zaimplementowana tylko dla pomiarów techniką [WMS,](#page-5-4) którą prezentuje kolejny podrozdział. Na tym etapie na podstawie uzyskanych wyników

<span id="page-112-0"></span>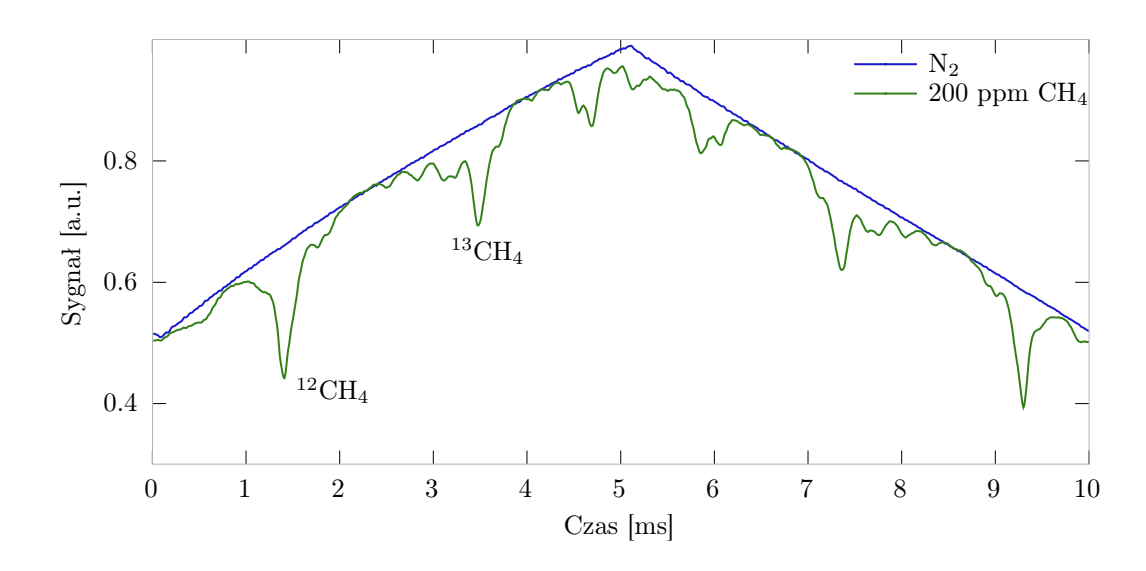

Rysunek 7.11: Pomiar spektroskopii absorpcyjnej czystego azotu i metanu o stężeniu 200 ppm techniką [DAS.](#page-5-3) Wykres przedstawia surowe dane otrzymane z detektora.

<span id="page-112-1"></span>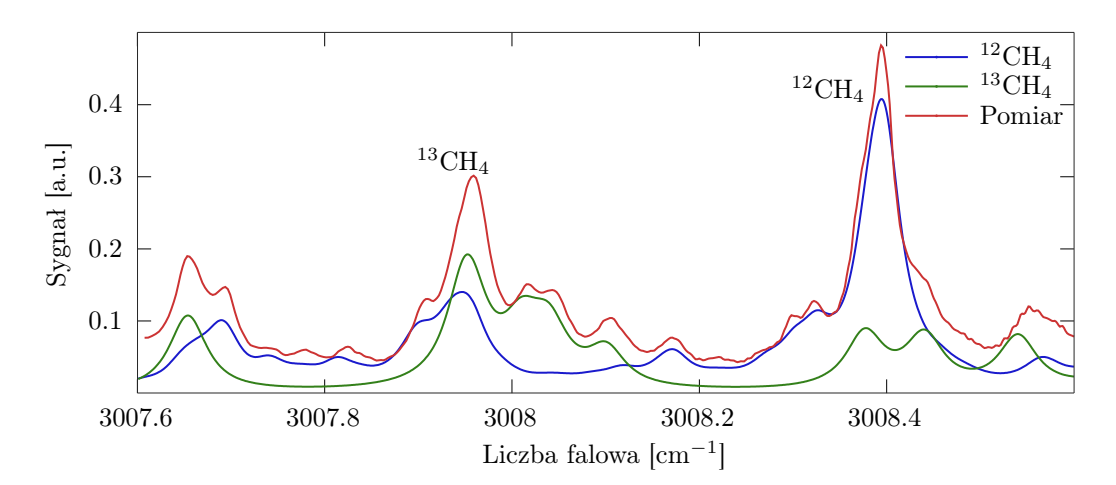

Rysunek 7.12: Pomiar spektroskopii absorpcyjnej metanu o stężeniu 200 ppm techniką [DAS](#page-5-3) dwóch linii reprezentujących izotopy $^{13}\mathrm{CH}_4$ i  $^{12}\mathrm{CH}_4$ .

można potwierdzić prawidłowe działanie sensora. W przypadku zastosowania techniki [DAS,](#page-5-3) zbudowany moduł, który został zoptymalizowany pod kątem pomiarów [WMS,](#page-5-4) nie posiada wystarczającej precyzji i odpowiednio niskich szumów 1/f aby określić proporcje  ${}^{13}R$  z dużą dokładnością.

### 7.4.4 Pomiary techniką [WMS](#page-5-4)

W przypadku pomiaru techniką [WMS](#page-5-4) również zastosowano sygnał piłokształtny do przemiatania przez obie linie absorpcyjne izotopów metanu. Co więcej, aby przyspieszyć skanowanie i pominąć zakres pomiędzy tymi liniami, zsyntetyzowano bardziej złożony sygnał, który zawiera dwa nałożone na siebie sygnały piłokształtne przesunięte w osi napięcia, co pokazuje rysunek [7.13.](#page-113-0)

<span id="page-113-0"></span>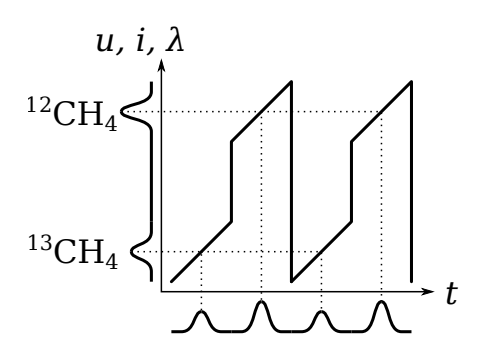

Rysunek 7.13: Podwójny sygnał piłokształtny modulujący długość fali lasera, pozwalający skrócić czas przemiatania pomiędzy pomiarami dwóch linii absorpcyjnych izotopów.

Pomiary izotopów sporządzono dla różnych stężeń metanu. Rysunek [7.14](#page-113-1) przedstawia wynik pomiarów pokazujący stężenia poszczególnych izotopów oraz ich stosunek. Wartości

<span id="page-113-1"></span>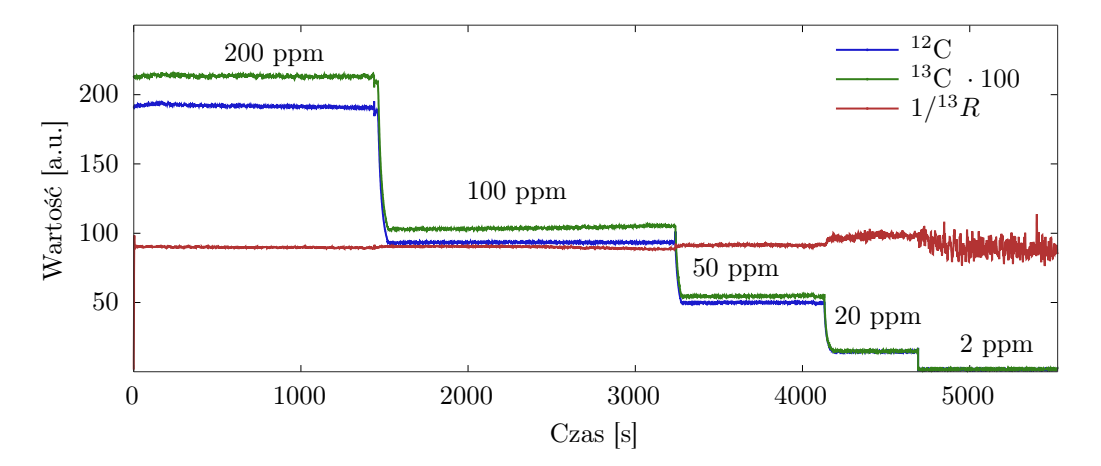

Rysunek 7.14: Podwójny sygnał piłokształtny modulujący długość fali lasera, pozwalający skrócić czas przemiatania pomiędzy pomiarami dwóch linii absorpcyjnych izotopów.

absorpcji zostały przeliczone na rzeczywiste stężenia izotopów zawartych w badanym gazie. Wartość <sup>13</sup>CH<sup>4</sup> jest dodatkowo pomnożona 100 razy na wykresie, aby poprawić przejrzystość. Z tego samego względu wykreślona jest odwrotność stosunku <sup>13</sup>R. Na podstawie tych pomiarów można stwierdzić, że sensor słabo radzi sobie z pomiarem stężeń występujących w powietrzu atmosferycznym (około 2 ppm). Natomiast dla stężeń 100 ppm i 200 ppm stosunek  $^{13}R$  jest niezmienny, co jest prawidłowym wynikiem. Dokładniejsze dane uzyskano z pomiarów długoterminowych przedstawionych poniżej.

### 7.4.5 Pomiar długoterminowy

Aby oszacować dryft oraz dokładność sensora, wykonano pomiar długoterminowy dla stężenia metanu 200 ppm oraz 2 ppm. Rysunek [7.15](#page-114-0) przedstawia wykres dla stężenia 200 ppm. Stosunek  $^{13}R$  charakteryzuje się wysoką stabilnością, podczas gdy dla pomiaru

<span id="page-114-0"></span>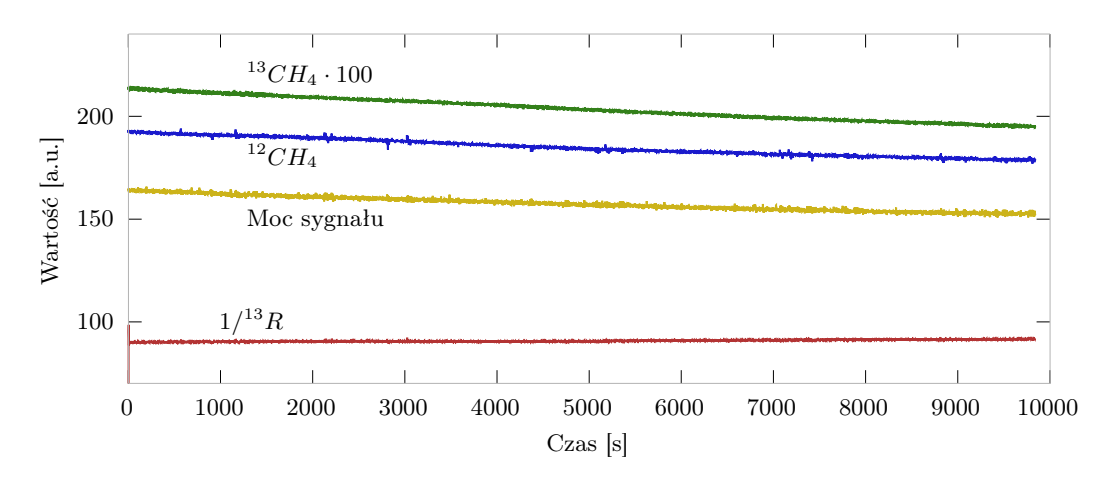

Rysunek 7.15: Pomiar długoterminowy metanu o stężeniu 200 ppm w azocie.

stężenia oraz mocy sygnału na detektorze widoczny jest dryft. Na podstawie pomiaru długoterminowego obliczono dewiację Allana, co pokazuje rysunek [7.16.](#page-114-1) Po 2 sekundach

<span id="page-114-1"></span>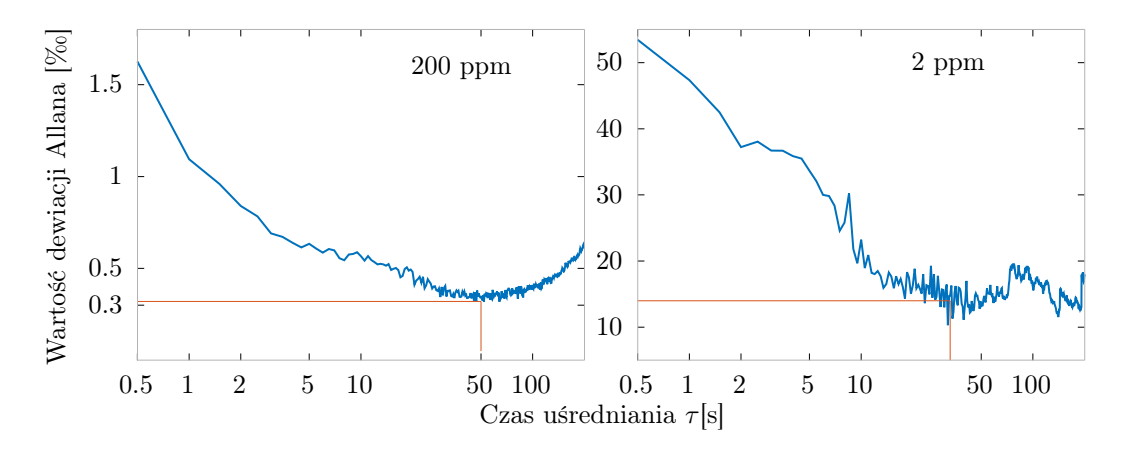

Rysunek 7.16: Wykres dewiacji Allana dla pomiaru sygnatury izotopowej  $13R$  metanu o stężeniu 200 ppm oraz 2 ppm.

uśredniania osiągnięto niepewność pomiaru poniżej 1‰, a dla czasu 50 s wartość minimalną wynoszącą 0,3‰. Na podstawie powyższego wyniku można stwierdzić, że sensor jest zdolny do dokładnego rozróżniania źródeł pochodzenia metanu bazując na sygnaturze izotopowej  $\delta^{13}C$ . Warunkiem jest użycie odpowiednio wysokiego stężenia metanu. Przeprowadzono również pomiar dla metanu o stężeniu 2 ppm, które jest zbliżone do zawartego w powietrzu atmosferycznym. Na podstawie obliczenia dewiacji Allana uzyskano niepewność 14‰ dla czasu uśredniania 33 s.

### 7.4.6 Porównanie z innymi wynikami

Otrzymane wyniki można porównać z innymi wynikami opisanymi w literaturze. W pracy [\[169\]](#page-163-2) z 1994 roku niepewność pomiaru proporcji <sup>13</sup>R wyniosła 0,44‰ dla stężenia metanu powyżej 50 ppm. Dodatkowo wykorzystana została komórka referencyjna. Wynik jest bardzo zbliżony do zaprezentowanego w tym rozdziale, gdzie uzyskano 0,3‰ bez użycia komórki referencyjnej.

Praca [\[170\]](#page-163-3) z 1996 roku przedstawia pomiar metanu zawartego w atmosferze. Uzyskano niepewnosć pomiaru  $^{13}R$  na poziomie 44‰. W powyższych pomiarach dla stężenia metanu zbliżonego do tego zawartego w powietrzu atmosferycznym uzyskano wynik ponad trzykrotnie lepszy (14‰).

Kolejna praca [\[171\]](#page-163-4) z 1999 roku prezentuje badania w oparciu o stężenie metanu wynoszące 15,6 ppm. Niepewność pomiaru  $^{13}R$  to 15‰.

W pracy [\[172\]](#page-163-5) z 2002 roku niepewność pomiaru  $^{13}R$  to 0,27‰, ale dla czystego metanu. Pomiary przeprowadzone dla zaprojektowanej [MPC](#page-5-0) nie pozwalają na pomiary tak wysokich stężeń, co uniemożliwia bezpośrednie porównanie z wynikami tej pracy.

Ostatnia praca [\[173\]](#page-163-6) z 2006 roku charakteryzuje się niepewnością pomiaru  $^{13}R$  na poziomie 38‰ dla metanu zawartego w powietrzu atmosferycznym. Ponadto wykorzystuje dodatkową komórkę referencyjną o stężeniu 1%.

Uzyskany wynik charakteryzuje się najlepszą dokładnością pomiaru z pośród wymienionych tutaj prac, które wykorzystują spektroskopię absorpcyjną i został zaprezentowany przez autora na konferencji Mirsens 4 [\[174\]](#page-163-7) oraz CLEO Europe 2017 [\[175\]](#page-163-8).

### 7.5 Podsumowanie rozdziału

W rozdziale opisano budowę kompaktowego sensora do spektroskopii absorpcyjnej metanu na bazie skonstruowanej [MPC](#page-5-0) nowego typu przedstawionej w rozdziale [6.](#page-80-0) Pełną funkcjonalność sensora uzyskano za pomocą zaprojektowanych modułów elektronicznych do sterowania laserem, stabilizacji jego temperatury oraz akwizycji, przetwarzania i zapisu danych pomiarowych. Dzięki temu osiągnięto całkowitą niezależność od sprzętu laboratoryjnego oraz niski pobór mocy (poniżej 20 W), pozwalającą na konstrukcję przenośnego urządzenia zasilanego bateryjnie.

Następnie opisano zrealizowane pomiary izotopów metanu, za pomocą technik [DAS](#page-5-3) i [WMS](#page-5-4) oraz pomiar długoterminowy. Na podstawie tego ostatniego określono niepewność pomiaru proporcji izotopów <sup>13</sup>R wynoszącą 0,3‰ przy stężeniu metanu równym 200 ppm i 14‰ przy stężeniu 2 ppm. Uzyskane rezultaty porównano z innymi pracami z zakresu spektroskopii absorpcyjnej. Zrealizowany w tej pracy sensor uzyskał najlepszą dokładność pomiaru.

# Rozdział 8

# Komórka wieloprzejściowa do poszerzania spektralnego impulsów laserowych

### 8.1 Wprowadzenie

Ultrakrótkie impulsy laserowe pozwalają uzyskiwać bardzo wysoką moc szczytową przy relatywnie małej mocy średniej lasera. To z kolei umożliwia badanie zjawisk nieliniowych zachodzących w trakcie interakcji promieniowania z materią oraz uzyskiwać jeszcze krótsze impulsy z wykorzystaniem tych zjawisk. Obecnie ultrakrótkie impulsy o wysokiej intensywności wykorzystywane są w wielu dziedzinach, od badań fundamentalnych, po zastosowania medyczne [\[176\]](#page-164-0).

Zgodnie z transformatą Fouriera, im krótszy impuls, tym szersze musi posiadać widmo. A więc uzyskanie ultrakrótkiego impulsu wymaga najpierw wygenerowania szerokiego widma promieniowania laserowego. Szerokość widma impulsów generowana przez oscylator laserowy jest ograniczona szerokością krzywej wzmocnienia. Taki impuls można jednak poszerzyć w ośrodku o nieliniowym współczynniku załamania. W rozdziale opisano przykład poszerzania spektralnego w gazach szlachetnych. W celu zwiększenia drogi interakcji impulsu laserowego z gazem, za pomocą autorskiego oprogramowania zaprojektowano [MPC](#page-5-0) typu Herriotta używając [GA](#page-5-5) do optymalizacji profilu wiązki. Wykonano symulację poszerzania oraz kompresji impulsów o energiach na poziomie 100 µJ, dla argonu, kryptonu i ksenonu pod różnym ciśnieniem. Następnie zbudowano układ eksperymentalny, za pomocą którego zmierzono poszerzone widma oraz czasy trwania impulsów po kompresji i porównano z wynikami uzyskanymi na drodze symulacji.

## 8.2 Poszerzenie spektralne i kompresja impulsów laserowych

### 8.2.1 Zasada działania

Proces poszerzania i kompresji impulsów laserowych sprowadza się do dwóch kroków [\[177\]](#page-164-1). Pierwszy krok – poszerzenie, wymaga operacji nieliniowej w postaci modulacji fazy. Jednym ze sposobów jest samomodulacja fazy (ang. Self-Phase Modulation, [SPM\)](#page-5-6) zachodząca w ośrodkach o nieliniowym współczynniku załamania  $n_2$ . Drugi krok – kompresja, polega na przejściu zmodulowanego wcześniej impulsu przez ośrodek o kontrolowanej dyspersji. Szczegółowy opis tych kroków znajduje się w kolejnych podrozdziałach. Cały proces przedstawia rysunek [8.1.](#page-117-0) Na wejście trafia impuls laserowy o stałej fazie spektralnej

<span id="page-117-0"></span>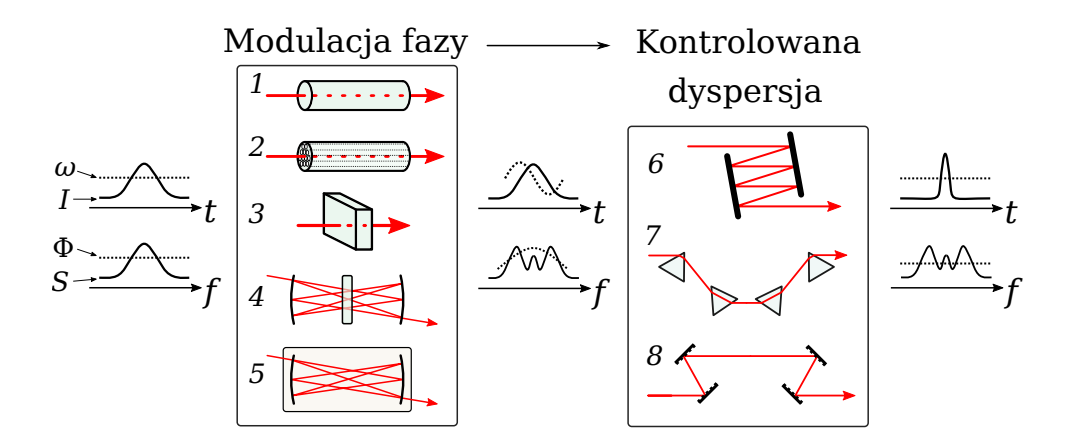

Rysunek 8.1: Proces poszerzenia spektralnego i kompresji impulsu laserowego. W praktyce do modulacji fazy stosuje się światłowody jednomodowe (1) i fotoniczne (2), ośrodki szklane (3), komórki wieloprzejściowe z płytkami szklanymi (4) lub wypełnione gazem (5). Ośrodki o kontrolowanej dyspersji to najczęściej zwierciadła dyspersyjne (6), układy pryzmatów (7) lub siatek Bragga (8).

(ograniczony transformatą Fouriera). W wyniku [SPM](#page-5-6) widmo częstotliwościowe zostaje poszerzone i uzyskuje fazę kwadratową. Taka faza oznacza również, że częstotliwości w impulsie są liniowo rozłożone od najniższych do najwyższych w czasie trwania impulsu, co nazywane jest świergotem lub impulsem ze zmianą częstotliwości nośnej. Wykres amplitudowo czasowy takiego impulsu pokazuje rysunek [8.2.](#page-118-0) Następnie, po przejściu przez ośrodek o kontrolowanej dyspersji czas trwania impulsu zostaje skrócony. Szerokość widma częstotliwościowego nie ulega zmianie, ale faza zostaje wypłaszczona (świergot zostaje usunięty).

Pierwsze tego typu eksperymenty zostały przedstawione w pracach [\[178–](#page-164-2)[180\]](#page-164-3). Możliwe jest również jednoczesne poszerzanie i kompresja za pomocą stałego ośrodka [\[181\]](#page-164-4).

<span id="page-118-0"></span>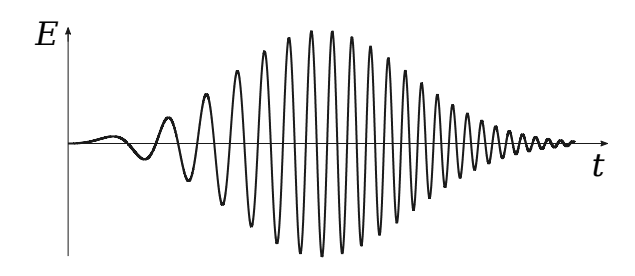

Rysunek 8.2: Impuls ze zmianą częstotliwości nośnej.

### 8.2.2 Poszerzenie spektralne impulsu

### Efekt Kerra

Efekt Kerra jest nieliniowym procesem, który polega na zmianie współczynnika załamania ośrodka znajdującego się w polu elektrycznym, proporcjonalnie do wartości tego pola, co zostało odkryte w 1875 roku [\[182\]](#page-164-5). Prawie sto lat później eksperymentalnie pokazano, że efekt ten występuje również pod wpływem składowej elektrycznej fali elektromagnetycznej [\[183,](#page-164-6) [184\]](#page-164-7) i może być opisany zależnością:

$$
\Delta n = n_2 I,\tag{8.1}
$$

gdzie  $\Delta n$  to zmiana współczynnika załamania, I jest intensywnością fali elektromagnetycznej, a n<sub>2</sub> oznacza nieliniowy współczynnik załamania dla danego ośrodka.

### Wybór ośrodka

Poszerzenie spektralne może zachodzić w ciele stałym, cieczy lub gazie. Istotne jest, aby ośrodek ten charakteryzował się niskim tłumieniem w zakresie spektralnym, w którym następuje poszerzanie. Parametry danego ośrodka (w szczególności  $n_2$ ) decydują o tym, przy jakich intensywnościach promieniowania można w nim efektywnie poszerzać impulsy. Obecnie stosuje się kilka typów ośrodków [\[185\]](#page-164-8):

- Światłowody jednomodowe stosuje się dla najniższych energii impulsu, w zakresie nJ [\[186\]](#page-164-9).
- Światłowody fotoniczne mogą być wykorzystane w zakresie µJ [\[187\]](#page-164-10) dla typu PCF (Photonic Crystal Fiber) i do kilku mJ dla HCF (Hollow Core Fiber) wypełnionych gazem [\[185\]](#page-164-8). Obecny rekord to 40 mJ dla HCF o zwiększonej średnicy rdzenia do 1 mm [\[188\]](#page-164-11).
- Ośrodki szklane ze względu na możliwość propagacji wiązki o większej średnicy, mogą pracować przy większych energiach niż klasyczne światłowody, typowo jest to zakres µJ [\[185\]](#page-164-8), ale przy odpowiednio dużej średnicy wiązki (powyżej 10 cm) można poszerzać impulsy o energii pojedynczych J [\[189\]](#page-164-12).

• Ośrodki gazowe ze względu na możliwość zmiany ciśnienia mogą pracować w zakresie od pojedynczych µJ do kilkuset mJ (aktualnie 112 mJ [\[190\]](#page-165-0)). Ponadto, w porównaniu do ośrodków stałych, charakteryzują się mniejszymi stratami i nie ulegają zniszczeniu przy wysokich energiach [\[191\]](#page-165-1).

W tej pracy zdecydowano się na ośrodek gazowy ze względu na dużą elastyczność w doborze energii impulsu wejściowego poprzez wybór odpowiedniego gazu i jego ciśnienia. Ponadto stosując jednoatomowe gazy szlachetne charakteryzujące się symetrią rotacyjną i wibracyjną efekt Ramana nie powoduje przesuwania widma w stronę niższych częstotliwości [\[192\]](#page-165-2), co ma miejsce dla gazów molekularnych oraz stosowanych powszechnie ośrodków szklanych, w tym światłowodów.

### Nieliniowy współczynnik załamania

Nieliniowy współczynnik załamania  $n_2$  danego ośrodka może zostać wyznaczony eksperymentalnie (na przykład poprzez generację trzeciej harmonicznej promieniowania laserowego) [\[193\]](#page-165-3) lub obliczony teoretycznie, np. metodą sprzężonych klasterów (CC - Coupled Cluster, CCSD - Coupled Cluster Singles and Doubles) [\[194,](#page-165-4) [195\]](#page-165-5). Wartości współczynników  $n_2$ , mogą różnić się między sobą w zależności od przyjętej metody obliczania lub wyznaczania. W szczególności dla kryptonu i ksenonu wartości te są podawane z tolerancją prawie 20% [\[196\]](#page-165-6). Tabela [8.1](#page-119-0) przedstawia obliczone nielinowe współczynniki załamania dla kilku gazów szlachetnych na podstawie danych ESHG (Electric-field induced Second Harmonic Generation) z pracy [\[197\]](#page-165-7), które zostały wykorzystane w przeprowadzonych w dalszej części rozdziału symulacjach.

| $Gaz$   | $n_2\ [10^{-23}\mathrm{m}^2/\mathrm{W}]$ | $n_2\;[10^{-23}\mathrm{m^2/W}]$ |
|---------|------------------------------------------|---------------------------------|
|         | @ 800 nm                                 | @ 1030 nm                       |
| Neon    | 0,094                                    | 0,092                           |
| Argon   | 1,09                                     | 1,05                            |
| Krypton | 2,47                                     | 2,36                            |
| Ksenon  | 6,39                                     | 6,07                            |

<span id="page-119-0"></span>Tabela 8.1: Nielinowe współczynniki załamania  $n_2$  pod ciśnieniem atmosferycznym, w temperaturze 0◦C [\[197\]](#page-165-7).

Do obliczenia  $n_2$  dla różnych długości fali skorzystano z zależności:

$$
n_2(\omega) = \frac{\nu \omega' - \omega_p}{\nu \omega - \omega_p} n_2(\omega'),\tag{8.2}
$$

gdzie  $\nu$  jest współczynnikiem skalującym (przyjęto 1,5 zgodnie z [\[197\]](#page-165-7)),  $\omega_p$  jest częstotliwością kątową odpowiadającą energii jonizacji danego gazu, ω jest częstotliwością kątową, dla której obliczamy wartość  $n_2, \omega'$  jest częstotliwością źródłową. Zależność długości fali  $\lambda$ 

od częstotliwości kątowej jest określona wzorem:

$$
\lambda = \frac{2\pi c}{\omega}.\tag{8.3}
$$

Nieliniowy współczynnik załamania jest wprost proporcjonalny do gęstości  $\rho$  gazu [\[197\]](#page-165-7) i stosując równanie Clapeyrona:

$$
\frac{n}{V} = \frac{P}{RT}, \quad \rho = M\frac{P}{RT},\tag{8.4}
$$

gdzie n oznacza liczbę moli gazu, V objętość, P ciśnienie absolutne, T temperaturę w skali Kelvina, R uniwersalną stałą gazową, M masę molową, można wyprowadzić równanie określające zależność  $n_2$  od ciśnienia i temperatury:

<span id="page-120-0"></span>
$$
n_2 \propto \rho, \qquad \frac{n'_2}{\rho'} = \frac{n_2}{\rho},
$$
  
\n
$$
n'_2 = n_2 \frac{P'}{P_0}, \qquad n'_2 = n_2 \frac{T_0}{T'},
$$
\n(8.5)

gdzie $P_0=1$ atm i $T_0=273,\!15$   $K,$ a $n_2'$ jest nieliniowym współczynnikiem dla ciśnienia  $P'$  i temperatury  $T'$ . Równania te pozwalają na symulację propagacji wiązki laserowej w gazach dla różnych warunków, a w szczególności dla różnych ciśnień, które zostały użyte w badaniach opisanych w dalszej części rozdziału.

### Samomodulacja fazy

Zmiana współczynnika załamania ośrodka wpływa na zmianę prędkości rozchodzenia się promieniowania w tym ośrodku, a więc i zmianę jego fazy oraz częstotliwości. Opis modulacji impulsu przedstawia równanie [\[198\]](#page-165-8):

$$
\tilde{E}(t) = T(t)e^{i\Phi(t)}\tilde{E}_{in}(t),
$$
\n(8.6)

gdzie  $\tilde{E}_{in}(t)$  jest impulsem wejściowym w czasie  $t, T(t)$  jest modulacją amplitudy, a  $\Phi(t)$ modulacją fazy. Współczynnik załamania nie wpływa na amplitudę, więc  $T(t) = const.$ Natomiast modulacja fazy spowodowana zmianą współczynnika załamania w czasie  $n(t)$ określona jest równaniem [\[198\]](#page-165-8):

$$
\Phi(t) = -k(t)d = -\frac{2\pi}{\lambda}n(t)d,
$$
\n(8.7)

gdzie d oznacza długość interakcji impulsu laserowego z ośrodkiem, a  $\lambda$  jest długością fali impulsu.

Równanie opisujące zależność fazy od kształtu i intensywności impulsu wejściowego w czasie t oraz położenia w osi propagacji impulsu w odległości z wygląda następująco [\[199\]](#page-165-9):

$$
\varphi(t,z) = \varphi_0(t) - \frac{k_{\ell}n_2}{n_0} z E_0^2(t), \qquad (8.8)
$$

gdzie  $\varphi_0(t)$  jest fazą impulsu wejściowego, a  $E_0(t)$  jego amplitudą, z kolei  $k_\ell$  oznacza średnią kątową liczbę falową ( $k = \frac{2\pi}{\lambda}$  $\frac{2\pi}{\lambda}$ ). Współczynnik załamania ośrodka, w którym propaguje się impuls, zmienia się natychmiastowo, podążając za intensywnością tego impulsu. Prowadzi to do tego, że na różne części impulsu działa inny współczynnik załamania powodując ciągłą zmianę fazy wzdłuż propagacji impulsu. W efekcie częstotliwość nośna impulsu rośnie po jego jednej stronie i maleje po drugiej (rysunek [8.2\)](#page-118-0). Powstanie szerszego zakresu częstotliwości jest równoznaczne z poszerzeniem jego widma.

Aby scharakteryzować SPM należy wprowadzić długość nieliniowej interakcji -  $L_{NL}$ [\[199\]](#page-165-9):

<span id="page-121-0"></span>
$$
L_{NL} = \frac{n_0}{n_2 k_{\ell} E_{0m}^2},\tag{8.9}
$$

gdzie  $E_{0m}$  oznacza szczytową amplitudę impulsu. Wtedy stosunek  $\frac{z}{L_{NL}}$  opisuje maksymalną zmianę fazy, która występuje na szczycie amplitudy impulsu. Na jego podstawie można wyznaczyć wartość poszerzenia spektralnego po przebyciu drogi z:

$$
\delta\omega\tau_p = \frac{8\ln 2}{\sqrt{2}} \frac{z}{L_{NL}},\tag{8.10}
$$

gdzie  $\delta\omega\tau_p$  oznacza znormalizowaną zmianę częstotliwości nośnej impulsu, która jest równoznaczna szerokości widma FWHM, gdzie oryginalnie  $\delta \omega \tau_p \approx 3$  dla impulsu wejściowego.

Powyższe wzory analityczne pozwalają stworzyć prostą symulację propagacji impulsu w ośrodku o nieliniowym współczynniku załamania. Rysunek [8.3](#page-122-0) pokazuje wyniki takiej symulacji w środowisku Octave dla impulsu gaussowskiego ograniczonego transformatą Fouriera. Lewa strona rysunku przedstawia impuls w dziedzinie czasu, w tym proces zmiany jego fazy wraz ze zwiększaniem dystansu propagacji z i uzyskany w efekcie świergot (dolny wykres). Prawa strona pokazuje odpowiadające mu widma częstotliwościowe. Na górze znajduje się widmo impulsu wejściowego, poniżej proces poszerzania się widma podczas propagacji. Na dole przedstawiono kilka widm dla różnych wartości z.

Z praktycznego punktu widzenia łatwiej posługiwać się mocą impulsu i jakością jego wiązki niż amplitudą pola elektrycznego jak w równaniu [8.9.](#page-121-0) W przypadku [MPC](#page-5-0) można obliczyć średnią efektywną powierzchnię pola modu [\[200\]](#page-165-10):

<span id="page-121-1"></span>
$$
A_{eff} = M^2 \frac{\lambda L}{2 \arctan\left(\sqrt{\frac{L}{2R - L}}\right)},
$$
\n(8.11)

gdzie  $M^2$  jest współczynnikiem jakości wiązki,  $L$  odległością pomiędzy zwierciadłami,  $R$ promieniem krzywizny zwierciadła. Następnie obliczamy współczynnik nieliniowy  $\gamma$ , który

<span id="page-122-0"></span>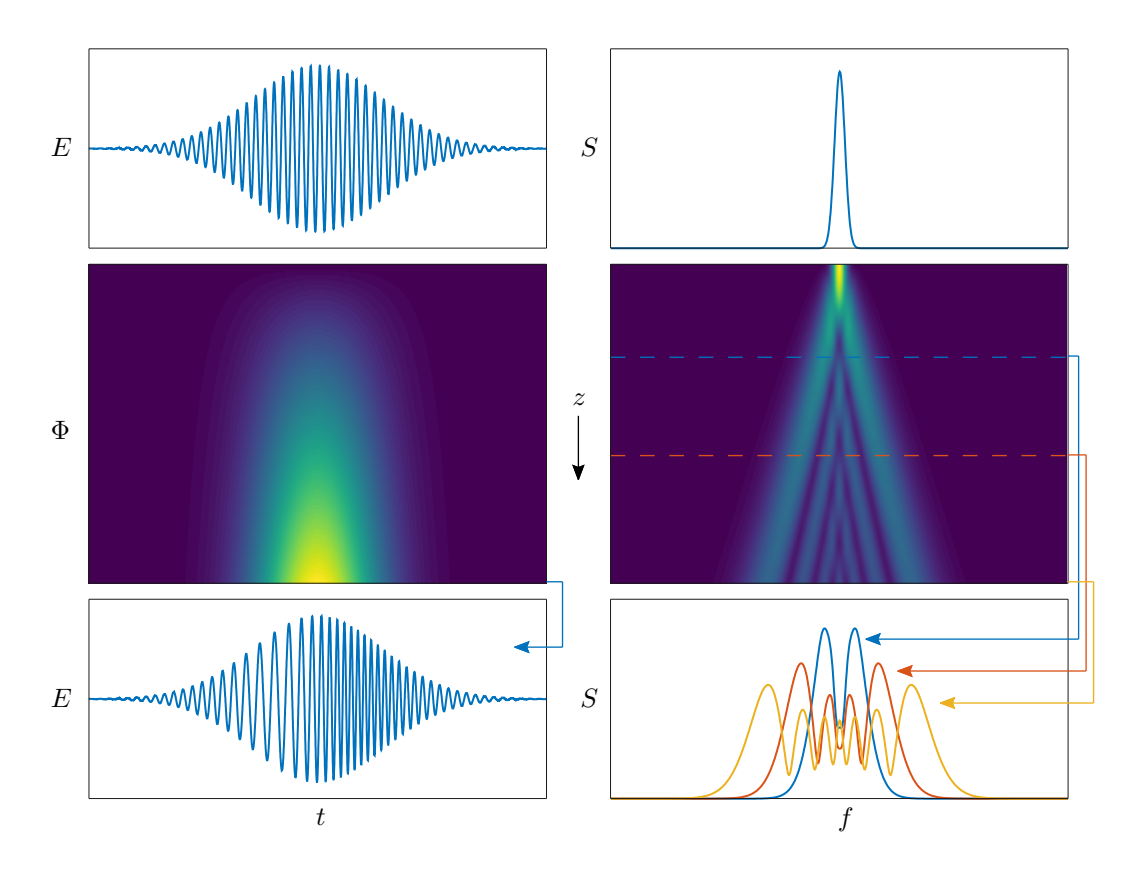

Rysunek 8.3: Symulacja impulsu laserowego przechodzącego przez ośrodek o nieliniowym współczynniku załamania. Lewa strona przedstawia wartość pola elektrycznego i fazę w dziedzinie czasu. Prawa strona przedstawia widma częstotliwościowe, przy czym na dolnym wykresie pokazano kilka widm dla różnych dróg propagacji.

pozwala wyznaczyć  $L_{NL}$  zgodnie z poniższymi równaniami [\[201,](#page-165-11) [202\]](#page-165-12):

<span id="page-122-1"></span>
$$
\gamma = \frac{2\pi n_2}{\lambda A_{eff}}, \qquad L_{NL} = \frac{1}{\gamma P_0},\tag{8.12}
$$

gdzie  $P_0$  oznacza moc szczytową impulsu wejściowego. W celu wykonania dokładniejszych symulacji należy obliczać średnicę wiązki na bieżąco w funkcji dystansu propagacji, gdyż zmienia się ona podczas propagacji w MPC. W tej pracy jest to realizowane z wykorzystaniem autorskiego oprogramowania (podrozdział [5.3.2\)](#page-74-0), które pozwala obliczyć profil wiązki z wysoką rozdzielczością.

#### Samostromienie impulsu

Innym nieliniowym efektem występującym podczas propagacji impulsu przez ośrodek o nieliniowym współczynniku załamania jest samostromienie impulsu (ang. Self-Steppening). Efekt ten wprowadza asymetrię w widmie poszerzanym poprzez SPM [\[202\]](#page-165-12). Ze względu na zależność prędkości grupowej od intensywności, nachylenie zboczy impulsu gaussowskiego podczas propagacji zmienia się niesymetrycznie. Intensywność impulsu I w funkcji czasu t i znormalizowanym dystansie propagacji  $Z = \frac{z}{L}$  $\frac{z}{L_{NL}}$  wyrażona jest

równaniem [\[202\]](#page-165-12):

<span id="page-123-0"></span>
$$
I(Z,t) = exp[-(t - 3sIZ)^{2}], \quad s = \frac{1}{\omega_0 T_0},
$$
\n(8.13)

gdzie  $\omega_0$  i  $T_0$  są odpowiednio częstotliwością nośną i szerokością impulsu wejściowego. Warto zwrócić uwagę, że do obliczenia intensywności na dystansie Z potrzebna jest informacja o aktualnej intensywności. A więc równanie [8.13](#page-123-0) powinno być obliczane iteracyjne dla małej wartości zmian ∆Z, aby dać zbliżone do rzeczywistości wyniki. Rysunek [8.4](#page-123-1) przedstawia przykład symulacji samostromienia impulsu dla s = 0,008 i Z = 40, gdzie w pierwszym przypadku wykonano kalkulację w jednym kroku, a w drugim zastosowano iteracyjne obliczanie z krokiem  $\Delta Z = 0.1$ . Rysunek przedstawia wpływ samego zjawiska

<span id="page-123-1"></span>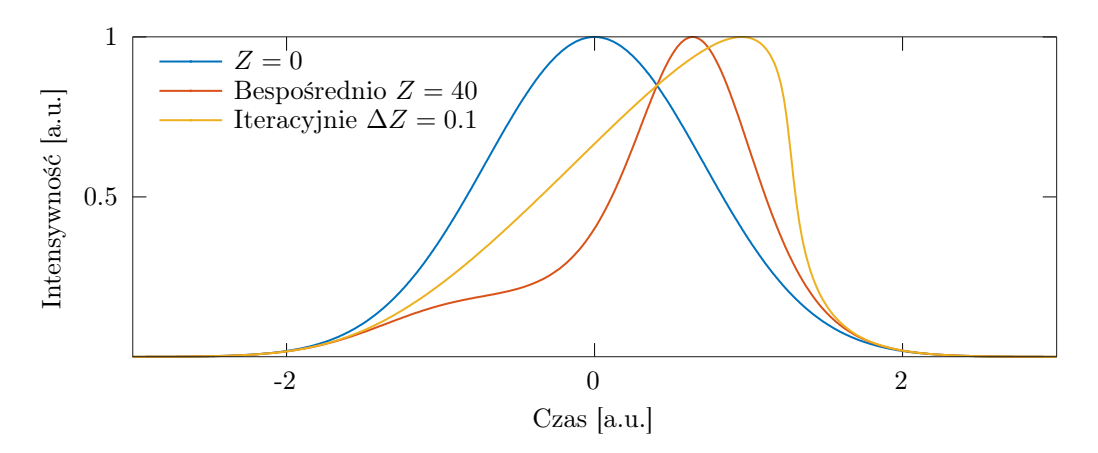

Rysunek 8.4: Symulacja samostromienia impulsu gaussowskiego. Niebieski wykres przedstawia impuls wejściowy, czerwony pojedyncze obliczenie dla  $Z = 40$ , a żółty iteracyjne obliczenie dla  $Z = 40$ , z krokiem  $\Delta Z = 0.1$ .

samostromienia impulsu na jego kształt, a także błąd powodowany nieiteracyjnym obliczaniem. Samostromienie wpływa również na symetrię widma, co przedstawiają symulacje numeryczne wykonane w kolejnych podrozdziałach, które dodatkowo mogą uwzględniać inne efekty, takie jak rozpraszanie Ramana, powodujące między innymi przesunięcie częstotliwości nośnej [\[202\]](#page-165-12). Zastosowane w eksperymencie jednoatomowe gazy szlachetne nie wykazują tego efektu, ale dla gazów wieloatomowych należy go uwzględnić [\[192\]](#page-165-2).

#### Moc krytyczna

Z efektem Kerra wiąże się jeszcze dodatkowe zjawisko zwane samoogniskowaniem wiązki laserowej lub efektem soczewki kerrowskiej. Można obliczyć moc, przy której ten efekt całkowicie kompensuje krzywiznę profilu wiązki, a więc wiązka nie jest skupiana ani rozpraszana na drodze propagacji. Dla wiązki gaussowskiej taka moc promieniowania laserowego jest opisana zależnością [\[199\]](#page-165-9):

<span id="page-123-2"></span>
$$
P_{cr} = a \frac{\lambda^2}{n_0 \overline{n}_2},\tag{8.14}
$$

gdzie  $\lambda$  oznacza długość fali laserowej,  $n_0$  liniowy współczynnik załamania,  $n_2$  nieliniowy

współczynnik załamania, a współczynnik zależny od przyjętej metody obliczania i dla obliczeń numerycznych wynosi 0,142 [\[199\]](#page-165-9). Przekroczenie mocy krytycznej prowadzi do niekontrolowanej propagacji impulsu w [MPC](#page-5-0) i może skutkować zniszczeniem zwierciadeł, gdy punkt skupienia wiązki znajdzie się w miejscu odbicia.

### 8.2.3 Kompresja impulsu

Kompresja jest drugim krokiem niezbędnym do uzyskania impulsu krótszego niż wejściowy. Sam proces SPM wpływa tylko na poszerzenie spektralne, nie zmienia jednak samej obwiedni impulsu w dziedzinie czasu, a więc czasu jego trwania. Ze względu na dyspersję ośrodka, w którym zachodzi SPM, najczęściej czas trwania impulsu jeszcze się wydłuża. Natomiast dzięki szerszemu widmu oraz liniowo zmieniającej się częstotliwości nośnej impulsu (świergotu) możliwa jest kompresja takiego impulsu w prosty sposób. Wystarczy wprowadzić do impulsu ujemną dyspersję chromatyczną, która powoduje opóźnienie propagacji promieniowania zależne od jego częstotliwości. Im większa częstotliwość, tym wolniejsza propagacja. Jest to dyspersja prędkości grupowej (ang. Group Velocity Dispersion, [GVD\)](#page-5-7) opisana wzorem [\[198\]](#page-165-8):

<span id="page-124-1"></span>
$$
GVD = \beta_2 = \frac{\delta^2 k}{\delta \omega^2} = \frac{\lambda^3}{2\pi c^2} \frac{\delta^2 n}{\delta \lambda^2},\tag{8.15}
$$

gdzie k jest kątową liczbą falową,  $\omega$  częstotliwością nośną impulsu,  $\lambda$  długością fali, c prędkością światła, a n współczynnikiem załamania. Wynika z tego, że wartość [GVD](#page-5-7) jest wprost proporcjonalna do drugiej pochodnej współczynnika załamania w funkcji długości fali.

Dla opisania współczynnika załamania w funkcji długości fali stosuje się przybliżenia w postaci odpowiednich funkcji  $n = f(\lambda)$ . W pracy [\[203\]](#page-165-13) przedstawiono funkcję Sellmeiera o czterech parametrach  $B_1, C_1, B_2, C_2$  do opisania współczynnika załamania gazów w przedziale 0,4 − 1 µm z uwzględnieniem temperatury T i ciśnienia p:

<span id="page-124-0"></span>
$$
n^{2}(\lambda, p, T) - 1 = \frac{p}{p_{0}} \frac{T_{0}}{T} \left( \frac{B_{1} \lambda^{2}}{\lambda^{2} - C_{1}} + \frac{B_{2} \lambda^{2}}{\lambda^{2} - C_{2}} \right),
$$
\n(8.16)

gdzie  $p_0 = 1$  bar,  $T_0 = 273$  K. Tabela [8.2](#page-125-0) przedstawia parametry dla gazów użytych w dalszych eksperymentach. W oryginalnej publikacji [\[203\]](#page-165-13) znalazł się błąd wykładnika przy współczynniku  $C_1$  dla ksenonu, w poniższej tabeli znajduje się prawidłowa wartość zgodnie z informacją w [\[204\]](#page-166-0). Przedstawione w tabeli gazy charakteryzują się dodatnią wartością  $\beta_2$  dla zakresu spektralnego 1 µm, a więc nie mogą zostać wykorzystane do kompresji poszerzonego wcześniej impulsu.

Odpowiednio dobrana dyspersja pozwala na wyrównanie się czasów poszczególnych komponentów częstotliwościowych i zawężenie czasowe impulsu. Można to również rozpatrywać w kategoriach impulsu zmodulowanego fazowo, którego faza ulega wypłaszczeniu na skutek przejścia przez ośrodek o ujemnej GVD. Warto zwrócić uwagę na fakt, że proces

| Gaz     | $B_1 \cdot 10^8$ |        |          |        | $\mid C_1 \cdot 10^6 \mid B_2 \cdot 10^8 \mid C_2 \cdot 10^3 \mid \beta_2 \text{ [fs}^2/\text{m} \text{]}$ |
|---------|------------------|--------|----------|--------|----------------------------------------------------------------------------------------------------|
| Argon   | 20332,29         | 206,12 | 34458,31 | 8,066  | 14                                                                                                    |
| Krypton | 26102,88         | 2,01   | 56946,82 | 10,043 | 30.4                                                                                                    |
| Ksenon  | 103701,61        | 12750  | 31228,61 | 0,561  | 66                                                                                                    |

<span id="page-125-0"></span>Tabela 8.2: Parametry funkcji Sellmeiera (równanie [8.16\)](#page-124-0) [\[203\]](#page-165-13) oraz obliczona na ich podstawie wartość  $\beta_2$  dla ciśnienia 1 bara i temperatury 25°C.

ten nie wpływa na moduł widma impulsu, a jedynie na jego fazę. Możliwą do uzyskania kompresję można scharakteryzować współczynnikiem kompresji [\[177\]](#page-164-1):

$$
K_c \sim \frac{\Delta\omega_o}{\Delta\omega_i},\tag{8.17}
$$

gdzie  $\Delta \omega_i$  jest szerokością widma impulsu ograniczonego transformatą Fouriera przed poszerzeniem spektralnym, a  $\Delta \omega_o$  szerokością poszerzonego impulsu.

Ze względu na zmianę fazy w zależności od długości fali wpływ GVD wygodniej rozpatrywać i symulować w dziedzinie częstotliwości. Wtedy zależność ta wynika wprost ze współczynnika załamania i drogi propagacji:

$$
n = \frac{c}{v}, \quad t_{delay} = \frac{d}{v} = \frac{dn}{c}, \quad \Phi = \omega t_{delay}, \tag{8.18}
$$

gdzie v jest prędkością rozchodzenia się fali elektromagnetycznej,  $t_{delay}$  czasem propagacji przez dystans d, a Φ jest fazą spektralną. To prowadzi do równania opisującego zmianę fazy widma:

<span id="page-125-1"></span>
$$
\Delta\Phi(\omega) = \omega \frac{dn(\omega)}{c}.
$$
\n(8.19)

Jeżeli  $\beta_2 = const.$  to zmiana fazy jest funkcją kwadratową (pomijając współczynniki wyższych rzędów). Człon  $\omega$  przed ułamkiem nie ma wpływu na kształt impulsu, a jedynie na jego przesunięcie w czasie i można go pominąć w równaniu [8.19.](#page-125-1) Wynik symulacji dla kompresji ze zmianą kwadratową oraz kompresją idealną przedstawia rysunek [8.5.](#page-126-0) Faza oryginalnego impulsu gaussowskiego po poszerzeniu spektralnym za pomocą SPM nie jest idealną parabolą, co uniemożliwia uzyskanie idealnej kompresji układem zmieniającym fazę w sposób kwadratowy [\[177\]](#page-164-1).

Układ lub ośrodek wprowadzający ujemną dyspersję do impulsu poszerzonego spektralnie nazywany jest kompresorem. Dyspersja opóźnienia grupowego (ang. Group Delay Dispersion, [GDD\)](#page-5-8) jest wartością określającą przesunięcie czasowe poszczególnych składowych widma w zależności od częstotliwości i oznaczane jest symbolem  $D_2$ :

<span id="page-125-2"></span>
$$
GDD = D_2 = d\beta_2. \tag{8.20}
$$

Wartość ta pozwala scharakteryzować kompresor. Jeżeli nie występuje dyspersja wyższych rzędów, to na podstawie równań [8.15,](#page-124-1) [8.19](#page-125-1) i [8.20](#page-125-2) można wyznaczyć zmianę fazy spektralnej

<span id="page-126-0"></span>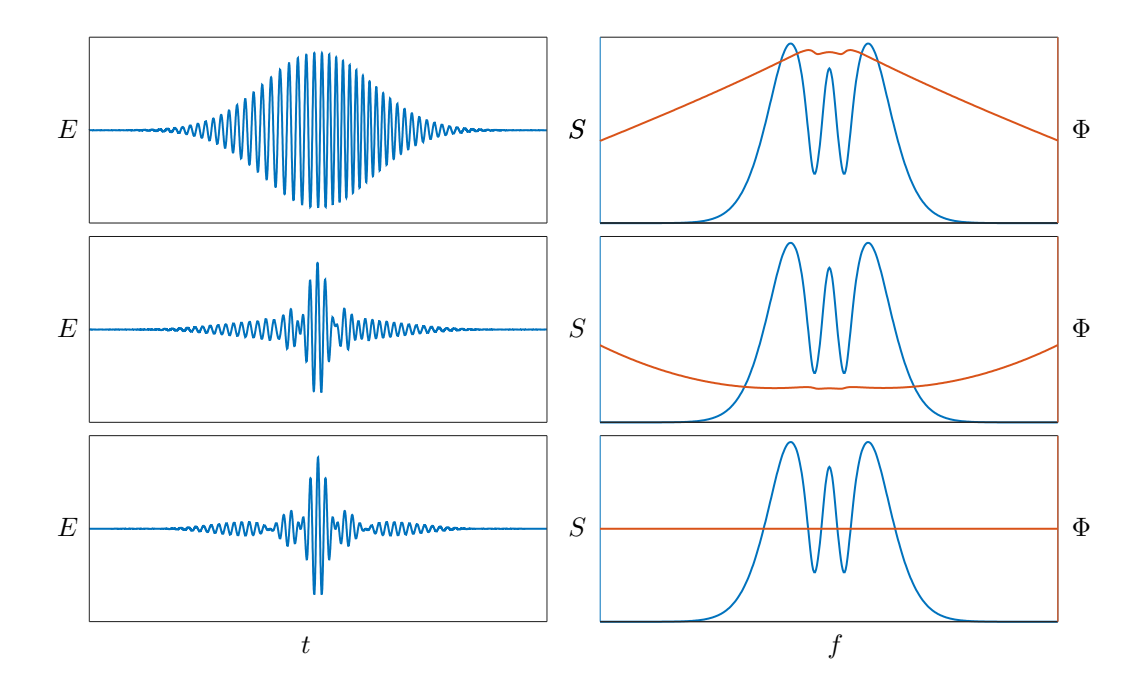

Rysunek 8.5: Symulacja kompresji impulsu laserowego. Górny wykres pokazuje oryginalny impuls po poszerzeniu spektralnym, środkowy kompresję z kwadratową zmianą fazy, dolny idealną kompresję, gdzie wynikowa faza jest stała, dając w wyniku impuls ograniczony transformatą Fouriera.

w funkcji częstotliwości kątowej  $\omega$  dla danej wartości  $D_2$ :

$$
\Delta\Phi(\omega) = \frac{D_2}{2}(\omega - \omega_0)^2,
$$
\n(8.21)

gdzie  $\omega_0$  jest częstotliwością środkową widma.

Ośrodkiem dyspersyjnym może być gaz, ciecz lub ciało stałe o odpowiednio małym tłumieniu dla przepuszczanego impulsu laserowego, na przykład szkło o odpowiedniej grubości lub światłowód. Światłowody są stosowane dla impulsów o energiach rzędu nJ i µJ ze względu na możliwość zniszczenia materiału przy większych energiach [\[177\]](#page-164-1). Innym sposobem jest użycie wielowarstwowych zwierciadeł o dużej dyspersji lub zwierciadła pracującego jako interferometr Gires-Tournoisa (ang. Gires-Tournois Interferometer, [GTI\)](#page-5-9), co pokazuje rysunek [8.6.](#page-127-0) Wielokrotne odbicia impulsu laserowego od takiego zwierciadła zwielokrotniają dyspersję. Wadą tego rozwiązania jest brak możliwości liniowej regulacji wprowadzanej dyspersji. Poprzez zmianę liczby odbić możliwa jest zmiana tylko o dyskretne kroki wyznaczone dyspersją pojedynczego zwierciadła. Najczęściej stosuje się parę takich zwierciadeł, pomiędzy którymi odbija się wiązka laserowa. Zwiększenie rozdzielczości doboru wartości dyspersji może być zrealizowane za pomocą dwóch par zwierciadeł, gdzie jedna para charakteryzuje się małą dyspersją i pozwala na precyzyjną regulację.

Istnieją również geometryczne sposoby wprowadzania dyspersji. Za pomocą pryzmatów lub siatek dyfrakcyjnych można rozszczepić impuls przestrzennie, a następnie poprzez odpowiednią geometrię ustawić różne drogi propagacji dla poszczególnych składowych

<span id="page-127-0"></span>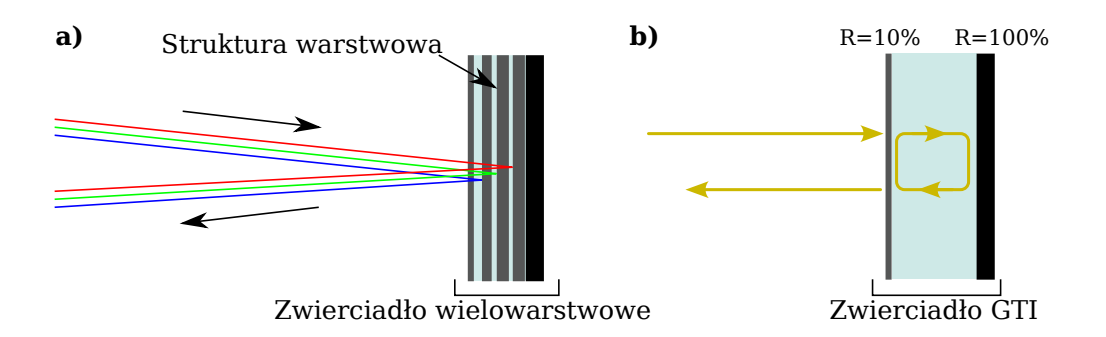

Rysunek 8.6: Zasada działania zwierciadła o dużej dyspersji (wartości GDD): a) zwierciadło wielowarstwowe – fale o niższych częstotliwościach przechodzą przez więcej warstw i ich czas propagacji jest dłuższy, b) interferometr Gires-Tournoisa - faza zależy od częstotliwości ze względu na zjawisko rezonansu.

<span id="page-127-1"></span>częstotliwościowych impulsu (rysunek [8.7\)](#page-127-1). W obu konfiguracjach składowe o niższych

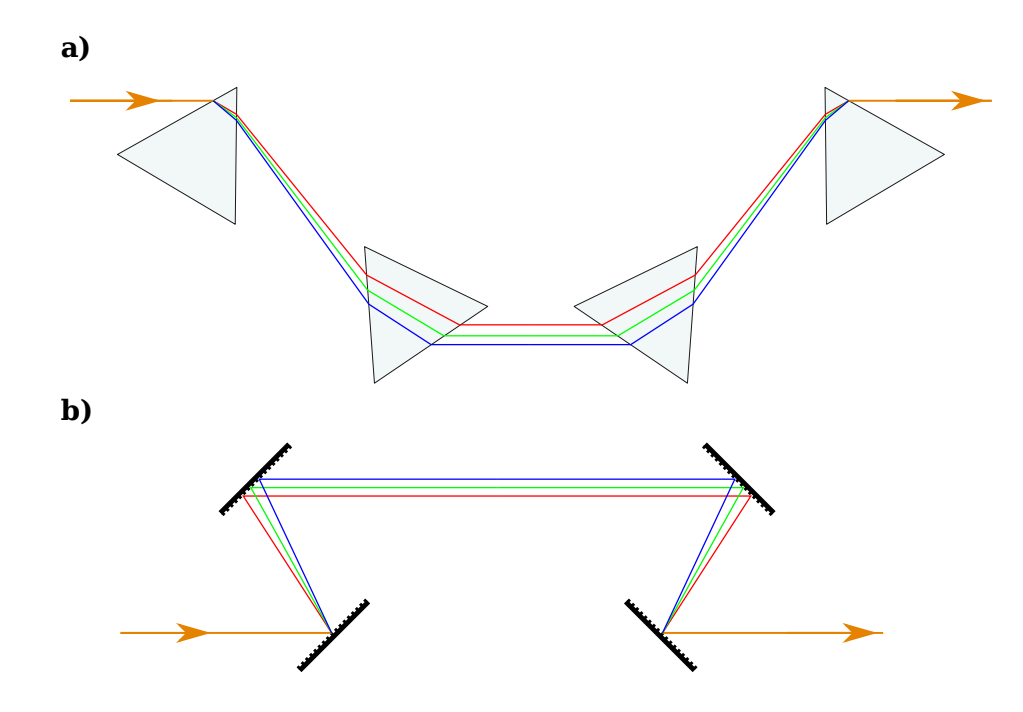

Rysunek 8.7: Rodzaje kompresorów: a) na bazie pryzmatów, b) z siatkami dyfrakcyjnymi.

częstotliwościach (czerwona linia) mają dłuższy czas propagacji przez kompresor. W przypadku kompresora zbudowanego z pryzmatów składowe o wyższych częstotliwościach (niebieska linia) pokonują dłuższą drogę, ale ze względu na dużo wyższy współczynnik załamania materiału, z którego zbudowany jest pryzmat, największą rolę odgrywa czas przejścia przez pryzmat, który w tym wypadku jest dłuższy dla składowych o niższych częstotliwościach.

### 8.3 Budowa komórki wieloprzejściowej

### 8.3.1 Projekt i optymalizacja komórki wieloprzejściowej

Wymiary i [OPL](#page-5-1) [MPC](#page-5-0) wyliczono na podstawie wcześniej przedstawionych równań oraz prac prezentujących podobne badania [\[200,](#page-165-10) [205\]](#page-166-1), tak aby możliwe było poszerzenie spektralne impulsów o szerokości widma 7,5 nm i energii 100 uJ do pasma 60 nm, które wynika z ograniczeń pasmowych łatwo dostępnych zwierciadeł. Ponadto takie pasmo daje możliwość kompresji impulsów do wartości 30 fs, co jest rezultatem na poziomie światowym, prezentowanym w jednostopniowych układach poszerzania i kompresji, gdzie wykorzystuje się [MPC](#page-5-0) wypełnione gazem. Na podstawie obliczeń zgodnie z równaniami [8.11](#page-121-1) i [8.12](#page-122-1) osiągnięcie szerokości widma 60 nm wymaga sprężenia argonu do 8 barów. Dla takiego ciśnienia nieliniowy współczynnik załamania dla argonu wynosi  $n_2 = 8.36 \cdot 10^{-23}$  m<sup>2</sup>/W w temperaturze 25◦C, co pozwala obliczyć moc krytyczną na podstawie równania [8.14:](#page-123-2)

$$
P_{cr} = 0,142 \cdot \frac{(1030 \text{ nm})^2}{1,002 \cdot 8,36 \cdot 10^{-23} \text{ m}^2/\text{W}} = 1,8 \text{ GW}.
$$
 (8.22)

Jest to wartość ponad trzykrotnie wyższa od maksymalnej możliwej do uzyskania za pomocą impulsu o energii 100 µJ i szerokości 7,5 nm (0,48 GW). Tabela [8.3](#page-128-0) prezentuje maksymalne wartości ciśnień dla gazów wykorzystywanych w eksperymentach w tym rozdziale.

| $_{\rm{Gaz}}$ |      | Ciśnienie [bar] $\mid n_2 \mid 10^{-23}$ m <sup>2</sup> /W] |
|---------------|------|-------------------------------------------------------------|
| Argon         | 28.7 | 1,045                                                       |
| Krypton       | 13,3 | 2,25                                                        |
| Ksenon        | 5.3  | 5.64                                                        |

<span id="page-128-0"></span>Tabela 8.3: Maksymalne wartości ciśnień gazów, przy których moc krytyczna przekracza 0,5 GW i $n_2$ dla 1030 nm, 1 bar, 25°C.

Projekt [MPC](#page-5-0) powstał z wykorzystaniem oprogramowania opisanego w rozdziale [5.3.2.](#page-74-0) Aby zachować jak najlepszą jakość wiązki i nie wprowadzać astygmatyzmu, projekt zrealizowano na bazie [MPC](#page-5-0) Herriotta na zwierciadłach 2" i ogniskowej 250 mm. Ze względu na dużą energię promieniowania laserowego w impulsie skupienie wiązki na zwierciadle mogłoby doprowadzić do jego uszkodzenia. W idealnym przypadku, maksymalne skupienie wiązki w środku [MPC](#page-5-0) (poza zwierciadłami) osiąga się w rezonatorze sferycznym, gdzie zwierciadła znajdują się w odległości L równej dwukrotności ich promieni krzywizn (R). W praktyce stosuje się odległość nieco mniejszą, opisaną równaniem [\[191\]](#page-165-1):

$$
\frac{L}{R} = 1 - \cos\left(\pi \frac{k}{N}\right), \quad k = N - 1,\tag{8.23}
$$

gdzie N oznacza liczbę odbić na jednym zwierciadle. Taka komórka pracuje blisko granicy

stabilności wiązki (równanie [4.10\)](#page-41-0) i symulacje wykonane przez autora dla zmierzonych parametrów rzeczywistej wiązki wejściowej (średnica 2,05 mm, dywergencja 0,9 mrad) pokazały, że jej średnica wzrasta w [MPC](#page-5-0) do 3.5 mm, co jest nieakceptowalne, gdyż sąsiednie odbicia wyciekają otworem wejściowym i wyjściowym. Zdecydowano się więc na dużo mniejszą odległość zwierciadeł (mniejszą niż promień krzywizny zwierciadła), przy której średnica wiązki utrzymywana jest blisko jej średnicy wejściowej. Tego typu rozwiązania również można spotkać w literaturze [\[205\]](#page-166-1). Dodatkową zaletą bliskiego umieszczenia zwierciadeł jest brak konieczności skupiana wiązki wejściowej przed wprowadzeniem do komórki. Z kolei wadą jest to, że wiązka nie jest już skupiania w pobliżu środka [MPC](#page-5-0) i wymagana jest kontrola jej średnicy na zwierciadłach poprzez odpowiednie dobranie odległości zwierciadeł.

Optymalizację odległości zwierciadeł [MPC](#page-5-0) wykonano za pomocą [GA.](#page-5-5) Zaimplementowano specjalną funkcję oceny bazującą nie tylko na jakości wiązki wyjściowej i braku interferencji, ale dodatkowo na rozmiarze wiązki w miejscach odbić od zwierciadeł. W tym celu określono minimalny dopuszczalny rozmiar plamki lasera w miejscu odbicia od zwierciadła. Na podstawie symulacji poszerzenia spektralnego w argonie, kryptonie i ksenonie ustalono optymalną [OPL](#page-5-1) w zakresie 22 – 25 m. Przy tak zdefiniowanych parametrach wejściowych otrzymano w wyniku optymalizacji algorytmem genetycznym [MPC](#page-5-0) o odległości między zwierciadłami 375 mm, 61 przejściach i [OPL](#page-5-1) wynoszącej 22,9 m. Rysunek [8.8](#page-129-0) przedstawia uzyskany dodatkowo na podstawie powyższych symulacji profil wiązki laserowej propagowanej w zaprojektowanej [MPC.](#page-5-0) Czerwone punkty pokazują miejsca, w których

<span id="page-129-0"></span>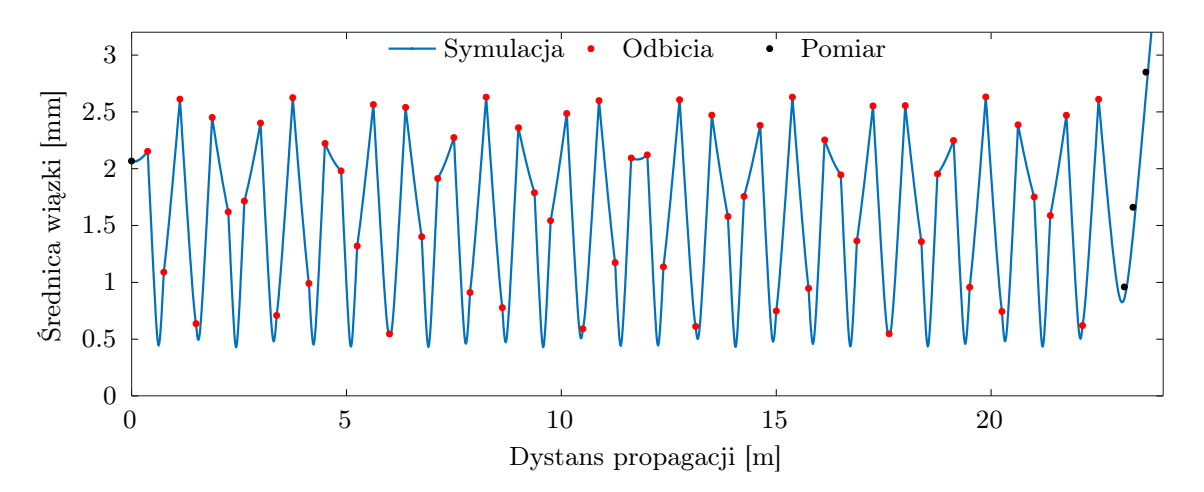

Rysunek 8.8: Symulacja i pomiar profilu wiązki.

wiązka odbija się od zwierciadeł. Dodatkowo naniesiono czarne punkty z wykonanych w dalszej części rozdziału pomiarów przekroju rzeczywistej wiązki.

### 8.3.2 Symulacja propagacji impulsu laserowego w zaprojektowanej komórce wieloprzejściowej

Symulację propagacji wiązki laserowej w [MPC](#page-5-0) przeprowadzono za pomocą jednowymiarowego uproszczenia stosowanego w światłowodach, zamiast pełnej trójwymiarowej symulacji przestrzenno czasowej. Uproszczenie to pozwala uzyskać zbieżne wyniki z pełną symulacją przy uwzględnieniu dokładnej średnicy wiązki [\[200\]](#page-165-10). Na podstawie aplikacji zaprezentowanej w rozdziale [5.3.2](#page-74-0) wyznaczono profil wiązki wewnątrz [MPC.](#page-5-0) Następnie wykorzystano bibliotekę PyNLO [\[206\]](#page-166-2) napisaną w języku Python, która służy do symulacji nieliniowej propagacji w światłowodach. Pozwala ona na symulowanie samomodulacji fazy, samostromienia impulsu oraz uwzględnia dyspersję wyższych rzędów  $\beta_2...\beta_4$ , w tym rozpraszania Ramana. Wykorzystana została do tego dwukrokowa metoda Fouriera (ang. Split-Step Fourier Method, [SSFM\)](#page-5-10) na podstawie algorytmów zaprezentowanych w pracy [\[207\]](#page-166-3).

Na podstawie tabeli [8.1](#page-119-0) i równania [8.5](#page-120-0) określono nieliniowe współczynniki gazów, w których symulowano propagowany impuls. Analogicznie na podstawie tabeli [8.2](#page-125-0) i rów-nań [8.15](#page-124-1) - [8.16](#page-124-0) obliczono współczynnik  $\beta_2$ . Korzystając z możliwości wprowadzenia do symulacji PyNLO nieliniowych współczynników wyższych rzędów, obliczono dodatkowo współczynniki  $\beta_3$ , ale po ich uwzględnieniu wpływ na wynik symulacji był pomijalny. Nieliniowe współczynniki wyższego rzędu dla argonu, kryptonu i ksenonu mają bardzo małe wartości (na podstawie trzeciej pochodnej równania [8.16\)](#page-124-0) wynoszące odpowiednio  $\beta_{3(Ar)} = -9.26 \text{ fs}^3/\text{m}, \ \beta_{3(Kr)} = -19.8 \text{ fs}^3/\text{m}, \ \beta_{3(Xe)} = -43.6 \text{ fs}^3/\text{m}, \ \text{dla} \text{d} \text{tugości 1,03} \text{µm},$  $T_0 = 273$  K,  $p_0 = 1$  bar i najczęściej nie są brane pod uwagę w tego typu symulacjach [\[200,](#page-165-10) [205\]](#page-166-1).

Funkcje biblioteki PyNLO umożliwiają wprowadzenie rzeczywistego impulsu wejściowego na podstawie pomiaru FROG (Frequency-Resolved Optical Gating), co znacząco poprawia dokładność symulacji. Rysunek [8.9](#page-131-0) przedstawia przykładowy wynik symulacji propagacji impulsu o energii 100 µJ i czasie trwania 280 fs w zaprojektowanej [MPC](#page-5-0) wypełnionej argonem pod ciśnieniem 5 barów.

Na wykresie przedstawiającym poszerzenie widma w funkcji dystansu propagacji można zauważyć nierównomierną (prawie skokową) zmianę szerokości widma wynikającą z przewężeń wiązki na podstawie symulowanego profilu wiązki (rysunek [8.8\)](#page-129-0). Na wynik symulacji naniesiono pomiar wykonany analizatorem widma (żółty wykres), aby zweryfikować jej dokładność. Symulacja bardzo dobrze odwzorowuje rzeczywiste zachowanie się impulsu wewnątrz [MPC.](#page-5-0) Rozbieżności, w szczególności związane z bocznymi listkami widma (wynik poszerzenia SPM) mogą być spowodowane kątem wprowadzenia wiązki wyjściowej do analizatora, lub ograniczeniami pasma zwierciadeł wykorzystanych do zestawienia [MPC.](#page-5-0) Prawa część wykresu pokazuje zmianę kształtu impulsu podczas propagacji i można zaobserwować efekt samostromienia (ostrzejsze prawe zbocze) oraz dyspersji (wydłużenie czasu impulsu).

<span id="page-131-0"></span>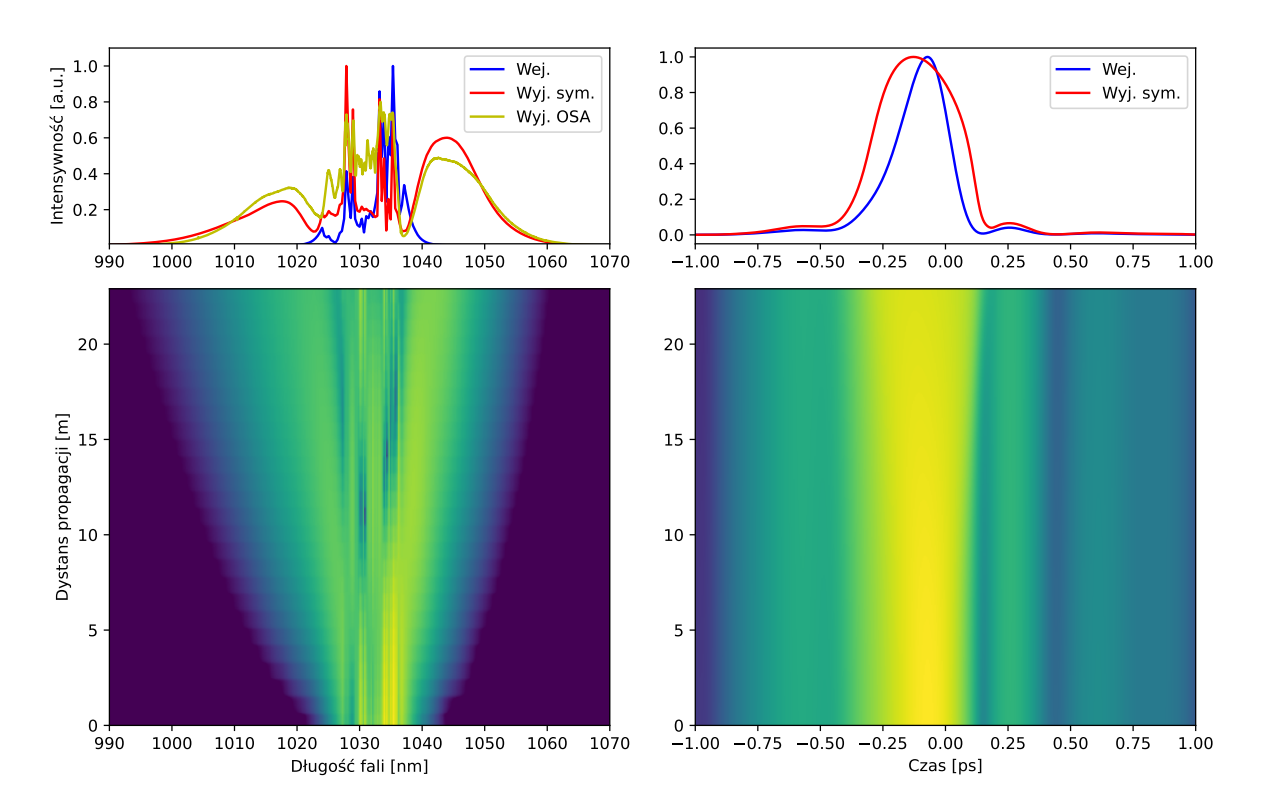

Rysunek 8.9: Symulacja poszerzenia spektralnego impulsu o energii 100 µJ i czasie trwania 280 fs w [MPC](#page-5-0) wypełnionej argonem pod ciśnieniem 5 barów. Wykresy po lewej stronie przedstawiają widmo impulsu wejściowego, widma impulsu wyjściowego (symulacja i pomiar) oraz symulację procesu poszerzania. Wykresy po prawej przedstawiają kształt impulsu wejściowego w dziedzinie czasu, symulację kształtu impulsu wyjściowego oraz proces zmian w funkcji dystansu propagacji.

### 8.3.3 Praktyczna realizacja komórki wieloprzejściowej do spektralnego poszerzania impulsów

#### Projekt CAD komórki wieloprzejściowej

Na podstawie obliczeń i symulacji wykonano projekt CAD [MPC](#page-5-0) typu Herriotta. Projekt musiał uwzględniać wysokie ciśnienia, którym będzie poddawane wnętrze [MPC](#page-5-0) (do 10 barów). Aby zminimalizować pojemność wewnętrzną, konstrukcja bazuje na aluminiowym korpusie w kształcie rury z umieszczonymi na końcach zwierciadłami. Rura złożona została z trzech elementów mocowanych na gwint prawoskrętny i lewoskrętny, na podobieństwo śruby rzymskiej. Wymiary oraz przekrój [MPC](#page-5-0) przedstawia rysunek [8.10.](#page-132-0) Taka konstrukcja umożliwia regulację zarówno odległości pomiędzy zwierciadłami poprzez obracanie środkowym członem, jak i rotację zwierciadeł poprzez obracanie jednym z końcowych członów i jednoczesną kompensacją członem środkowym. Szczelność przy jednoczesnej możliwości zmiany odległości zapewniają oringi umieszczone pomiędzy elementami rury. Na końcach rury umieszczono denka z wykonanymi uchwytami kinematycznymi do trzymania i regulacji kątów zwierciadeł. Całość mocowana jest w uchwytach, które przystosowane są do przykręcenia do stołu optycznego. Możliwe jest umieszczenie w uchwycie samego denka

<span id="page-132-0"></span>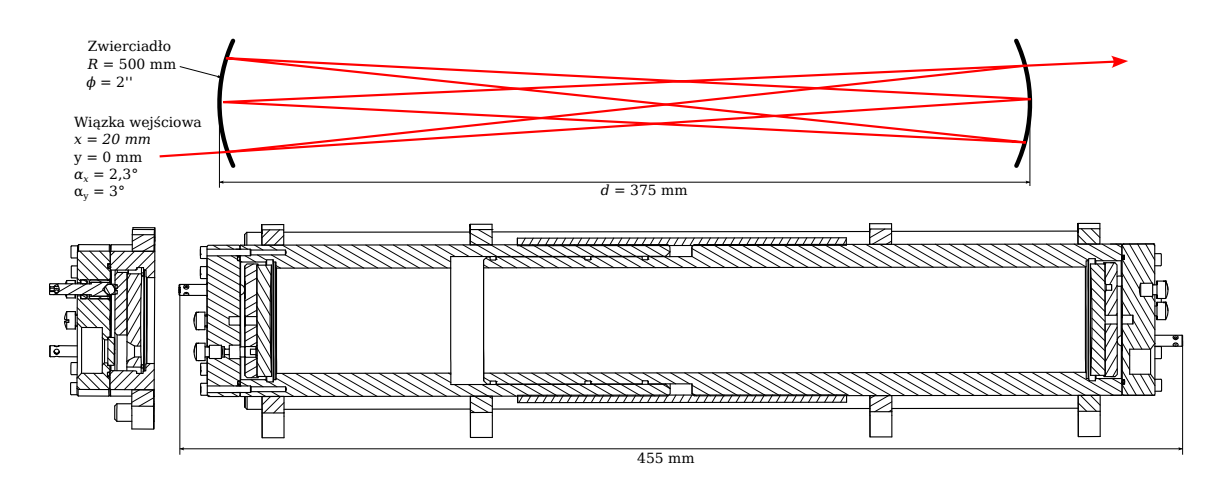

Rysunek 8.10: Wymiary i przekrój zaprojektowanej [MPC.](#page-5-0)

ze zwierciadłem, co pozwala na przeprowadzanie wstępnej regulacji w otwartej przestrzeni przed przykręceniem rury.

<span id="page-132-1"></span>W korpusie [MPC](#page-5-0) umieszczono dwa okienka ze zwierciadłami, do których można zamocować kamerę i podglądać odbicia na zwierciadłach. Schemat układu optycznego do podglądu kamery przedstawiono na rysunku [8.11.](#page-132-1) Kamerę zbudowano na bazie sensora

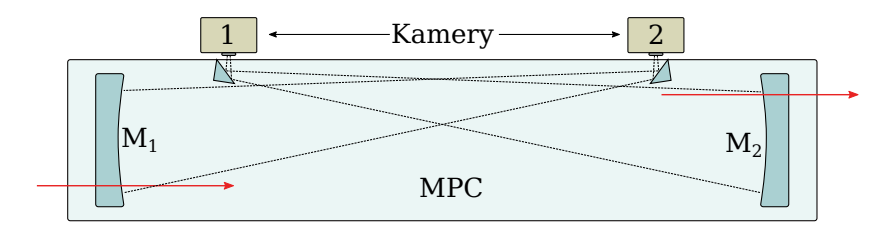

Rysunek 8.11: Umieszczenie kamer w obudowie [MPC](#page-5-0) pozwalających na obserwację wzoru odbić na zwierciadłach podczas pracy układu.

OV5647 o rozdzielczości 5 megapikseli z wyciętym filtrem podczerwieni i modułu Raspberry Pi Zero. Aby zapewnić odpowiednie kąty widzenia, kamera 1 jest zorientowana na zwierciadło  $M_2$ , a kamera 2 na zwierciadło  $M_1$ .

### Justowanie komórki wieloprzejściowej

Justowanie [MPC](#page-5-0) przeprowadzono bez przykręcania rury, tak aby zapewnić dostęp mechaniczny i wizualny do wnętrza [MPC.](#page-5-0) Rysunek [8.12](#page-133-0) przedstawia wzór odbić uzyskany podczas symulacji oraz rzeczywisty wzór po regulacji zwierciadeł do docelowych pozycji i kątów. Po wyjustowaniu przykręcono korpus [MPC](#page-5-0) i sprawdzono ponownie poprawność wzoru za pomocą kamery (rysunek [8.11\)](#page-132-1). Następnie przetestowano stabilność wzoru dla zmiany ciśnień w zakresie 1 - 10 bar. Nie zaobserwowano zmian w odległości pomiędzy zwierciadłami ani zmian wzoru odbić. Przesunięcie wzoru odbić następowało natomiast podczas zmian temperatury otoczenia, stąd też dla dalszych pomiarów temperatura pomieszczenia została ustawiona za pomocą klimatyzacji na 25°C.

<span id="page-133-0"></span>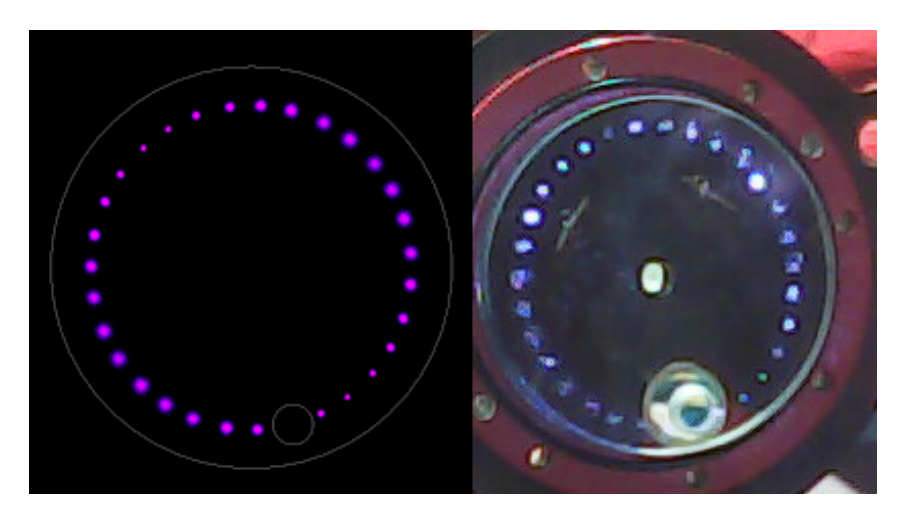

Rysunek 8.12: Wzór odbić na zwierciadle wyjściowym. Lewa strona przedstawia symulację, prawa rzeczywistą wiązkę.

### 8.4 Pomiary eksperymentalne

### 8.4.1 Układ eksperymentalny

Schemat eksperymentalnego układu optycznego przedstawiony został na rysunku [8.13.](#page-133-1)

<span id="page-133-1"></span>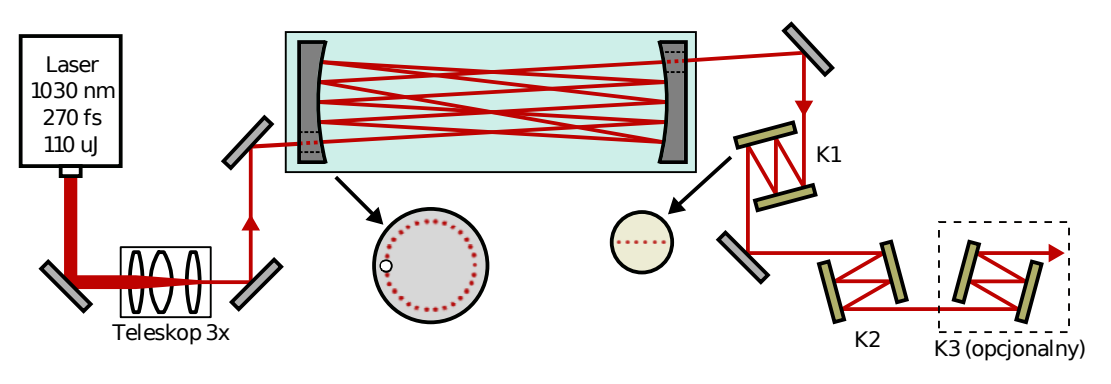

Rysunek 8.13: Schemat eksperymentalnego układu optycznego.

Źródłem impulsów wejściowych jest laser TruMicro 2030 firmy TRUMPF. Generuje on impulsy o energii do 110 uJ (115 µJ w specjalnym trybie) i czasie trwania od 280 fs do pikosekund. Podstawowa wyjściowa częstotliwość repetycji wynosi 200 kHz, ale może być regulowana oraz dzielona. Ze względu na duży rozmiar wiązki laserowej (6 mm), użyto teleskopu (model S6ASS5310/326 firmy Sill Optics) przed wprowadzeniem jej do [MPC,](#page-5-0) aby uzyskać wiązkę o średnicy 2 mm. Za teleskopem znajdują się dwa zwierciadła zamocowane w uchwytach kinematycznych, pozwalających na regulację pozycji i kąta wiązki wejściowej. Po wyjściu z [MPC](#page-5-0) wiązka trafia do układu dwustopniowego kompresora na bazie zwierciadeł o wysokim współczynniku odbicia (>99.9%) i GDD wynoszącym -50 fs $^2$  (HR925-1150nm firmy LASEROPTIK) w K1 i -500 fs<sup>2</sup> (HD59 1000-1060nm firmy Ultrafast Innovations oraz HR1010-1060 firmy LASEROPTIK) w K2. Opcjonalny kompresor K3 składa się ze zwierciadeł o GDD -50 fs<sup>2</sup> oraz 0 fs<sup>2</sup> i jest wykorzystywany dla dokładnego dobrania

GDD całego toru. Każdy z kompresorów umożliwia zmianę liczby odbić, co pozwala na zmianę GDD w szerokim zakresie z rozdzielczością 100 fs<sup>2</sup> lub 50 fs<sup>2</sup>, jeśli dodatkowo użyty jest K3. Rysunek [8.14](#page-134-0) przedstawia zbudowany układ eksperymentalny. Po prawej

<span id="page-134-0"></span>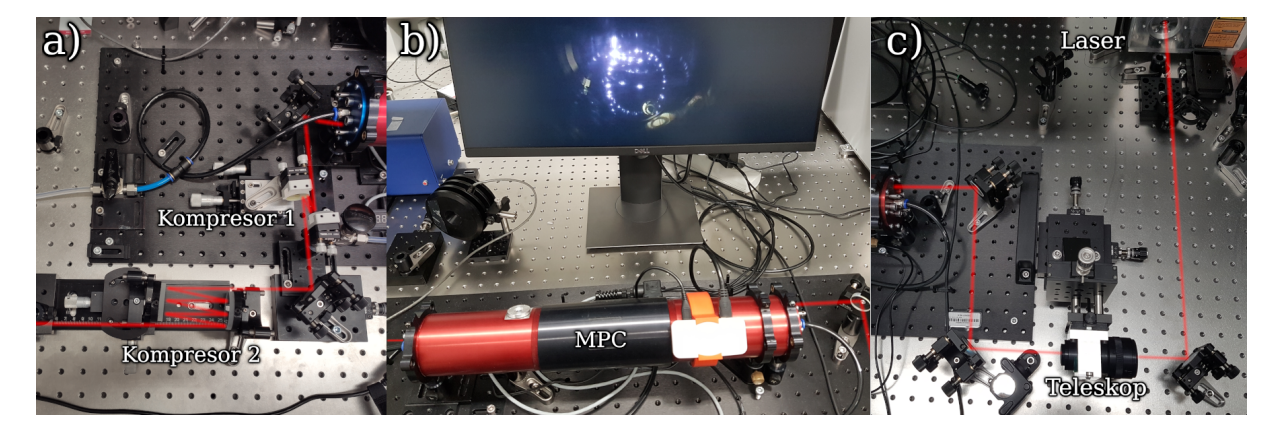

Rysunek 8.14: Schemat eksperymentalnego układu optycznego: a) sekcja kompresora, b) [MPC](#page-5-0) z kamerą, c) tor wejściowy z teleskopem i układem pozycjonującym wiązkę. Czerwoną linią oznaczono drogę wiązki optycznej.

stronie (c) znajduje się tor wejściowy z teleskopem i zwierciadłami do pozycjonowania wiązki. Środek (b) przedstawia [MPC](#page-5-0) wraz z kamerą i monitorem obrazującym wnętrze [MPC.](#page-5-0) Lewa strona (a) zawiera dwa układy kompresora. Ze względu na umieszczenie kamery blisko osi optycznej układu, obraz zawiera nie tylko wzór odbić na jednym ze zwierciadeł, ale również zniekształcone odbicie drugiego zwierciadła i jego wzoru odbić oraz kolejne wielokrotności tych odbić. Dodatkowo sama powierzchnia wewnętrzna rur ze względu na bardzo duży kąt skierowanej kamery zachowuje się jak lustro pomimo malowania na czarno. Nie ma to negatywnego wpływu na propagację wiązki, ze względu na bardzo małą moc promieniowania rozpraszanego na zwierciadłach (< 5‰), a jedynie wymaga od operatora wprawy w interpretacji obrazów z kamery.

Do [MPC](#page-5-0) doprowadzono przewody pneumatyczne z zaworami oraz ciśnieniomierzem. Jeden z przewodów przystosowano do podłączenia poprzez reduktor z butlą zawierającą badany gaz pod ciśnieniem. Wymianę gazu w [MPC](#page-5-0) realizowano poprzez wymianę butli, a następnie wielokrotne napełnienie i opróżnienie [MPC,](#page-5-0) aby zminimalizować pozostałości wcześniej znajdującego się tam gazu.

### 8.4.2 Eksperymentalna charakteryzacja parametrów komórki

#### Pomiar transmitancji układu

Aby sprawdzić rzeczywiste straty mocy na zwierciadłach i innych elementach optycznych układu eksperymentalnego wykonano pomiary mocy wiązki laserowej. Dla trzech poziomów ustawień mocy lasera (0,2 W, 1 W i 10 W) zmierzono poziomy mocy wiązki laserowej bezpośrednio na wyjściu lasera, za teleskopem, na wyjściu [MPC](#page-5-0) i za układem kompresorów. Następnie wyznaczono współczynnik transmisji poszczególnych członów oraz całego układu. Wyniki przedstawia tabela [8.4.](#page-135-0)

<span id="page-135-0"></span>Tabela 8.4: Transmitancja poszczególnych członów układu eksperymentalnego.

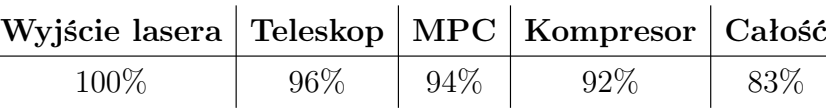

Pomiarów dokonano dla [MPC](#page-5-0) wypełnionej argonem pod różnymi ciśnieniami z zakresu 0 - 5 barów. Dla całego zakresu ciśnień moc pozostawała bez zmian i obliczona transmitancja dla [MPC,](#page-5-0) uwzględniająca okienka dla wejściowej i wyjściowej wiązki laserowej, wyniosła 94%.

Układ kompresora składał się z dwóch par zwierciadeł o dyspersji 50 fs<sup>2</sup> i 500 fs<sup>2</sup>. Na pierwszej parze ustawiono 10 odbić, na drugiej 8, co dało całkowitą dyspersję 4500 fs<sup>2</sup> i współczynnik transmisji równy 92%. Łączne straty w całym torze układu eksperymentalnego wyniosły 17%, co jest rezultatem porównywalnym z wynikami prezentowanymi w literaturze dla podobnych poziomów energii [\[205\]](#page-166-1).

### Weryfikacja rozmiaru wiązki

Przed właściwymi pomiarami scharakteryzowano wiązkę wejściową i wyjściową za pomocą profilometru Thorlabs BP209-IR2/M i sprawdzono zgodność geometrii wiązki z symulacjami. Rysunek [8.15](#page-135-1) przedstawia symulację profilu wiązki podczas propagacji przez cały tor eksperymentalny. Na wykresie pominięto część związaną z propagacją wewnątrz

<span id="page-135-1"></span>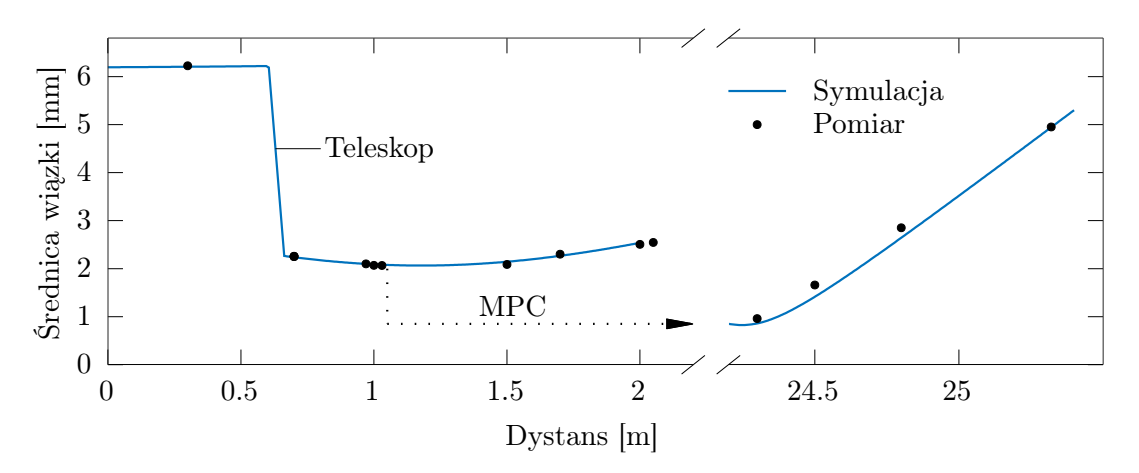

Rysunek 8.15: Symulacja i pomiar profilu wiązki.

[MPC,](#page-5-0) aby lepiej zobrazować fragmenty, dla których zostały wykonane pomiary przekroju wiązki. Profil wiązki wewnątrz [MPC](#page-5-0) został pokazany wcześniej na rysunku [8.8.](#page-129-0) Dodatkowo rysunek [8.16](#page-136-0) przedstawia przekrój wiązki wchodzącej do [MPC](#page-5-0) i wiązki wyjściowej w odległości 15 cm od okienka wyjściowego. Pomiar średnicy i kształtu wiązki został powtórzony dla [MPC](#page-5-0) wypełnionej argonem pod ciśnieniem 5 barów. Nie zaobserwowano zmian mierzonej wiązki.

<span id="page-136-0"></span>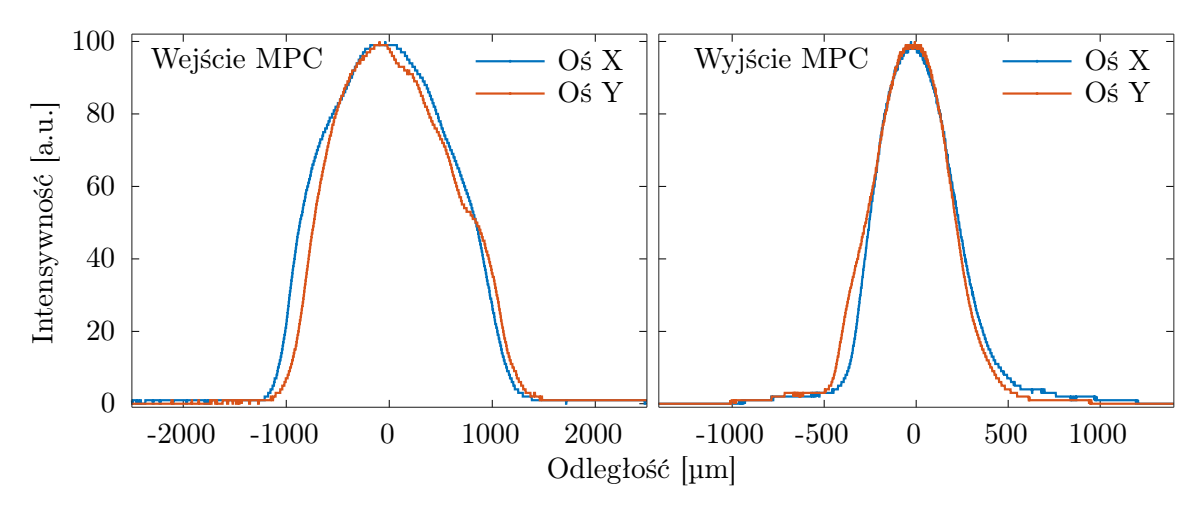

Rysunek 8.16: Przekrój wiązki laserowej na wejściu [MPC](#page-5-0) oraz w odległości 15 cm od wyjścia [MPC.](#page-5-0)

#### Pomiar czasu propagacji światła

Weryfikację [OPL](#page-5-1) zrealizowano za pomocą pomiaru [TOF.](#page-5-11) W tym celu umieszczono na wejściu [MPC](#page-5-0) dodatkowe zwierciadło dzielące wiązkę laserową, a następnie wprowadzono na detektor jednocześnie wiązkę z wyjścia [MPC](#page-5-0) oraz wiązkę rozdzieloną przed jej wejściem. Analogiczny układ eksperymentalny zaprezentowano w rozdziale [6.](#page-80-0) Ze względu na impulsowe źródło laserowe o niskiej częstotliwości repetycji (200 kHz lub mniej), wykorzystywane w prezentowanych tutaj eksperymentach, nie było konieczności dodatkowej modyfikacji układu i modulacji lasera. Schemat układu eksperymentalnego i wynik pomiaru [TOF](#page-5-11) przedstawiono na rysunku [8.17.](#page-136-1) Różnica czasu propagacji wyniosła 73,8 ns, co przekłada

<span id="page-136-1"></span>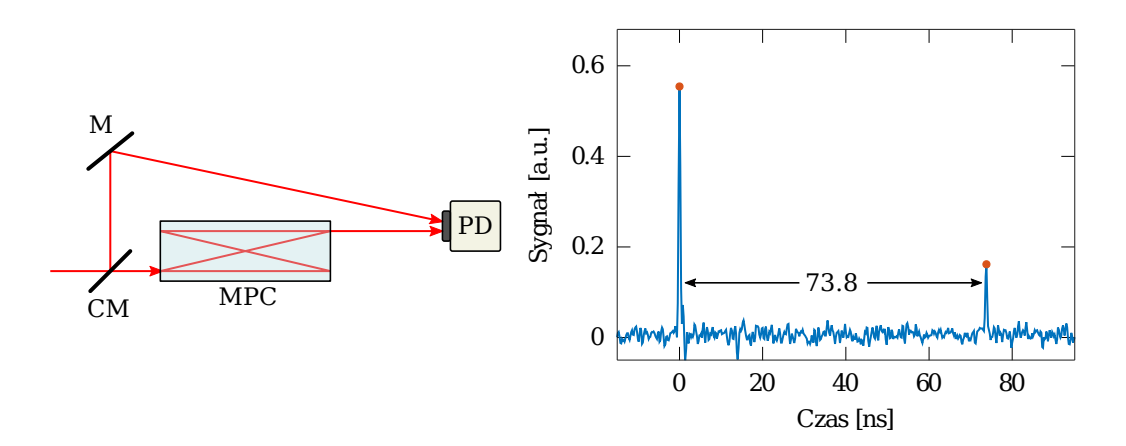

Rysunek 8.17: Pomiar czasu propagacji wiązki laserowej w [MPC.](#page-5-0) Oznaczenia na rysunku: CM - zwierciadło półprzepuszczalne, M - zwierciadło, PD fotodetektor.

się na różnicę dystansu równą 22,1 m. Wynik należy skompensować o dodatkowe 0,8 m, wynikające z różnicy dróg obu wiązek poza [MPC.](#page-5-0) W efekcie zmierzony dystans propagacji wiązki wewnątrz [MPC](#page-5-0) wynosi 22,9 m, co jest zgodne z symulacją.

### 8.4.3 Propagacja w gazach

Pomiary poszerzenia spektralnego i kompresji przeprowadzono dla impulsu wejściowego o szerokości widma 7,5 nm i minimalnym czasie trwania dostępnym w źródle laserowym wynoszącym 280 fs. Energię impulsu wejściowego regulowano od 10 µJ do 115 µJ. Do pomiarów wykorzystano układ eksperymentalny przedstawiony na wcześniejszych rysunkach [8.13](#page-133-1) i [8.14,](#page-134-0) w którym [MPC](#page-5-0) wypełniano argonem, kryptonem lub ksenonem. Pomiary przeprowadzono w temperaturze 25◦C.

Przetestowano różne warianty układów zwierciadeł firm Ultrafast Innovation i LASE-ROPTIK w kompresorach K1, K2 i K3. Najlepszą kompresję uzyskano przy wykorzystaniu dwóch par zwierciadeł 50 fs<sup>2</sup> i 500 fs<sup>2</sup> firmy LASEROPTIK. Porównanie szerokości impulsów uzyskanych dla dwóch wariantów pokazano na rysunku [8.18.](#page-137-0)

<span id="page-137-0"></span>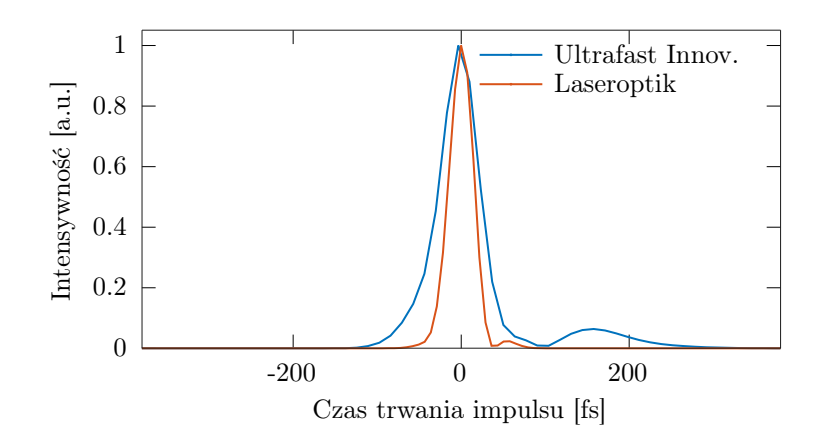

Rysunek 8.18: Porównanie impulsów skompresowanych w układach zbudowanych w oparciu o różne zwierciadła dla tych samych ustawień wartości kompresji.

Trzystopniowy kompresor pozwolił na precyzyjną kontrolę dyspersji, ale nie dało się uzyskać tak krótkich impulsów, jak przy pomocy układu dwustopniowego.

#### Pomiar w argonie

Argon jest najłatwiej dostępnym gazem, ale posiada najmniejszy nieliniowy współczynnik załamania  $n_2 = 1.045 \cdot 10^{-23}$  m<sup>2</sup>/W z badanych w tej pracy trzech gazów (tabela [8.1\)](#page-119-0) oraz  $\beta_2 = 14 \text{ fs}^2/\text{m}$  dla 1 bara i temperatury 25°C. Osiągnięcie szerokości widma 60 nm na podstawie prostych równań [8.11](#page-121-1) i [8.12](#page-122-1) wymaga sprężenia argonu do 8 barów. Pomiary eksperymentalne wykazały, że taka szerokość nie jest osiągalna nawet dla 10 barów, co jest limitem ciśnienia dla zaprojektowanej [MPC.](#page-5-0) Rysunek [8.19](#page-138-0) przedstawia wyniki pomiarów dla argonu pod ciśnieniem 10 barów i energii impulsu wejściowego 110 µJ.

Dokładniejsza symulacja [SSFM](#page-5-10) daje wyniki bardzo zbliżone do rzeczywistych pomiarów, szerokość symulowanego widma jest podobna do zmierzonego, co pokazuje niebieska linia wykresu na rysunku [8.19](#page-138-0) (pomarańczowa linia oznacza symulowaną fazę widma). Jest to również zasługa wprowadzenia do symulacji zmierzonego impulsu wejściowego lasera, który nie jest idealnym impulsem gaussowskim. Różnica w symetrii listków bocznych pomiędzy

<span id="page-138-0"></span>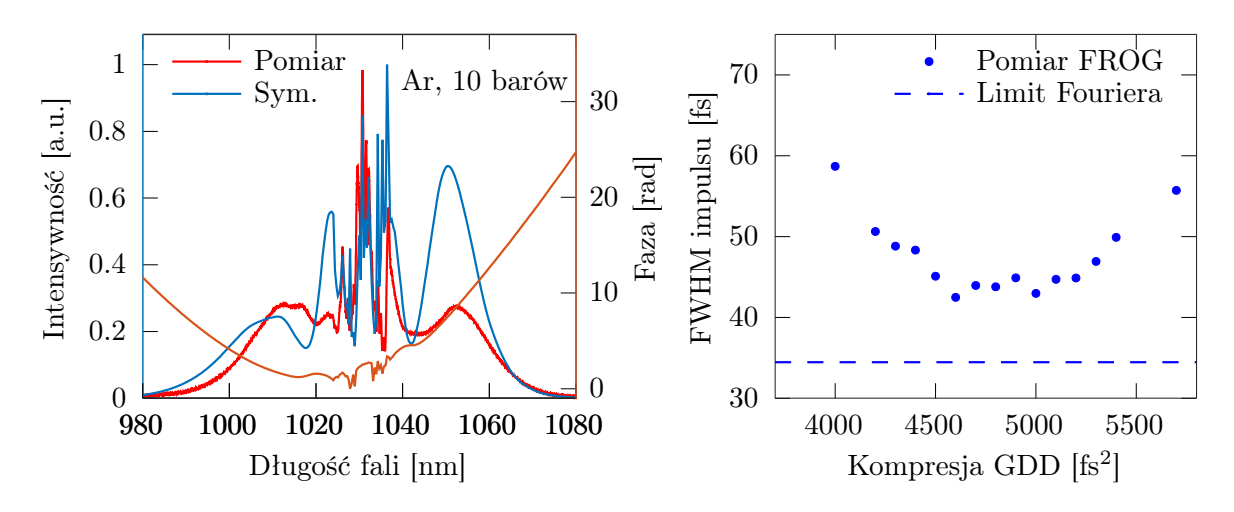

Rysunek 8.19: Pomiar poszerzenia i kompresji w argonie pod ciśnieniem 10 barów. Wykres po lewej stronie przedstawia symulację widma i fazy oraz pomiar wykonany analizatorem. Wykres po prawej stronie prezentuje symulację kompresji dla różnych wartości GDD oraz odpowiadający im pomiar FROG.

pomiarem a symulacją jest spowodowana kątem wprowadzania wiązki do analizatora optycznego.

Kompresję impulsu przeprowadzono dla różnej liczby odbić od zwierciadeł kompresorów K1 i K2, odpowiadającym wartościom GDD z przedziału 4000 - 5700 fs<sup>2</sup>. Oprócz pomiarów techniką FROG wykonano również symulację idealnej kompresji, uzyskując impuls ograniczony transformacją Fouriera, którego szerokość FWHM = 34,5 fs przedstawia przerywana linia na wykresie. Rzeczywiste pomiary przedstawiają impulsy szersze o 8 fs dla najlepszej kompresji, co wynika z kilku czynników. Najważniejszym z nich jest ograniczone pasmo zwierciadeł zarówno w [MPC,](#page-5-0) jak i w kompresorach, które tłumi energię zawartą w bocznych listkach widma. Drugim czynnikiem jest nieidealna charakterystyka kompresora w funkcji długości fali, co wynika z konstrukcji zwierciadeł kompresora. Rysunek [8.20](#page-139-0) przedstawia referencyjne charakterystyki zwierciadeł 500 fs<sup>2</sup> na podstawie danych ze stron producentów. Pomimo teoretycznie lepszej charakterystyki zwierciadeł firmy Ultrafast Innovation, dla argonu udało się skompresować impuls do 46,24 fs w porównaniu do 42,48 fs uzyskanych dla zwierciadeł LASEROPTIK. Kolejnym czynnikiem jest faza spektralna impulsu na wyjściu [MPC,](#page-5-0) która nie jest idealnie kwadratowa i zawiera zafalowania. Wszystkie te czynniki wpływają na możliwy do uzyskania współczynnik kompresji.

<span id="page-139-0"></span>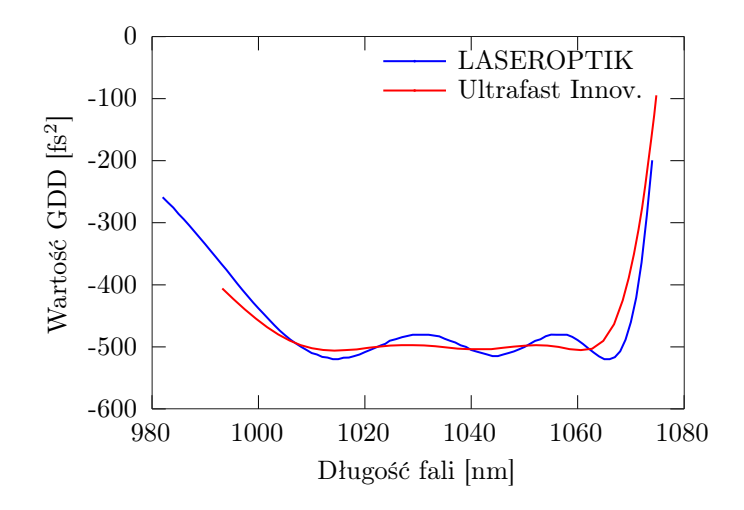

Rysunek 8.20: Charakterystyki wartości GDD w funkcji długości fali zwierciadeł różnych firm.

#### Pomiar w kryptonie

Krypton charakteryzuje się ponad dwukrotnie wyższym od argonu nieliniowym współczynnikiem załamania oraz  $\beta_2 = 30.4 \text{ fs}^2/\text{m}$  dla 1 bara i temperatury 25°C. Maksymalne poszerzenie uzyskano dla ciśnienia 8 barów. Ze względu na zbliżanie się mocy krytycznej kryptonu do rzeczywistej mocy impulsu, nie przeprowadzano pomiarów dla wyższych ciśnień. Z kolei najlepszą kompresję uzyskano dla ciśnień pomiędzy 6 i 7 barów. Rysunek [8.21](#page-139-1) przedstawia uzyskane widmo dla 7 barów przy energii impulsu wejściowego 110 µJ, wraz z symulacją. Prawa strona rysunku przedstawia pomiar czasu trwania impulsu wykonany przy pomocy techniki FROG dla kompresji o różnej wartości GDD dla dwóch ciśnień. Pomiędzy pomiarami dla 6 i 7 barów nie ma już różnicy w szerokości maksymalnie skompre-

<span id="page-139-1"></span>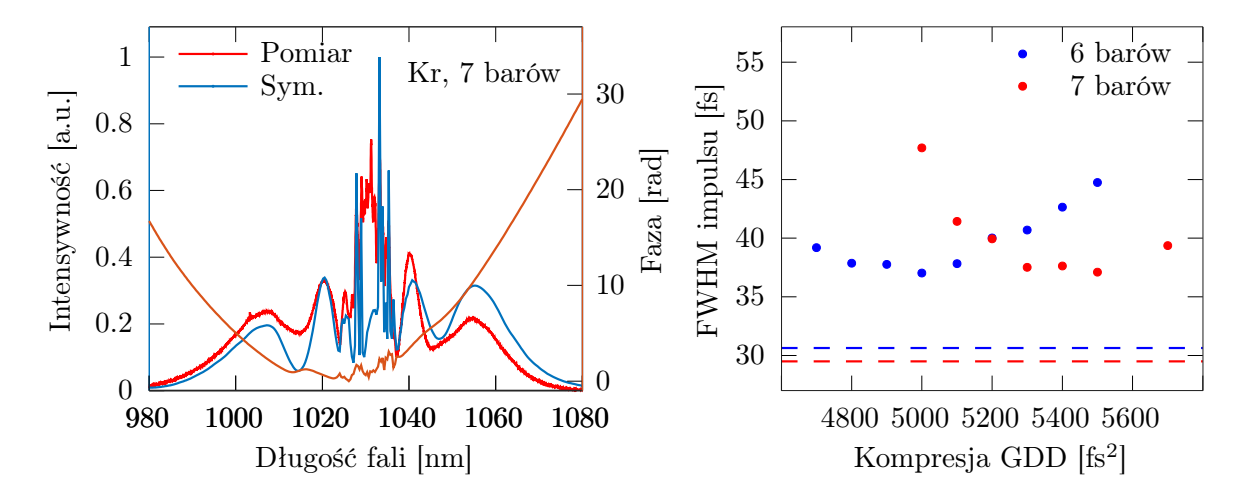

Rysunek 8.21: Pomiar poszerzenia i kompresji w kryptonie pod ciśnieniem 6 i 7 barów. Wykres po lewej stronie przedstawia symulację widma i fazy oraz pomiar wykonany analizatorem. Wykres po prawej stronie prezentuje pomiar FROG szerokości impulsu po kompresji dla różnych wartości GDD oraz możliwą do uzyskania szerokość impulsu ograniczonego transformatą Fouriera (przerywane linie).

sowanego impulsu. Zmienia się jedynie przesunięcie fazowe poszczególnych komponentów impulsu, co wymaga użycia kompresora o wyższej wartości GDD. Teoretyczna szerokość impulsu ograniczonego transformatą Fouriera została obliczona dla symulowanego impulsu i wynosi 30.6 fs i 29,5 fs odpowiednio dla 6 i 7 barów. Rzeczywista szerokość maksymalnie skompresowanego impulsu wyniosła 37 fs dla 6 barów. Różnica 6.4 fs jest podobna do tej uzyskanej dla argonu.

#### Pomiar w ksenonie

Ksenon charakteryzuje się najwyższym nieliniowym współczynnikiem załamania wśród niepromieniotwórczych gazów szlachetnych, wynoszącym  $n_2 = 5.64 \cdot 10^{-23}$  m<sup>2</sup>/W oraz  $\beta_2 = 66 \text{ fs}^2/\text{m}$  dla ciśnienia 1 bar i temperatury 25°C. Najkrótszy impuls osiągnięto przy ciśnieniu 3,25 bara oraz kompresji o wartości GDD = 5500fs<sup>2</sup> . Rysunek [8.22](#page-140-0) przedstawia poszerzone widmo dla tego ciśnienia oraz pomiary kompresji dla ciśnień z zakresu od 2,25 do 3,25 bara dla impulsu wejściowego o energii 110 µJ.

<span id="page-140-0"></span>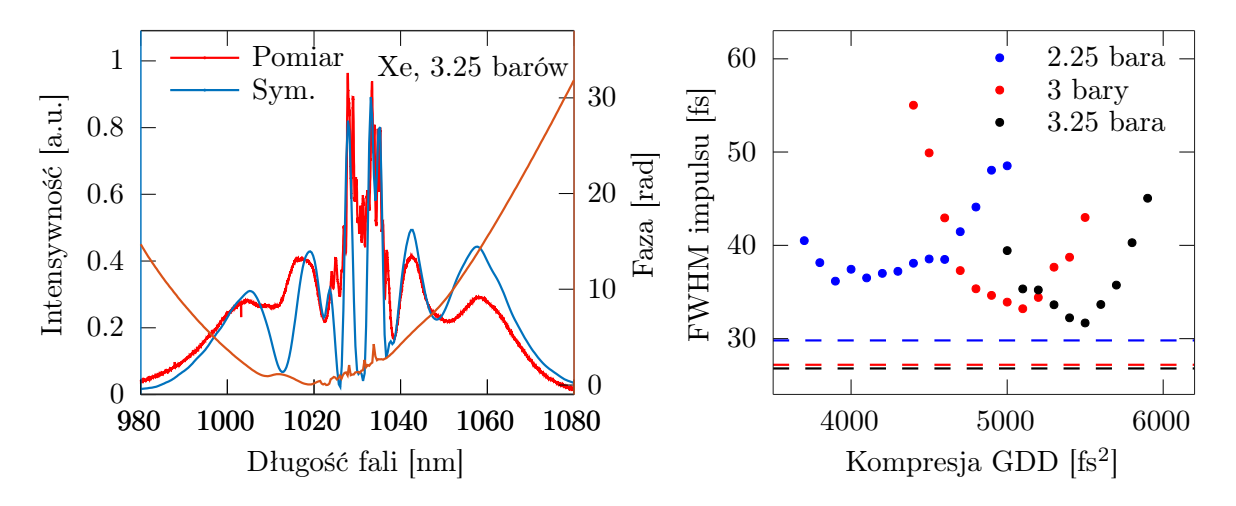

Rysunek 8.22: Pomiar poszerzenia i kompresji w ksenonie pod ciśnieniem od 2,25 do 3,25 bar. Wykres po lewej stronie przedstawia symulację widma i fazy oraz pomiar wykonany analizatorem. Wykres po prawej stronie prezentuje pomiar FROG kompresji dla różnych wartości GDD oraz symulację szerokości impulsu ograniczonego transformatą Fouriera dla tych ciśnień.

Szerokość impulsu ograniczonego transformatą Fouriera na podstawie symulacji wyniosła 26,8 fs dla ciśnienia 3,25 bara, natomiast zmierzona wartość dla najlepszej kompresji to 31,7 fs, co daje różnicę 4,9 fs. Jest to najlepszy wynik, jaki uzyskano podczas pomiarów przy energii 110 µJ. Dla tych samych ustawień wykonano również pomiar dla energii 115 µJ uzyskując impuls o szerokości 31,2 fs. Rysunek [8.23](#page-141-0) przedstawia kształt impulsu zmierzony i odtworzony za pomocą FROG, oraz odpowiadającą mu symulację zarówno dla kompresora z fazą kwadratową ( $\beta_3 = 0$ ) jaki i idealnego kompresora dającego w wyniku impuls ograniczony transformatą Fouriera.

Zafalowanie po prawej stronie jest efektem braku kompensacji dyspersji trzeciego rzędu i jest widoczne również dla symulacji kompresora o kwadratowej fazie. Impuls ograniczony transformatą Fouriera jest w pełni symetryczny.

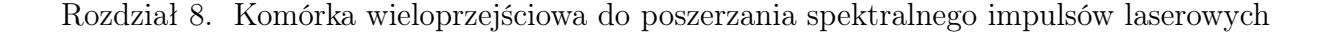

<span id="page-141-0"></span>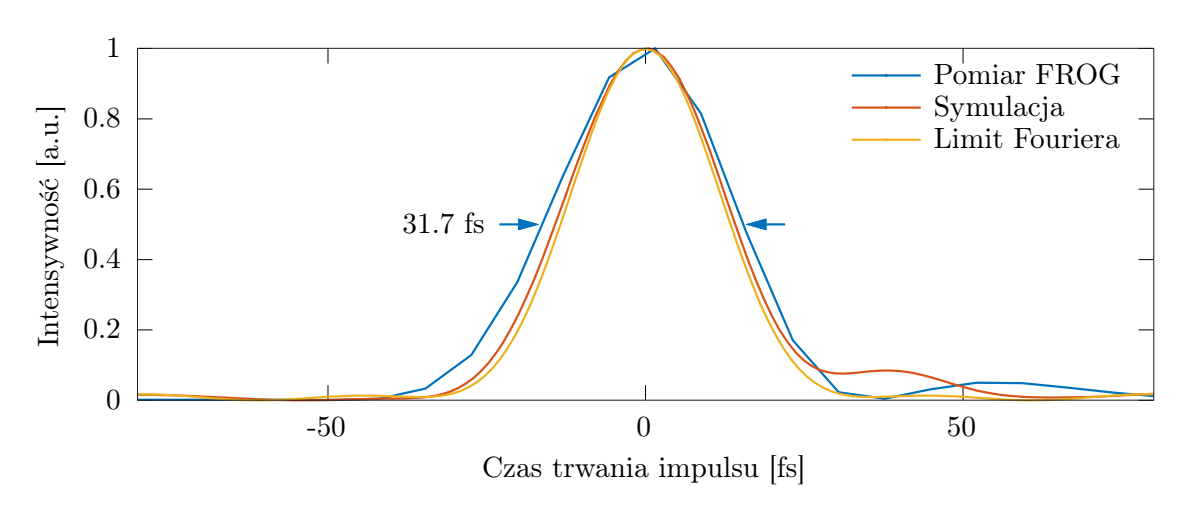

Rysunek 8.23: Kształt skompresowanego impulsu, poszerzonego w ksenonie pod ciśnieniem 3,25 bara za pomocą impulsu wejściowego o energii 110 µJ.

#### Wpływ ciśnienia gazu

MPC w kolejnych pomiarach została wypełniona argonem pod ciśnieniem z przedziału od 2 do 10 barów, kryptonem do 8 barów i ksenonem do 3,75 bara. Wykonano pomiary szerokości widma przy energii impulsu 110 µJ i na ich podstawie określono szerokość impulsu ograniczonego transformatą Fouriera. Dla tych samych wartości przeprowadzono symulacje. Na wykresie naniesiono wyniki pomiarów czasu trwania impulsu zmierzone za pomocą techniki FROG dla optymalnie dobranej kompresji (z użyciem kompresorów K1 i K2). Rysunek [8.24](#page-141-1) przedstawia wykresy zależności szerokości impulsu od ciśnienia gazu.

<span id="page-141-1"></span>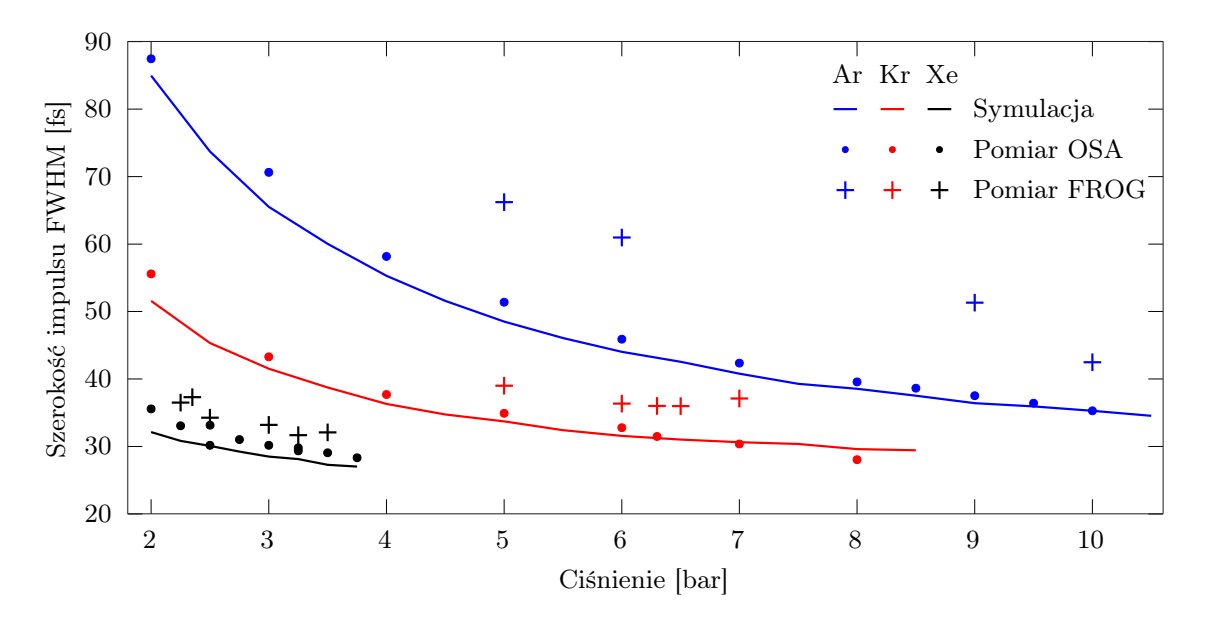

Rysunek 8.24: Wpływ ciśnienia na szerokość impulsu wyjściowego dla energii impulsu wejściowego wynoszącej 110 µJ. Argon wymaga kilkukrotnie wyższego ciśnienia dla uzyskania takiego samego poszerzenia w porównaniu z ksenonem, co wynika z różnicy współczynników n<sup>2</sup> poszczególnych gazów.

Można zaobserwować zależność pomiędzy ciśnieniem, jakiego należy użyć, aby uzyskać

taką samą szerokość impulsu dla różnych gazów a ich nieliniowym współczynnikiem załamania. Duża różnica współczynników  $n_2$  poszczególnych gazów szlachetnych pozwala na dodatkową elastyczność przy projektowaniu układu do poszerzania spektralnego impulsów i wyborze odpowiedniego ciśnienia. Jest to znacząca przewaga nad innymi ośrodkami, takimi jak światłowody i płytki szklane.

### Wpływ energii impulsu wejściowego

Propagację w argonie, kryptonie i ksenonie zmierzono również w funkcji energii impulsu wejściowego. Wyniki przedstawiono na rysunku [8.25.](#page-142-0) Argon i krypton znajdował się pod

<span id="page-142-0"></span>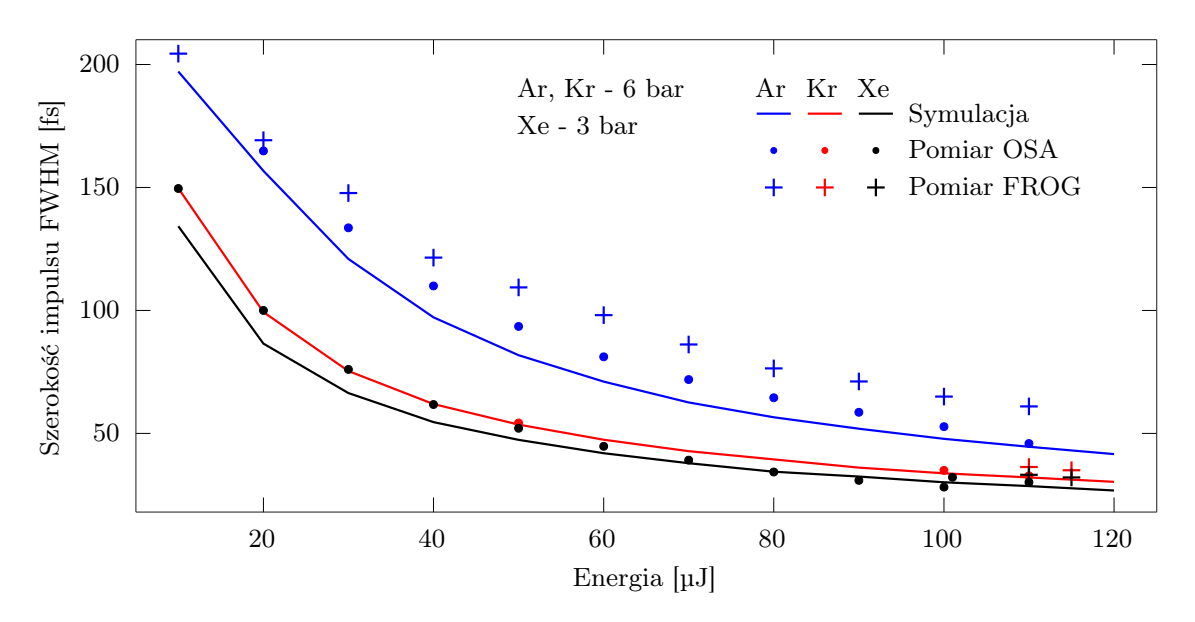

Rysunek 8.25: Wpływ energii impulsu wejściowego na szerokość impulsu wyjściowego. Można zauważyć podobieństwo charakterystyk niezależnie od użytego gazu. W szczególności dla Kryptonu i Ksenonu, gdzie pomiary dla tego drugiego wykonano dla dwukrotnie niższego ciśnienia.

ciśnieniem 6 barów, ksenon 3 barów. Dla wszystkich gazów zmierzono widma i obliczono szerokość impulsu ograniczonego transformatą Fouriera. Na wykresie oznaczono pomiary za pomocą FROG dla optymalnej kompresji. Tutaj również można zaobserwować zależność energii impulsu wejściowego dla uzyskania takiej samej szerokości impulsu wyjściowego od nieliniowego współczynnika załamania poszczególnych gazów. Dodatkowo z wykresu można odczytać, że charakterystyki kryptonu i ksenonu są prawie takie same. Pomiar dla ksenonu przeprowadzono dla 3 barów, a pozostałych gazów dla 6 barów. Iloczyn ciśnienia i współczynnika  $n_2$  dla kryptonu i ksenonu jest porównywalny  $(p_{Kr}n_{2_{Kr}} \approx p_{Xe}n_{2_{Xe}})$ . Takie wyniki są w pełni zgodne z równaniami [8.5](#page-120-0) i [8.9.](#page-121-0)

### 8.4.4 Jednorodność wiązki

Pomiar jednorodności wiązki pozwala określić przestrzenny charakter propagacji i sprawdzić, czy efekt poszerzenia spektralnego zachodzi w takim samym stopniu w całym przekroju

wiązki. Do pomiaru jednorodności wiązki zbudowano układ z ruchomym stolikiem XY, do którego przymocowano światłowód wielomodowy [\[208,](#page-166-4) [209\]](#page-166-5). Drugi koniec światłowodu podłączono do optycznego analizatora widma. Stolik przemieszczany był w osiach tangencjalnej i sagitalnej od centrum mierzonej wiązki laserowej z rozdzielczością 50 µm. Rysunek [8.26](#page-143-0) przedstawia wynik pomiaru. Przeprowadzone pomiary wskazują na bardzo dobrą

<span id="page-143-0"></span>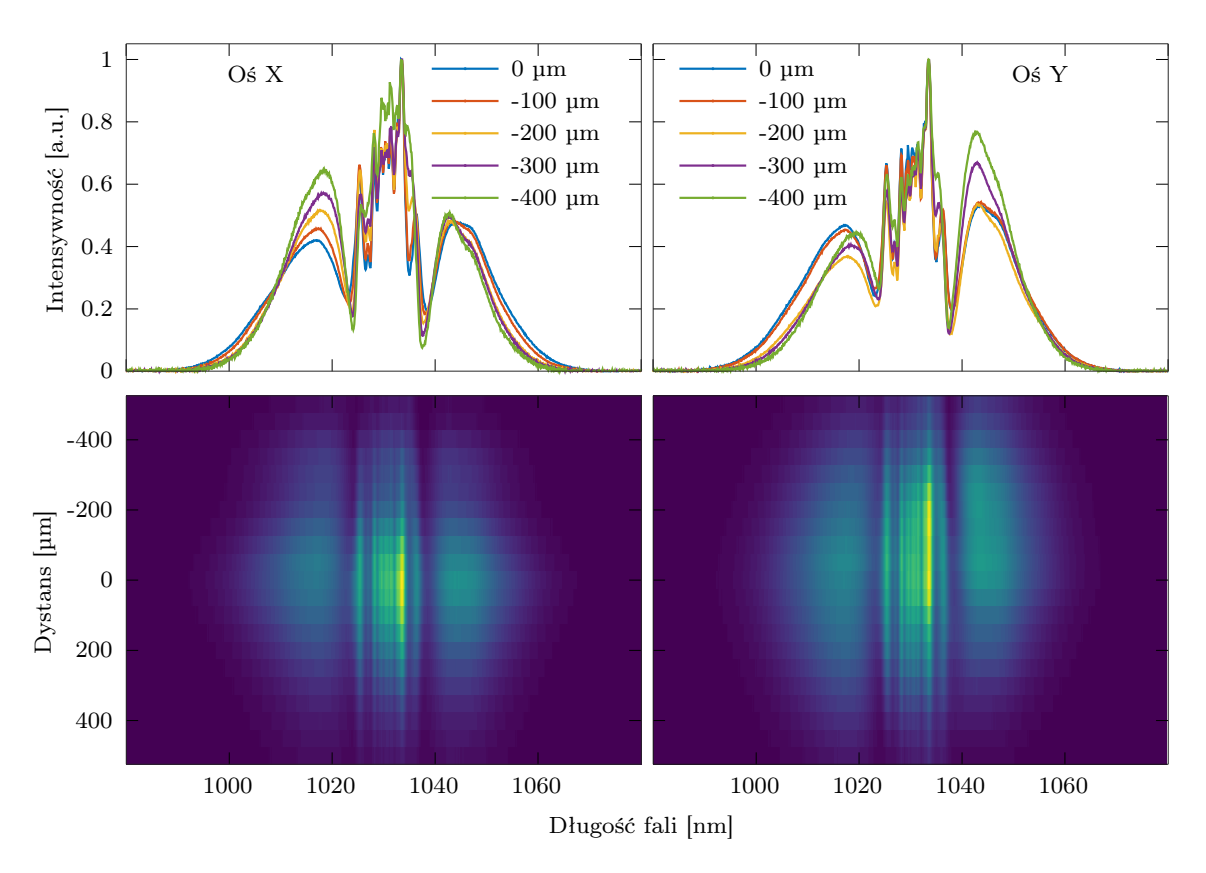

Rysunek 8.26: Pomiar jednorodności wiązki wyjściowej po propagacji przez [MPC](#page-5-0) wypełnionej argonem pod ciśnieniem 5 barów.

jednorodność spektralną w obu osiach. Pojawia się tylko lekka niesymetryczność listków bocznych. Podobne wyniki uzyskiwane są dla [MPC](#page-5-0) wypełnionych gazem [\[210\]](#page-166-6), jak również z płytkami szklanymi [\[209\]](#page-166-5).

### 8.5 Porównanie z wynikami literaturowymi

Powyższy układ eksperymentalny pozwolił uzyskać impuls o szerokości 31,7 fs dla ksenonu pod ciśnieniem 3,25 bara i energii wejściowej 110 µJ, oraz 31,2 fs przy energii zwiększonej do 115 µJ.

Szerokość impulsu wynoszącą 33 fs uzyskano w pracy [\[205\]](#page-166-1) w [MPC](#page-5-0) (OPL = 20.9 m) wypełnionej argonem pod ciśnieniem 7 barów. Impuls wejściowy posiadał 160 µJ energii i charakteryzował się szerokością 275 fs. Parametry oraz wyniki są zbliżone do wartości opisanych w tym rozdziale.
W pracy [\[210\]](#page-166-0) zademonstrowano kompresję impulsu o energii 1 mJ i szerokości 200 fs do 31 fs. [MPC](#page-5-0) o [OPL](#page-5-1) wynoszącym około 35 m wypełniono argonem pod ciśnieniem 700 milibarów. To pokazuje, że można skalować energię impulsu poprzez zmianę ciśnienia, uzyskując podobne rezultaty.

Praca [\[211\]](#page-166-1) prezentuje [MPC](#page-5-0) o [OPL](#page-5-1) wynoszącym 35 m lub 45,7 m wypełnianą argonem od 1 do 10 barów. Dla 35 m [OPL](#page-5-1) uzyskano 30 fs dla energii 1,1 mJ i cienienia 4 bary. Praca przy takich energiach dla tych parametrów była możliwa z wiązką o dużej średnicy.

<span id="page-144-0"></span>Tabela [8.5](#page-144-0) przedstawia zestawienie uzyskanych rezultatów z wynikami w literaturze.

| Praca   | Gaz     | Ciśnienie [bar]   Energia [ $\mu$ J]   Impuls [fs] |      |      | Wsp. kompr. |
|---------|---------|----------------------------------------------------|------|------|-------------|
| Obecna  | Argon   | 10                                                 | 110  | 42,5 | 6,6         |
| Obecna  | Krypton | 6                                                  | 110  | 37   | 7,6         |
| Obecna  | Ksenon  | 3,25                                               | 115  | 31,2 | 9           |
| $[205]$ | Argon   |                                                    | 160  | 33   | 8,3         |
| $[210]$ | Argon   | 0,7                                                | 1000 | 31   | 6,4         |
| [211]   | Argon   |                                                    | 1100 | 30   | 19,7        |

Tabela 8.5: Zestawienie uzyskanych rezultatów i wyników z literatury

W jedynej pracy o podobnych parametrach źródła laserowego z użyciem [MPC](#page-5-0) wypełnionej ksenonem [\[200\]](#page-165-0) nie przeprowadzono kompresji impulsu, stąd też praca ta nie znalazła się w tabeli [8.5.](#page-144-0)

### 8.6 Podsumowanie rozdziału

W rozdziale opisano metody poszerzania spektralnego i kompresji ultrakrótkich impulsów laserowych, wraz z przykładowymi symulacjami. Zaprezentowano własny projekt [MPC](#page-5-0) przystosowanej do poszerzania spektralnego w gazach, na podstawie symulacji, a następnie optymalizacji zmodyfikowanym do tego celu [GA.](#page-5-2)

W drugiej części rozdziału przestawiono wyniki pomiarów poszerzenia i kompresji w argonie, kryptonie i ksenonie, oraz odpowiadające im wyniki symulacji. Skompresowano impulsy do 42,5 fs w argonie, 37 fs w kryptonie i 31,2 fs w ksenonie, co odpowiada współczynnikom kompresji 6,6, 7,6 i 9. Dodatkowo przeprowadzono badania dla różnych ciśnień gazu w [MPC](#page-5-0) i różnych wartości energii impulsu wejściowego. W ten sposób pokazano praktyczną użyteczność metod projektowania i optymalizacji zaimplementowanych w oprogramowaniu stworzonym przez autora.

## Rozdział 9

## Zakończenie

Przedmiotem niniejszej pracy były badania nad układami komórek wieloprzejściowych, w wyniku których opracowano nowy typ komórki złożony z przynajmniej trzech zwierciadeł sferycznych z astygmatycznym wzorem odbić wiązki laserowej. W tym celu rozwinięto metody projektowania i optymalizacji geometrii komórek wieloprzejściowych. Zaprojektowano i zbudowano kompaktową komórkę wieloprzejściową nowego typu, następnie scharakteryzowano jej parametry, i wykonano pomiary spektroskopowe, osiągając wyniki zbliżone do opisywanych w literaturze. Nowy typ komórki został zgłoszony do ochrony patentowej. Ponadto te same metody projektowania i optymalizacji wykorzystano do budowy komórki wieloprzejściowej do poszerzania spektralnego ultrakrótkich impulsów laserowych.

Rozdział 2 zawierał wprowadzenie do laserowej spektroskopii absorpcyjnej gazów. Pokazano widma absorpcyjne różnych gazów w zakresie średniej i bliskiej podczerwieni oraz wymieniono źródła laserowe, które są używane w tych zakresach. Omówiono podstawowe techniki pomiarowe stosowane w laserowej spektroskopii absorpcyjnej gazów.

W rozdziale 3 przedstawiono metody analityczne i numeryczne wykorzystywane w projektowaniu komórek wieloprzejściowych. Opisano formalizm macierzy ABCD stosowany dla zwierciadeł sferycznych, astygmatycznych i cylindrycznych, oraz metody bezpośredniego śledzenia promieni, które są dokładniejsze. Omówiono również metody optymalizacji geometrii komórek wieloprzejściowych za pomocą algorytmów metaheurystycznych.

W rozdziale 4 opisano metody zwiększenia długości interakcji promieniowania laserowego z badanym gazem za pomocą komórek wieloprzejściowych. Przedstawiono podstawowe rodzaje komórek oraz ich późniejsze, ulepszone warianty wraz z równaniami pozwalającymi obliczyć niektóre parametry takie jak długość ścieżki optycznej, liczbę odbić, dystans pomiędzy zwierciadłami, kąt i pozycja wiązki wejściowej. Przedstawiono zalety i wady każdego rodzaju komórki wraz z podaniem podstawowych parametrów takich jak możliwa do uzyskania długość ścieżki optycznej oraz minimalna objętość wewnętrzna. W kolejnej części przedstawiono nowy rodzaj autorskiej komórki wieloprzejściowej. Pokazano podstawową zasadę jej działania, różnice pomiędzy dotychczas używanymi komórkami i przykładowy sposób obliczeń biegu wiązki w takiej komórce za pomocą formalizmu macierzy ABCD. Na koniec porównano różne rodzaje praktycznie zrealizowanych komórek wieloprzejściowych

opisanych w literaturze.

W rozdziale 5 zaprezentowano zastosowanie algorytmów genetycznych do optymalizacji komórek wieloprzejściowych. Opisano kluczowe parametry tych algorytmów, rodzaje operatorów i przedstawił weryfikację ich skuteczności. Zaprezentowano autorskie oprogramowanie stworzone do symulacji, optymalizacji i projektowania komórek wieloprzejściowych.

W rozdziale 6 przedstawiono proces wyboru najlepszej konfiguracji geometrycznej komórki wieloprzejściowej, następnie symulację biegu wiązki w jej wnętrzu wraz z procesem optymalizacji geometrii. Opisano projekt i fizyczne wykonanie takiej komórki o długości ścieżki optycznej 23,8 m i objętości 80 cm<sup>3</sup>. W rozdziale opisano również charakteryzację podstawowych parametrów wykonanej komórki na drodze eksperymentu i porównano z wynikami symulacji. Zmierzono rzeczywistą długość ścieżki optycznej metodą pomiaru czasu biegu światła laserowego, a następnie dokonano pomiaru spektroskopowego  $CO<sub>2</sub>$ . Na koniec porównano uzyskane rezultaty z wynikami opisanymi w literaturze.

W rozdziale 7 opisano proces powstania kompaktowego sensora do spektroskopii absorpcyjnej na bazie opracowanej komórki wieloprzejściowej nowego typu i zaprojektowanych modułów elektronicznych. W pierwszej części opisano poszczególne moduły elektroniczne wchodzące w skład sensora, a w drugiej przedstawiono wyniki pomiarów izotopów CH4. Następnie porównano parametry zbudowanego sensora z innymi pracami opisanymi w literaturze.

Rozdział 8 zawierał opis poszerzania spektralnego w gazach szlachetnych. Następnie zaprezentowano projekt komórki wieloprzejściowej stworzonej za pomocą autorskiego oprogramowania z wykorzystaniem algorytmów genetycznych. W kolejnej części przedstawiono wykonaną symulacje oraz układ eksperymentalny do poszerzania i kompresji impulsów o różnych energiach dla wybranych gazów. Skompresowano impuls do 31,2 fs, co dało współczynnik kompresji równy 9. Na koniec porównywano uzyskane wyniki z danymi literaturowymi.

Wszystkie cele postawione w pracy zostały osiągnięte. Opracowano nowy typ komórki wieloprzejściowej i zaprojektowano jej kompaktową wersję o drodze optycznej 23,8 m. Stworzono oprogramowanie do projektowania kompaktowych komórek wieloprzejściowych o zadanych parametrach. Opracowano niskoszumne moduły do zasilania i stabilizacji lasera oraz akwizycji sygnałów z detektora. Wykorzystano opracowane oprogramowanie do zaprojektowania układu do poszerzania spektralnego ultrakrótkich impulsów światła w gazach.

Teza postawiona w pracy została udowodniona. Konstrukcja komórki wieloprzejściowej o trzech lub większej liczbie zwierciadeł sferycznych pozwoliła uzyskać wzór astygmatyczny i kompaktowe wymiary, co zaowocowało stosunkiem  $OPL/V = 29,75$ . Jest to najwyższa wartość z przedstawionych dotychczas podstawowych typów komórek wieloprzejściowych zrealizowanych praktycznie. Zrealizowano kompaktowy sensor pozwalający na efektywny pomiar śladowych ilości gazów.

Najważniejsze oryginalne osiągnięcia naukowe w tej pracy podsumowano poniżej.

• Opracowanie nowego typu komórki wieloprzejściowej, zgłoszone do ochrony patento-

wej.

- Konstrukcja kompaktowej komórki wieloprzejściowej nowego typu, o długości ścieżki optycznej 23,8 m i objętości 80 cm<sup>3</sup> .
- Opracowanie oprogramowania komputerowego do symulacji i optymalizacji komórek wieloprzejściowych za pomocą algorytmów genetycznych.
- Zbudowanie kompletnego sensora do pomiaru metodami laserowej spektroskopii absorpcyjnej izotopów metanu. Uzyskano niepewność pomiaru proporcji <sup>13</sup>C/<sup>12</sup>C na poziomie 0,3‰ dla metanu o stężeniu 200 ppm i 14‰ dla 2 ppm, co daje wyniki lepsze, niż dotychczas prezentowano.
- Zaprojektowanie komórki wieloprzejściowej do poszerzania spektralnego ultrakrótkich impulsów laserowych, a następnie ich kompresja do poziomu 31,2 fs ze współczynnikiem kompresji równym 9, co jest wynikiem na światowym poziomie.

Przeprowadzone badania pokazują, że możliwa jest efektywna realizacja kompaktowej, stabilnej komórki wieloprzejściowej na bazie zwierciadeł sferycznych, która pozwala uzyskać wzór astygmatyczny i długą ścieżkę optyczną. Autorskie oprogramowanie wspomagające proces projektowania komórek wieloprzejściowych znajduje zastosowania poza spektroskopią, co pokazano w ostatnim rozdziale, projektując układ do poszerzania spektralnego ultrakrótkich impulsów laserowych.

# Streszczenie

### Streszczenie w języku polskim

Wieloprzejściowe komórki odbiciowe odgrywają dużą rolę w absorpcyjnej spektroskopii laserowej. Każda cząsteczka oddziałuje z promieniowaniem elektromagnetycznym, pochłaniając energię wybranych częstotliwości. Zgodnie z prawem Laberta-Beera im dłuższa droga interakcji światła z cząsteczkami, tym wyższa absorpcja. Komórki wieloprzejściowe poprzez wielokrotne odbicia wiązki światła pozwalają zwiększać tę drogę bez zwiększania wymiarów całego urządzenia. W ciągu ostatnich dziesięcioleci powstało wiele typów komórek wieloprzejściowych charakteryzujących się coraz mniejszymi wymiarami i coraz dłuższą drogą optyczną. W ramach doktoratu zaproponowane zostało nowe rozwiązanie komórki wieloprzejściowej do zastosowań w kompaktowych sensorach gazów.

Praca doktorska przedstawia przegląd różnych metod spektroskopii absorpcyjnej, podstawowe rodzaje komórek wieloprzejściowych wraz z przykładami obliczeń ich parametrów oraz metodami symulacji. Na potrzeby doktoratu stworzono aplikację komputerową umożliwiającą symulację takich komórek i ich optymalizację za pomocą algorytmu genetycznego. Oprogramowanie to znacząco usprawniło prace nad nową kompaktową komórką wieloprzejściową składającą się ze zwierciadeł sferycznych, ale pozwalającej uzyskać gęsty wzór odbić jak w komórkach ze specjalistycznymi zwierciadłami astygmatycznymi. Opracowaną komórkę o drodze optycznej równej 24 m i objętości wewnętrznej 80 cm<sup>3</sup> wykonano fizycznie i przeprowadzono eksperymenty potwierdzające poprawność jej działania. Z jej wykorzystaniem zbudowane zostały kompaktowe sensory gazów. Pierwszy z nich umożliwił detekcję CO<sup>2</sup> z limitem detekcji na poziomie 0,4 ppm. Drugi umożliwił pomiary różnych izotopów metanu, pozwalając na rozróżnianie źródeł pochodzenia tego gazu. Dokładność pomiaru proporcji izotopów <sup>13</sup>C/<sup>12</sup>C wyniosła 0,3‰ dla stężenia metanu o wartości 200 ppm i 14‰ dla stężenia 2 ppm, co jest najlepszym wynikiem z prezentowanych dotychczas w literaturze. Na potrzeby realizacji tych sensorów został opracowany kompletny układ elektroniczny pozwalający na sterowanie laserem pomiarowym oraz realizację akwizycji danych oraz ich przetwarzanie. Autorskie oprogramowanie wykorzystano również do symulacji komórek wieloprzejściowych w spektroskopii fototermalnej oraz wnęki w kamertonowej spektroskopii fotoakustycznej.

Komórki wieloprzejściowe znajdują też zastosowanie w spektralnym poszerzaniu ultrakrótkich impulsów światła. Również w tym przypadku istotna jest droga interakcji

światła z ośrodkiem powodującym poszerzenie spektralne. W pracy doktorskiej opisano proces poszerzania impulsów laserowych w gazach, a następnie ich kompresji. Na podstawie symulacji za pomocą wcześniej opracowanego oprogramowania powstał projekt komórki wieloprzejściowej do tego celu. Po fizycznym wykonaniu komórki przeprowadzono badania z użyciem argonu, kryptonu i ksenonu, co zaowocowało kompresją impulsu laserowego do 31 fs. Wyniki prac związanych z doktoratem opublikowano w trzech recenzowanych czasopismach z listy filadelfijskiej, wygłoszono sześć prezentacji konferencyjnych i powstało zgłoszenie patentowe autorskiej komórki wieloprzejściowej.

### Streszczenie w języku angielskim

Multi-pass cells have a major function in laser absorption spectroscopy. Each molecule interacts with electromagnetic radiation by absorbing the energy of selected frequencies. According to Labert-Beer's law, the longer the interaction path of light with molecules, the higher the absorption. Multi-pass cells, through multiple reflections of the light beam, allow increasing this path without increasing the dimensions of the entire device. Over the past decades, many types of multipass cells have been developed, characterized by increasingly smaller dimensions and longer optical path lengths. A new multi-pass cell solution for compact gas sensor applications has been proposed as part of this PhD thesis.

The dissertation presents an overview of various methods of absorption spectroscopy, basic types of multi-pass cells with examples of calculations of their parameters and simulation methods. A computer application was developed to simulate such cells and optimize them using a genetic algorithm. This software significantly improved the work on a new compact multi-pass cell consisting of spherical mirrors, but allowing to obtain a dense reflection pattern as in cells with specialized astigmatic mirrors. The developed cell with an optical path of 24 m and an internal volume of 80 cm<sup>3</sup> was physically fabricated and experiments were carried out to confirm its correct operation. Compact gas sensors were built using it. The first one allowed the detection of CO2 with a detection limit of 0.4 ppm. The second enabled the measurement of different isotopes of methane, making it possible to distinguish the sources of this gas. The measurement accuracy of the  ${}^{13}C/{}^{12}C$  isotope ratio was 0.3‰ for a methane concentration of 200 ppm and 14‰ for a concentration of 2 ppm, the best result of those presented in the literature so far. For the implementation of these sensors, a complete electronic system was developed to control the measurement laser and to realize data acquisition and processing. The author's software was also used to simulate multi-pass cells in photothermal spectroscopy and cavities in quartz enhanced photoacoustic spectroscopy.

Multipass cells are also used in a spectral broadening of ultrashort pulses of light. The interaction path of light with the medium causing spectral broadening is important in this case, as well. The dissertation describes the process of broadening laser pulses in gases and their subsequent compression. Based on simulations using previously developed software, a multi-pass cell design was created for this purpose. The physical fabrication of the cell was followed by tests with argon, krypton and xenon, which resulted in the compression of the laser pulse down to 31 fs.

The results of the PhD-related work were published in three peer-reviewed JCR, six conference presentations were given, and a patent application for the author's multi-pass cell was submitted.

# Bibliografia

- [1] D. Papoušek. Molecular vibrational-rotational spectra: theory and applications of high resolution infrared, microwave, and Raman spectroscopy of polyatomic molecules. 1982. 323 s.
- [2] Wolfgang Demtröder. Laser Spectroscopy 1. 2014.
- [3] Th Udem, R. Holzwarth i T. W. Hänsch. "Optical frequency metrology". W: Nature 416.6877 (2002), s. 233–237.
- [4] Jing Neng, Qi Zhang i Peilong Sun. "Application of surface-enhanced Raman spectroscopy in fast detection of toxic and harmful substances in food". W: Biosensors and Bioelectronics 167 (2020), s. 112480.
- [5] S.M. Cristescu, S.T. Persijn, S. te Lintel Hekkert i F.J.M. Harren. "Laser-based systems for trace gas detection in life sciences". W: Applied Physics B 92.3 (2008), s. 343.
- [6] Lei Dong, Chunguang Li, Nancy P. Sanchez, Aleksander K. Gluszek, Robert J. Griffin i Frank K. Tittel. "Compact CH4 sensor system based on a continuous-wave, low power consumption, room temperature interband cascade laser". W: Applied Physics Letters 108.1 (2016), s. 011106.
- [7] Benjamin Martinez, Thomas W. Miller i Azer P. Yalin. "Cavity Ring-Down Methane Sensor for Small Unmanned Aerial Systems". W: Sensors 20.2 (2020), s. 454.
- [8] H. Dahnke, D. Kleine, W. Urban, P. Hering i M. Mürtz. "Isotopic ratio measurement of methane in ambient air using mid-infrared cavity leak-out spectroscopy". W: Applied Physics B 72.1 (2001), s. 121–125.
- [9] Runyu Wang, Daming Dong, Zengtao Ji i Leizi Jiao. "Research on method for high sensitive detection of harmful gases in livestock houses based on laser absorption spectrum". W: E3S Web of Conferences 189 (2020), s. 01004.
- [10] Joanne H. Shorter, David D. Nelson, J. Barry McManus, Mark S. Zahniser, Susan R. Sama i Donald K. Milton. "Clinical study of multiple breath biomarkers of asthma and COPD (NO, CO 2 , CO and N 2 O) by infrared laser spectroscopy". W: Journal of Breath Research 5.3 (2011), s. 037108.
- [11] Chang Liu i Lijun Xu. "Laser absorption spectroscopy for combustion diagnosis in reactive flows: A review". W: Applied Spectroscopy Reviews 54.1 (2019), s. 1–44.
- [12] Ben Henderson, Amir Khodabakhsh, Markus Metsälä, Irène Ventrillard, Florian M. Schmidt, Daniele Romanini, Grant A. D. Ritchie, Sacco te Lintel Hekkert, Raphaël Briot, Terence Risby, Nandor Marczin, Frans J. M. Harren i Simona M. Cristescu. "Laser spectroscopy for breath analysis: towards clinical implementation". W: Applied Physics B 124.8 (2018), s. 161.
- [13] Jinyi Li, Ziwei Yu, Zhenhui Du, Yue Ji i Chang Liu. "Standoff Chemical Detection Using Laser Absorption Spectroscopy: A Review". W: Remote Sensing 12.17 (2020), s. 2771.
- [14] D. F. Swinehart. "The Beer-Lambert Law". W: Journal of Chemical Education 39.7 (1962), s. 333.
- [15] Robert E. Huffman. "Absorption cross-sections of atmospheric gases for use in aeronomy". W: Canadian Journal of Chemistry 47.10 (1969), s. 1823–1834.
- [16] B Bransden i Charles Joachain. Physics of Atoms and Molecules. 2014.
- [17] C. H. Townes i A. L. Schawlow. *Microwave Spectroscopy*. 2013. 722 s.
- [18] M. Mahdi Assefzadeh, Babak Jamali, Aleksander K. Gluszek, Arkadiusz J. Hudzikowski, Jacek Wojtas, Frank K. Tittel i Aydin Babakhani. "Terahertz trace gas spectroscopy based on a fully-electronic frequency-comb radiating array in silicon". W: 2016 Conference on Lasers and Electro-Optics (CLEO). 2016 Conference on Lasers and Electro-Optics (CLEO). 2016, s. 1–2.
- [19] Heinz-Helmut Perkampus. UV-VIS Spectroscopy and Its Applications. 2013. 252 s.
- [20] Johannes Kapp, Christian Weber, Katrin Schmitt, Hans-Fridtjof Pernau i Jürgen Wöllenstein. "Resonant Photoacoustic Spectroscopy of NO2 with a UV-LED Based Sensor". W: Sensors 19.3 (2019), s. 724.
- [21] Kirsten Schnorr, Aditi Bhattacherjee, Katherine J. Oosterbaan, Mickaël G. Delcey, Zheyue Yang, Tian Xue, Andrew R. Attar, Adam S. Chatterley, Martin Head-Gordon, Stephen R. Leone i Oliver Gessner. "Tracing the 267 nm-Induced Radical Formation in Dimethyl Disulfide Using Time-Resolved X-ray Absorption Spectroscopy". W: The Journal of Physical Chemistry Letters 10.6 (2019), s. 1382– 1387.
- [22] JEROME J. WORKMAN. "Review of Process and Non-invasive Near-Infrared and Infrared Spectroscopy: 1993–1999". W: Applied Spectroscopy Reviews 34.1 (1999), s. 1–89.
- [23] Celio Pasquini. "Near infrared spectroscopy: A mature analytical technique with new perspectives – A review". W: Analytica Chimica Acta 1026 (2018), s. 8–36.
- [24] Armin Lambrecht i Katrin Schmitt. "16 Mid-infrared gas-sensing systems and applications". W: Mid-infrared Optoelectronics. 2020, s. 661–715.
- [25] I. E. Gordon i et.al. "The HITRAN2020 molecular spectroscopic database". W: Journal of Quantitative Spectroscopy and Radiative Transfer 277 (2022), s. 107949.
- [26] Halina Abramczyk. Wstęp do spektroskopii laserowej. 2001. 232 s.
- [27] Benjamin S. Williams. "Terahertz quantum-cascade lasers". W: Nature Photonics 1.9 (2007), s. 517–525.
- [28] Keita Ohtani, Mattias Beck, Martin Süess, Jérôme Faist, Aaron Andrews, Tobias Zederbauer, Hermann Detz, Werner Schrenk i Gottfried Strasser. "Far-infrared quantum cascade lasers operating in AlAs phonon reststrahlen band". W: ACS Photonics 3 (2016).
- [29] Shijie Fu, Wei Shi, Yan Feng, Lei Zhang, Zhongmin Yang, Shanhui Xu, Xiushan Zhu, R. Norwood i Nasser Peyghambarian. "Review of recent progress on single-frequency fiber lasers". W: Journal of the Optical Society of America B 34 (2017), A49.
- [30] Kevin C. Cossel, Eleanor M. Waxman, Ian A. Finneran, Geoffrey A. Blake, Jun Ye i Nathan R. Newbury. "Gas-phase broadband spectroscopy using active sources: progress, status, and applications [Invited]". W: JOSA B 34.1 (2017), s. 104–129.
- [31] E. Hinkley. "HIGH-RESOLUTION INFRARED SPECTROSCOPY WITH A TU-NABLE DIODE LASER". W: (1970).
- [32] Kristin Wall. A Review of Tunable Diode Laser Absorption Spectroscopy (TDLAS). 2006.
- [33] H. I. Schiff. "Tunable-diode laser absorption spectrometry". W: (1986), s. 58–59.
- [34] Louis C. Philippe i Ronald K. Hanson. "Laser diode wavelength-modulation spectroscopy for simultaneous measurement of temperature, pressure, and velocity in shock-heated oxygen flows". W: Applied Optics 32.30 (1993), s. 6090–6103.
- [35] J. Reid i D. Labrie. "Second-harmonic detection with tunable diode lasers Comparison of experiment and theory". W: Applied Physics B 26.3 (1981), s. 203– 210.
- [36] D. T. Cassidy i J. Reid. "Atmospheric pressure monitoring of trace gases using tunable diode lasers". W: Applied Optics 21.7 (1982), s. 1185–1190.
- [37] A. J. Wallard. "Frequency stabilization of the helium-neon laser by saturated absorption in iodine vapour". W: Journal of Physics E: Scientific Instruments 5.9 (1972), s. 926–930.
- [38] Hejie Li, Gregory B. Rieker, Xiang Liu, Jay B. Jeffries i Ronald K. Hanson. "Extension of wavelength-modulation spectroscopy to large modulation depth for diode laser absorption measurements in high-pressure gases". W: Applied Optics 45.5 (2006), s. 1052–1061.
- [39] Lei Dong, Frank K. Tittel, Chunguang Li, Nancy P. Sanchez, Hongpeng Wu, Chuantao Zheng, Yajun Yu, Angelo Sampaolo i Robert J. Griffin. "Compact TDLAS based sensor design using interband cascade lasers for mid-IR trace gas sensing". W: Optics Express 24.6 (2016), A528–A535.
- [40] Frans J.M. Harren i Simona M. Cristescu. "Photoacoustic Spectroscopy in Trace Gas Monitoring". W: Encyclopedia of Analytical Chemistry. 2019, s. 1–29.
- [41] A. A. Kosterev, Yu A. Bakhirkin, R. F. Curl i F. K. Tittel. "Quartz-enhanced photoacoustic spectroscopy". W: Optics Letters 27.21 (2002), s. 1902–1904.
- [42] Ch. Hornberger, M. König, S. B. Rai i W. Demtröder. "Sensitive photoacoustic overtone spectroscopy of acetylene with a multipass photoacoustic cell and a colour centre laser at 1.5 um". W: Chemical Physics 190.2 (1995), s. 171–177.
- [43] Z. Bozóki, J. Sneider, G. Szabó, A. Miklós, M. Serényi, G. Nagy i M. Fehér. "Intracavity photoacoustic gas detection with an external cavity diode laser". W: Applied Physics B 63.4 (1996), s. 399–401.
- [44] S. Borri, P. Patimisco, I. Galli, D. Mazzotti, G. Giusfredi, N. Akikusa, M. Yamanishi, G. Scamarcio, P. De Natale i V. Spagnolo. "Intracavity quartz-enhanced photoacoustic sensor". W: Applied Physics Letters 104.9 (2014), s. 091114.
- [45] Jacek Wojtas, Aleksander Gluszek, Arkadiusz Hudzikowski i Frank K. Tittel. "Mid-Infrared Trace Gas Sensor Technology Based on Intracavity Quartz-Enhanced Photoacoustic Spectroscopy". W: Sensors 17.3 (2017), s. 513.
- [46] Martyn D. Wheeler, Stuart M. Newman, Andrew J. Orr-Ewing i Michael N. R. Ashfold. "Cavity ring-down spectroscopy". W: Journal of the Chemical Society, Faraday Transactions 94.3 (1998), s. 337–351.
- [47] Giel Berden, Rudy Peeters i Gerard Meijer. "Cavity ring-down spectroscopy: Experimental schemes and applications". W: International Reviews in Physical Chemistry 19.4 (2000), s. 565–607.
- [48] E.R. Crosson. "A cavity ring-down analyzer for measuring atmospheric levels of methane, carbon dioxide, and water vapor". W: Applied Physics B 92.3 (2008), s. 403–408.
- [49] SANCHI MAITHANI i MANIK PRADHAN. "Cavity ring-down spectroscopy and its applications to environmental, chemical and biomedical systems". W: Journal of Chemical Sciences 132.1 (2020), s. 114.
- [50] Melody Avery Owens, Christopher C. Davis i Russell R. Dickerson. A Photothermal Interferometer for Gas-Phase Ammonia Detection. ACS Publications. 1999. url: <https://pubs.acs.org/doi/pdf/10.1021/ac980810h> (term. wiz. 04. 02. 2022).
- [51] Karol Krzempek, Arkadiusz Hudzikowski, Aleksander Głuszek, Grzegorz Dudzik, Krzysztof Abramski, Gerard Wysocki i Michał Nikodem. "Multi-pass cell-assisted photoacoustic/photothermal spectroscopy of gases using quantum cascade laser excitation and heterodyne interferometric signal detection". W: Applied Physics B 124.5 (2018), s. 74.
- [52] Daniel M. B. Lesko, Henry Timmers, Sida Xing, Abijith Kowligy, Alexander J. Lind i Scott A. Diddams. "A six-octave optical frequency comb from a scalable few-cycle erbium fibre laser". W: Nature Photonics 15.4 (2021), s. 281–286.
- [53] Fritz Keilmann, Christoph Gohle i Ronald Holzwarth. "Time-domain mid-infrared frequency-comb spectrometer". W: Optics Letters 29.13 (2004), s. 1542–1544.
- [54] Michael J. Thorpe, David Balslev-Clausen, Matthew S. Kirchner i Jun Ye. "Cavityenhanced optical frequency comb spectroscopy: application to human breath analysis". W: Optics Express 16.4 (2008), s. 2387–2397.
- [55] Sylvain Boudreau, Simon Levasseur, Carlos Perilla, Simon Roy i Jérôme Genest. "Chemical detection with hyperspectral lidar using dual frequency combs". W: Optics Express 21.6 (2013), s. 7411–7418.
- [56] J. Olson, Y. H. Ou, A. Azarm i K. Kieu. "Bi-Directional Mode-Locked Thulium Fiber Laser as a Single-Cavity Dual-Comb Source". W: IEEE Photonics Technology Letters 30.20 (2018), s. 1772–1775.
- [57] Ian Coddington, Nathan Newbury i William Swann. "Dual-comb spectroscopy". W: Optica 3.4 (2016), s. 414–426.
- [58] I. Coddington, W. C. Swann i N. R. Newbury. "Coherent dual-comb spectroscopy at high signal-to-noise ratio". W: Physical Review A 82.4 (2010), s. 043817.
- [59] S. Mehravar, R. A. Norwood, N. Peyghambarian i K. Kieu. "Real-time dual-comb spectroscopy with a free-running bidirectionally mode-locked fiber laser". W: Applied Physics Letters 108.23 (2016), s. 231104.
- [60] Takuro Ideguchi, Tasuku Nakamura, Yohei Kobayashi i Keisuke Goda. "Kerrlens mode-locked bidirectional dual-comb ring laser for broadband dual-comb spectroscopy". W: Optica 3.7 (2016), s. 748–753.
- [61] M. J. Kidger. "Introduction to Matrix Methods in Optics". W: Physics Bulletin 27.7 (1976), s. 309–310.
- [62] A. E. Siegman. Lasers. Przy wsp. Internet Archive. 1986. 1322 s.
- [63] Bernard Ziętek. Optoelektronika. 2011. 668 s.
- [64] Norman Hodgson i Horst Weber. "Geometrical Optics". W: Optical Resonators: Fundamentals, Advanced Concepts and Applications. 1997, s. 7–51.
- [65] Anthony A. Tovar i Lee W. Casperson. "Generalized reverse theorems for multipass applications in matrix optics". W: JOSA A 11.10 (1994), s. 2633–2642.
- [66] Anthony A. Tovar i Lee W. Casperson. "Generalized beam matrices: Gaussian beam propagation in misaligned complex optical systems". W: Journal of the Optical Society of America A 12.7 (1995), s. 1522.
- [67] Jie Yuan, Xingwu Long i Meixiong Chen. "Generalized ray matrix for spherical mirror reflection and its application in square ring resonators and monolithic triaxial ring resonators". W: Optics Express 19.7 (2011), s. 6762–6776.
- [68] Eric Anterrieu i Jose-Philippe Perez. "Comparison of matrix method and ray tracing in the study of complex optical systems". W: Education and Training in Optics and Photonics (ETOP'99). 2000, s. 268.
- [69] "GRAPHICS GEMS". W: Graphics Gems. 1990, s. 834.
- [70] Donald Knuth. Art of Computer Programming, Volume 2: Seminumerical Algorithms. 3 wyd. 1998.
- [71] G. Marsaglia i T. A. Bray. "A Convenient Method for Generating Normal Variables". W: SIAM Review 6.3 (1964), s. 260–264.
- [72] Fred Glover. "Future paths for integer programming and links to artificial intelligence". W: Computers & Operations Research 13.5 (1986), s. 533-549.
- [73] Mohamed Abdel-Basset, Laila Abdel-Fatah i Arun Kumar Sangaiah. "Chapter 10 - Metaheuristic Algorithms: A Comprehensive Review". W: Computational Intelligence for Multimedia Big Data on the Cloud with Engineering Applications. 2018, s. 185–231.
- [74] Stephen So i David Thomazy. "Multipass Cell Using Spherical Mirrors While Achieving Dense Spot Patterns". Pat. USA 20120242989A1. LASER SENSING Co. 2012.
- [75] Rong Kong, Peng Liu i Xin Zhou. "Decomposition-based multiobjective optimization for multipass cell design aided by particle swarm optimization and the K-means algorithm". W: Optics Express 30.7 (2022), s. 10991–10998.
- [76] David B. Fogel i Zbigniew Michalewicz. Jak to rozwiązać, czyli nowoczesna heurystyka. 2006. (Term. wiz. 28. 12. 2021).
- [77] David E. Goldberg. Algorytmy genetyczne i ich zastosowania. docer.tips. 1995. (Term. wiz. 16. 12. 2021).
- [78] Oscar Castillo i Patricia Melin. "Genetic Algorithms and Simulated Annealing". W: Soft Computing and Fractal Theory for Intelligent Manufacturing. 2003, s. 93–125.
- [79] Aleksander Głuszek, Arkadiusz Hudzikowski i Jarosław Sotor. "Komórka wieloprzejściowa". Pat. P.428265. 2018.
- [80] A. H. Pfund. "Atmospheric Contamination". W: Science 90.2336 (1939), s. 326–327.
- [81] John U. White. "Long Optical Paths of Large Aperture". W: Journal of the Optical Society of America 32.5 (1942), s. 285.
- [82] F. Cappellani, G. Melandrone i G. Restelli. "Diode laser system for measurement of gaseous ammonia in ambient air". W: Environmental Monitoring and Assessment 5.3 (1985), s. 271–281.
- [83] Benjamin Kühnreich, Matthias Höh, Steven Wagner i Volker Ebert. "Direct singlemode fibre-coupled miniature White cell for laser absorption spectroscopy". W: Review of Scientific Instruments 87.2 (2016), s. 023111.
- [84] J. Meléndez, A. J. de Castro, F. López i J. Meneses. "Spectrally selective gas cell for electrooptical infrared compact multigas sensor". W: Sensors and Actuators A: Physical 47.1 (1995), s. 417–421.
- [85] H. J. Bernstein i G. Herzberg. "Rotation-Vibration Spectra of Diatomic and Simple Polyatomic Molecules with Long Absorbing Paths. I. The Spectrum of Fluoroform (CHF3) from 2.4u to 0.7u". W: The Journal of Chemical Physics 16.1 (1948), s. 30–39.
- [86] Yin Guo, Liqun Sun, Zheng Yang i Zilong Liu. Astigmatism calculation and its correction strategy in White type multipass Cells. 2015. JW5A.3.
- [87] H. M. Pickett, G. M. Bradley i H. L. Strauss. "A New White Type Multiple Pass Absorption Cell". W: Applied Optics 9.10 (1970), s. 2397–2398.
- [88] J. Reid, M. El-Sherbiny, B. K. Garside i E. A. Ballik. "Sensitivity limits of a tunable diode laser spectrometer, with application to the detection of NO\_2 at the 100-ppt level". W: Applied Optics 19.19 (1980), s. 3349.
- [89] Junbo Wang, Xin Wang i Haoyun Wei. "Multi-pass gas cell designed for VOCs analysis by infrared spectroscopy system". W: AOPC 2015: Optical Test, Measurement, and Equipment. AOPC 2015: Optical Test, Measurement, and Equipment. T. 9677. 2015, s. 283–287.
- [90] Michael Köhler, Michael Schardt, Markus Rauscher i Alexander Koch. "Gas Measurement Using Static Fourier Transform Infrared Spectrometers". W: Sensors 17 (2017), s. 2612.
- [91] T. Ahonen, S. Alanko, V. -M. Horneman, M. Koivusaari, R. Paso, A. -M. Tolonen i R. Anttila. "A Long Path Cell for the Fourier Spectrometer Bruker IFS 120 HR: Application to the Weak  $v1 + v2$  and  $3v2$  Bands of Carbon Disulfide". W: *Journal* of Molecular Spectroscopy 181.2 (1997), s. 279–286.
- [92] S. M. Chernin i E. G. Barskaya. "Optical multipass matrix systems". W: Applied Optics 30.1 (1991), s. 51–58.
- [93] Yin Guo, LiQun Sun, Zheng Yang i Zilong Liu. "Generalized design of a zerogeometric-loss, astigmatism-free, modified four-objective multipass matrix system". W: Applied Optics 55.6 (2016), s. 1435–1443.
- [94] E. O. Schulz-DuBois. "Generation of Square Lattice of Focal Points by a Modified White Cell". W: Applied Optics 12.7 (1973), s. 1391–1393.
- [95] Jean-François Doussin, Ritz Dominique i Carlier Patrick. "Multiple-pass cell for very-long-path infrared spectrometry". W: Applied Optics 38.19 (1999), s. 4145.
- [96] D. Horn i G. C. Pimentel. "2.5-km Low-Temperature Multiple-Reflection Cell". W: Applied Optics 10.8 (1971), s. 1892–1898.
- [97] D. Herriott, H. Kogelnik i R. Kompfner. "Off-Axis Paths in Spherical Mirror Interferometers". W: Applied Optics 3.4 (1964), s. 523–526.
- [98] H Kogelnik. "Laser Beams and Resonators". W: PROCEEDINGS OF THE IEEE (1966), s. 19.
- [99] Di Yu, Ling Yu, Yanming Ma, Yuechong Shi, Fang Song, Yiding Wang, Frank K. Tittel i Chuantao Zheng. "Long-distance in-situ near-infrared gas sensor system using a fabricated fiber-coupled Herriott cell (FC-HC) operating within 1.5–2.3 um". W: *Infrared Physics & Technology* 123 (2022), s. 104141.
- [100] Jun Jiang, Zhuowei Wang, Xiao Han, Chaohai Zhang, Guoming Ma, Chengrong Li i Yingting Luo. "Multi-gas detection in power transformer oil based on tunable diode

laser absorption spectrum". W: IEEE Transactions on Dielectrics and Electrical Insulation 26.1 (2019), s. 153–161.

- [101] Gregory S. Engel i Elisabeth J. Moyer. "Precise multipass Herriott cell design: Derivation of controlling design equations". W: Optics Letters 32.6 (2007), s. 704.
- [102] J. Altmann, R. Baumgart i C. Weitkamp. "Two-mirror multipass absorption cell". W: Applied Optics 20.6 (1981), s. 995–999.
- [103] Ruyue Cui, Lei Dong, Hongpeng Wu, Shangzhi Li, Xukun Yin, Lei Zhang, Weiguang Ma, Wangbao Yin i Frank K. Tittel. "Calculation model of dense spot pattern multi-pass cells based on a spherical mirror aberration". W: Optics Letters 44.5 (2019), s. 1108.
- [104] Ruyue Cui, Lei Dong, Hongpeng Wu, Weidong Chen i Frank K. Tittel. "Generalized optical design of two-spherical-mirror multi-pass cells with dense multi-circle spot patterns". W: Applied Physics Letters 116.9 (2020), s. 091103.
- [105] Ya-nan Cao, Zong Xu, Xing Tian, Gang Cheng, Cheng-jing Liu i Yi-long Zhang. "Generalized calculation model of different types of optical multi-pass cells based on refraction and reflection law". W: Optics & Laser Technology 139 (2021), s. 106958.
- [106] Kun Liu, Lei Wang, Tu Tan, Guishi Wang, Weijun Zhang, Weidong Chen i Xiaoming Gao. "Highly sensitive detection of methane by near-infrared laser absorption spectroscopy using a compact dense-pattern multipass cell". W: Sensors and Actuators B: Chemical 220 (2015), s. 1000–1005.
- [107] Xing Tian, Yuan Cao, Jiajin Chen, Kun Liu, Guishi Wang, Tu Tan, Jiaoxu Mei, Weidong Chen i Xiaoming Gao. "Dual-Gas Sensor of CH4/C2H6 Based on Wavelength Modulation Spectroscopy Coupled to a Home-Made Compact Dense-Pattern Multipass Cell". W: Sensors 19.4 (2019), s. 820.
- [108] Xing Tian, Yuan Cao, Jia-Jin Chen, Kun Liu, Gui-Shi Wang i Xiao-Ming Gao. "Hydrogen sulphide detection using near-infrared diode laser and compact densepattern multipass cell\ast". W: Chinese Physics B 28.6 (2019), s. 063301.
- [109] D. Herriott i H. Schulte. "Folded Optical Delay Lines". W: (1965).
- [110] X. Liu, Y. Xu, Z. Su, W. S. Tam i I. Leonov. "Jet-cooled infrared spectra of molecules and complexes with a cw mode-hop-free external-cavity QCL and a distributed-feedback QCL". W: Applied Physics B 102.3 (2011), s. 629–639.
- [111] Katie Foster, Rudra Pokhrel, Matthew Burkhart i Shane Murphy. "A novel approach to calibrating a photoacoustic absorption spectrometer using polydisperse absorbing aerosol". W: Atmospheric Measurement Techniques 12.6 (2019), s. 3351–3363.
- [112] J. B. McManus, P. L. Kebabian i M. S. Zahniser. "Astigmatic mirror multipass absorption cells for long-path-length spectroscopy". W: Applied Optics 34.18 (1995), s. 3336–3348.
- [113] J. Barry McManus, Mark S. Zahniser, David D. Nelson Jr, Joanne H. Shorter, Scott C. Herndon, Ezra C. Wood i Rick Wehr. "Application of quantum cascade lasers to

high-precision atmospheric trace gas measurements". W: Optical Engineering 49.11 (2010), s. 111124.

- [114] Joel A. Silver. "Simple dense-pattern optical multipass cells". W: Applied Optics 44.31 (2005), s. 6545.
- [115] Lu-yuan Hao, Shi Qiang, Guo-rong Wu, Li Qi, Dang Feng, Qing-shi Zhu i Zhang Hong. "Cylindrical mirror multipass Lissajous system for laser photoacoustic spectroscopy". W: Review of Scientific Instruments 73.5 (2002), s. 2079–2085.
- [116] D. Das i A. C. Wilson. "Very long optical path-length from a compact multi-pass cell". W: Applied Physics B 103.3 (2011), s. 749–754.
- [117] Chao Shen, Yujun Zhang i Jiazheng Ni. "Compact cylindrical multipass cell for laser absorption spectroscopy". W: Chinese Optics Letters 11.9 (2013), s. 091201.
- [118] Kotaro Tanaka, Kai Miyamura, Kazushi Akishima, Kenichi Tonokura i Mitsuru Konno. "Sensitive measurements of trace gas of formaldehyde using a mid-infrared laser spectrometer with a compact multi-pass cell". W: Infrared Physics  $\mathcal B$  Technology 79 (2016), s. 1–5.
- [119] Włodzimierz Waliszewski, Grzegorz ) Andrzejczak i Wydawnictwa Szkolne i Pedagogiczne. Matematyka / kom. red. Włodzimierz Waliszewski [et al.] ; aut.: Grzegorz Andrzejczak [et al.]. Wyd. 2. 1996. 383 s.
- [120] Vaclav Skala. "Line-torus intersection for ray tracing: Alternative formulations". W: WSEAS Transactions on Computers 12 (2013), s. 288–297.
- [121] Bruce E. Bernacki. "Multipass Optical Device And Process For Gas And Analyte Determination". Pat. USA 20100079760A1. Battelle Memorial Institute Inc. 2010.
- [122] Béla Tuzson, Markus Mangold, Herbert Looser, Albert Manninen i Lukas Emmenegger. "Compact multipass optical cell for laser spectroscopy". W: Optics Letters 38.3 (2013), s. 257.
- [123] Semen M. Chernin. "Multipass systems of new generation in high-resolution spectroscopy for fundamental and applied atmosphere investigations". W: 2366 (1995), s. 408–417.
- [124] Semen M. Chernin. "New generation of multipass systems in high resolution spectroscopy". W: Spectrochimica Acta Part A: Molecular and Biomolecular Spectroscopy 52.8 (1996), s. 1009–1022.
- [125] Jens Riedel, Shannon Yan, Hiroshi Kawamata i Kopin Liu. "A simple yet effective multipass reflector for vibrational excitation in molecular beams". W: Review of Scientific Instruments 79.3 (2008), s. 033105.
- [126] Harold Scott Macdonald Coxeter. Regular Polytopes. 1973. 372 s.
- [127] Zheng Yang, Yin Guo, Xianshun Ming i Liqun Sun. "Generalized Optical Design of the Double-Row Circular Multi-Pass Cell". W: Sensors 18.8 (2018), s. 2680.
- [128] Manuel Graf, Lukas Emmenegger i Béla Tuzson. "Compact, circular, and optically stable multipass cell for mobile laser absorption spectroscopy". W: Optics Letters 43.11 (2018), s. 2434–2437.
- [129] Hong Chang, Shiling Feng, Xuanbing Qiu, Huiyan Meng, Guqing Guo, Xiaohu He, Qiusheng He, Xiaohua Yang, Weiguang Ma, Ruifeng Kan, Christa Fittschen i Chuanliang Li. "Implementation of the toroidal absorption cell with multi-layer patterns by a single ring surface". W: Optics Letters 45.21 (2020), s. 5897–5900.
- [130] Claude Robert. "Simple, stable, and compact multiple-reflection optical cell for very long optical paths". W: Applied Optics 46.22 (2007), s. 5408.
- [131] Joshua B. Paul. "Compact folded optical multipass system". Pat. USA 10222595B2. Aeris Technologies Inc. 2019.
- [132] Dongxia Qu, Zhijun Liu i Claire Gmachl. "A compact asymmetric chaotic optical cavity with long optical path lengths". W: Applied Physics Letters 93.1 (2008), s. 014101.
- [133] Arkadiusz Hudzikowski, Aleksander Głuszek, Karol Krzempek i Jarosław Sotor. "Compact, spherical mirror-based dense astigmatic-like pattern multipass cell design aided by a genetic algorithm". W: Optics Express 29.16 (2021), s. 26127–26136.
- [134] Stephen So i David Thomazy. "Novel Spherical Mirror Multipass Cells with Improved Spot Pattern Density for Gas Sensing". W: Conference on Lasers and Electro-Optics 2012 (2012), paper CW3B.6. CLEO: Science and Innovations. 2012, CW3B.6.
- [135] Zbigniew Michalewicz. Algorytmy genetyczne+struktury danych=programy ewolucyjne. 1999. (Term. wiz. 28. 12. 2021).
- [136] Alden H. Wright. "Genetic Algorithms for Real Parameter Optimization". W: Foundations of Genetic Algorithms. T. 1. 1991, s. 205–218.
- [137] D. Goldberg. "Real-coded Genetic Algorithms, Virtual Alphabets, and Blocking". W: Complex Syst. (1991).
- [138] Peter Werle i Franz Slemr. "Signal-to-noise ratio analysis in laser absorption spectrometers using optical multipass cells". W: Applied Optics 30.4 (1991), s. 430– 434.
- [139] Jingsong Li, Benli Yu, Weixiong Zhao i Weidong Chen. "A Review of Signal Enhancement and Noise Reduction Techniques for Tunable Diode Laser Absorption Spectroscopy". W: Applied Spectroscopy Reviews 49.8 (2014), s. 666–691.
- [140] Hari Mohan Pandey, Anupriya Shukla, Ankit Chaudhary i Deepti Mehrotra. "Evaluation of Genetic Algorithm's Selection Methods". W: Information Systems Design and Intelligent Applications. 2016, s. 731–738.
- [141] T. Blickle i L. Thiele. "A Comparison of Selection Schemes used in Genetic Algorithms". W: undefined (1995).
- [142] Kenneth A. De Jong i William M. Spears. "A formal analysis of the role of multipoint crossover in genetic algorithms". W: Annals of Mathematics and Artificial Intelligence 5.1 (1992), s. 1–26.
- [143] Dominik Gwiazda Tomasz. Genetic Algorithms Reference. T. Vol. 1. 2006.
- [144] Umbarkar A.J., Sheth P.D. i Government College of Engineering, Karad. "CROS-SOVER OPERATORS IN GENETIC ALGORITHMS: A REVIEW". W: ICTACT Journal on Soft Computing 06.1 (2015), s. 1083–1092.
- [145] A. E. Eiben, P. -E. Raué i Zs. Ruttkay. "Genetic algorithms with multi-parent recombination". W: Parallel Problem Solving from Nature — PPSN III. 1994, s. 78– 87.
- [146] Z. Michalewicz i C. Z. Janikow. "GENOCOP: a genetic algorithm for numerical optimization problems with linear constraints". W: Communications of the ACM 39.12 (1996), 175–es.
- [147] A. Neubauer. "A theoretical analysis of the non-uniform mutation operator for the modified genetic algorithm". W: Proceedings of 1997 IEEE International Conference on Evolutionary Computation (ICEC '97). Proceedings of 1997 IEEE International Conference on Evolutionary Computation (ICEC '97). 1997, s. 93–96.
- [148] The Scott Partnership. "Optical simulation software". W: Nature Photonics 4.4 (2010), s. 256–257.
- [149] David Jafrancesco, Joao Cardoso, Amaia Mutuberria, Erminia Leonardi, Iñigo Les, P. Sansoni, Franco Francini i Daniela Fontani. "Optical simulation of a central receiver system: Comparison of different software tools". W: Renewable and Sustainable Energy Reviews 94 (2018), s. 792–803.
- [150] J. Blunden i D. S. Arndt. "State of the Climate in 2019". W: Bulletin of the American Meteorological Society 101.8 (2020), S1–S429.
- [151] Peng Zhimin, Ding Yanjun, Che Lu, Li Xiaohang i Zheng Kangjie. "Calibrationfree wavelength modulated TDLAS under high absorbance conditions". W: Optics Express 19.23 (2011), s. 23104–23110.
- [152] A. Hartmann, R. Strzoda, R. Schrobenhauser i R. Weigel. "Extending the applicability of the Arndt formula in wavelength modulation spectroscopy for absorbance in the lower percent range". W: Journal of Quantitative Spectroscopy and Radiative Transfer 133 (2014), s. 619–623.
- [153] B. Lins, P. Zinn, R. Engelbrecht i B. Schmauss. "Simulation-based comparison of noise effects in wavelength modulation spectroscopy and direct absorption TDLAS". W: Applied Physics B 100.2 (2010), s. 367–376.
- [154] Ramin Ghorbani i Florian M. Schmidt. "ICL-based TDLAS sensor for real-time breath gas analysis of carbon monoxide isotopes". W: Optics Express 25.11 (2017), s. 12743–12752.
- [155] Amin Forootan, Robert Sjöback, Jens Björkman, Björn Sjögreen, Lucas Linz i Mikael Kubista. "Methods to determine limit of detection and limit of quantification in quantitative real-time PCR (qPCR)". W: Biomolecular Detection and Quantification 12 (2017), s. 1–6.
- [156] Shang-Qian Wu, Tetsuya Kimishima, Hiroaki Kuze i Nobuo Takeuchi. "Efficient Reduction of Fringe Noise in Trace Gas Detection with Diode Laser Multipass Absorption Spectroscopy". W: Japanese Journal of Applied Physics 39.7 (2000), s. 4034.
- [157] Chuanliang Li, Xinqian Guo, Wenhai Ji, Jilin Wei, Xuanbing Qiu i Weiguang Ma. "Etalon fringe removal of tunable diode laser multi-pass spectroscopy by wavelet transforms". W: Optical and Quantum Electronics 50.7 (2018), s. 275.
- [158] Lilian Joly, Rabih Maamary, Thomas Decarpenterie, Julien Cousin, Nicolas Dumelié, Nicolas Chauvin, Dominique Legain, Diane Tzanos i Georges Durry. "Atmospheric Measurements by Ultra-Light SpEctrometer (AMULSE) Dedicated to Vertical Profile in Situ Measurements of Carbon Dioxide (CO2) Under Weather Balloons: Instrumental Development and Field Application". W: Sensors (Basel, Switzerland) 16.10 (2016), E1609.
- [159] Dorota Stachowiak, Piotr Jaworski, Paweł Krzaczek, Grzegorz Maj i Michał Nikodem. "Laser-Based Monitoring of CH4, CO2, NH3, and H2S in Animal Farming-System Characterization and Initial Demonstration". W: Sensors (Basel, Switzer $land)$  18.2 (2018), E529.
- [160] Xiang Li, Xueting Fan, Yabai He, Bin Chen, Lu Yao, Mai Hu i Ruifeng Kan. "Development of a compact tunable diode laser absorption spectroscopy based system for continuous measurements of dissolved carbon dioxide in seawater". W: The Review of Scientific Instruments 90.6 (2019), s. 065110.
- [161] Karl Hoffmann. Applying the Wheatstone bridge circuit. 1974.
- [162] Max W. Hauser. "Principles of Oversampling A/D Conversion". W: Journal of the Audio Engineering Society 39.1 (1991), s. 3–26.
- [163] D.W. Clarke. "PID algorithms and their computer implementation". W: Transactions of the Institute of Measurement and Control 6.6 (1984), s. 305–316.
- [164] Yajun Yu, Nancy P. Sanchez, Minhan Lou, Chuantao Zheng, Hongpeng Wu, Aleksander K. Głuszek, Arkadiusz J. Hudzikowski, Robert J. Griffin i Frank K. Tittel. "CW DFB-QCL and EC-QCL based sensor for simultaneous NO and NO2 measurements via frequency modulation multiplexing using multi-pass absorption spectroscopy". W: Quantum Sensing and Nano Electronics and Photonics XIV. Quantum Sensing and Nano Electronics and Photonics XIV. T. 10111. 2017, s. 1011108.
- [165] K. Krzempek, G. Dudzik, A. Hudzikowski, A. Gluszek i K. Abramski. "Highlyefficient fully-fiberized mid-infrared differential frequency generation source and its application to laser spectroscopy". W: Opto-Electronics Review 25.4 (2017), s. 269–274.
- [166] Charles M. Stevens i Antoinette Engelkemeir. "Stable carbon isotopic composition of methane from some natural and anthropogenic sources". W: Journal of Geophysical Research: Atmospheres 93 (D1 1988), s. 725–733.
- [167] D. A. Stolper, A. L. Sessions, A. A. Ferreira, E. V. Santos Neto, A. Schimmelmann, S. S. Shusta, D. L. Valentine i J. M. Eiler. "Combined 13C–D and D–D clumping in methane: Methods and preliminary results". W: Geochimica et Cosmochimica Acta 126 (2014), s. 169–191.
- [168] Paul Quay, John Stutsman, David Wilbur, Amy Snover, Ed Dlugokencky i Tom Brown. "The isotopic composition of atmospheric methane". W: Global Biogeochemical Cycles 13.2 (1999), s. 445–461.
- [169] Peter Bergamaschi, Michael Schupp i Geoffrey W. Harris. "High-precision direct measurements of  $^{13}CH_4/^{12}CH_4$  and  $^{12}CH_3D/^{12}CH_4$  ratios in atmospheric methane sources by means of a long-path tunable diode laser absorption spectrometer". W: Applied Optics 33.33 (1994), s. 7704–7716.
- [170] S. Waltman, K. P. Petrov, E. J. Dlugokencky, M. Arbore, M. M. Fejer, F. K. Tittel i Leo W. Hollberg. "Measurement of 13CH4/12CH4 Ratios in Air Using Diode-Pumped 3.3 um Difference-Frequency Generation in PPLN". W: (1996), s. 37–38.
- [171] A. A. Kosterev, R. F. Curl, F. K. Tittel, C. Gmachl, F. Capasso, D. L. Sivco, J. N. Baillargeon, A. L. Hutchinson i A. Y. Cho. "Methane concentration and isotopic composition measurements with a mid-infrared quantum-cascade laser". W: Optics Letters 24.23 (1999), s. 1762.
- [172] K. Yamamoto i N. Yoshida. "High-precision isotopic ratio measurement system for methane (12CH3D/12CH4,13CH4/12CH4) by using near-infrared diode laser absorption spectroscopy". W: Spectrochimica Acta. Part A, Molecular and Biomolecular Spectroscopy 58.12 (2002), s. 2699–2707.
- [173] Michael E. Trudeau, Pin Chen, Guilherme de Andrade Garcia, Leo W. Hollberg i Pieter P. Tans. "Stable isotopic analysis of atmospheric methane by infrared spectroscopy by use of diode laser difference-frequency generation". W: Applied Optics 45.17 (2006), s. 4136–4141.
- [174] Arkadiusz Hudzikowski, Aleksander K. Głuszek, Krzysztof Abramski i Frank K. Tittel. "Compact, low power mid-infrared methane isotope 13CH4 and 12CH4 sensor using room-temperature CW interband cascade laser". W: Mirsens 4. 2017.
- [175] Aleksander Gluszek, Arkadiusz Hudzikowski, Karol Krzempek, Krzysztof M. Abramski i Frank K. Tittel. "Low energy consumption, compact setup for isotopie analysis of methane at 3007.95 cm- 1 and 3008.39 cm- 1 using room-temperature CW interband cascade laser (ICL)". W: 2017 Conference on Lasers and Electro-Optics Europe & European Quantum Electronics Conference (CLEO/Europe-EQEC). 2017, s. 1–1.
- [176] Gerard Mourou. "Nobel Lecture: Extreme light physics and application". W: Reviews of Modern Physics 91.3 (2019), s. 030501.
- [177] Jean-Claude Diels i Wolfgang Rudolph. "8 Pulse Shaping". W: Ultrashort Laser Pulse Phenomena (Second Edition). 2006, s. 433–456.
- [178] T. K. Gustafson, J. P. Taran, H. A. Haus, J. R. Lifsitz i P. L. Kelley. "Self-Modulation, Self-Steepening, and Spectral Development of Light in Small-Scale Trapped Filaments". W: Physical Review 177.1 (1969), s. 306–313.
- [179] E. Treacy. "Optical pulse compression with diffraction gratings". W: IEEE Journal of Quantum Electronics 5.9 (1969), s. 454–458.
- [180] A. Laubereau. "External frequency modulation and compression of picosecond pulses". W: Physics Letters A 29.9 (1969), s. 539–540.
- [181] Gaëtan Jargot, Nour Daher, Loïc Lavenu, Xavier Delen, Nicolas Forget, Marc Hanna i Patrick Georges. "Self-compression in a multipass cell". W: Optics Letters 43.22 (2018), s. 5643–5646.
- [182] John Kerr. "XL. A new relation between electricity and light: Dielectrified media birefringent". W: The London, Edinburgh, and Dublin Philosophical Magazine and Journal of Science 50.332 (1875), s. 337–348.
- [183] P. D. Maker, R. W. Terhune i C. M. Savage. "Intensity-Dependent Changes in the Refractive Index of Liquids". W: Physical Review Letters 12.18 (1964), s. 507–509.
- [184] Y. R. Shen. "Electrostriction, optical Kerr effect and self-focusing of laser beams". W: Physics Letters 20.4 (1966), s. 378–380.
- [185] Tamas Nagy, Peter Simon i Laszlo Veisz. "High-energy few-cycle pulses: postcompression techniques". W: Advances in Physics: X 6.1 (2021), s. 1845795.
- [186] R. L. Fork, C. H. Brito Cruz, P. C. Becker i C. V. Shank. "Compression of optical pulses to six femtoseconds by using cubic phase compensation". W: Optics Letters 12.7 (1987), s. 483–485.
- [187] Christos Markos, John C. Travers, Amir Abdolvand, Benjamin J. Eggleton i Ole Bang. "Hybrid photonic-crystal fiber". W: Reviews of Modern Physics 89.4 (2017), s. 045003.
- [188] G. Fan, G. Fan, P. A. Carpeggiani, Z. Tao, G. Coccia, R. Safaei, E. Kaksis, A. Pugzlys, F. Légaré, B. E. Schmidt i A. Baltuška. "70 mJ nonlinear compression and scaling route for an Yb amplifier using large-core hollow fibers". W: Optics Letters 46.4 (2021), s. 896–899.
- [189] P.-G. Bleotu, J. Wheeler, D. Papadopoulos, M. Chabanis, J. Prudent, M. Frotin, L. Martin, N. Lebas, A. Freneaux, A. Beluze, F. Mathieu, P. Audebert, D. Ursescu, J. Fuchs i G. Mourou. "Spectral broadening for multi-Joule pulse compression in the APOLLON Long Focal Area facility". W: High Power Laser Science and Engineering 10 (2022).
- [190] Martin Kaumanns, Dmitrii Kormin, Thomas Nubbemeyer, Vladimir Pervak, Stefan Karsch i Stefan Karsch. "Spectral broadening of 112 mJ, 1.3 ps pulses at 5 kHz in a LG 10 multipass cell with compressibility to 37 fs". W: Optics Letters 46.5 (2021), s. 929–932.
- [191] Anne-Lise Viotti, Marcus Seidel, Esmerando Escoto, Supriya Rajhans, Wim P. Leemans, Ingmar Hartl i Christoph M. Heyl. "Multi-pass cells for post-compression of ultrashort laser pulses". W: Optica 9.2 (2022), s. 197–216.
- [192] John E. Beetar, M. Nrisimhamurty, Tran-Chau Truong, Garima C. Nagar, Yangyang Liu, Jonathan Nesper, Omar Suarez, Federico Rivas, Yi Wu, Bonggu Shim i Michael Chini. "Multioctave supercontinuum generation and frequency conversion based on rotational nonlinearity". W: Science Advances 6.34 (2020), eabb5375.
- [193] H. Lehmeier, W. Leupacher i Alfons Penzkofer. "Nonresonant Third Order Hyperpolarizability of Rare Gases and N\_2 Determined by Third Harmonic Generation". W: Opt. Commun. 56.1 (1985), s. 67–72.
- [194] David P. Shelton i Julia E. Rice. "Measurements and calculations of the hyperpolarizabilities of atoms and small molecules in the gas phase". W: Chemical Reviews 94.1 (1994), s. 3.
- [195] Maryam Tarazkar, Dmitri Romanov i Robert Levis. "High-order nonlinear refractive indices for He, Ne, Kr, and Xe atoms". W: Physical Review A 90 (2014), s. 062514.
- [196] J. K. Wahlstrand, Y.-H. Cheng i H. M. Milchberg. "High Field Optical Nonlinearity and the Kramers-Kronig Relations". W: Physical Review Letters 109.11 (2012), s. 113904.
- [197] Carsten Bree, Ayhan Demircan i Günter Steinmeyer. "Method for Computing the Nonlinear Refractive Index via Keldysh Theory". W: IEEE Journal of Quantum Electronics 46.4 (2010), s. 433–437.
- [198] Jean-Claude Diels i Wolfgang Rudolph. "1 Fundamentals". W: Ultrashort Laser Pulse Phenomena (Second Edition). 2006, s. 1–60.
- [199] Jean-Claude Diels i Wolfgang Rudolph. "3 Light-Matter Interaction". W: Ultrashort Laser Pulse Phenomena (Second Edition). 2006, s. 143–219.
- <span id="page-165-0"></span>[200] Nour Daher, Florent Guichard, Spencer W. Jolly, Xavier Délen, Fabien Quéré, Marc Hanna i Patrick Georges. "Multipass cells: 1D numerical model and investigation of spatio-spectral couplings at high nonlinearity". W: JOSA B 37.4 (2020), s. 993–999.
- [201] Govind Agrawal. "Chapter 2 Pulse Propagation in Fibers". W: Nonlinear Fiber Optics (Fifth Edition). 2013, s. 27–56.
- [202] Govind Agrawal. "Chapter 4 Self-Phase Modulation". W: Nonlinear Fiber Optics (Fifth Edition). 2013, s. 87–128.
- [203] A. Börzsönyi, Z. Heiner, M. P. Kalashnikov, A. P. Kovács i K. Osvay. "Dispersion measurement of inert gases and gas mixtures at 800 nm". W: Applied Optics 47.27 (2008), s. 4856–4863.
- [204] RefractiveIndex.INFO Refractive index database. URL: [https://refractiveindex.](https://refractiveindex.info/) [info/](https://refractiveindex.info/) (term. wiz. 29. 06. 2022).
- <span id="page-166-2"></span>[205] L. Lavenu, M. Natile, F. Guichard, Y. Zaouter, X. Delen, M. Hanna, E. Mottay i P. Georges. "Nonlinear pulse compression based on a gas-filled multipass cell". W: Optics Letters 43.10 (2018), s. 2252.
- [206] Gabriel Ycas. PyNLO. GitHub. URL: <https://github.com/pyNLO/PyNLO> (term. wiz. 29. 06. 2022).
- [207] Johan Hult. "A Fourth-Order Runge–Kutta in the Interaction Picture Method for Simulating Supercontinuum Generation in Optical Fibers". W: Journal of Lightwave Technology 25.12 (2007), s. 3770–3775.
- [208] Johannes Weitenberg, Andreas Vernaleken, Jan Schulte, Akira Ozawa, Thomas Sartorius, Vladimir Pervak, Hans-Dieter Hoffmann, Thomas Udem, Peter Russbüldt i Theodor W. Hänsch. "Multi-pass-cell-based nonlinear pulse compression to 115 fs at 7.5  $\&\#x00B5;J$  pulse energy and 300 W average power". W: *Optics Express* 25.17 (2017), s. 20502–20510.
- [209] Chia-Lun Tsai, Frank Meyer, Alan Omar, Yicheng Wang, An-Yuan Liang, Chih-Hsuan Lu, Martin Hoffmann, Shang-Da Yang i Clara J. Saraceno. "Efficient nonlinear compression of a mode-locked thin-disk oscillator to 27 fs at 98 W average power". W: Optics Letters 44.17 (2019), s. 4115–4118.
- <span id="page-166-0"></span>[210] Christian Grebing, Michael Müller, Joachim Buldt, Henning Stark i Jens Limpert. "Kilowatt-average-power compression of millijoule pulses in a gas-filled multi-pass cell". W: Optics Letters 45.22 (2020), s. 6250–6253.
- <span id="page-166-1"></span>[211] P. Russbueldt, J. Weitenberg, J. Schulte, R. Meyer, C. Meinhardt, H. D. Hoffmann i R. Poprawe. "Scalable 30 fs laser source with 530 W average power". W: Optics Letters 44.21 (2019), s. 5222–5225.

# Wykaz najważniejszych osiągnięć

## Bezpośrednio związane z tematyką rozprawy doktorskiej

#### Publikacje w recenzowanych czasopismach z listy filadelfijskiej

- 1. Hudzikowski, A., Głuszek, A., Krzempek, K., Sotor, J. Compact, spherical mirror-based dense astigmatic-like pattern multipass cell design aided by a genetic algorithm (2021) Optics Express, 29 (16), pp. 26127-26136. 10.1364/OE.432541
- 2. Krzempek, K., Hudzikowski, A., Głuszek, A., Dudzik, G., Abramski, K., Wysocki, G., Nikodem, M. Multi-pass cell-assisted photoacoustic/photothermal spectroscopy of gases using quantum cascade laser excitation and heterodyne interferometric signal detection (2018) Applied Physics B: Lasers and Optics, 124 (5), art. no. 74, DOI: 10.1007/s00340- 018-6941-x
- 3. Wojtas, J., Gluszek, A., Hudzikowski, A., Tittel, F.K. Mid-infrared trace gas sensor technology based on intracavity quartz-enhanced photoacoustic spectroscopy (2017) Sensors (Switzerland), 17 (3), art. no. 513, DOI: 10.3390/s17030513

#### Zgłoszenia patentowe

1. Aleksander K. Głuszek, Arkadiusz J. Hudzikowski, Jarosław Sotor, Komórka wieloprzejściowa. Zgłosz. pat. nr P 428265 z 19.12.2018. 10 s.

#### Staże zagraniczne

- 1. Rice University (Houston, USA). Roczny staż naukowy w grupie spektroskopii laserowej profesora Franka Tittel'a, 08.2015 - 07.2016. Udział w projektach z zakresu spektroskopii laserowej, niskoszumnej elektroniki pomiarowej oraz optyki.
- 2. Princeton University (Princeton, USA). Staż w ramach grantu Harmonia (NCN), 06.2017 07.2017. Efektem stażu są wyniki badań z zakresu spektroskopii fototermalnej z użyciem komórek wieloprzejściowych.

#### Referaty konferencyjne

1. Arkadiusz J. Hudzikowski, Aleksander K. Głuszek, Karol Krzempek, Jarosław Sotor: Spherical mirrors based compact multipass cell with dense astigmatic-like spot pattern W: 2019 Conference on Lasers and Electro-Optics (CLEO), San Jose, California, USA, 05-10 May 2019. ISBN: 978-1-943580-57-6

- 2. Arkadiusz J. Hudzikowski, Aleksander K. Głuszek, Jarosław Sotor, Krzysztof Abramski: Multipass cells and optical cavities design using ray tracing and genetic algorithm W: Laser Technology 2018 : Progress and Applications of Lasers, 25-27 September, Jastarnia, Poland. ISBN: 978-1-5106-2603-4
- 3. Angelo Sampaolo, Pietro Patimisco, Aleksander K. Głuszek, Arkadiusz J. Hudzikowski, Marilena Giglio, Huadan Zheng, Frank K. Tittel, Vincenzo Spagnolo: Low power consumption quartz-enhanced photoacoustic gas sensor employing a quantum cascade laser in pulsed operation W: Quantum Sensing and Nano Electronics and Photonics XIV, Jan 28 - Feb 2 2017, San Francisco, California, United States. ISBN: 978-1-5106-0664-7
- 4. Weilin Ye, Chuantao Zheng, Frank K. Tittel, Nancy P. Sanchez, Aleksander K. Głuszek, Arkadiusz J. Hudzikowski, Minhan Lou, Lei Dong, Robert Griffin: A compact mid-infrared dual-gas Ch4/C2H6 sensor using a single interband cascade laser and custom electronics W: Quantum Sensing and Nano Electronics and Photonics XIV, Jan 28 - Feb 2 2017, San Francisco, California, United States / ed. Manijeh Razeghi. Bellingham, Wash. ISBN: 978-1-5106-0664-7
- 5. Aleksander K. Głuszek, Arkadiusz J. Hudzikowski, Karol Krzempek, Krzysztof Abramski, Frank K. Tittel: Low energy consumption, compact setup for isotopic analysis of methane at 3007.95 cm-1 and 3008.39 cm-1 using room-temperature CW interband cascade laser (ICL) W: 2017 Conference on Lasers and Electro-Optics Europe & European Quantum Electronics Conference (CLEO/Europe-EQEC) : 25-29 June 2017, Munich, Germany. ISBN: 978-1-5090-6736-7
- 6. Arkadiusz Hudzikowski, Aleksander Głuszek, Krzysztof Abramski, Frank K. Tittel: Compact, low power mid-infrared methane isotope 13CH4 and 12CH4 sensor using room-temperature CW interband cascade laser, Mirsens 4, 2017, Wrocław, Polska.

## Pozostałe osiągnięcia

#### Publikacje w recenzowanych czasopismach z listy filadelfijskiej

- 1. Steinleitner, P., Nagl, N., Kowalczyk, M. Zhang J., Pervak V., Hofer C., Hudzikowski A., Sotor J., Weigel A., Krausz F., Mak K. F., Single-cycle infrared waveform control. Nature Photonics (2022). https://doi.org/10.1038/s41566-022-01001-2
- 2. Boguslawski, J., Palczewska, G., Tomczewski, S., Milkiewicz, J., Kasprzycki, P., Stachowiak, D., Komar, K., Marzejon, M.J., Sikorski, B.L., Hudzikowski, A., Głuszek, A., Łaszczych, Z., Karnowski, K., Soboń, G., Palczewski, K., Wojtkowski, M. In vivo imaging of the human eye using a 2-photon-excited fluorescence scanning laser ophthalmoscope (2022) Journal of Clinical Investigation, 132 (2), art. no. 154218, 10.1172/JCI154218
- 3. Germann, M., Hjältén, A., Boudon, V., Richard, C., Krzempek, K., Hudzikowski, A., Głuszek, A., Soboń, G., Foltynowicz, A. A methane line list with sub-MHz accuracy in the 1250 to 1380 cm-1 range from optical frequency comb Fourier transform spectroscopy

(2022) Journal of Quantitative Spectroscopy & Radiative Transfer, vol. 288, art. 108252, s. 1-11

- 4. Hjältén, A., Germann, M., Krzempek, K., Hudzikowski, A., Głuszek, A., Tomaszewska, D., Soboń, G., Foltynowicz, A. Optical frequency comb Fourier transform spectroscopy of 14N216O at 7.8 µm (2021) Journal of Quantitative Spectroscopy and Radiative Transfer, 271, art. no. 107734, 10.1016/j.jqsrt.2021.107734
- 5. Głuszek, A., Senna Vieira, F., Hudzikowski, A., Wąż, A., Sotor, J., Foltynowicz, A., Soboń, G. Compact mode-locked Er-doped fiber laser for broadband cavity-enhanced spectroscopy (2020) Applied Physics B: Lasers and Optics, 126 (8), art. no. 137, DOI: 10.1007/s00340- 020-07489-2
- 6. Kowalczyk, M., Hudzikowski, A., Porebski, M., Sotor, J. Low-Noise Carrier-Envelope-Offset-Stabilized Yb:CaF2 Oscillator (2020) IEEE Photonics Technology Letters, 32 (13), art. no. 9102995, pp. 823-826. DOI: 10.1109/LPT.2020.2998286
- 7. Sotor, J., Abramski, K., Antończak, A., Soboń, G., Kaczmarek, P., Wąż, A., Dudzik, G., Krzempek, K., Stępak, B., Sterczewski, Ł., Stachowiak, D., Boguslawski, J., Kowalczyk, M., Głuszek, A., Hudzikowski, A., Pawliszewska, M., Drożdżowska, O., Łaszczych, Z., Wójcik, M., Łęcka, K., Dzienny, P., Szumega, J., Tomaszewska, D., Porębski, M. Laser and fiber electronics group (2019) Photonics Letters of Poland, 11 (2), pp. 38-40. DOI: 10.4302/plp.v11i2.901
- 8. Krzempek, K., Dudzik, G., Hudzikowski, A., Gluszek, A., Abramski, K. Highly-efficient fully-fiberized mid-infrared differential frequency generation source and its application to laser spectroscopy (2017) Opto-Electronics Review, 25 (4), pp. 269-274. DOI: 10.1016/j.opelre.2017.08.002
- 9. Zheng, C., Ye, W., Sanchez, N.P., Gluszek, A.K., Hudzikowski, A.J., Li, C., Dong, L., Griffin, R.J., Tittel, F.K. Infrared Dual-Gas CH4/C2H6 Sensor Using Two Continuous-Wave Interband Cascade Lasers (2016) IEEE Photonics Technology Letters, 28 (21), art. no. 7519066, pp. 2351-2354. DOI: 10.1109/LPT.2016.2594028
- 10. Ye, W., Li, C., Zheng, C., Sanchez, N.P., Gluszek, A.K., Hudzikowski, A.J., Dong, L., Griffin, R.J., Tittel, F.K. Mid-infrared dual-gas sensor for simultaneous detection of methane and ethane using a single continuous-wave interband cascade laser (2016) Optics Express, 24 (15), pp. 16973-16985. DOI: 10.1364/OE.24.016973

#### Udział w projektach badawczych

- 1. "Laserowe Systemy Broni Skierowanej Energii, Laserowe Systemy Broni Nieśmiercionośnej", NCBiR, Współpraca z Wojskową Akademią Techniczną.
- 2. "Przestrajalne całkowicie światłowodowe źródło promieniowania w pasmie średniej podczerwieni do zastosowań w spektroskopii laserowej", MNiSW.
- 3. "Zsynchronizowane impulsowe lasery światłowodowe na bazie włókien aktywnych domieszkowanych jonami erbu i tulu jako źródło do generacji optycznych grzebieni częstotliwości w zakresie średniej podczerwieni", NCN, Sonata, Współpraca z Instytutem Technologii Materiałów Elektronicznych w Warszawie.
- 4. "Fototermalne rezonansowe zjawiska w gazach badanie właściwości i opracowanie nowych optycznych metod detekcyjnych", NCN, HARMONIA 6.
- 5. "Ultraszybkie lasery ciała stałego z nasycalnymi absorberami na bazie nanomateriałów", NCN, Sonata Bis.
- 6. NLPQT Narodowe Laboratorium Fotoniki i Technologii Kwantowych, Program Operacyjny Inteligentny Rozwój 2014-2020, Działanie 4.2.

#### Zagraniczne szkoły laserowe

- 1. Siegman International School on Lasers (Leon, Meksyk). Plakat: "Compact Intracavity QEPAS sensor using a high-finesse cavity and 5.2 um CW Quantum Cascade Laser to nitric oxide detection"
- 2. Winter school Fiber Lasers & Optical Fiber Technology COST MP1401-FLWS18 (EPFL, Lausanne, Szwajcaria). Plakat: "Compact, low power Mid-IR and NIR gas sensor using novel 24 m optical-path multipass cell"
- 3. ELI Summer School 2018, ELI-ALPS Research Institutee (Szeged, Wegry). Plakat "Raytracing with genetic algorithms for multipass cells and optical cavities".

#### Nagrody i wyróżnienia

- 1. Stypendium Ministra Nauki i Szkolnictwa Wyższego za wybitne osiągnięcia (2018).
- 2. Stypendium dla najlepszych doktorantów Politechniki Wrocławskiej (2017, 2018, 2019).
- 3. Nagroda Rektora za uznane osiągnięcia naukowe (2018, 2019).
- 4. Nagroda Dziekana Wydziału Elektroniki Politechniki Wrocławskiej dla najlepszych doktorantów (2017).
- 5. Stypendium projakościowe dla doktorantów Politechniki Wrocławskiej (2016, 2017, 2018, 2019, 2020).
- 6. Stypendium z Funduszu Własnego Politechniki Wrocławskiej (2017, 2019).

#### Referaty konferencyjne

1. Matthias Germann, Adrian Hjältén, Karol Krzempek, Arkadiusz J. Hudzikowski, Aleksander K. Głuszek, Dorota Tomaszewska-Rolla, Grzegorz J. Soboń, Aleksandra Foltynowicz: Frequency comb fourier transform spectroscopy at 8 µm using a compact difference frequency generation source W: 2021 Conference on Lasers and Electro-Optics Europe & European Quantum Electronics Conference (CLEO/Europe-EQEC) : 21-25 June 2021, Munich, Germany. ISBN: 978-1-6654-1876-8; 978-1-6654-4804-8

- 2. Maciej Kowalczyk, Arkadiusz J. Hudzikowski, Michał Porębski, Jarosław Sotor: Carrierenvelope-offset-stable Yb:CaF2 laser pumped by a single-mode laser diode W: CLEO : QELS Fundamental Science 2020 in Proceedings Conference on Lasers and Electro-Optics, 10-15 May 2020, Washington, DC, United States. ISBN: 978-1-943580-76-7
- 3. Aleksander K. Głuszek, Zbigniew Łaszczych, Arkadiusz J. Hudzikowski, Jarosław Sotor, Grzegorz J. Soboń: Thermally stabilized, energy efficient, all-fiber optical frequency comb W: 2019 Conference on Lasers and Electro-Optics Europe and European Quantum Electronics Conference : Munich, Germany, 23-27 June, 2019. ISBN: 978-1-7281-0469-0
- 4. Aleksander K. Głuszek, Arkadiusz J. Hudzikowski, Jarosław Sotor, Grzegorz J. Soboń: Cost-efficient thermal tuning and stabilization system for fiber-based optical frequency combs W: 2019 Conference on Lasers and Electro-Optics (CLEO), San Jose, California USA, 05-10 May 2019. ISBN: 978-1-943580-57-6
- 5. Yajun Yu, Nancy P. Sanchez, Minham Lou, Chuantao Zheng, Hongpeng Wu, Aleksander K. Głuszek, Arkadiusz J. Hudzikowski, Robert Griffin, Frank K. Tittel: CW DFB-QCL and EC-QCL based sensor for simultaneous NO and NO2 measurements via frequency modulation multiplexing using multi-pass absorption spectroscopy W: Quantum Sensing and Nano Electronics and Photonics XIV, Jan 28 - Feb 2 2017, San Francisco, California, United States, ISBN: 978-1-5106-0664-7
- 6. Karol Krzempek, Grzegorz Dudzik, Aleksander K. Głuszek, Arkadiusz J. Hudzikowski, Krzysztof Abramski: Fully-monolithic single-active fiber difference frequency generation source for simultaneous multi-species gas sensing W: 2017 Conference on Lasers and Electro-Optics Europe & European Quantum Electronics Conference (CLEO/Europe-EQEC) : 25-29 June 2017, Munich, Germany. ISBN: 978-1-5090-6736-7
- 7. Frank K. Tittel, Aleksander K. Głuszek, Arkadiusz J. Hudzikowski, Lei Dong, Chunguang Li, Pietro Patimisco, Angelo Sampaolo, Vincenzo Spagnolo, Jacek Wojtas: Recent advances of mid–infrared compact, field deployable sensors and their real world applications in the petrochemical industry, atmospheric chemistry and security W: CLEO: science and innovations : Conference on Lasers and Electro-Optics, 5-10 June 2016, San Jose, United States. ISBN: 978-1-943580-11-8
- 8. M. Mahdi. Assefzadeh, Babak Jamali, Aleksander K. Głuszek, Arkadiusz J. Hudzikowski, Jacek Wojtas, Frank K. Tittel, Aydin Babakhani: Terahertz trace gas spectroscopy based on a fully-electronic frequency-comb radiating array in silicon W: CLEO: science and innovations : Conference on Lasers and Electro-Optics, 5-10 June 2016, San Jose, United States. ISBN: 978-1-943580-11-8